### **МИНИСТЕРСТВО ОБРАЗОВАНИЯ И НАУКИ РЕСПУБЛИКИ САХА (ЯКУТИЯ) ГОСУДАРСТВЕННОЕ АВТОНОМНОЕ ПРОФЕССИОНАЛЬНОЕ ОБРАЗОВАТЕЛЬНОЕ УЧРЕЖДЕНИЕ РЕСПУБЛИКИ САХА (ЯКУТИЯ) «РЕГИОНАЛЬНЫЙ ТЕХНИЧЕСКИЙ КОЛЛЕДЖ В Г. МИРНОМ» «УДАЧНИНСКИЙ ГОРНОТЕХНИЧЕСКИЙ ФИЛИАЛ»**

**РАССМОТРЕНО И РЕКОМЕНДОВАНО К ИСПОЛЬЗОВАНИЮ на заседании МО филиала «Удачнинский» протокол №34** от «19» 05 2021 г.

**СОГЛАСОВАНО на заседании УМС протокол № 4 от «07» октября 2021 г.** 

### **КОНТРОЛЬНО-ОЦЕНОЧНОЕ СРЕДСТВО** ОДП.02 Информатика

г.Удачный, 2021г.

#### Лист согласования

Контрольно-оценочное средство промежуточной аттестации по учебной дисциплине ОДП.02 Информатика

(Код, наименование дисшилины(модуля))

составлено Любавиной Светланой Анатольевной, методистом «Удачнинского горнотехнического филиала» ГАПОУ РС(Я) «МРТК»

Контрольно-оценочное средство промежуточной аттестации по учебной дисциплине ОДП.02 Информатика рассмотрено и рекомендовано к исполнению на заселании МО филиала «Удачнинский» ГАПОУ РС(Я) «МРТК»

(наименование кафедры)

«19» мая 2021г. протокол № 34

Заведующий МО

/ Любавина С.А./ (подпись) Ф.И.О.

Контрольно-оценочное средство промежуточной аттестации ОДП.02 Информатика согласовано для включения в фонд оценочных средств программы подготовки КРС 21.01.10 Ремонтник горного оборудования

на заседании Учебно-методического совета ГАПОУ РС(Я) «МРТК»

«07» октября 2021 г. протокол № 4

# Итоговый тест по дисциплине "Информатика"

# Настройки теста

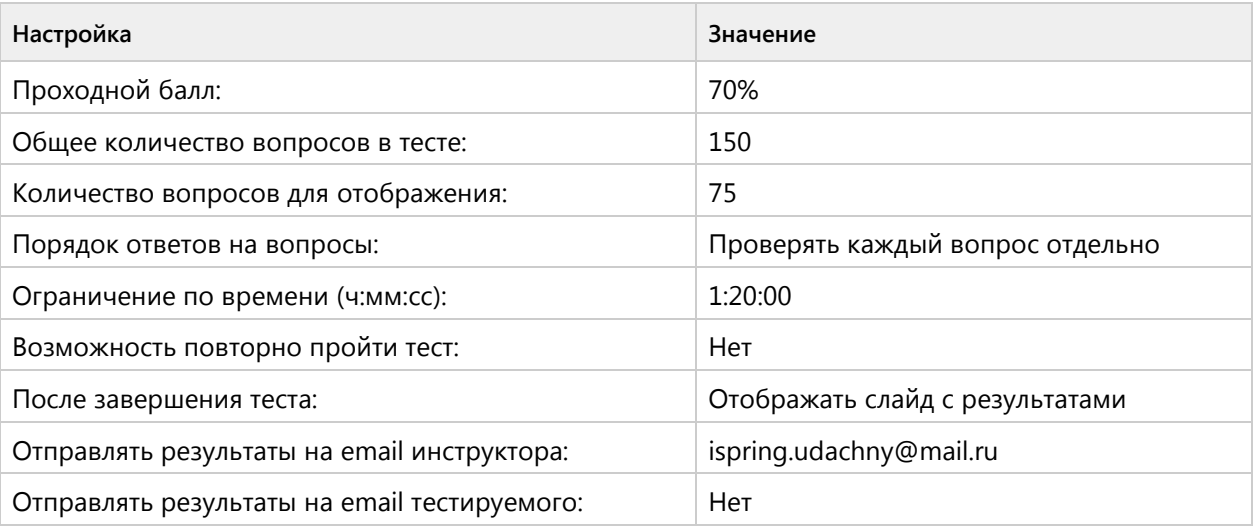

### **Титульный слайд**

# Тест по дисциплине "Информатика"

Критерии: 90% ÷ 100%- Высокий (полностью освоена) - отлично 80% ÷ 89% - Повышенный (недостаточно освоена) - хорошо 70% ÷ 79%- Пороговый (частично освоена) - удовлетворительно менее 70% - Допороговый (не

### **Тест по дисциплине "Информатика"**

#### Критерии:

90% ÷ 100%- Высокий (полностью освоена) - отлично 80% ÷ 89% - Повышенный (недостаточно освоена) - хорошо 70% ÷ 79%- Пороговый (частично освоена) - удовлетворительно менее 70% - Допороговый (не освоена) - неудовлетворительно

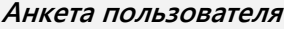

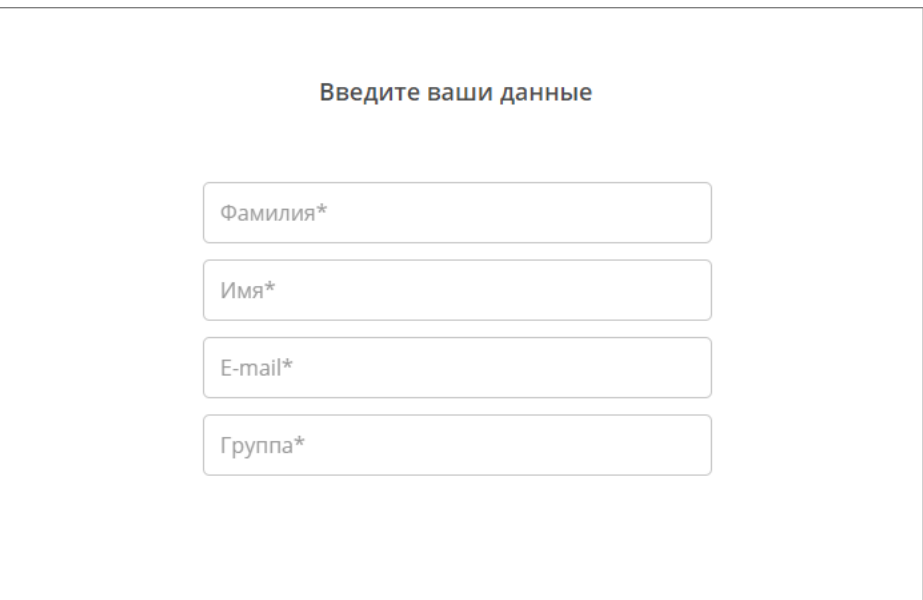

#### **Введите ваши данные**

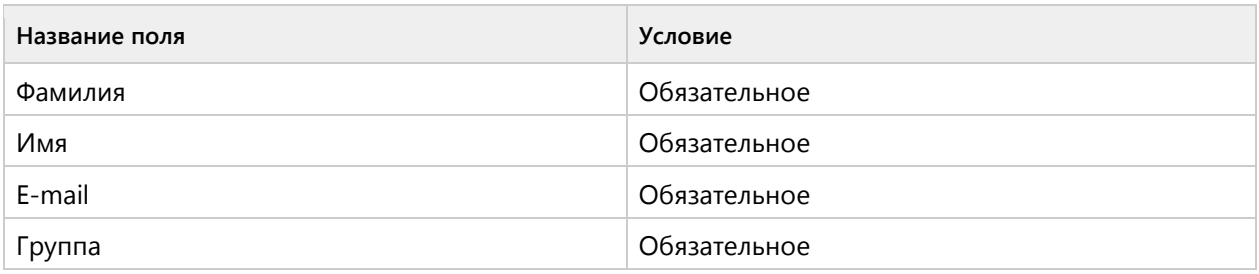

# Группа 1 (0/0 вопросов)

# Тема 1.1. Информатика - ознакомительный уровень (1/3 вопросов)

### **Вопрос 1. Выбор одного ответа, 1 балл, 1 попытка**

Выберите одно верное утверждение,информационным называется общество, где:

Выберите одно верное утверждение, информационным называется общество, где:

Большинство работающих занято производством, хранением,  $\bigcirc$ переработкой и реализацией информации, особенно ее высшей формы знаний

- Персональные компьютеры широко используются во всех сферах деятельности
- Обработка информации производится с использованием ЭВМ
- Процесс внедрения новых информационных технологий

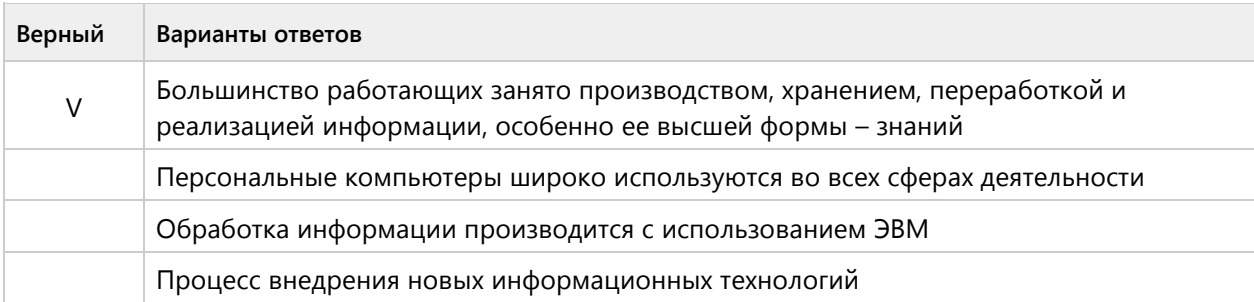

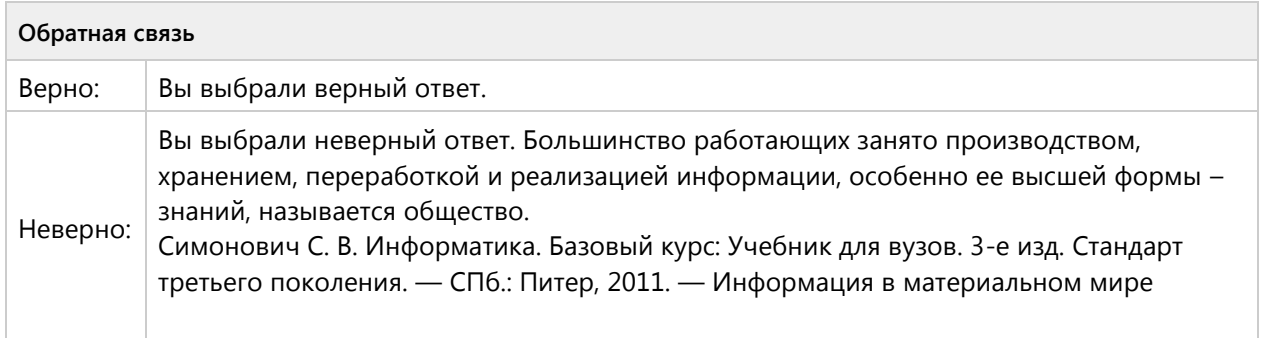

### **Вопрос 2. Верно/Неверно, 1 балл, 1 попытка**

Верное ли утверждение, что авторское право распространяется на любые программы для ЭВМ и баз данных, являющиеся результатом творческой деятельности автора?

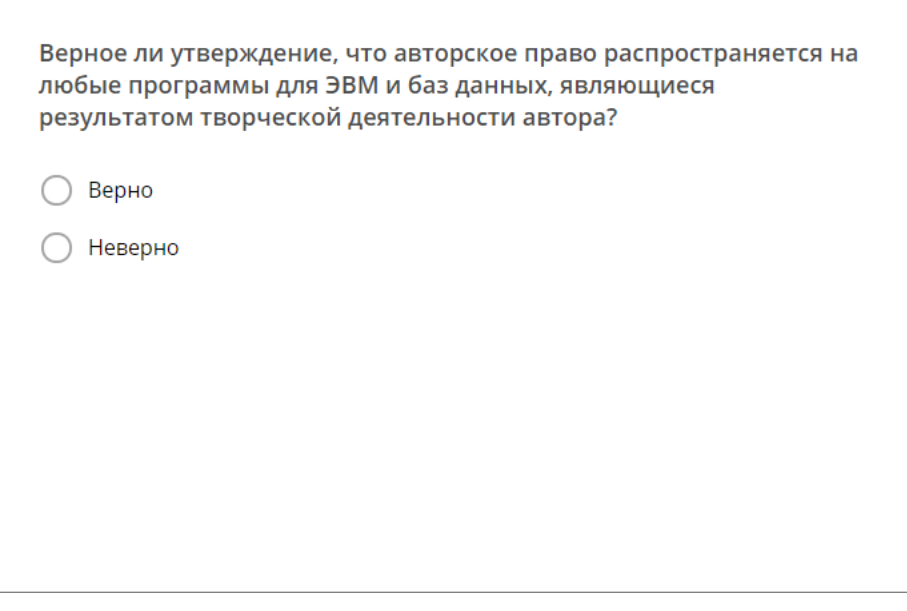

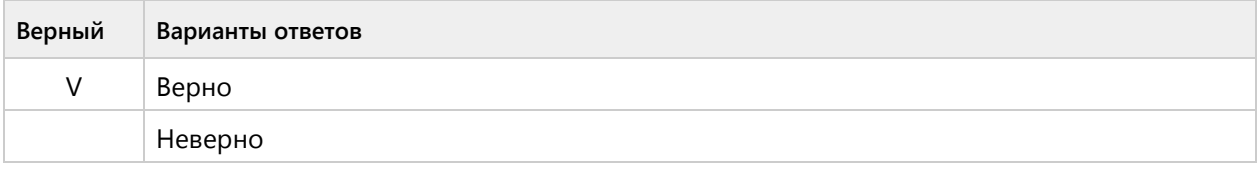

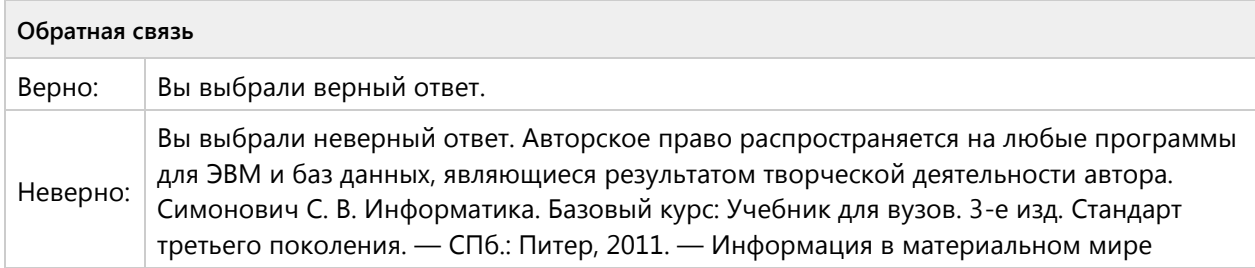

# **Вопрос 3. Верно/Неверно, 1 балл, 1 попытка**

Верное ли утверждение, что информация обладает следующими формами (символьная (буквы, цифры, знаки), звуковая, графическая)?

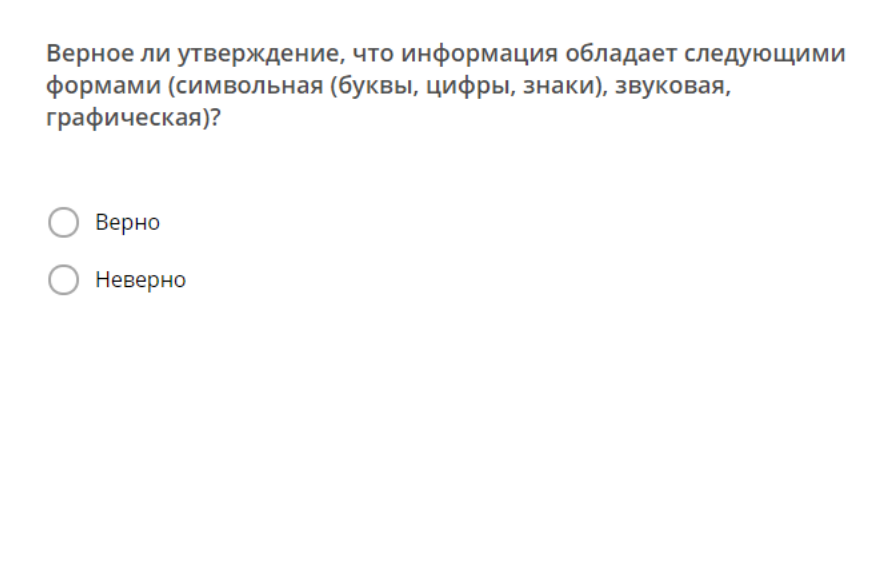

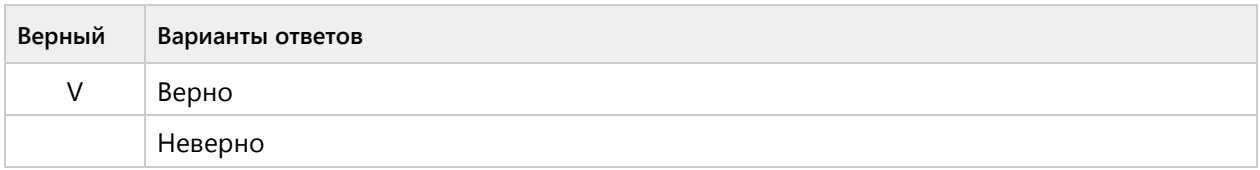

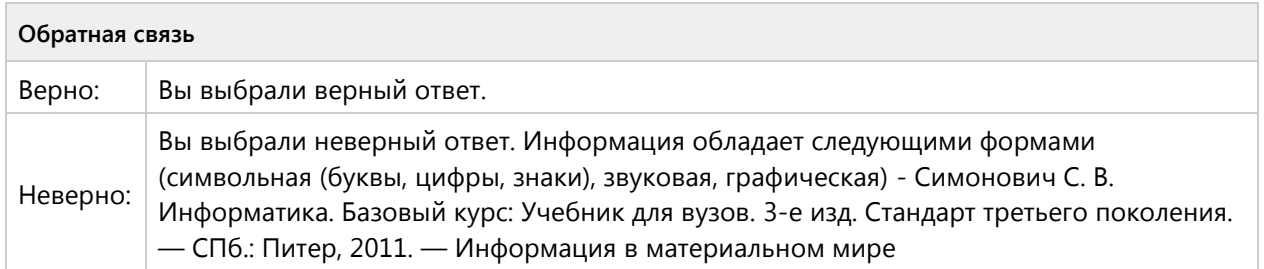

# Тема 1.2. Периферийные устройства компьютераознакомительный уровень (3/6 вопросов)

### **Вопрос 4. Выбор одного ответа, 1 балл, 1 попытка**

Выберите одно верное утверждение, персональный компьютер – это:

Выберите одно верное утверждение, персональный компьютер - это: Настольная электронная вычислительная машина четвертого поколения, ○ предназначенная для обработки информации и удовлетворяющие требования общедоступности и универсальности ◯ ЭВМ второго поколения, предназначенная для обработки информации ЭВМ третьего поколения, предназначенная для обработки информации ЭВМ пятого поколения, предназначенная для обработки информации

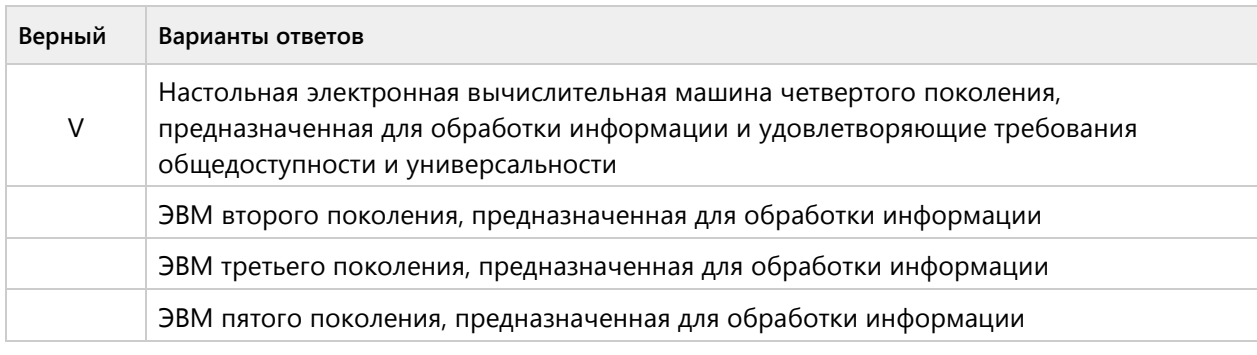

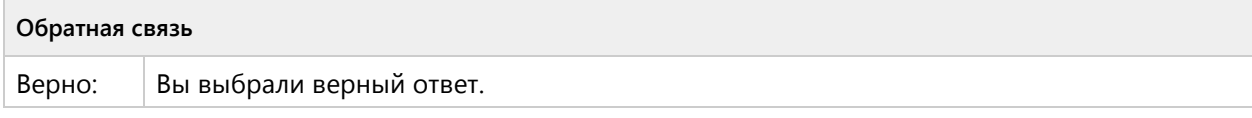

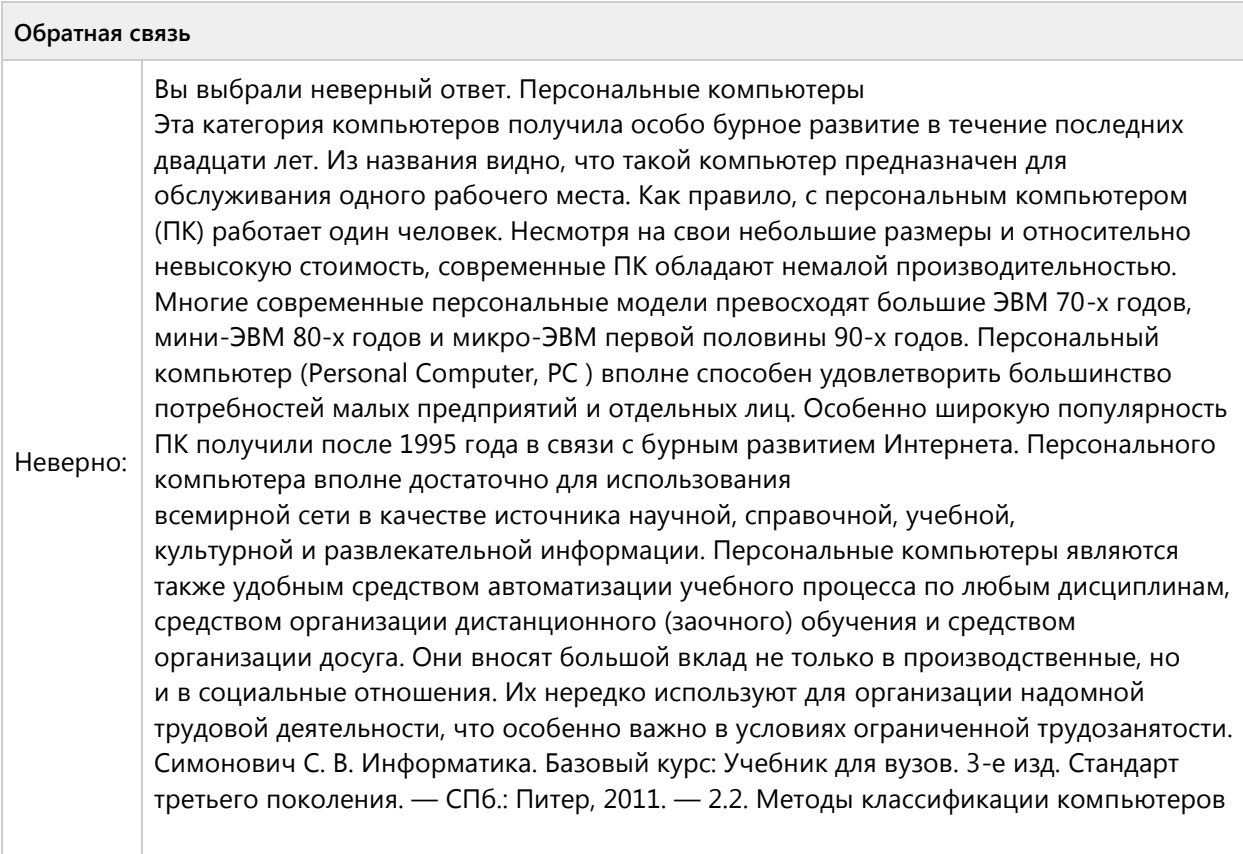

# **Вопрос 5. Выбор одного ответа, 1 балл, 1 попытка**

Выберите одно верное утверждение, КЭШ–память является:

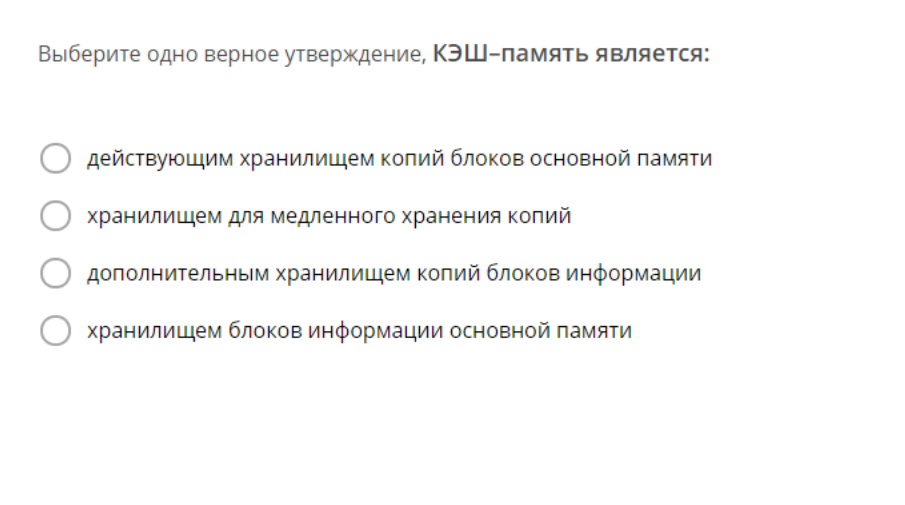

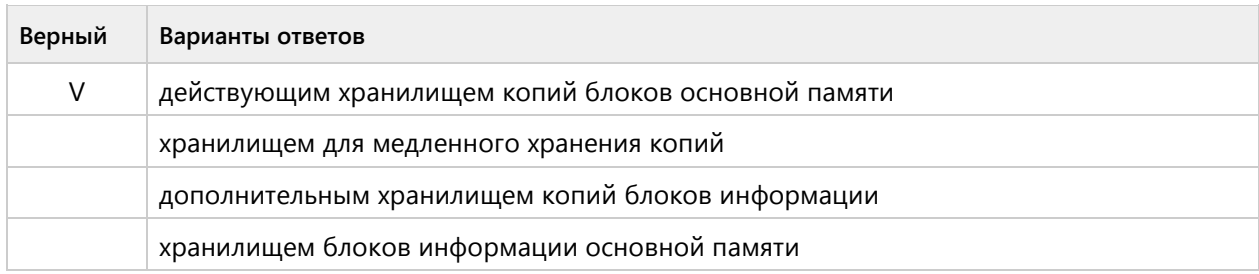

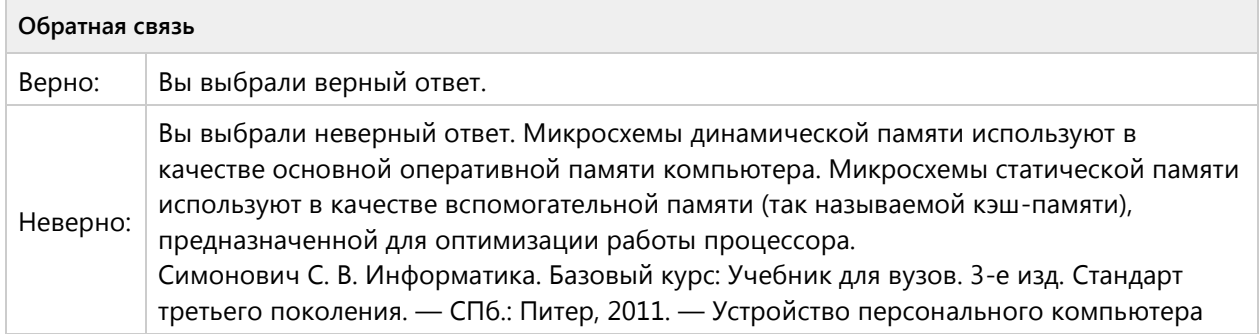

### **Вопрос 6. Верно/Неверно, 1 балл, 1 попытка**

Верно ли утверждение, что при отключении питания настольного ПК в оперативной памяти компьютера информация сохраняется?

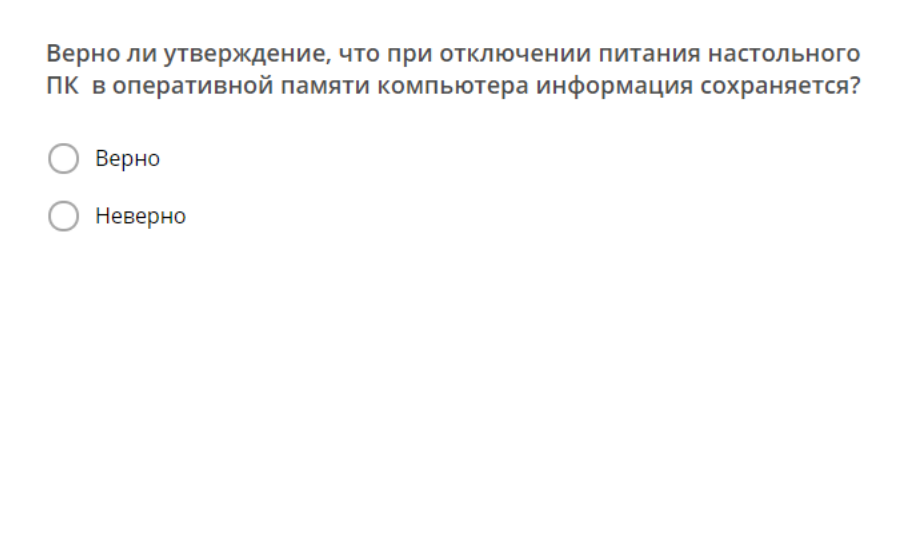

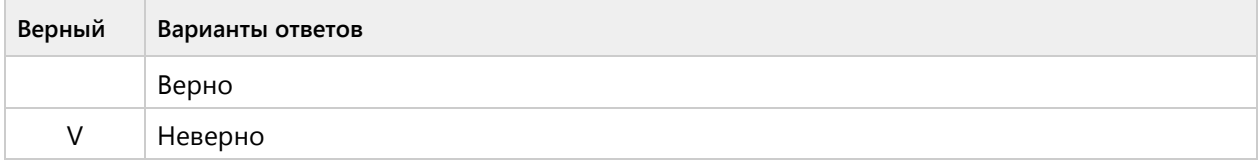

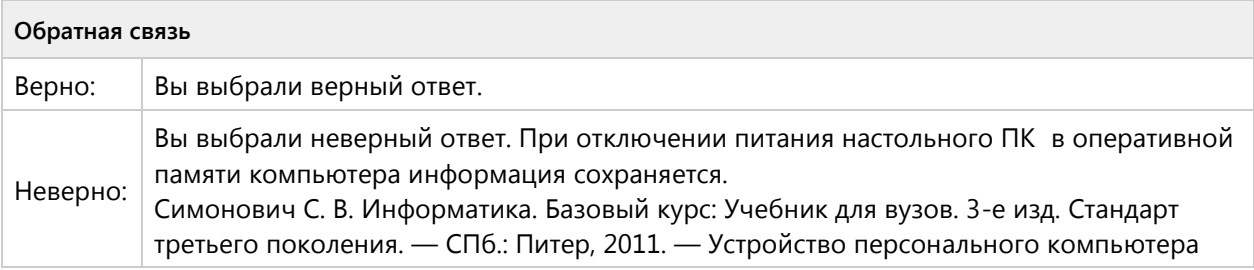

### **Вопрос 7. Верно/Неверно, 1 балл, 1 попытка**

Верно ли утверждение, что видеокарта — это устройство, преобразующее графический образ, хранящийся как содержимое памяти компьютера (или самого адаптера), в форму, пригодную для дальнейшего вывода на экран монитора?

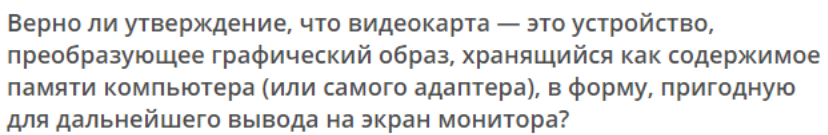

○ Верно

○ Неверно

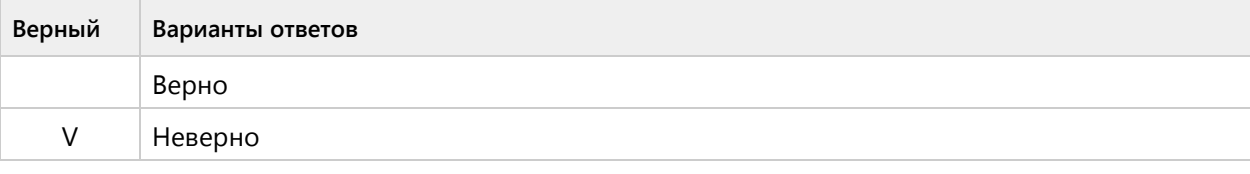

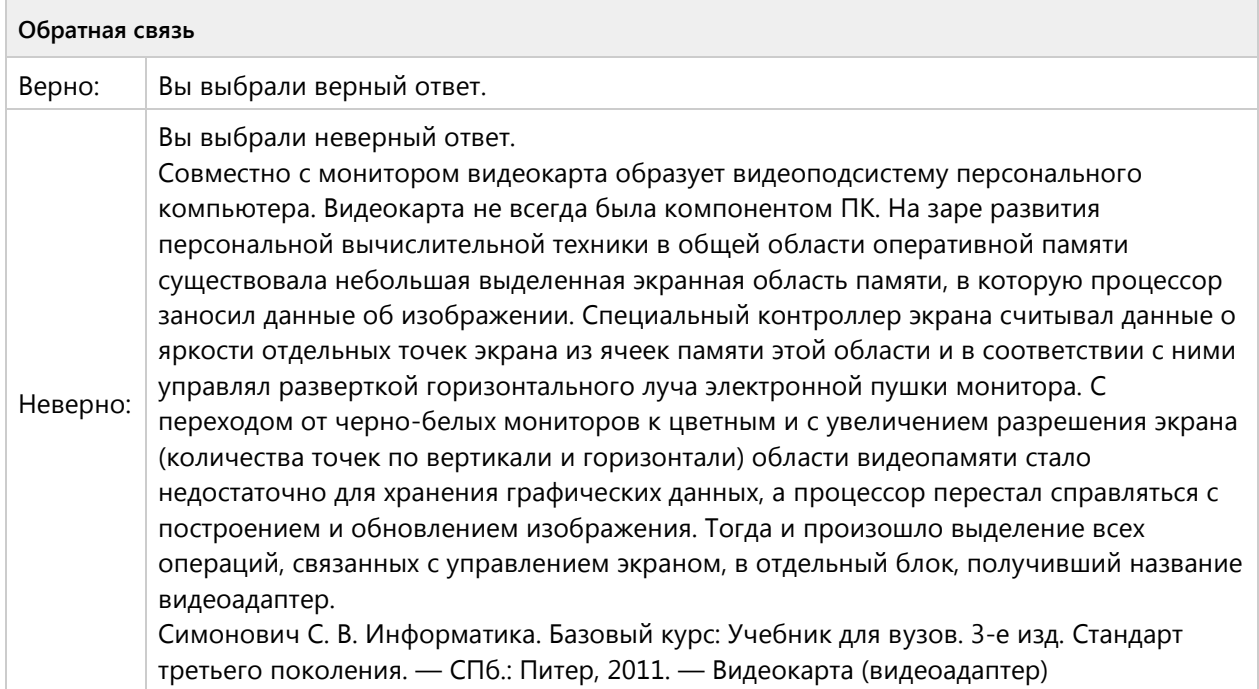

# **Вопрос 8. Выбор одного ответа, 1 балл, 1 попытка**

Выберите одно верное утверждение, защищённость информации означает:

Выберите одно верное утверждение, защищённость информации означает:

О невозможность несанкционированного использования или изменения

- возможность её получения данным потребителем
- удобство формы или объёма
- О независимость от чьего-либо мнения

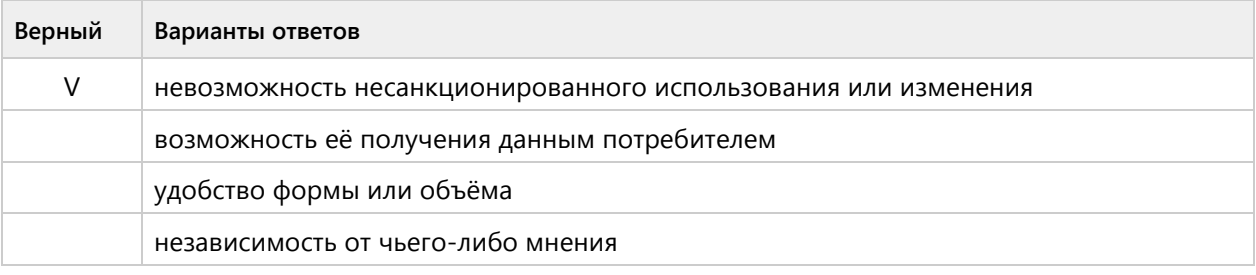

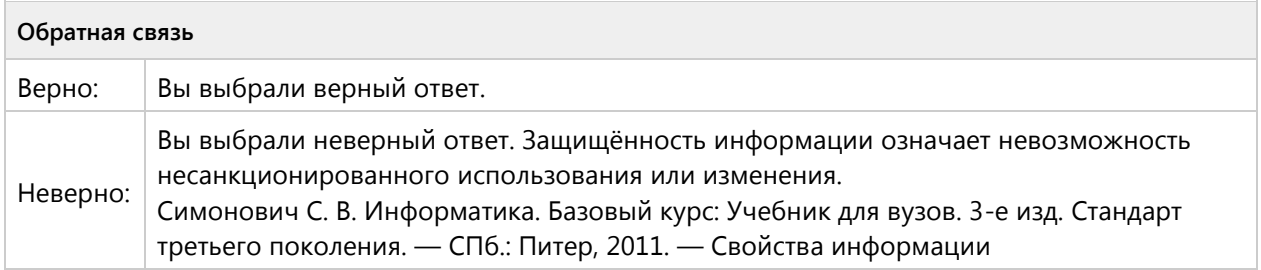

#### **Вопрос 9. Выбор одного ответа, 1 балл, 1 попытка**

Устройства, позволяющие получать видеоизображение и фотоснимки непосредственно в цифровом (компьютерном) формате – это:

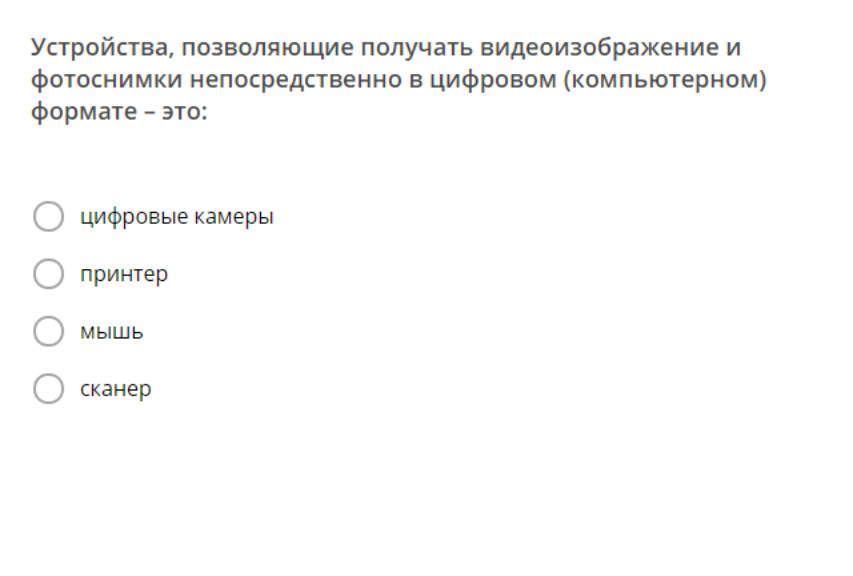

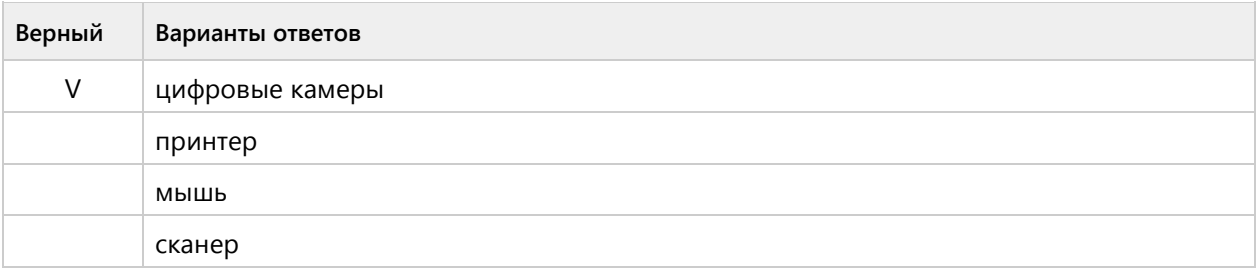

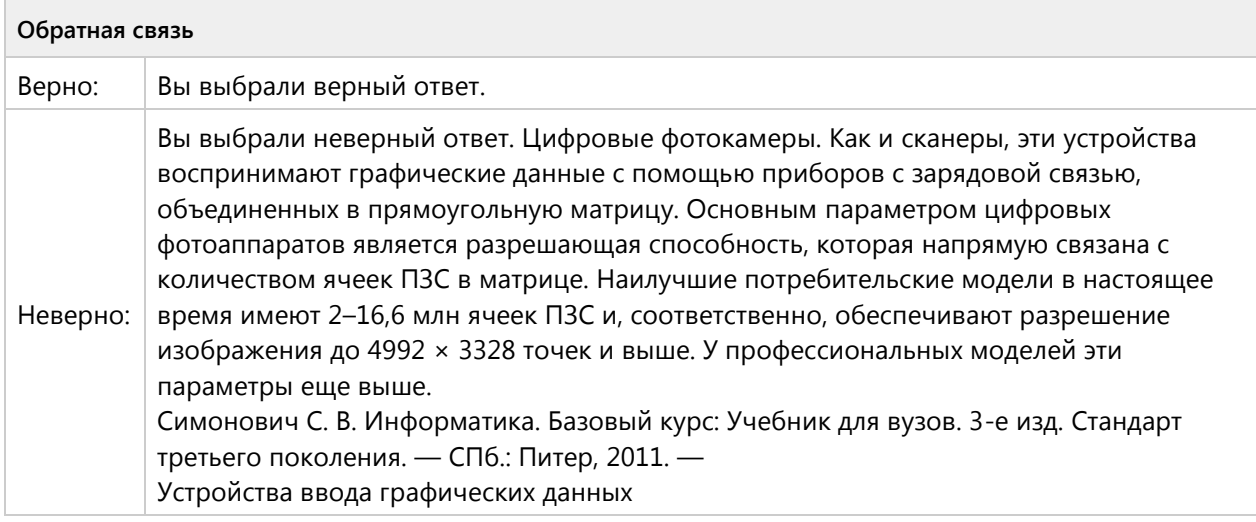

# Тема 1.2. Периферийные устройства компьютера репродуктивный уровень (4/8 вопросов)

### **Вопрос 10. Выбор нескольких ответов, 2 балла, 1 попытка**

К устройствам вывода информации относятся:

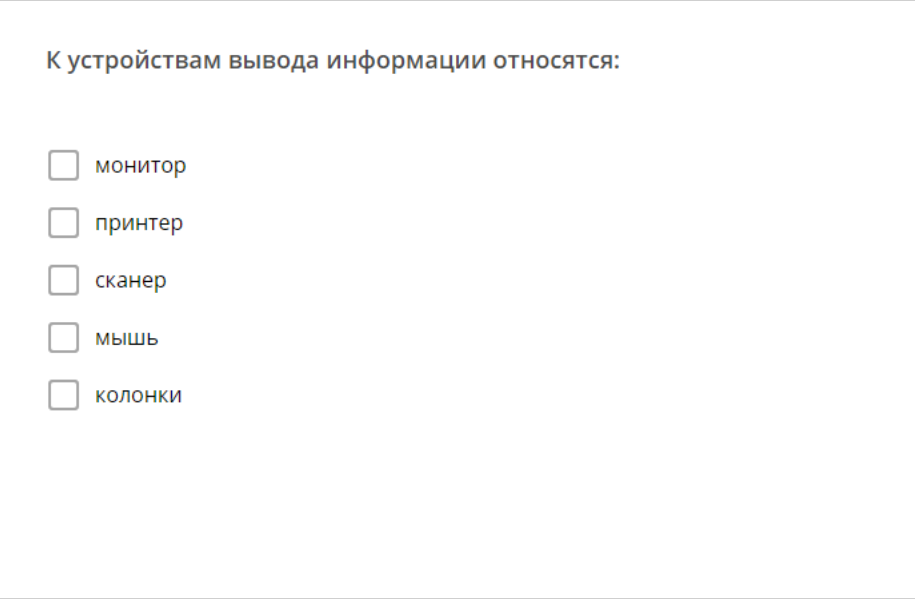

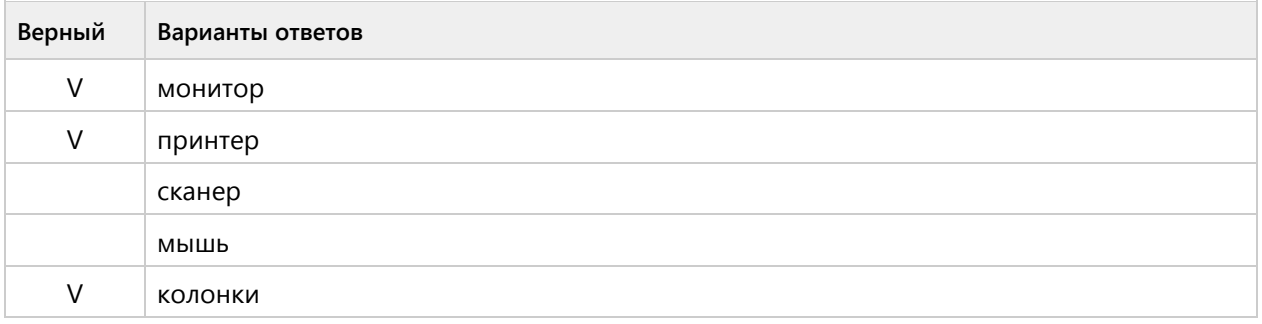

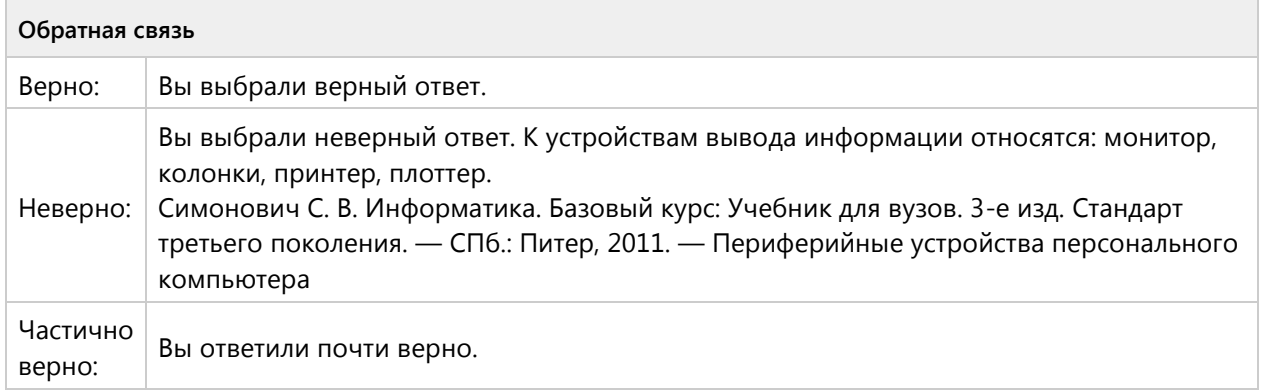

# **Вопрос 11. Выбор нескольких ответов, 2 балла, 1 попытка**

К устройствам ввода информации относятся:

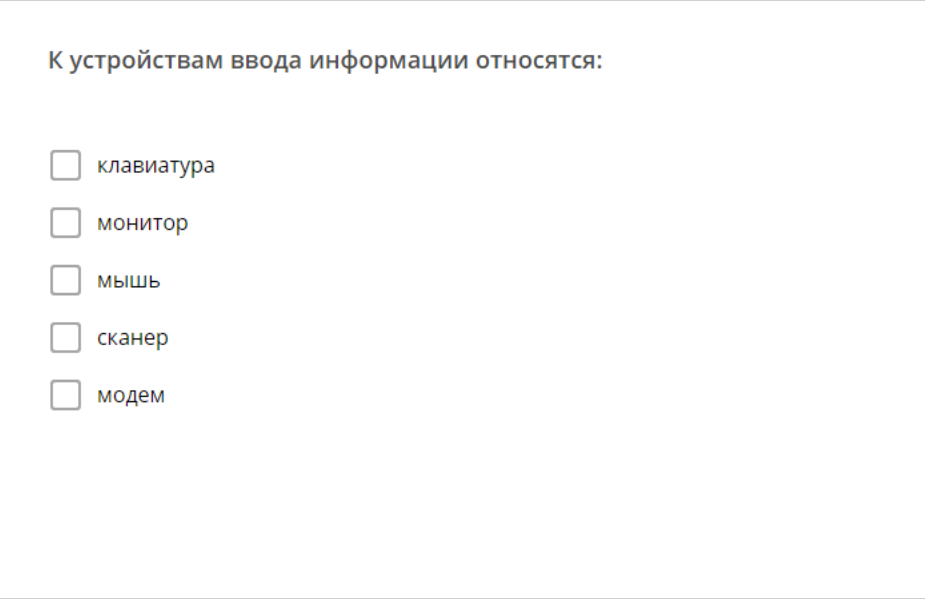

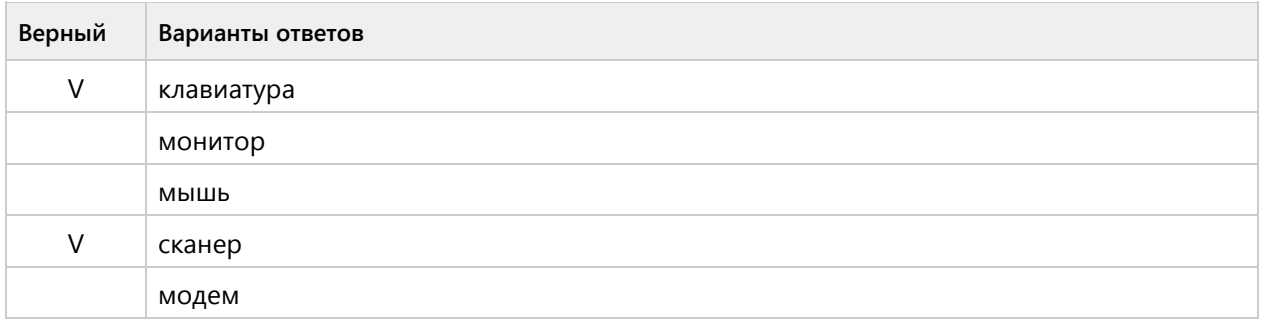

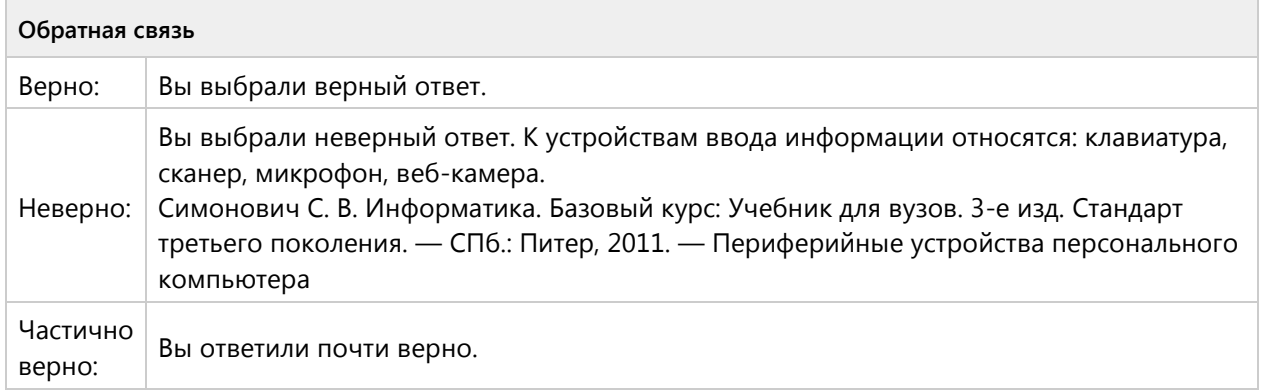

# **Вопрос 12. Соответствие, 2 балла, 1 попытка**

Установите соответствие внутренних устройств системного блока и их обозначением:

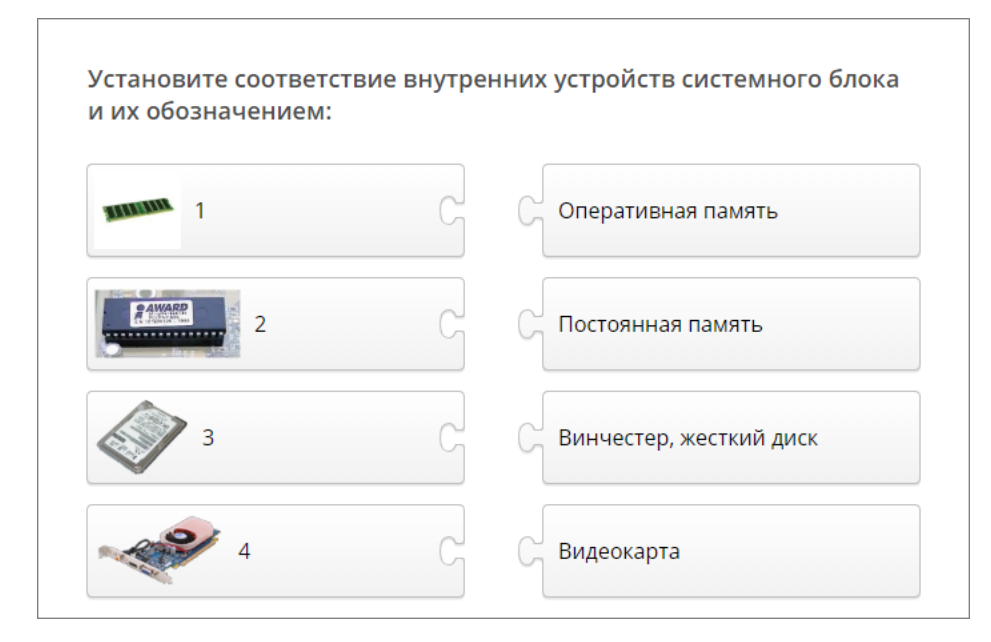

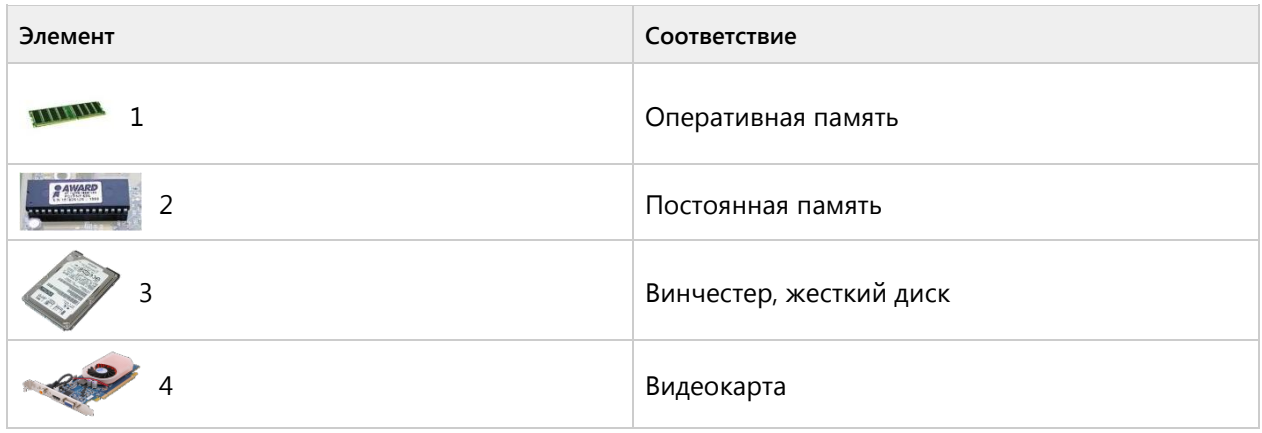

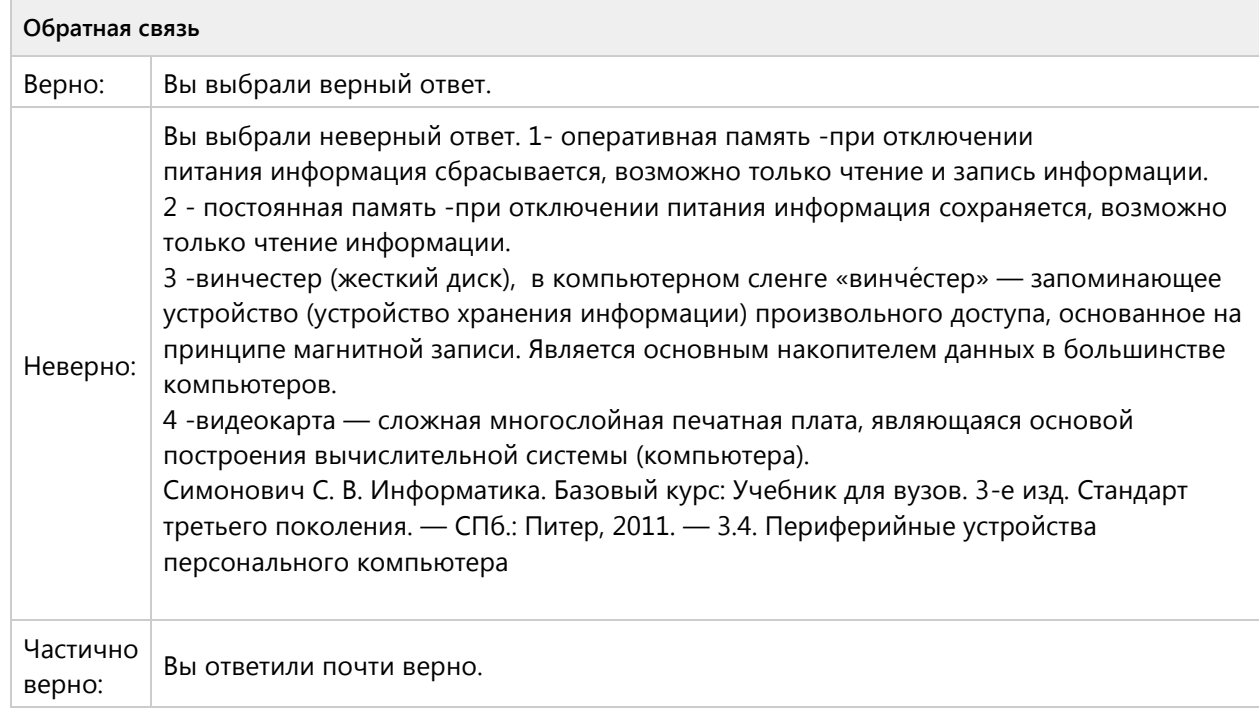

### **Вопрос 13. Соответствие, 2 балла, 1 попытка**

Установите соответствие внешних (периферийных) устройств компьютера и их обозначения

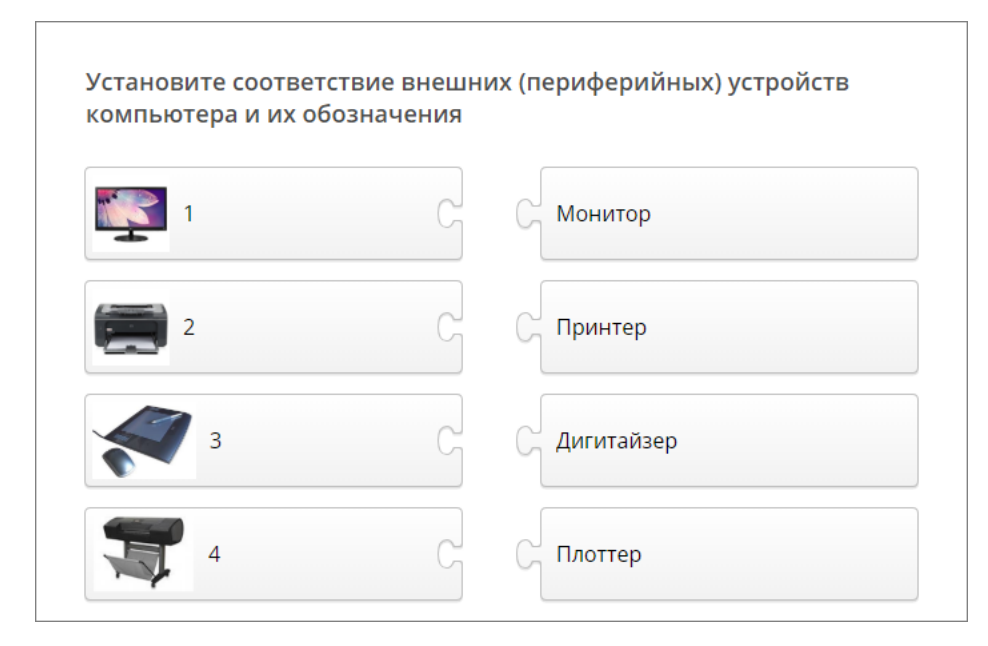

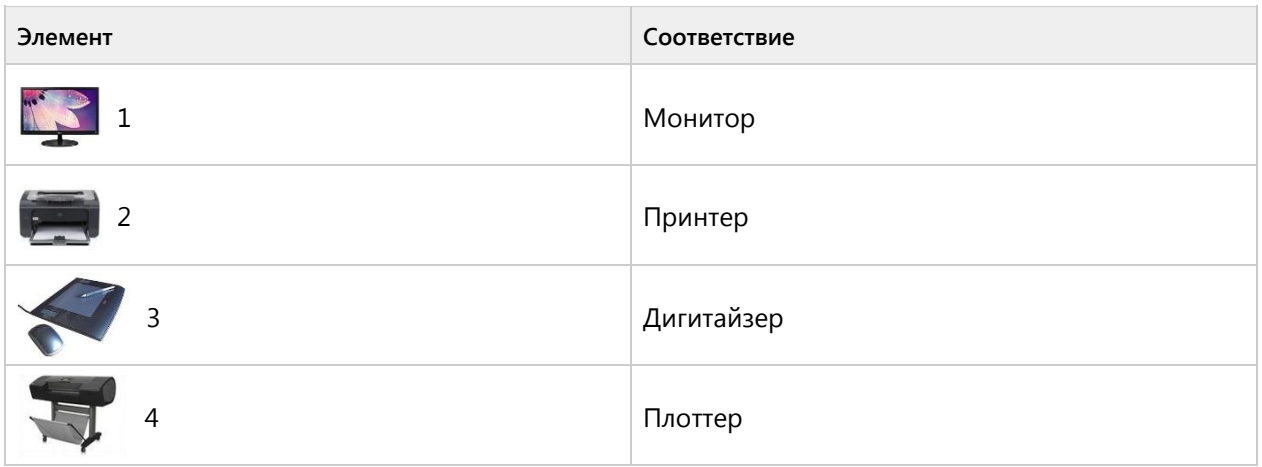

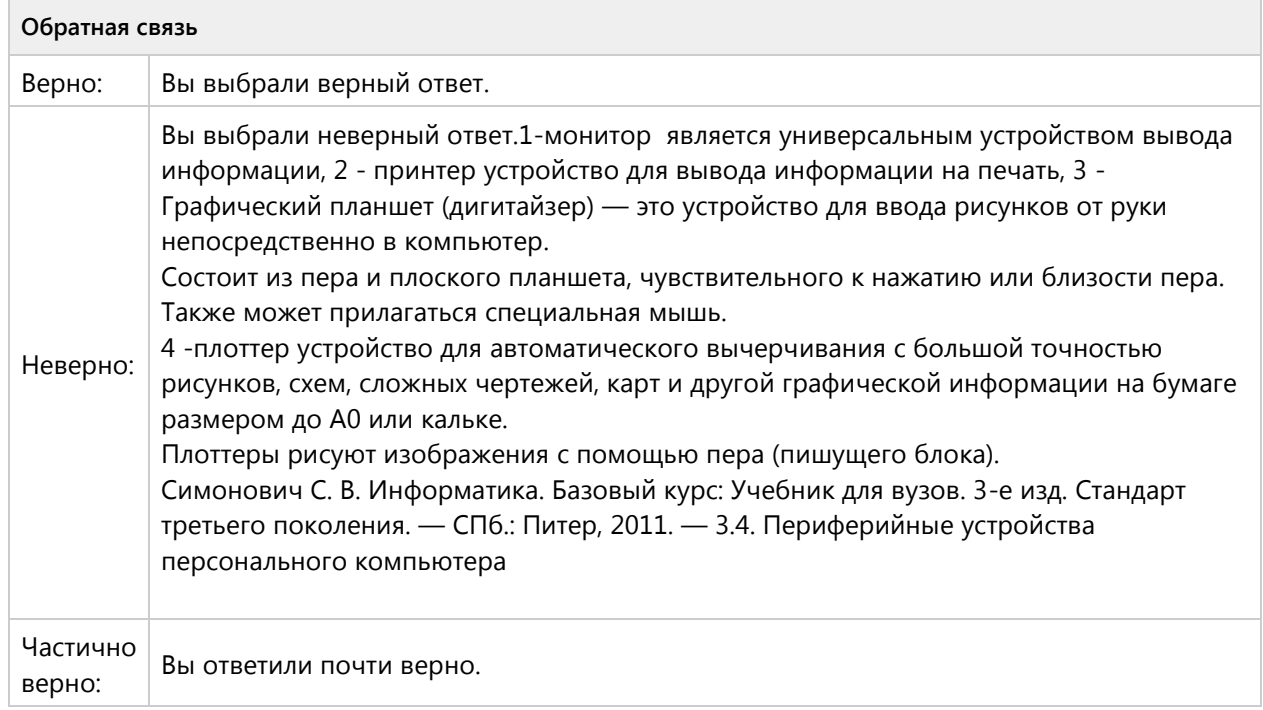

#### **Вопрос 14. Последовательность, 2 балла, 1 попытка**

Укажите последовательность действий работы струйного принтера:

Укажите последовательность действий работы струйного принтера: печатающая головка проходит над бумагой  $\overline{1}$ . чернила точно рассчитанными порциями выбрасываются из тончайших  $2.$ строго определённых форм и размеров отверстий  $3.$ их сочетание образуют буквы, изображения, чертежи и рамки

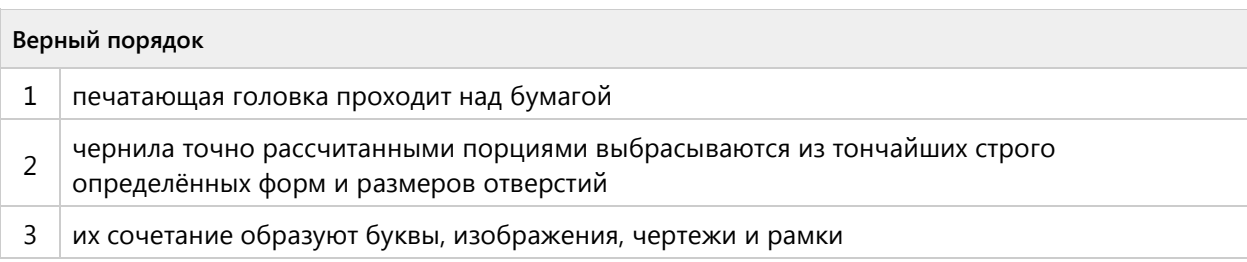

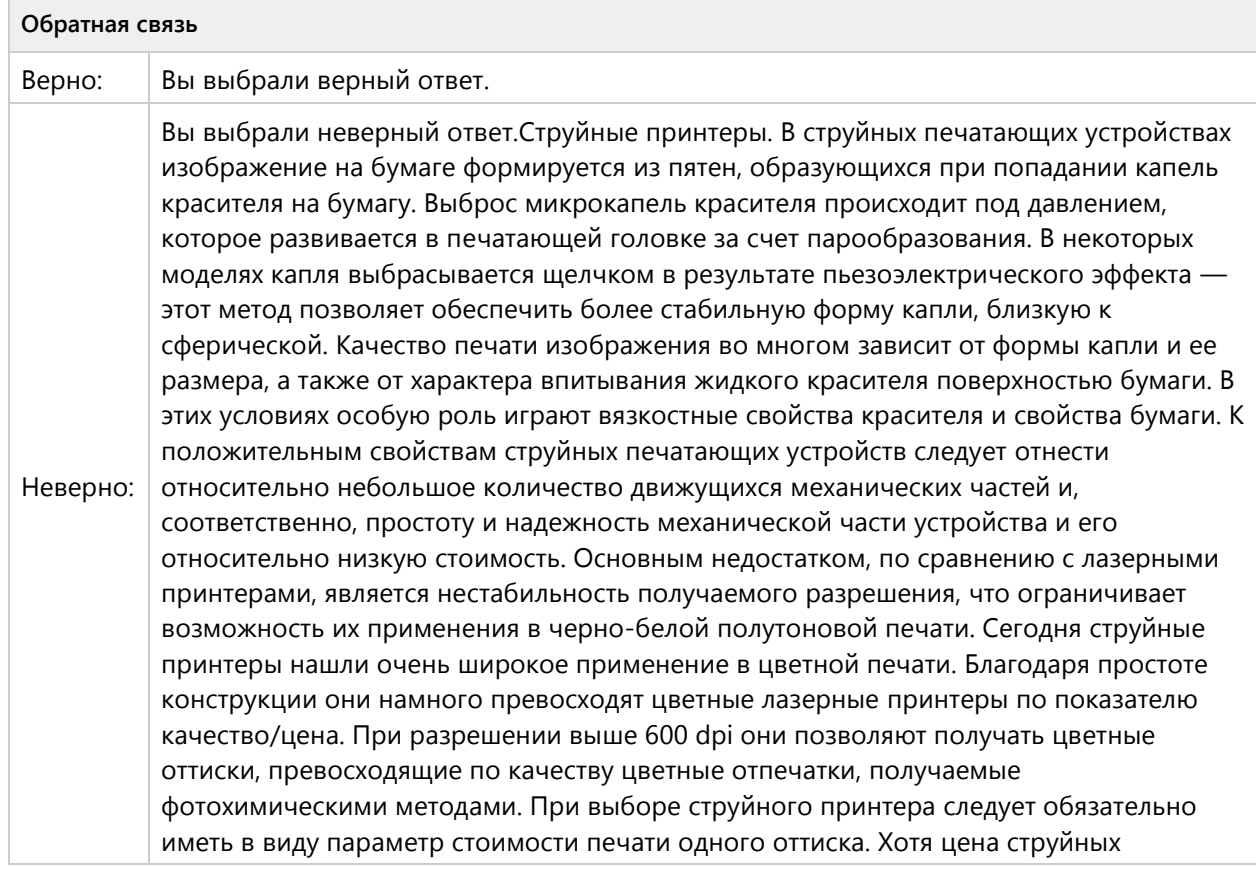

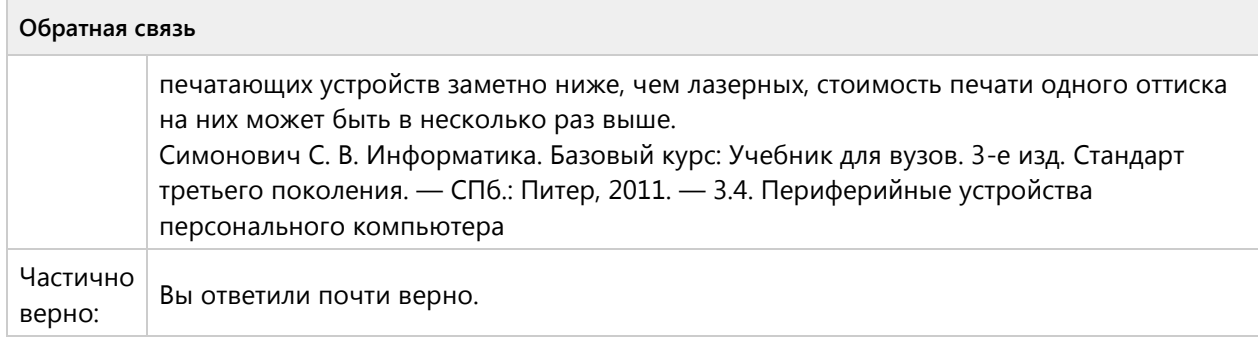

### **Вопрос 15. Последовательность, 2 балла, 1 попытка**

Укажите последовательность действий работы матричного принтера:

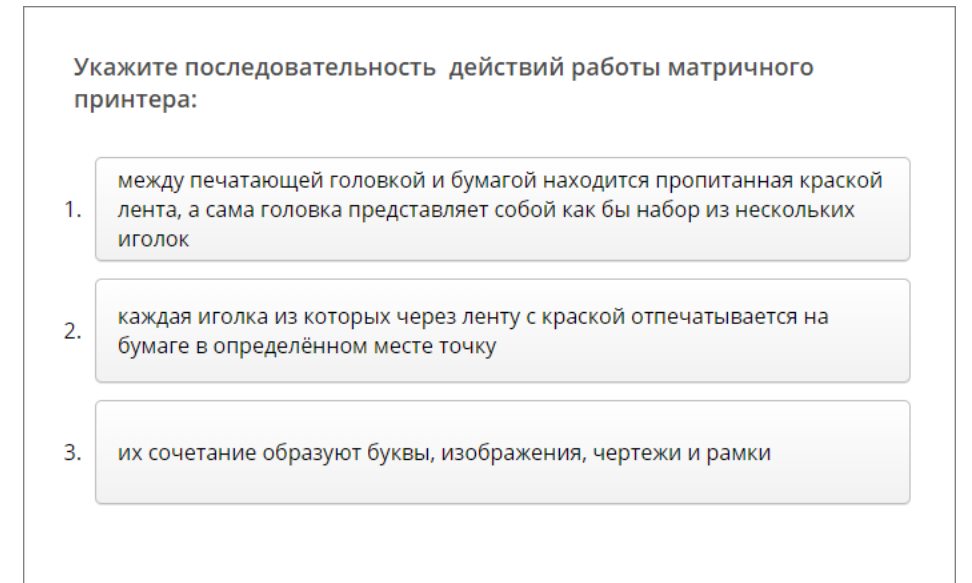

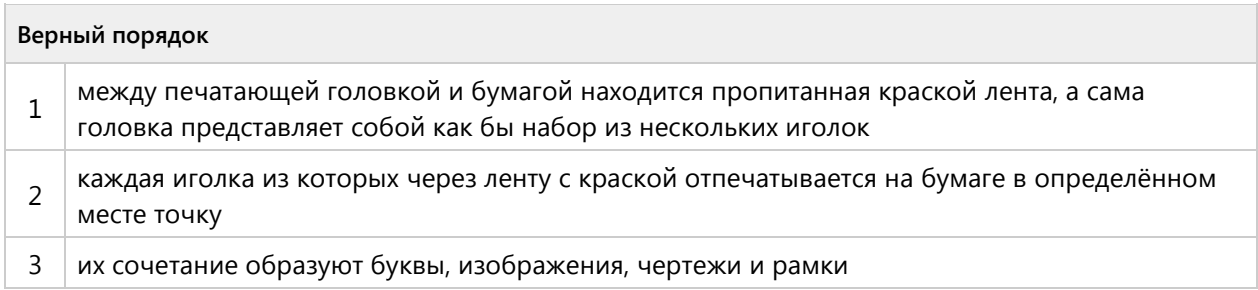

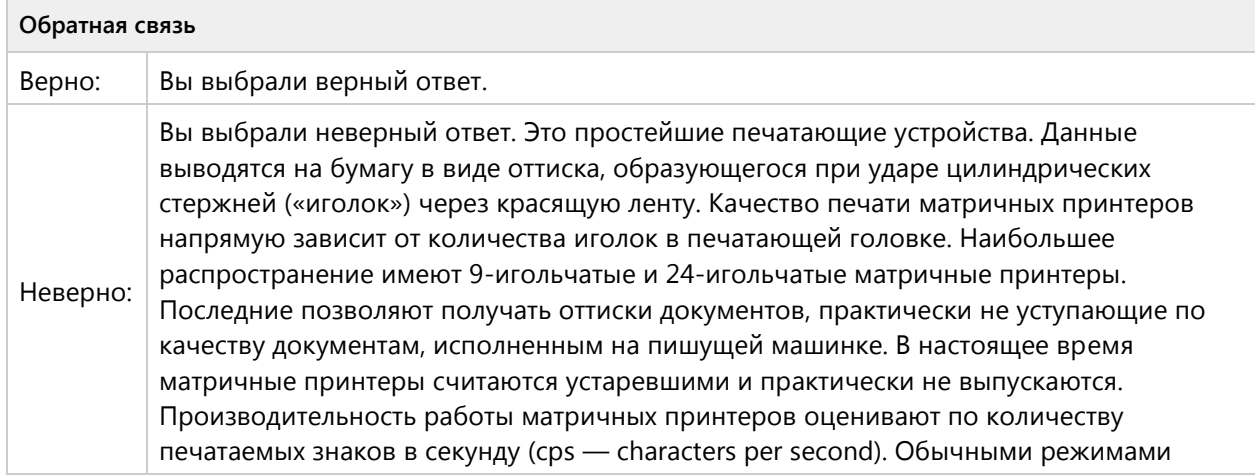

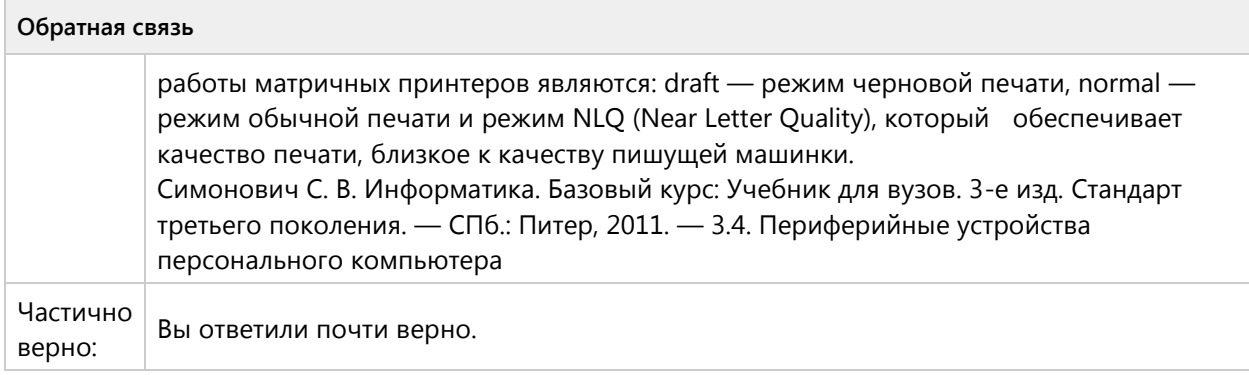

#### **Вопрос 16. Выбор нескольких ответов, 2 балла, 1 попытка**

Укажите внешние устройства хранения информации:

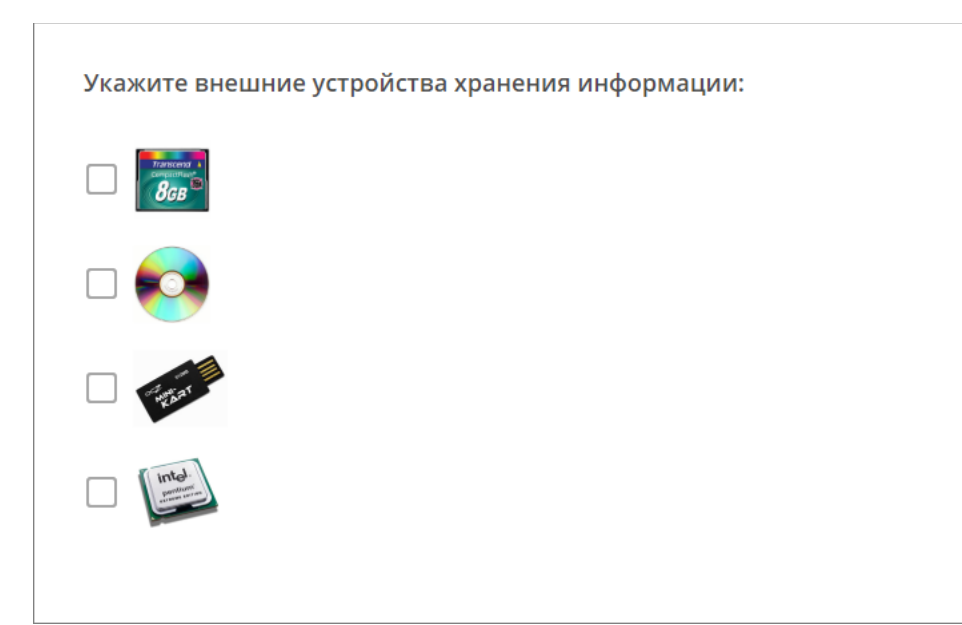

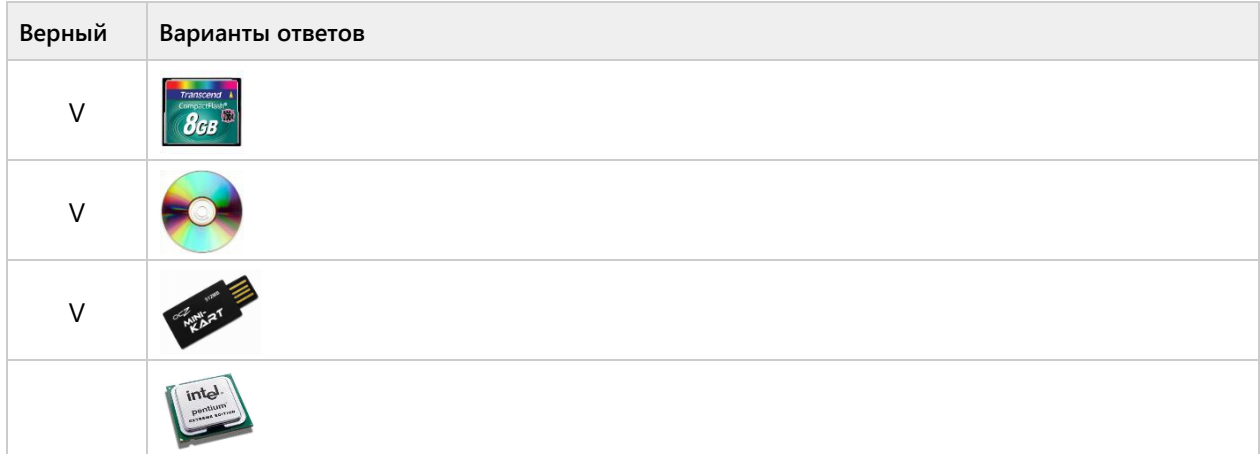

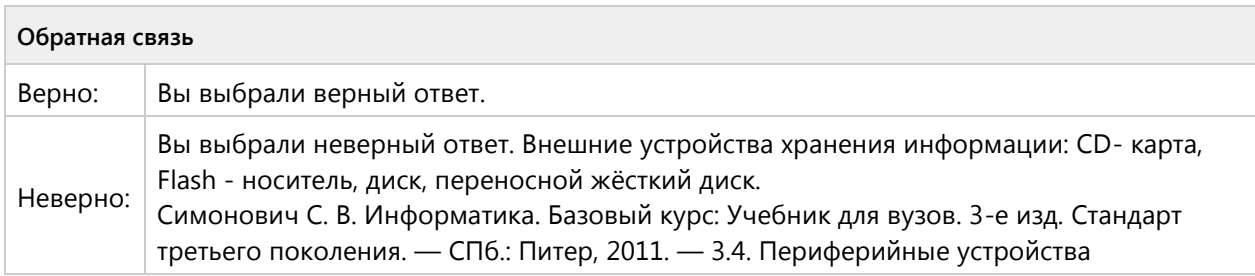

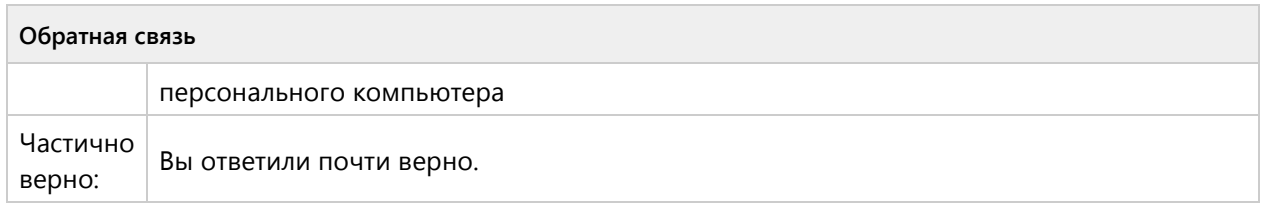

### **Вопрос 17. Выбор нескольких ответов, 2 балла, 1 попытка**

Укажите, какие устройства из предложенного списка являются устройствами памяти:

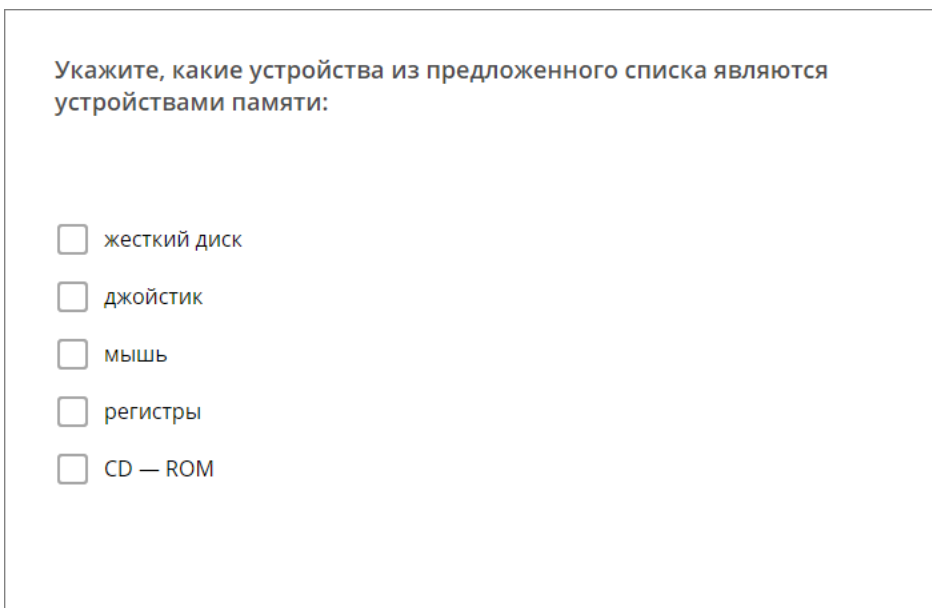

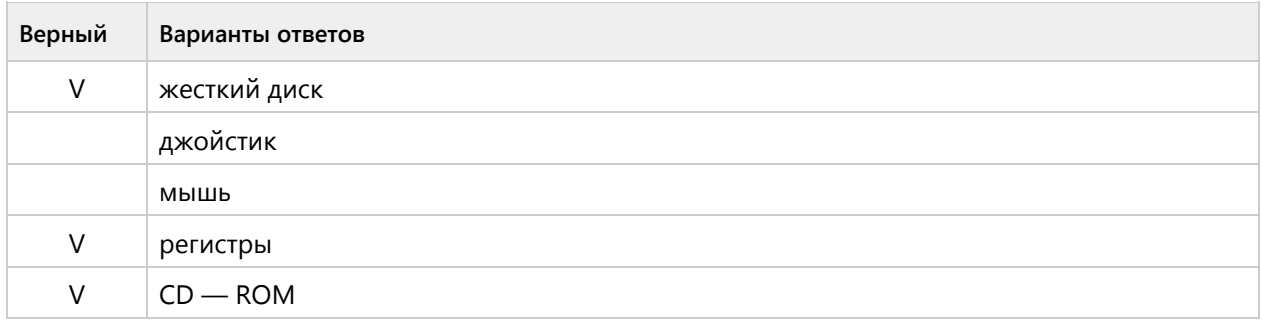

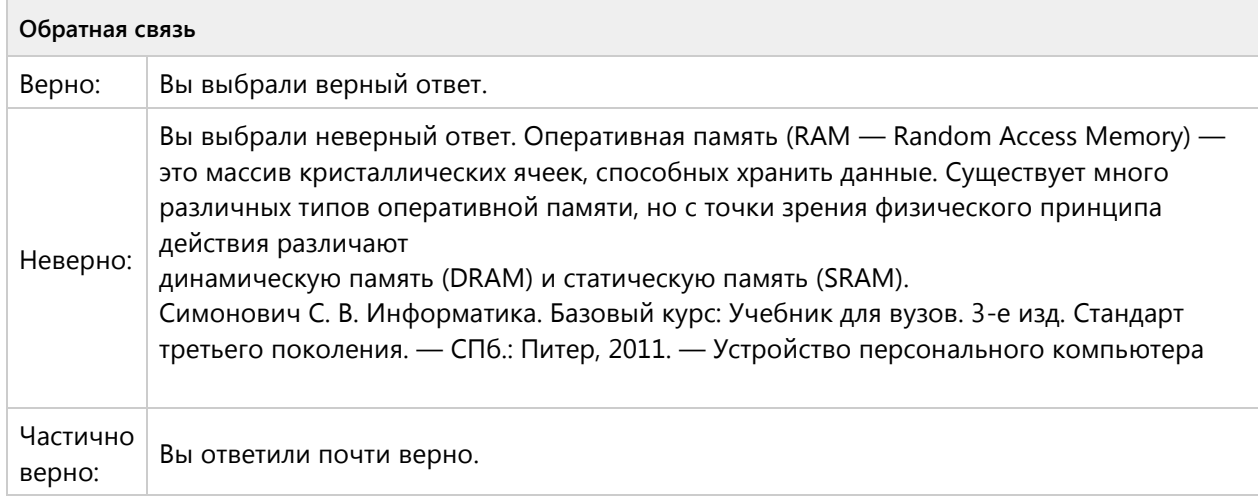

# Тема 1.2. Периферийные устройства компьютера - продуктивный уровень (1/3 вопросов)

### **Вопрос 18. Краткий ответ, 3 балла, 1 попытка**

Устройство, способное считывать графическую информацию и переводить ее в цифровую форму – это: Дайте ответ в именительном падеже.

Устройство, способное считывать графическую информацию и переводить ее в цифровую форму - это: Дайте ответ в именительном падеже.

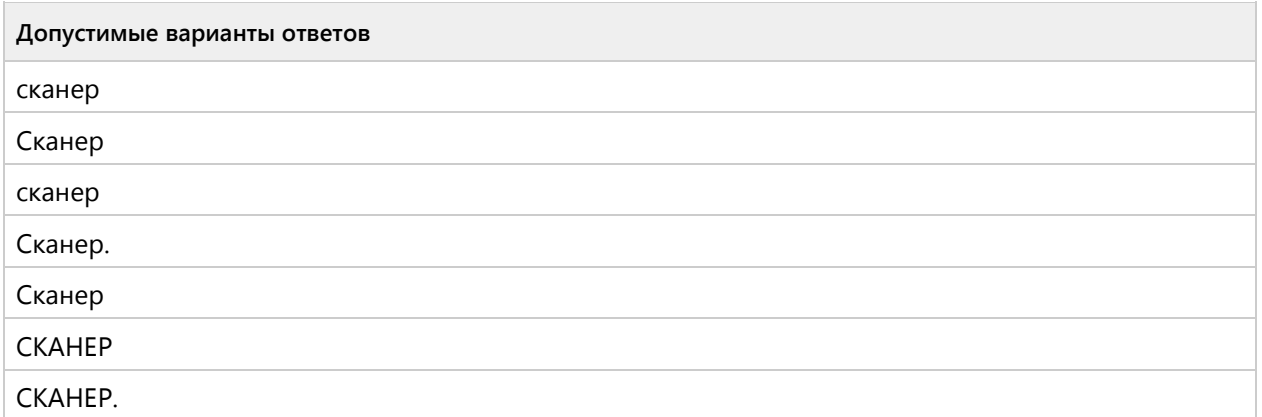

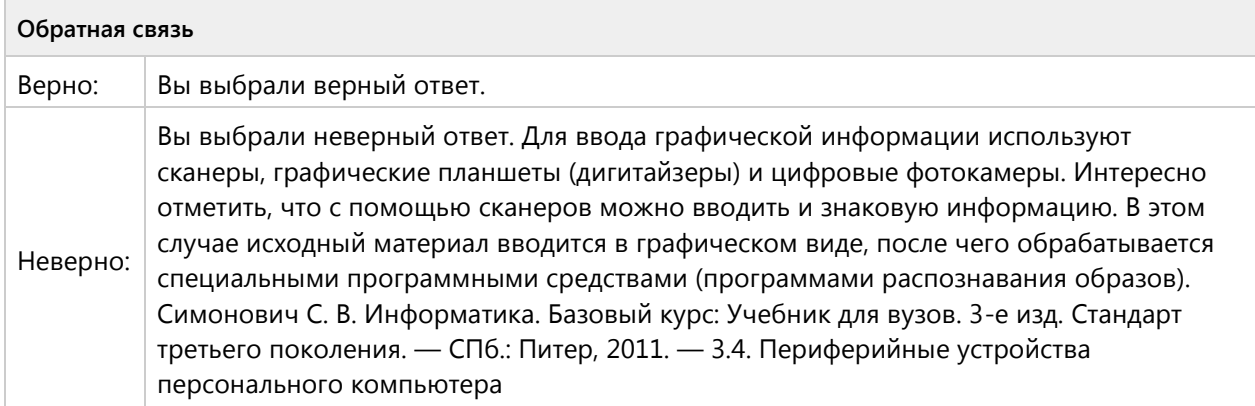

#### **Вопрос 19. Краткий ответ, 3 балла, 1 попытка**

Устройство для вывода на бумагу текстовой и графической информации: Дайте ответ в именительном падеже.

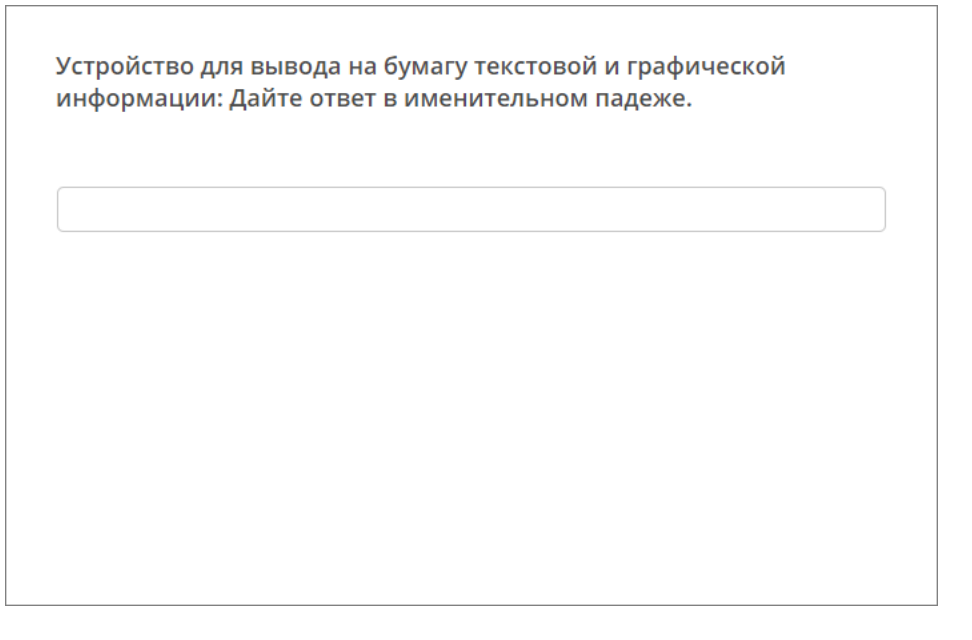

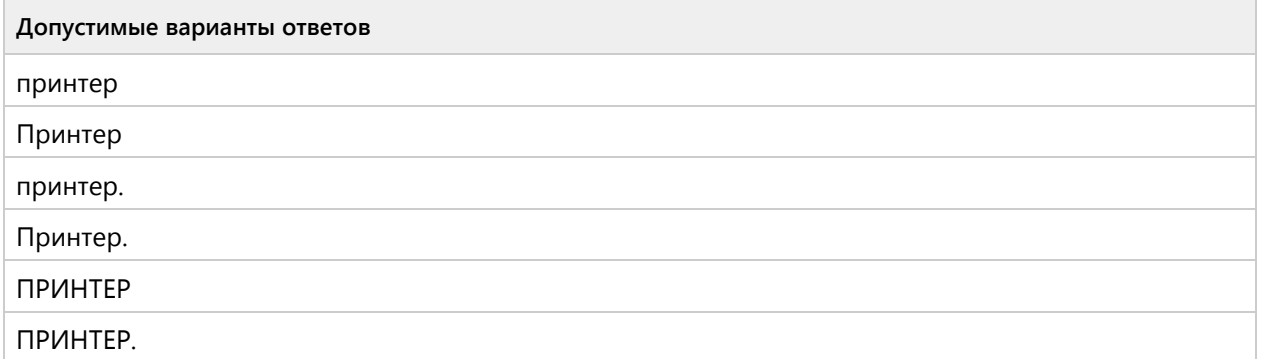

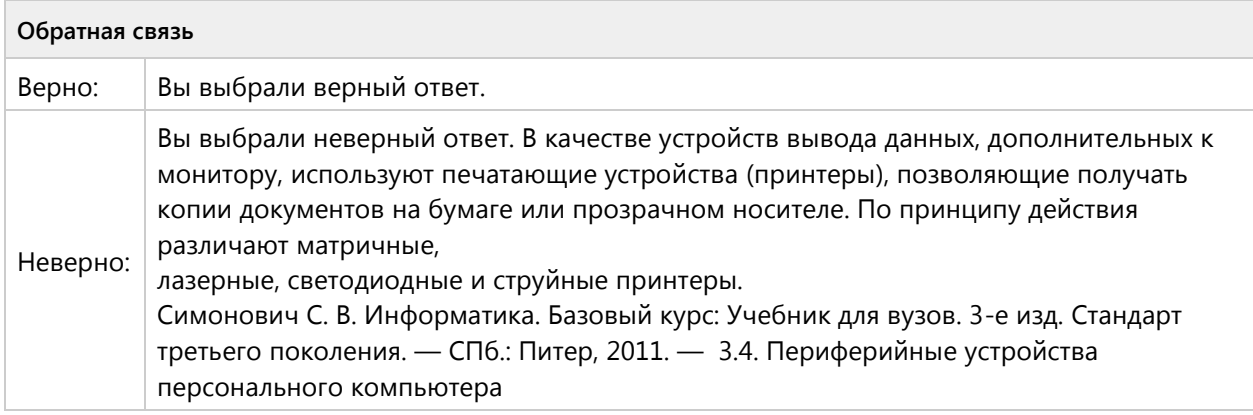

### **Вопрос 20. Краткий ответ, 3 балла, 1 попытка**

Устройство для ввода в компьютер числовой и текстовой информации: Дайте ответ в именительном падеже.

Устройство для ввода в компьютер числовой и текстовой информации: Дайте ответ в именительном падеже.

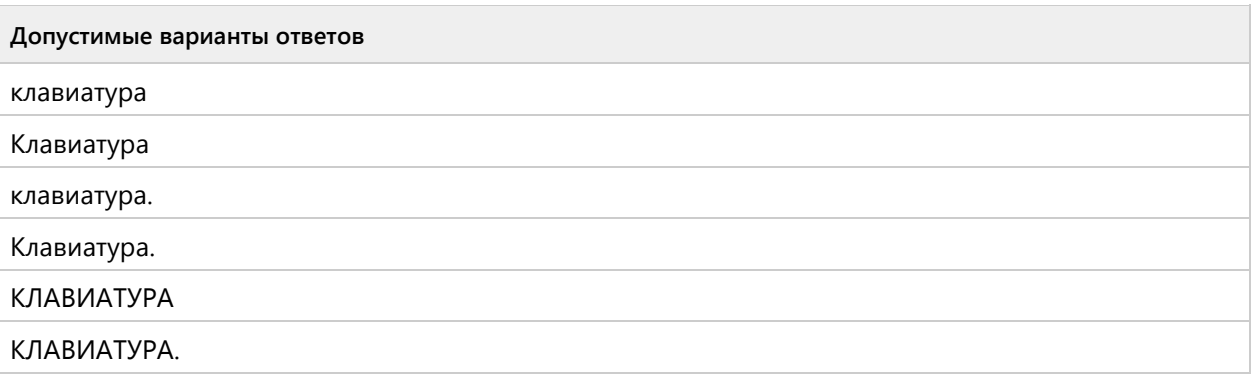

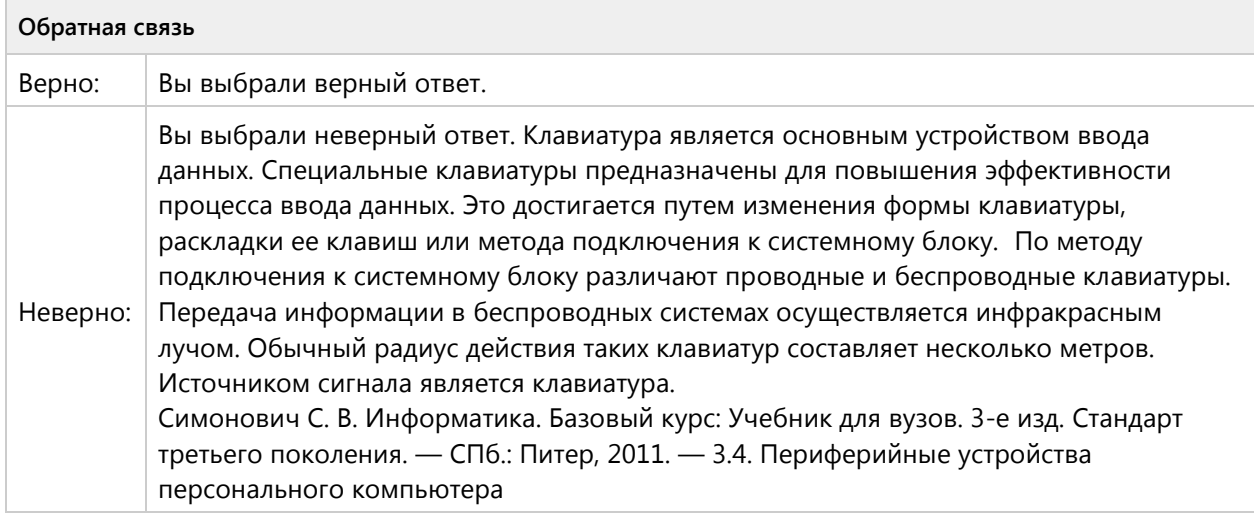

# Тема 1.3. Система счисления-ознакомительный уровень (3/5 вопросов)

#### **Вопрос 21. Выбор одного ответа, 1 балл, 1 попытка**

В какой системе счисления значение цифры не зависит от ее положения в числе?

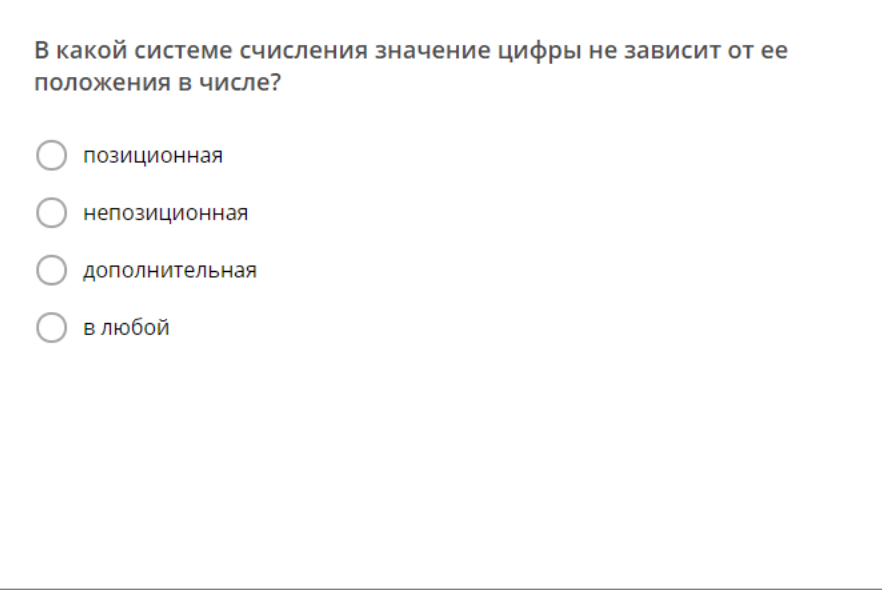

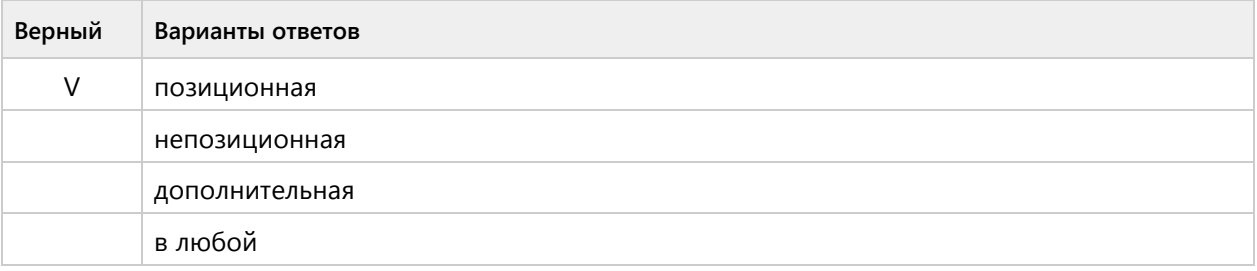

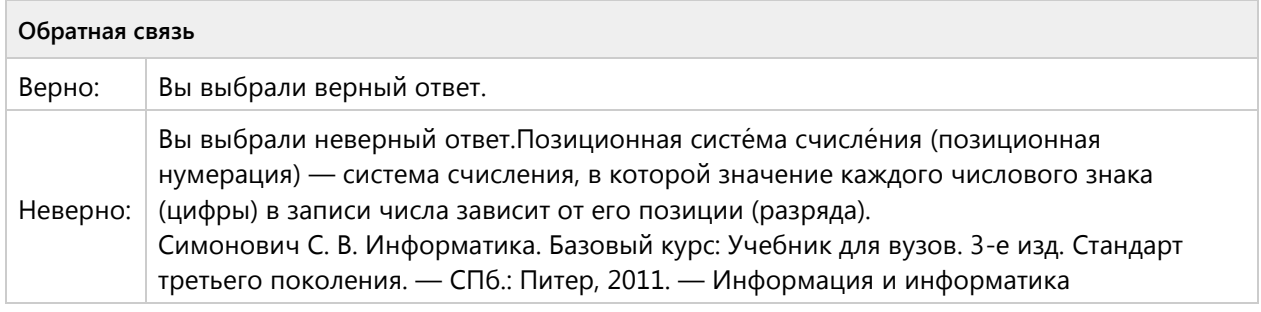

# **Вопрос 22. Выбор одного ответа, 1 балл, 1 попытка**

Перевести число 110001 из 2-ой в десятичную систему счисления:

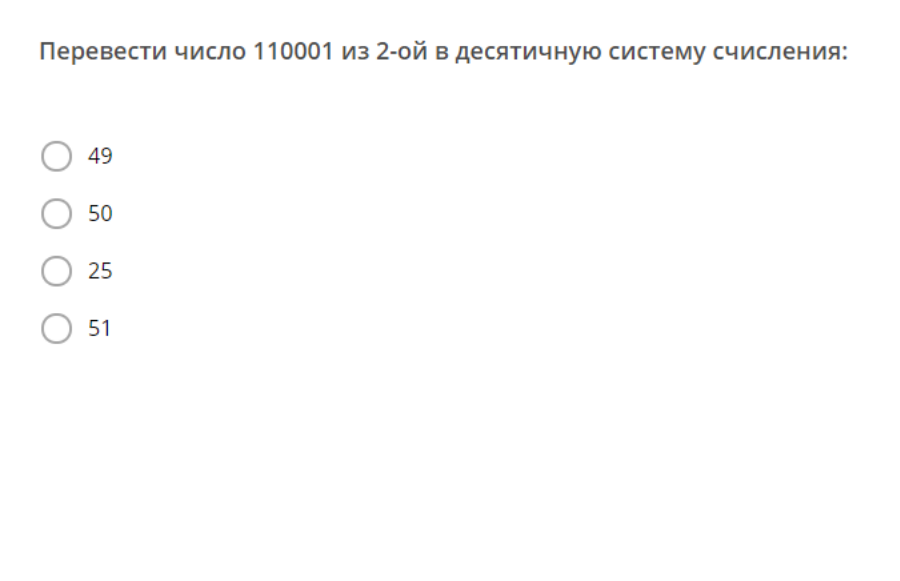

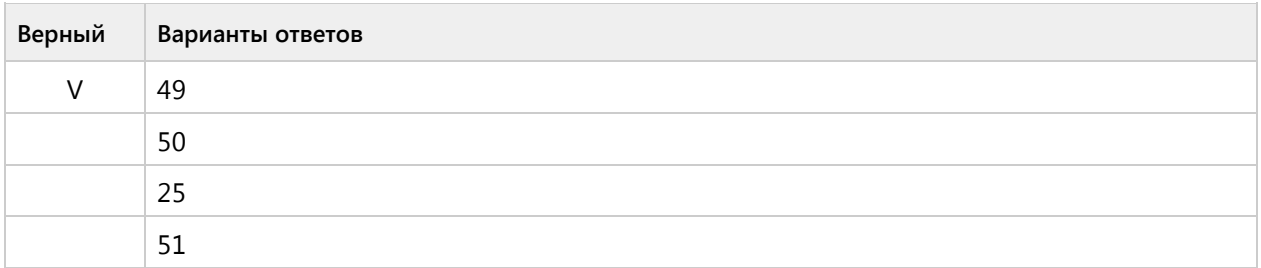

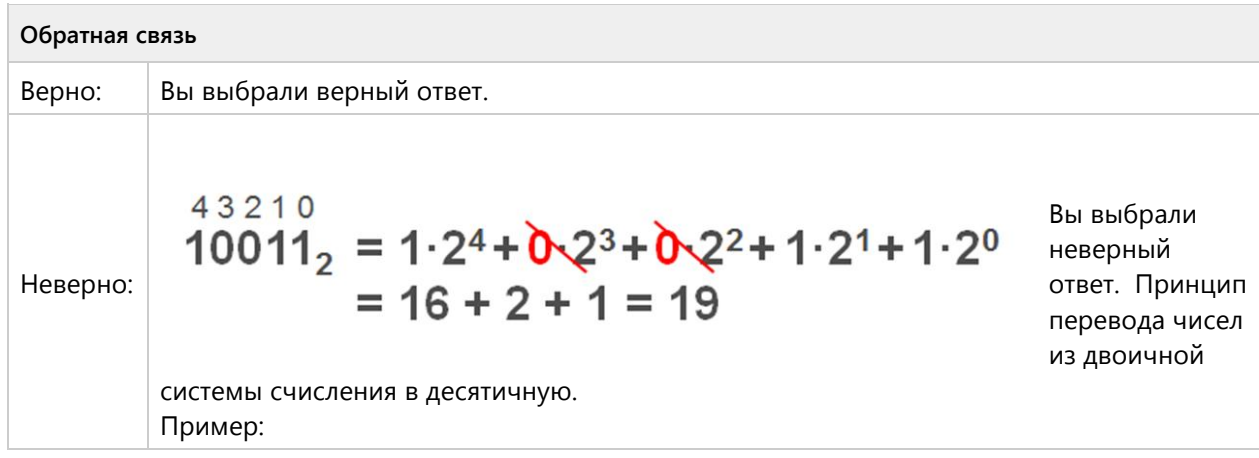

# **Вопрос 23. Выбор одного ответа, 1 балл, 1 попытка**

Перевести число 38 из 10-ой в двоичную систему счисления:

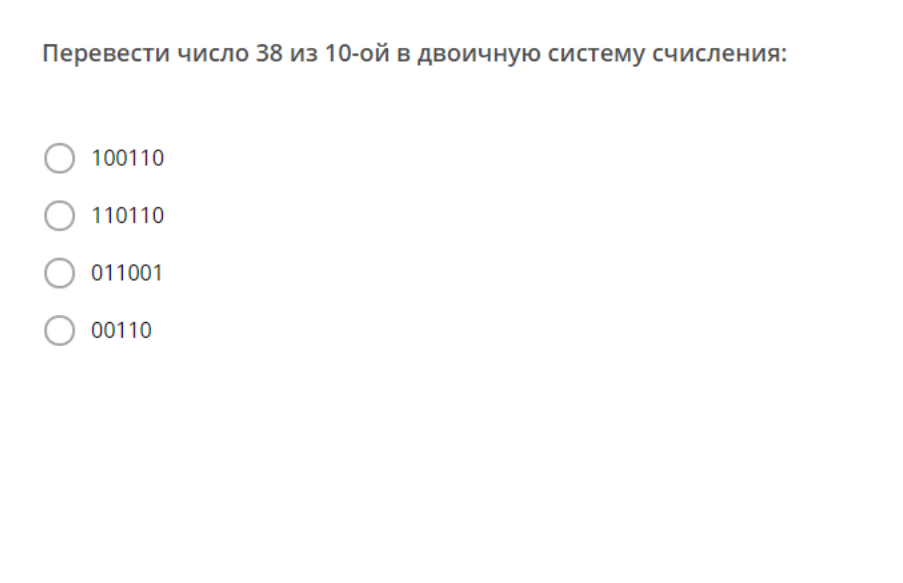

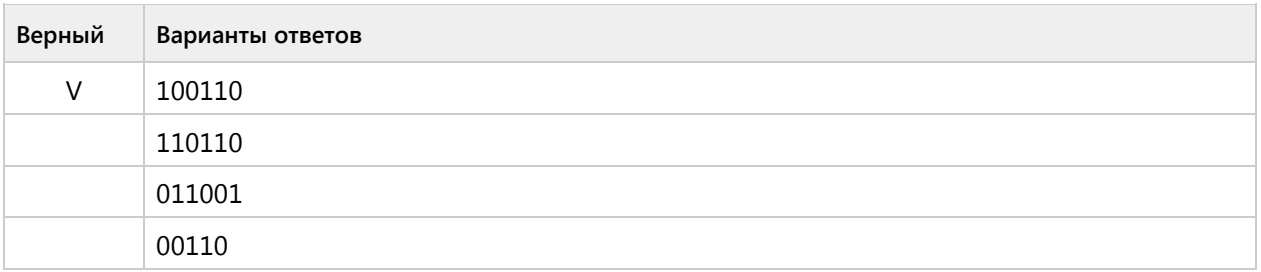

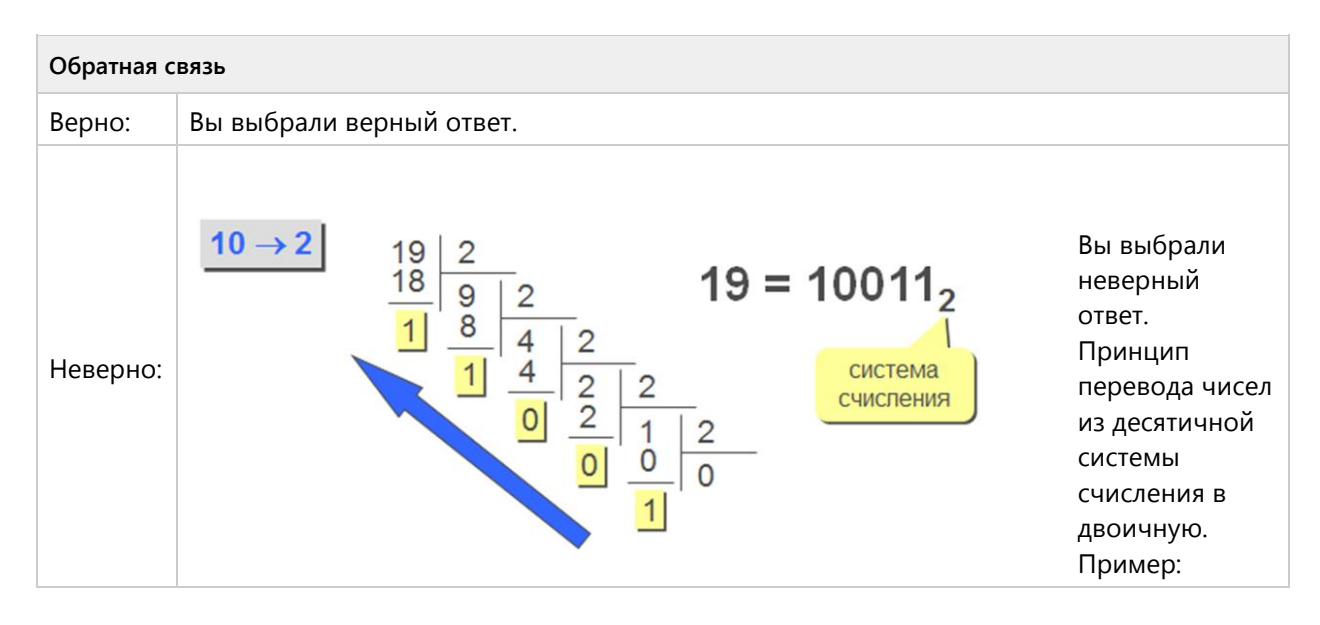

**Вопрос 24. Выбор одного ответа, 1 балл, 1 попытка**

Перевести число 132 из 8-ой в десятичную систему счисления:

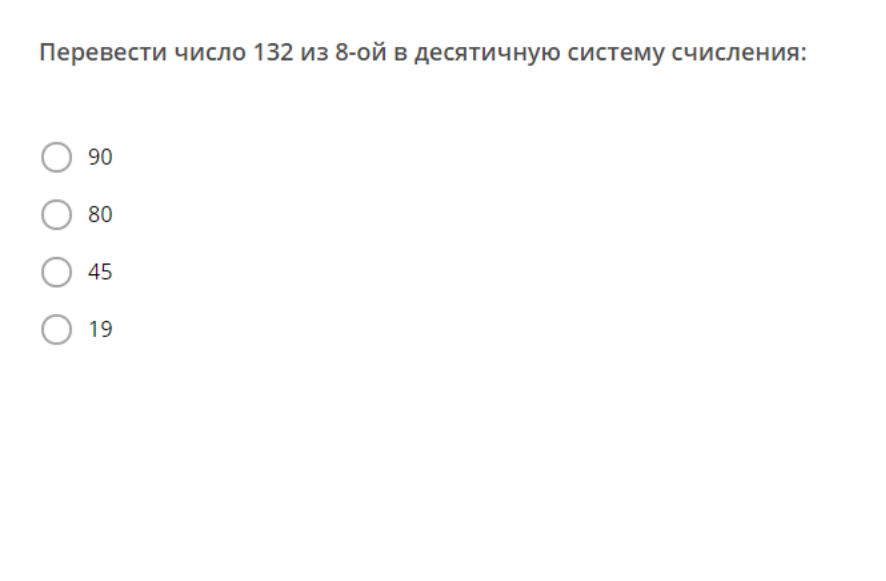

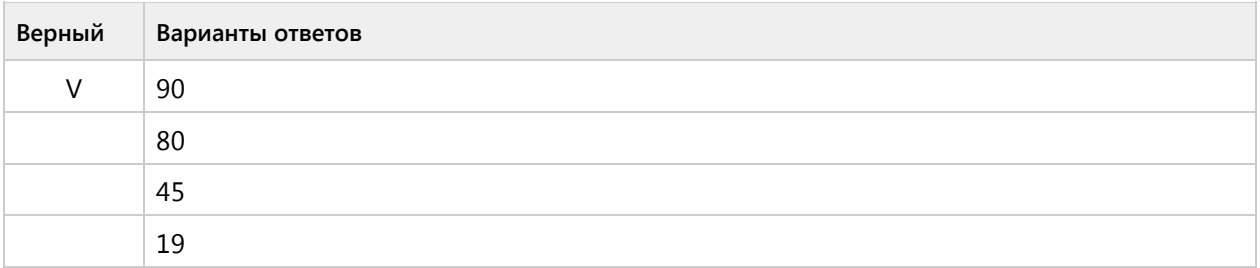

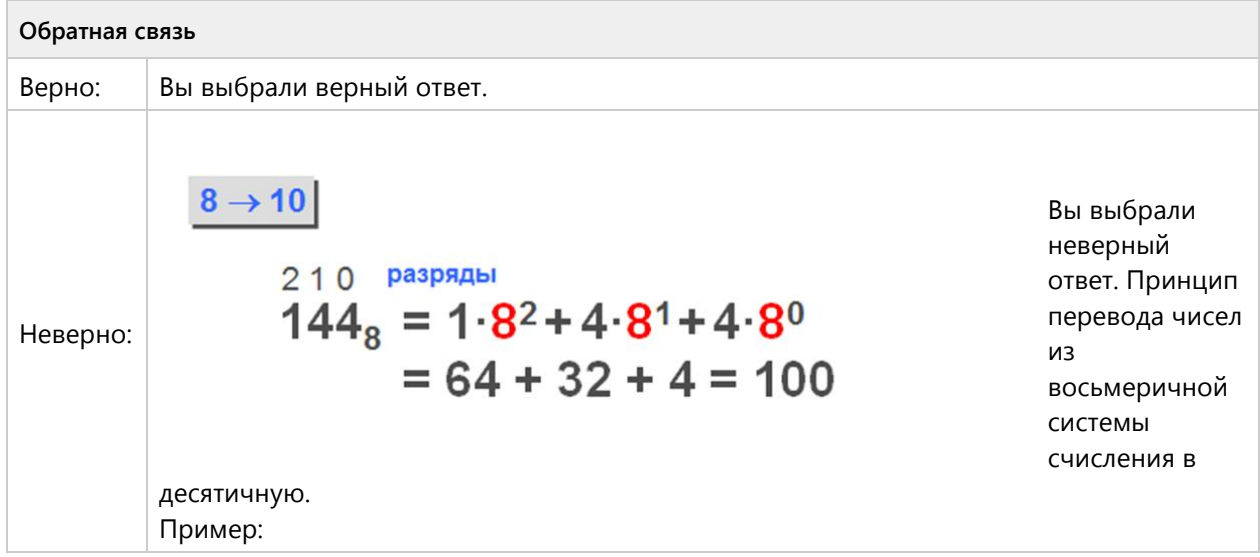

# **Вопрос 25. Выбор одного ответа, 1 балл, 1 попытка**

Перевести число CD из 16-ой в десятичную систему счисления:

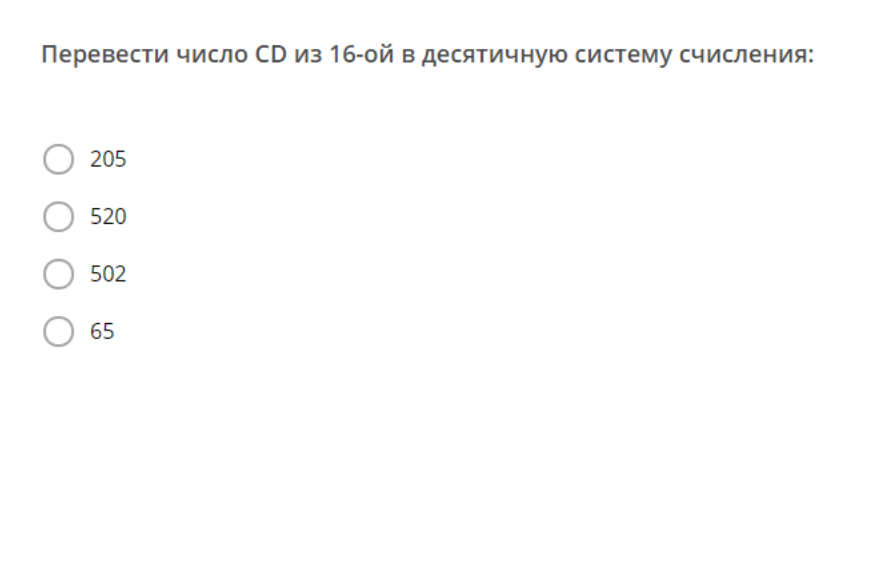

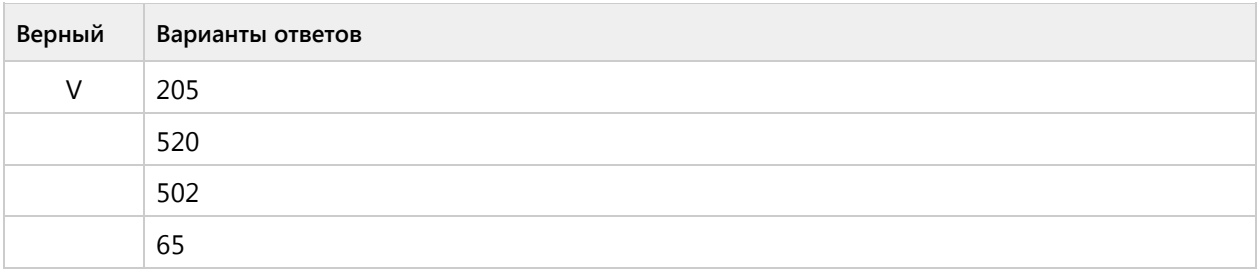

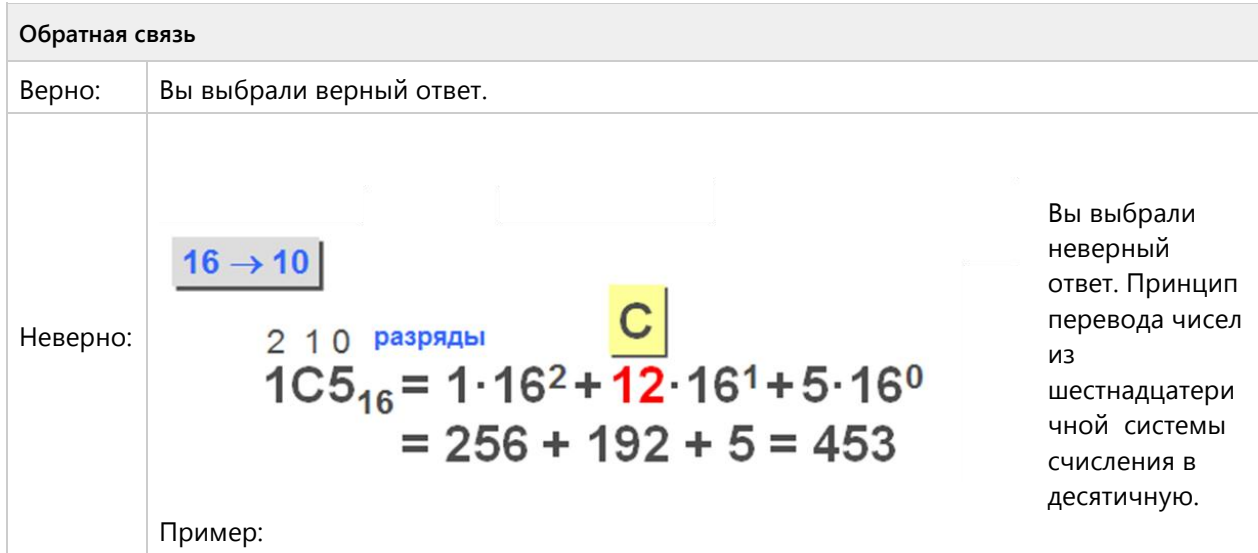

# Тема 1.3. Система счисления - продуктивный уровень (3/6 вопросов)

# **Вопрос 26. Числовой ответ, 3 балла, 1 попытка**

Перевести число 101,1 из 2-ой в десятичную систему счисления: Дайте ответ через запятую.

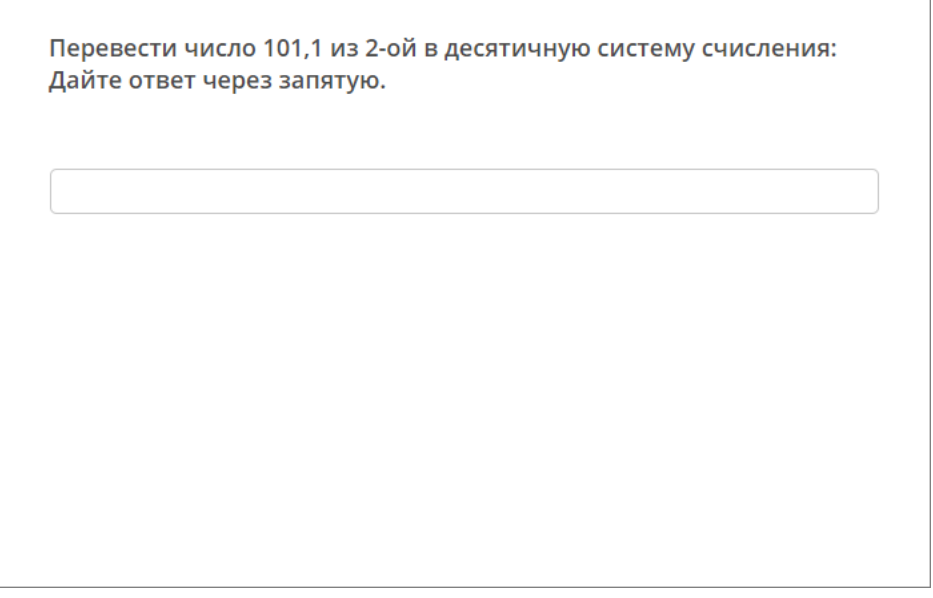

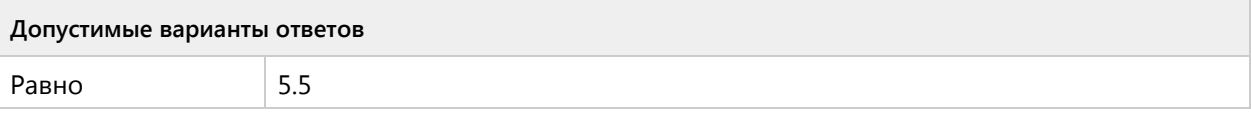

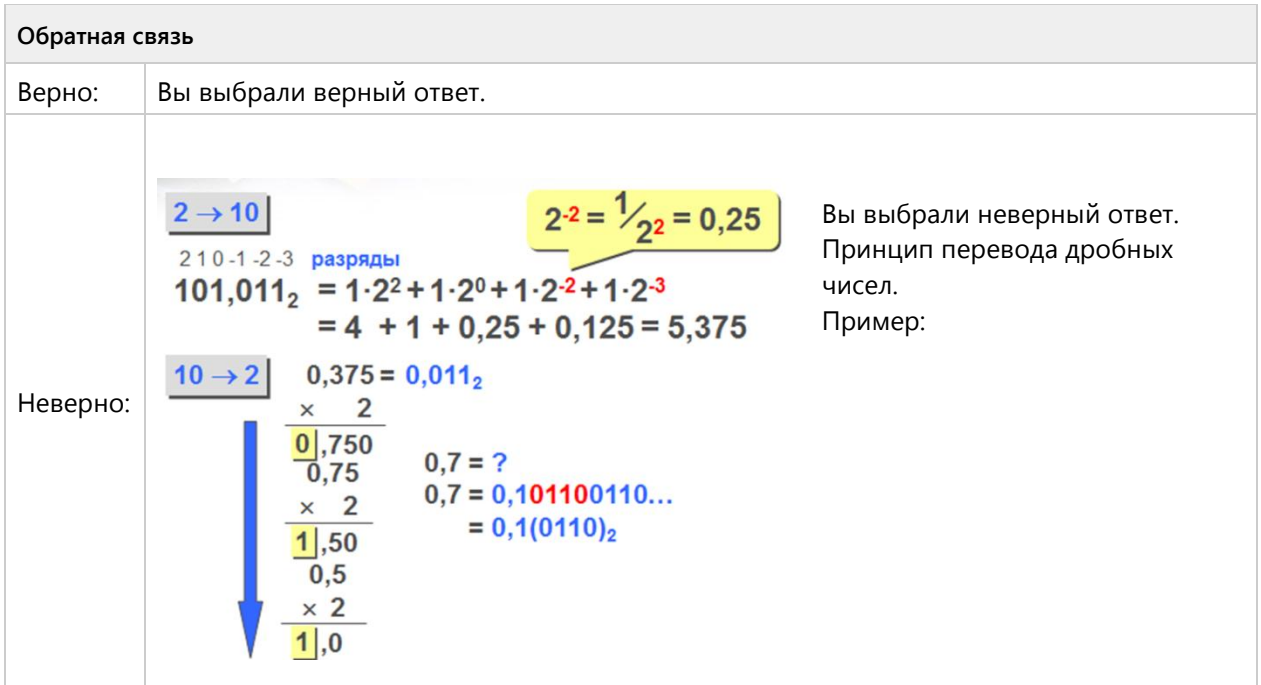

# **Вопрос 27. Числовой ответ, 3 балла, 1 попытка**

Перевести число 1011101 из 2-ой в восьмеричную систему счисления: Дайте ответ.

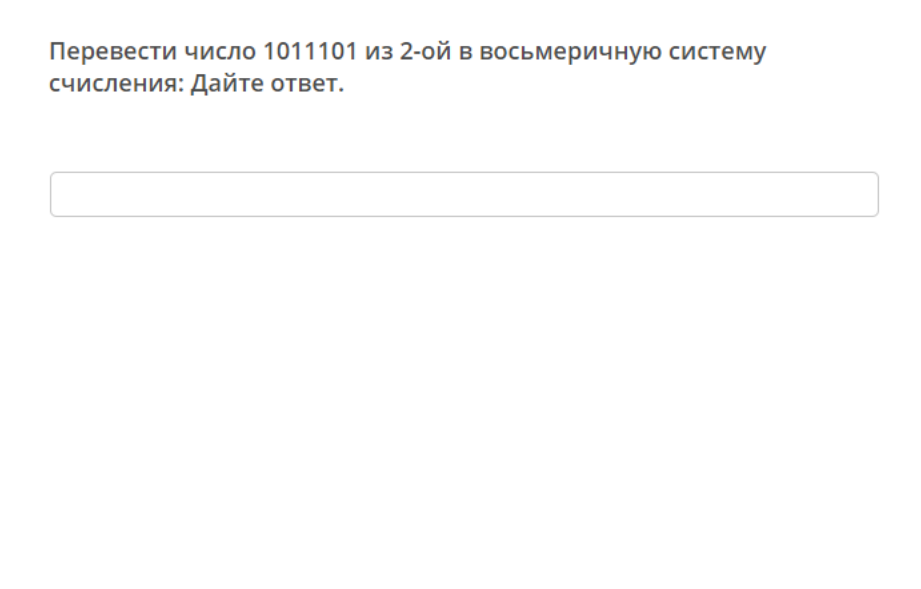

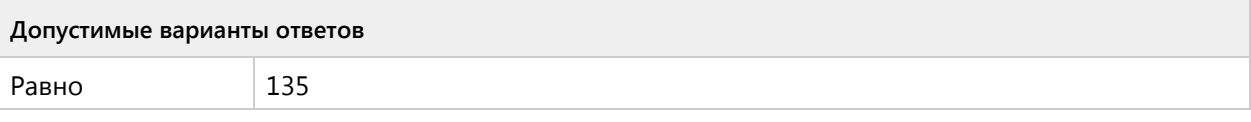

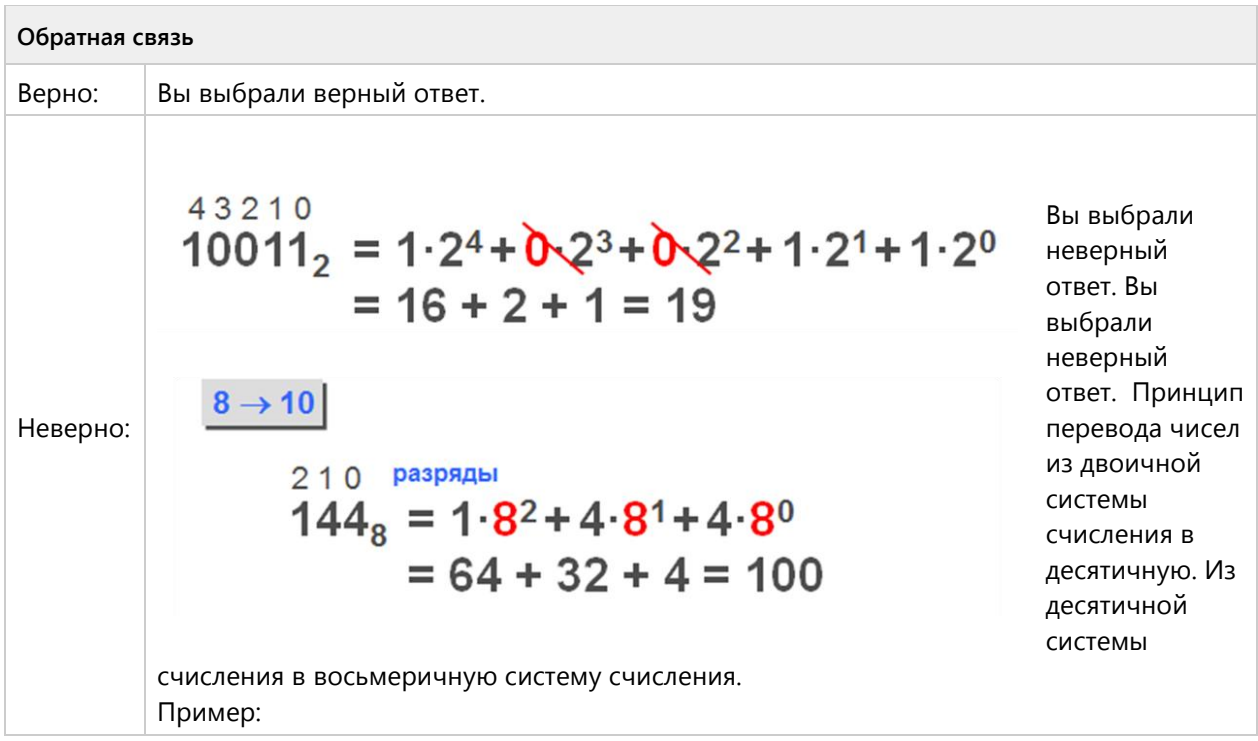

# **Вопрос 28. Числовой ответ, 3 балла, 1 попытка**

Перевести число 110111 из 2-ой в 16-ричную систему счисления: Дайте ответ.

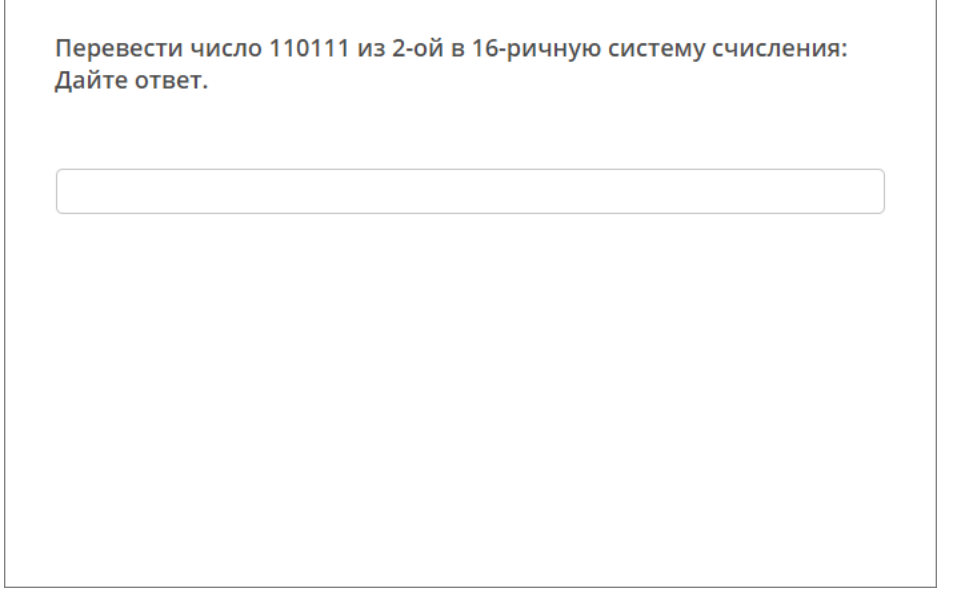

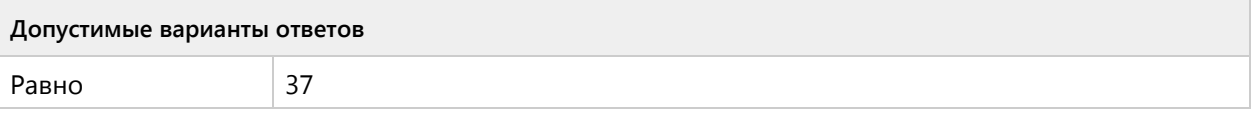

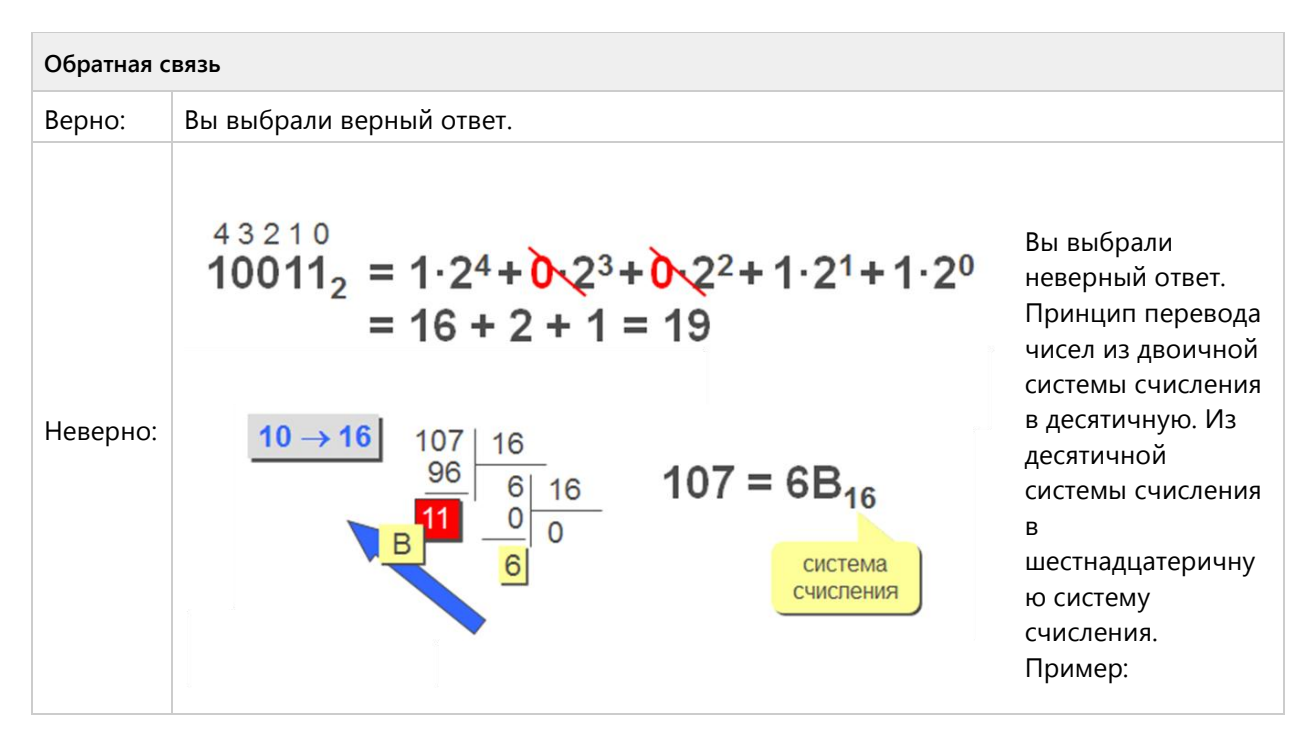

**Вопрос 29. Числовой ответ, 3 балла, 1 попытка**

Перевести число 3C из 16-ой в восьмеричную систему счисления: Дайте ответ.

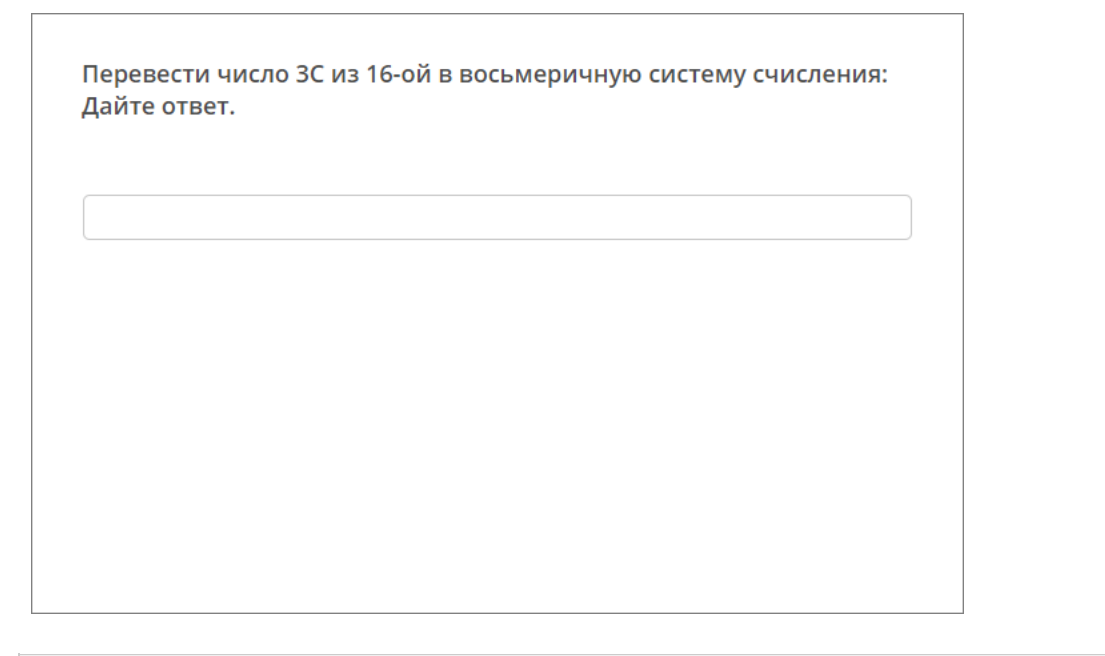

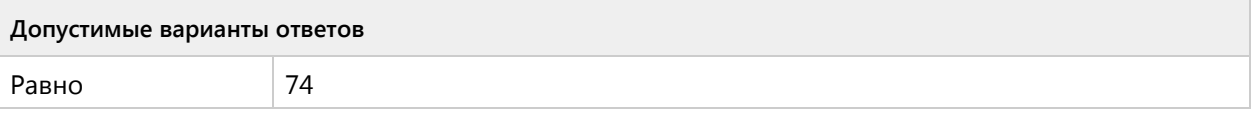

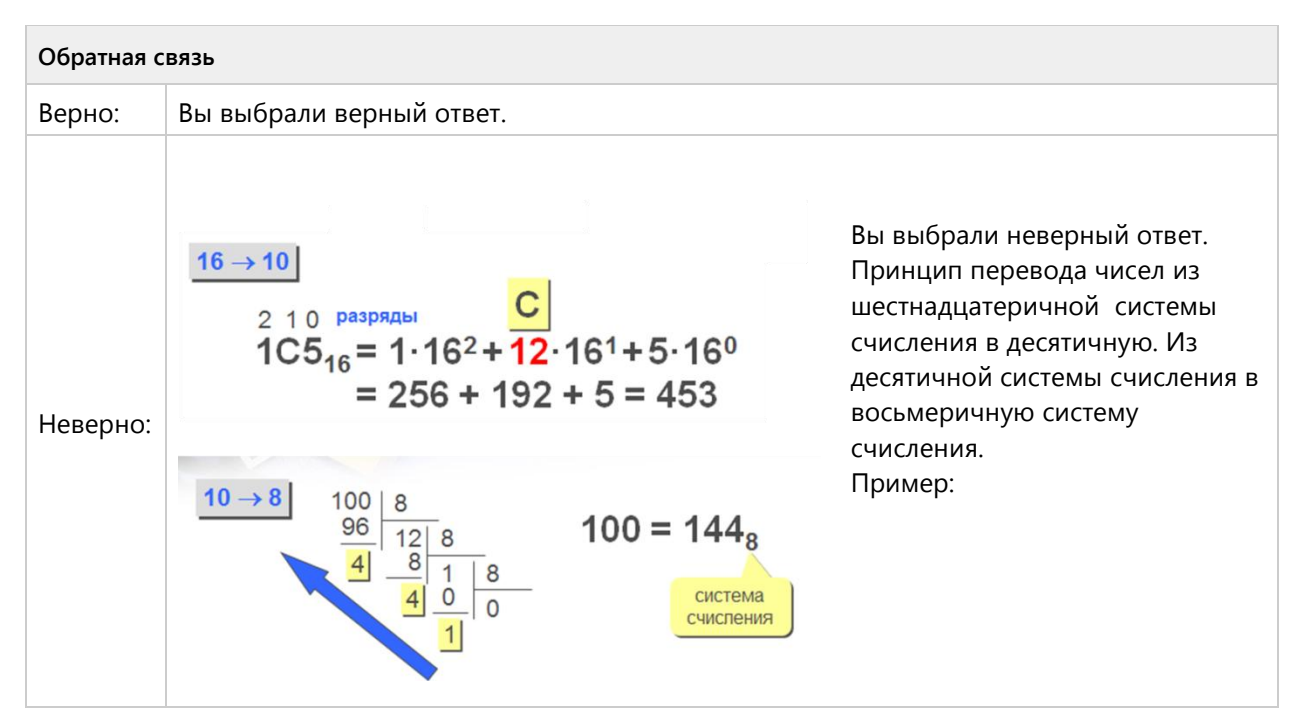

**Вопрос 30. Числовой ответ, 3 балла, 1 попытка**

Перевести число 37 из 8-ой в десятичную систему счисления: Дайте ответ.

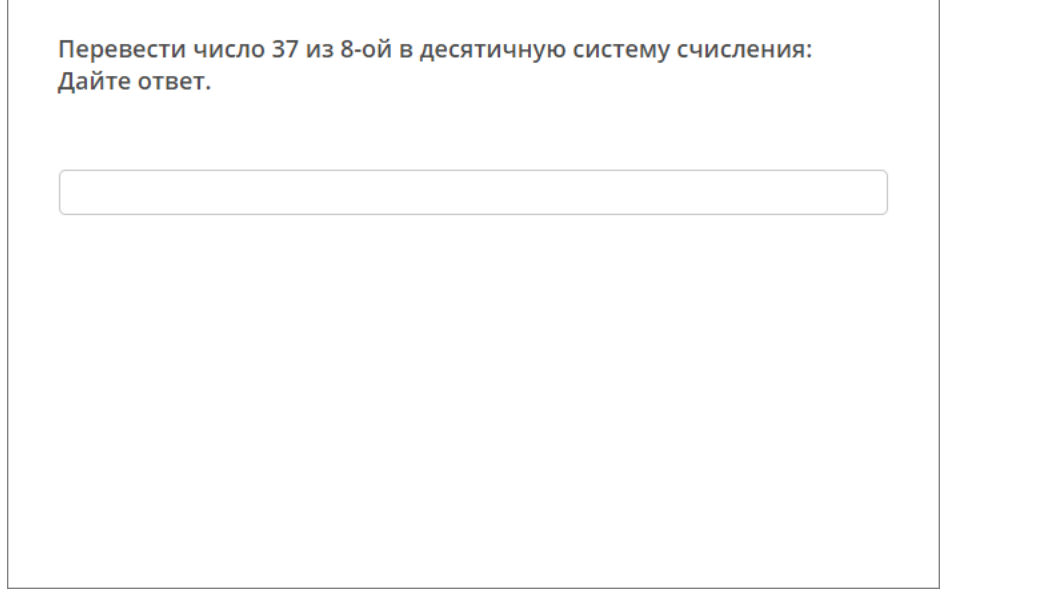

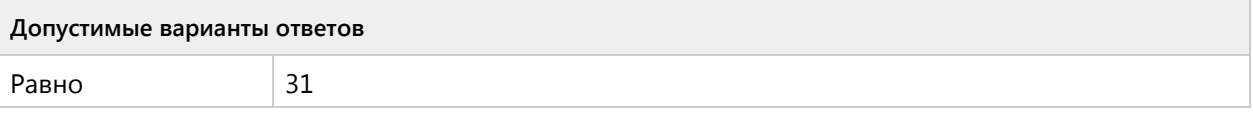

| Обратная связь |                                                                                                    |                                                                                                    |
|----------------|----------------------------------------------------------------------------------------------------|----------------------------------------------------------------------------------------------------|
| Верно:         | Вы выбрали верный ответ.                                                                                                    |                                                                                                    |
| Неверно:       | $8 \rightarrow 10$<br>разряды<br>210<br>$144_8 = 1.8^2 + 4.8^1 + 4.8^0$<br>$= 64 + 32 + 4 = 100$<br>десятичную систему счисления.<br>Пример: | Вы выбрали<br>неверный<br>ответ. Принцип<br>перевода чисел<br>из<br>восьмеричной<br>системы<br>счисления в |

**Вопрос 31. Числовой ответ, 3 балла, 1 попытка**

Перевести число 13 из 8-ой в 16-ричную систему счисления: Дайте ответ в числовом обозначение**:**

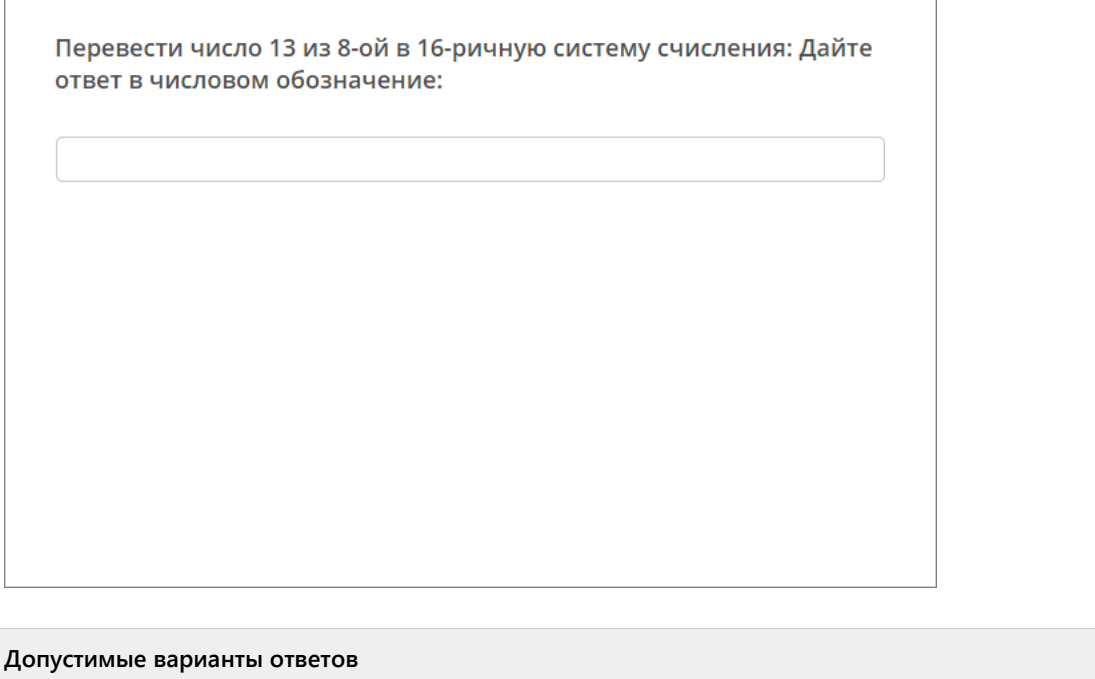

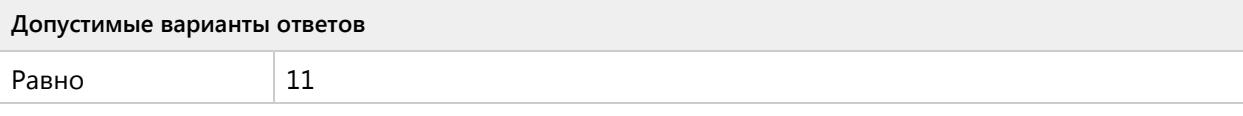

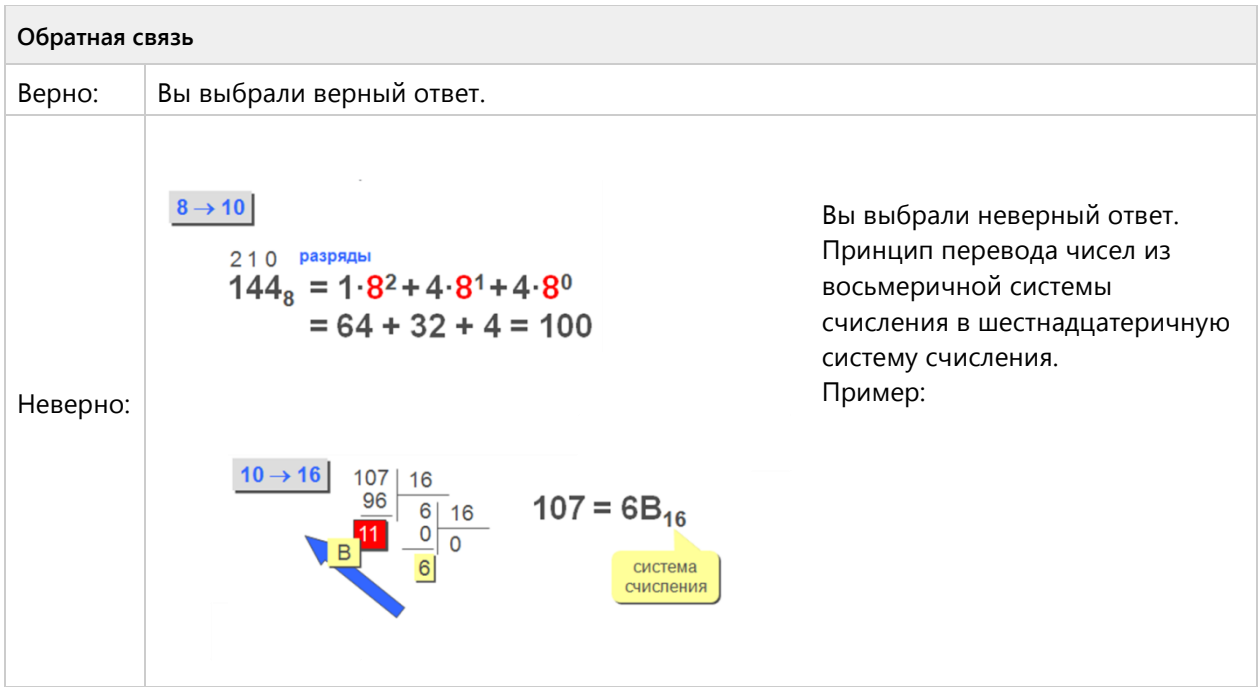

Группа 2 (0/0 вопросов)

# Тема 1.4. Программное обеспечение-ознакомительный уровень (3/6 вопросов)

### **Вопрос 32. Выбор одного ответа, 1 балл, 1 попытка**

Программа, предназначенная для эксплуатации и технического обслуживания ЭВМ, называется:

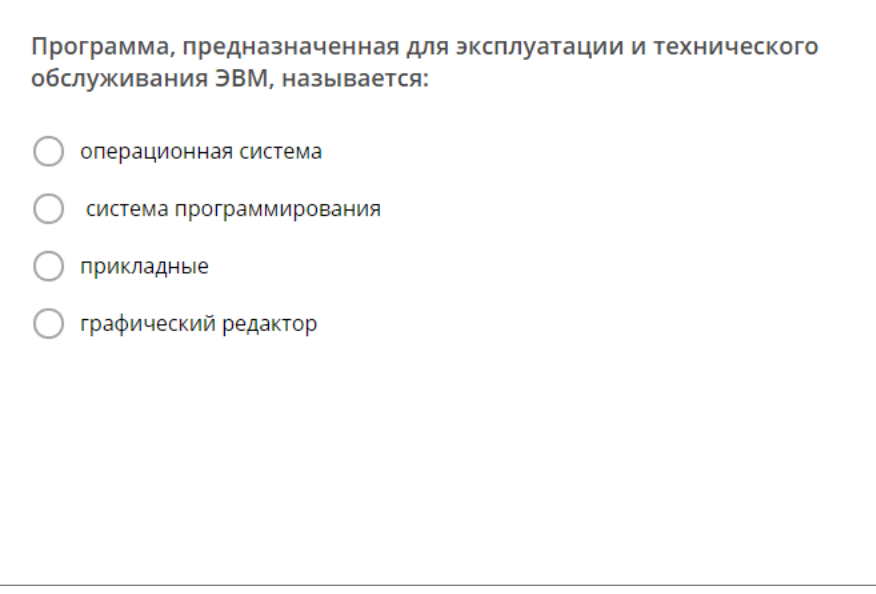

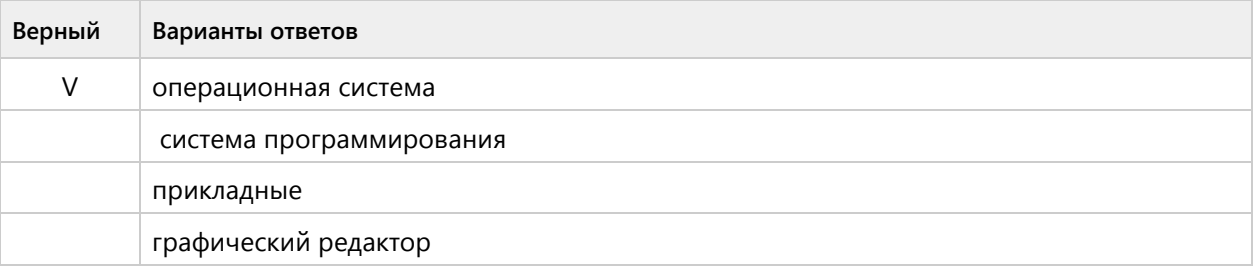

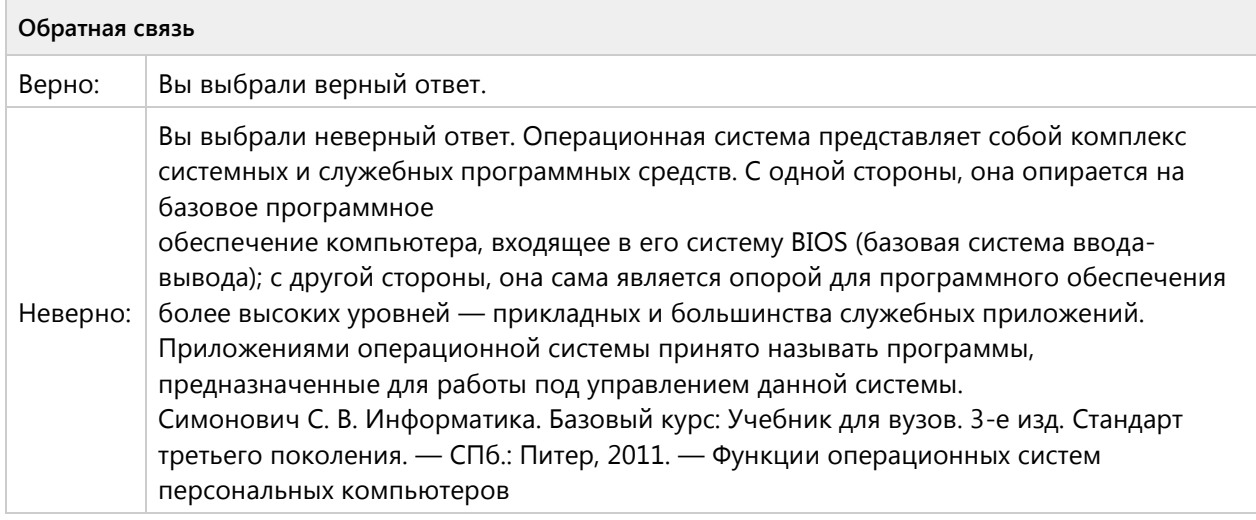

# **Вопрос 33. Выбор одного ответа, 1 балл, 1 попытка**

К какому типу относятся антивирусные программы?

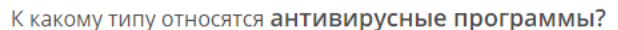

○ прикладные

○ драйверы

О системы программирования

○ системные

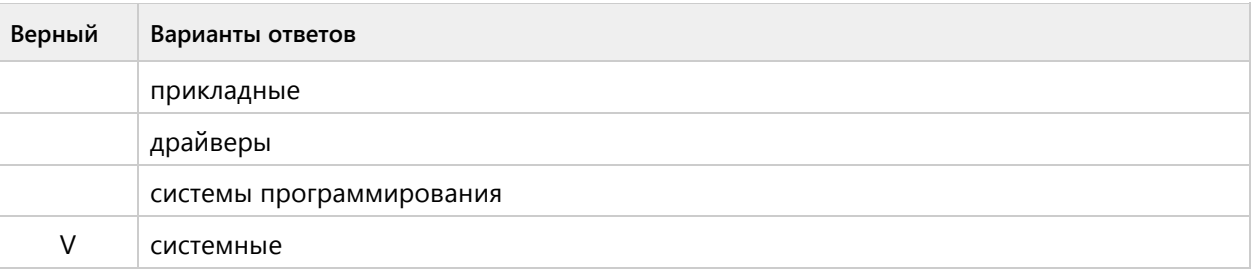

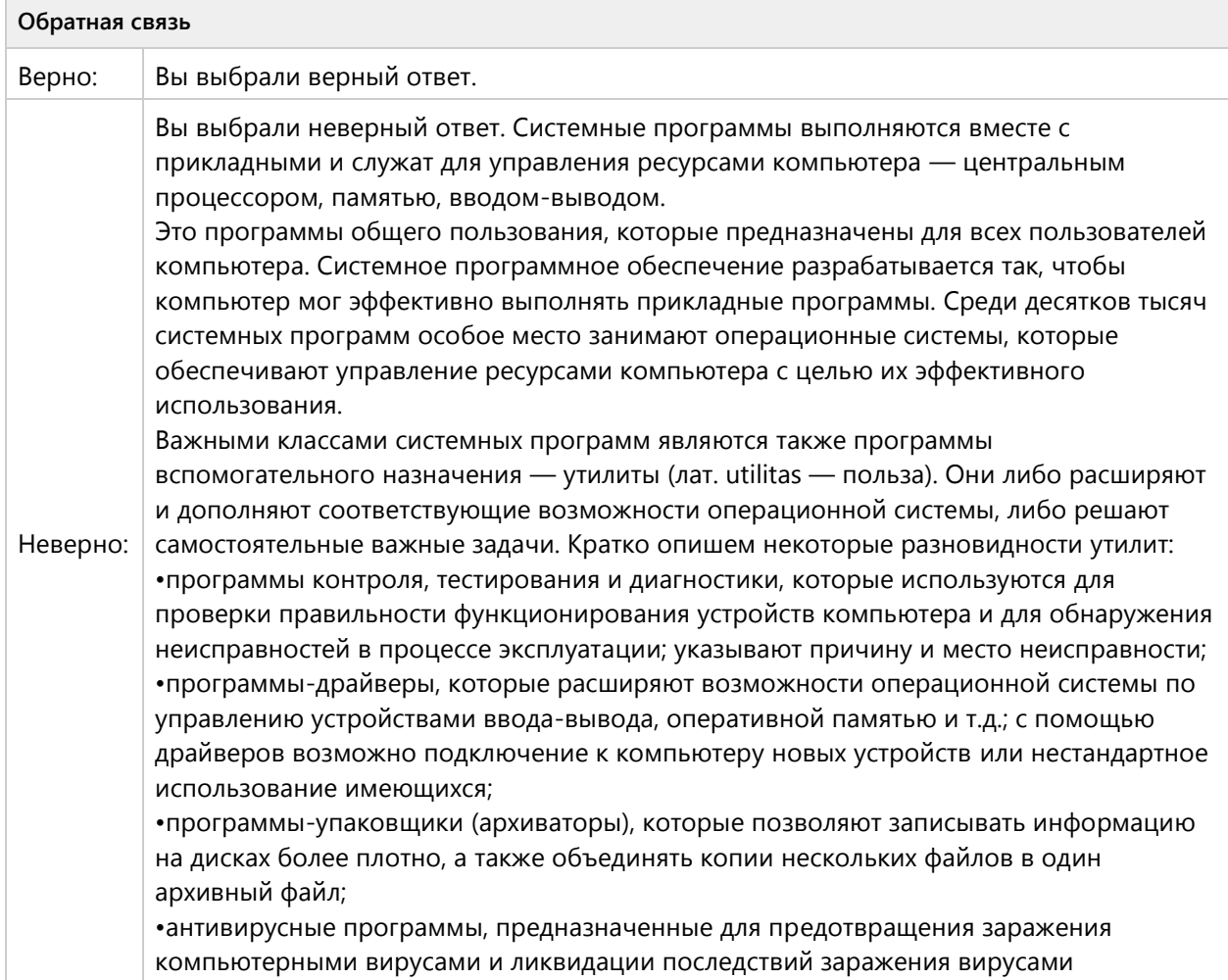
# **Вопрос 34. Выбор одного ответа, 1 балл, 1 попытка**

К какому типу относятся графические редакторы?

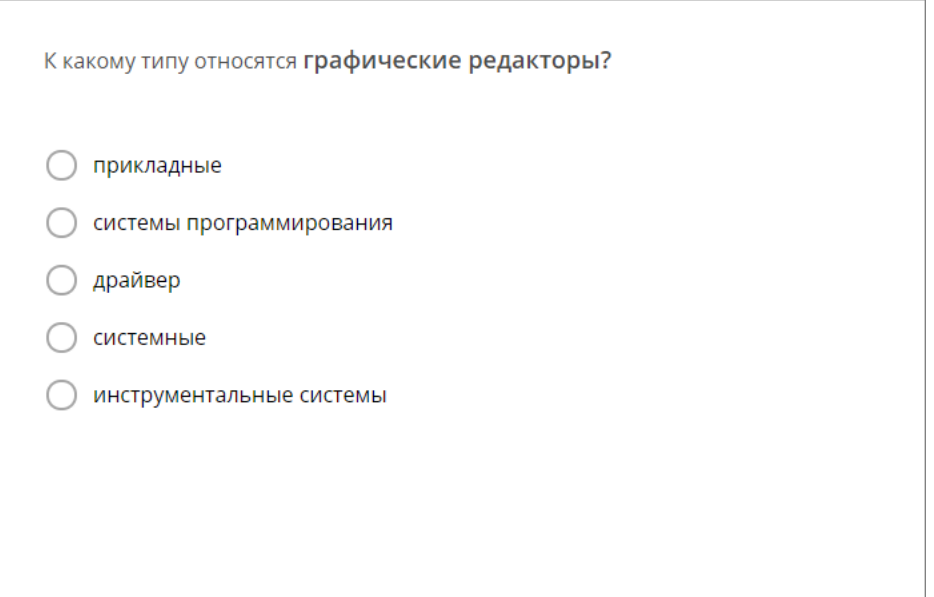

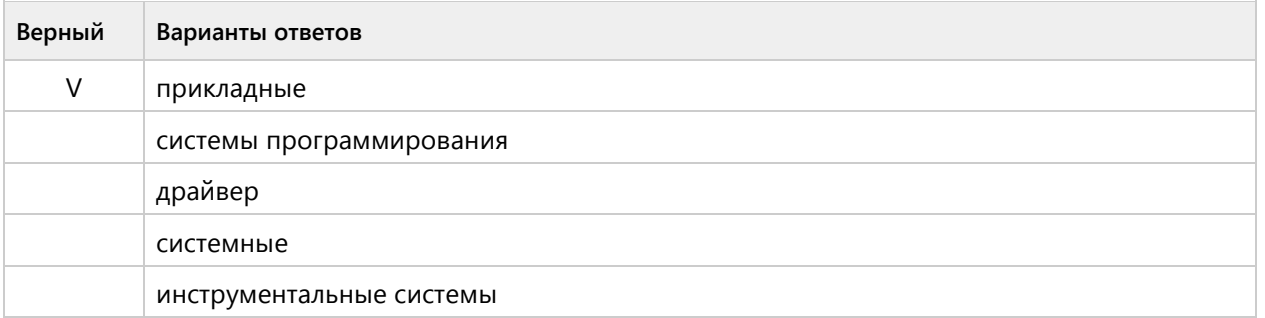

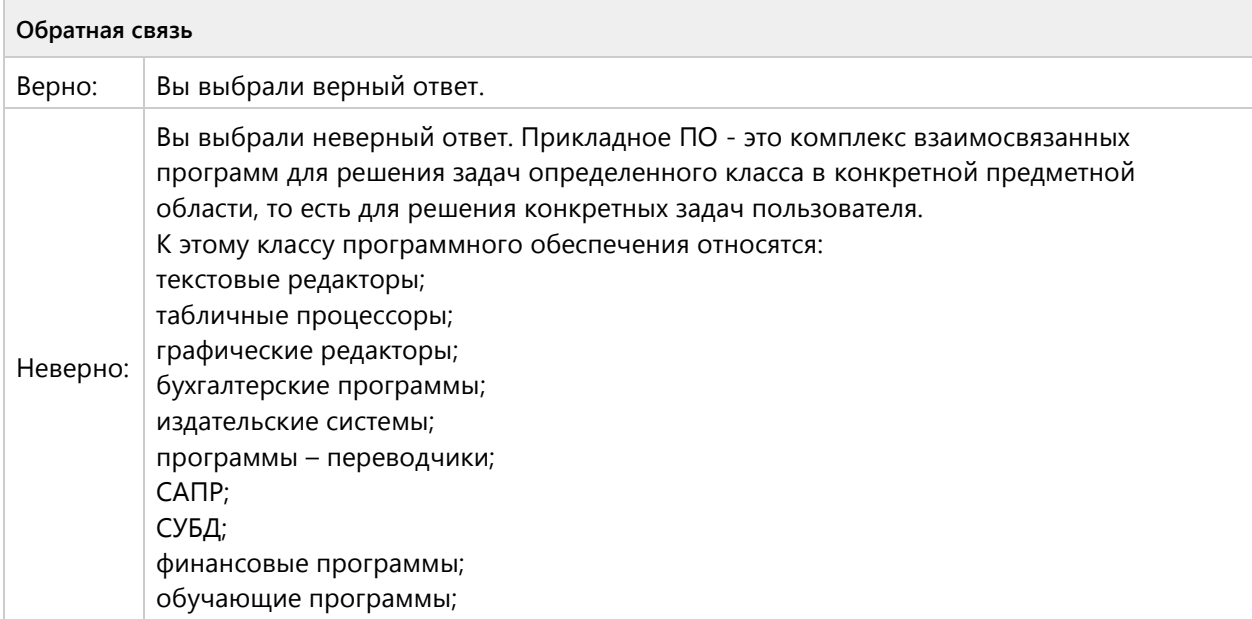

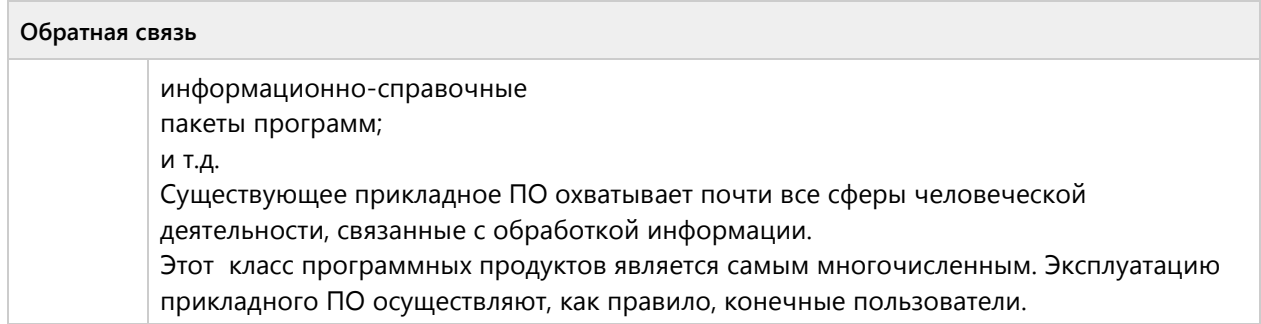

# **Вопрос 35. Выбор одного ответа, 1 балл, 1 попытка**

Программа, управляющая работой устройства - это?

Программа, управляющая работой устройства - это?

○ драйвер

- антивирусная программа
- электронная таблица
- текстовый редактор

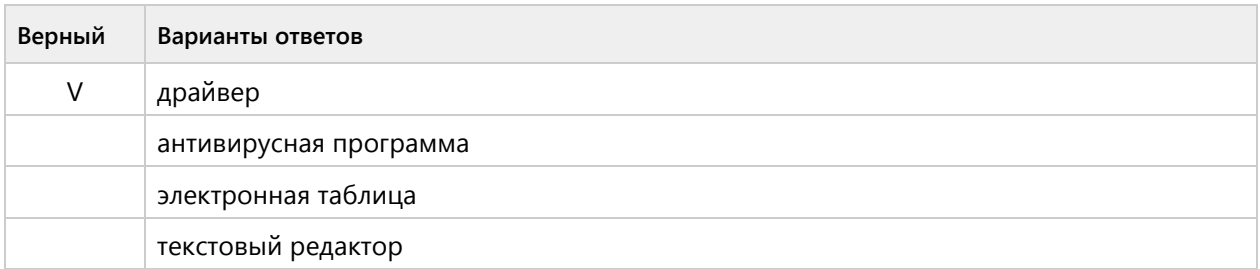

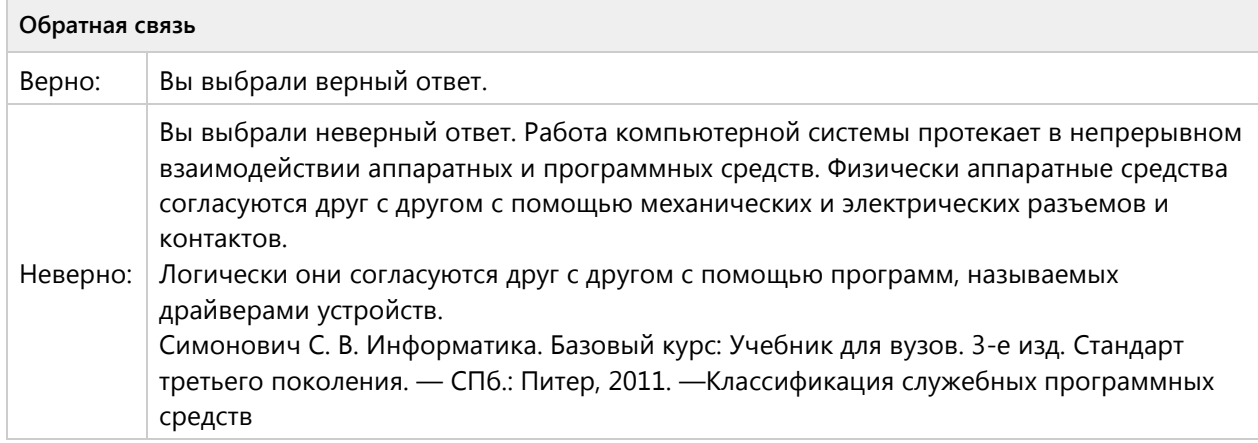

Системное программное обеспечение предназначено для:

Системное программное обеспечение предназначено для: управления всеми ресурсами компьютера и организации процесса обработки данных • эффективной разработки программных средств различного назначения ○ решения задач из различных областей человеческой деятельности О обеспечения работы пользователя в сети Интернет

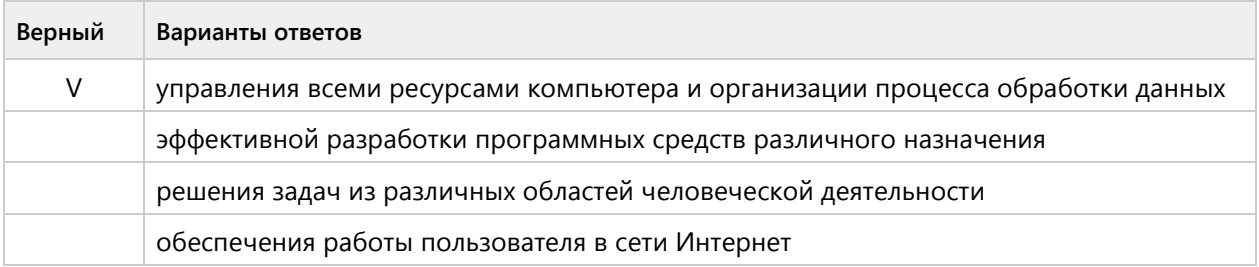

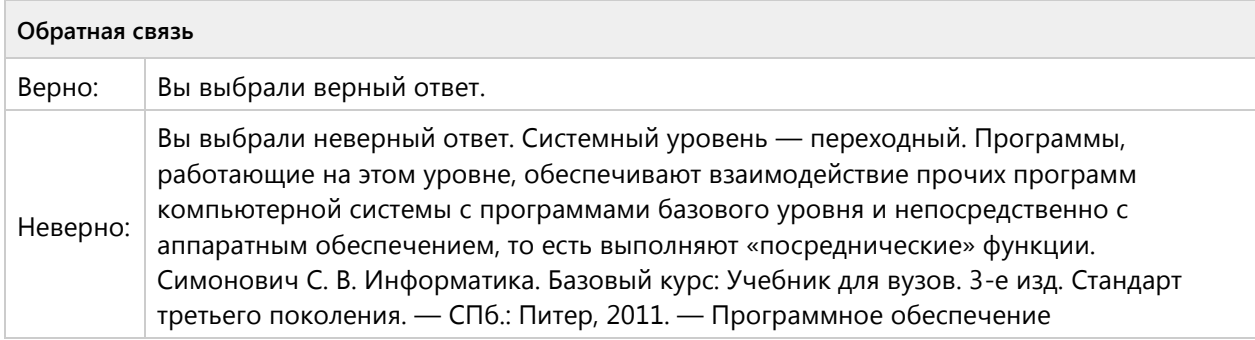

#### **Вопрос 37. Выбор одного ответа, 1 балл, 1 попытка**

Программное обеспечение, областью применения которого является разработка и отладка создаваемых программных продуктов, относятся к:

Программное обеспечение, областью применения которого является разработка и отладка создаваемых программных продуктов, относятся к:

О системам программирования

**О прикладным программам** 

**О системным программ** 

○ сервисным программам

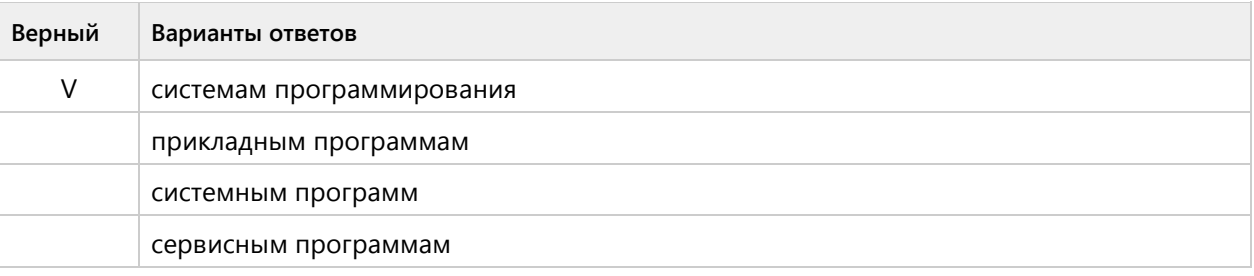

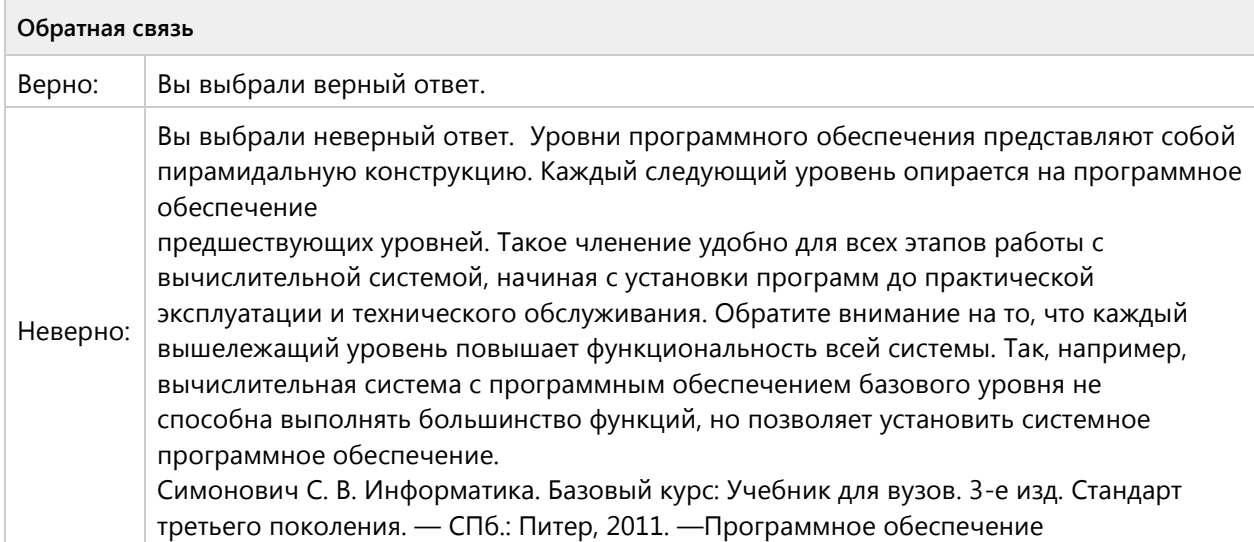

# Тема 1.5. Операционная система Windows-ознакомительный уровень (5/10 вопросов)

#### **Вопрос 38. Выбор одного ответа, 1 балл, 1 попытка**

Экраном монитора называют?

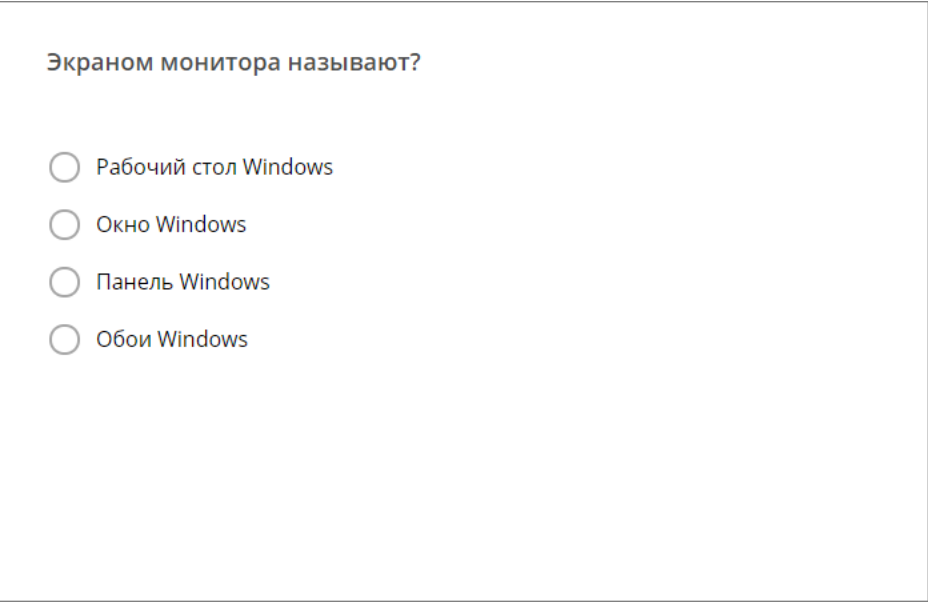

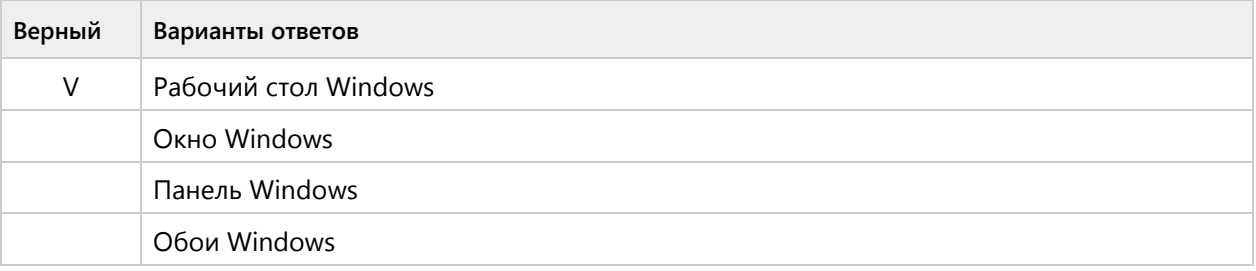

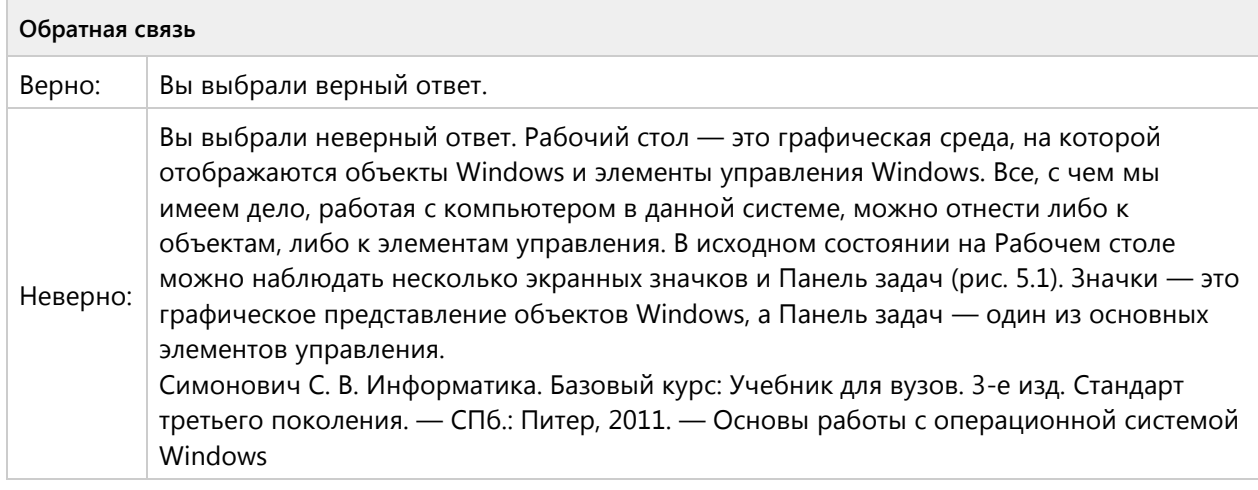

## **Вопрос 39. Выбор одного ответа, 1 балл, 1 попытка**

Меню, которое появляется при нажатии на кнопку Пуск называют?

Меню, которое появляется при нажатии на кнопку Пуск называют? ○ главное меню контекстное меню системное меню основное меню

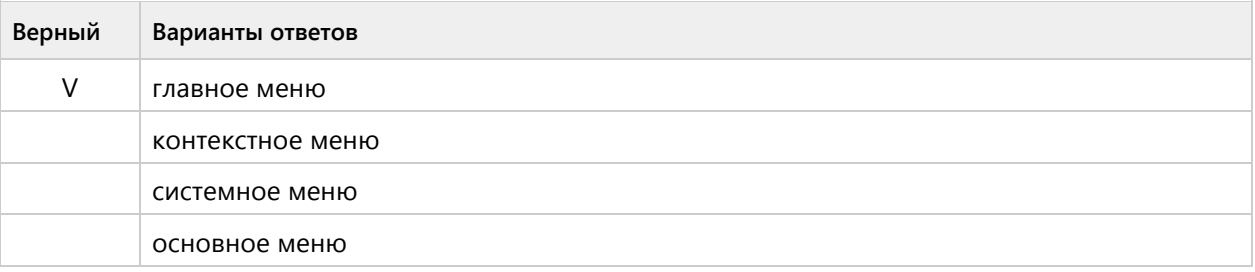

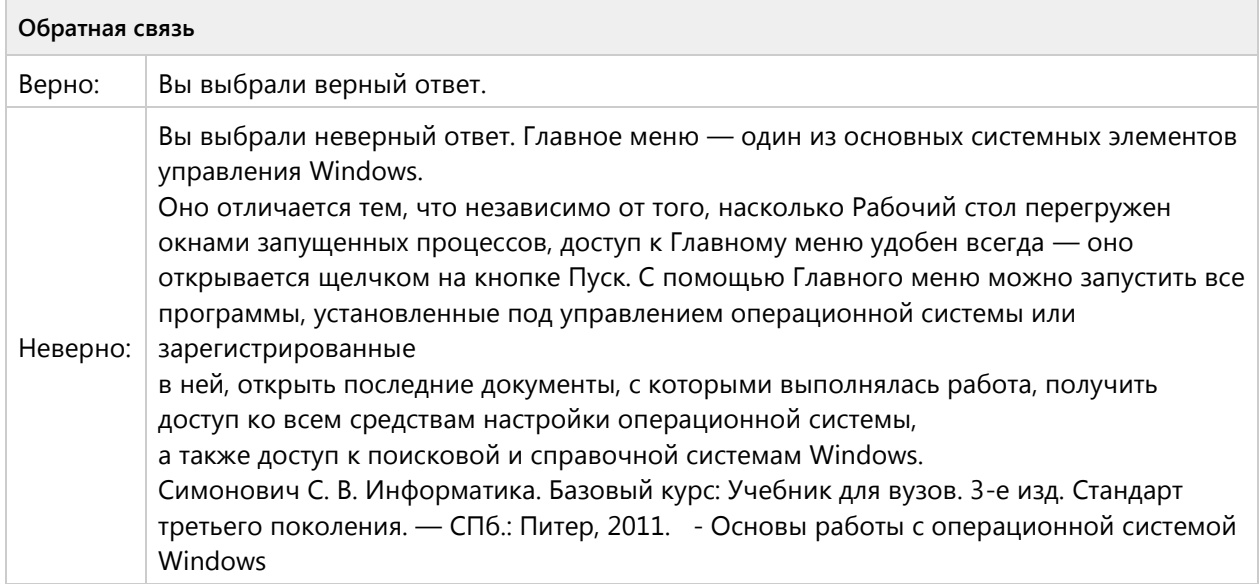

## Вопрос 40. Выбор одного ответа, 1 балл, 1 попытка

Восстановить удаленный файл в Windows можно из окна?

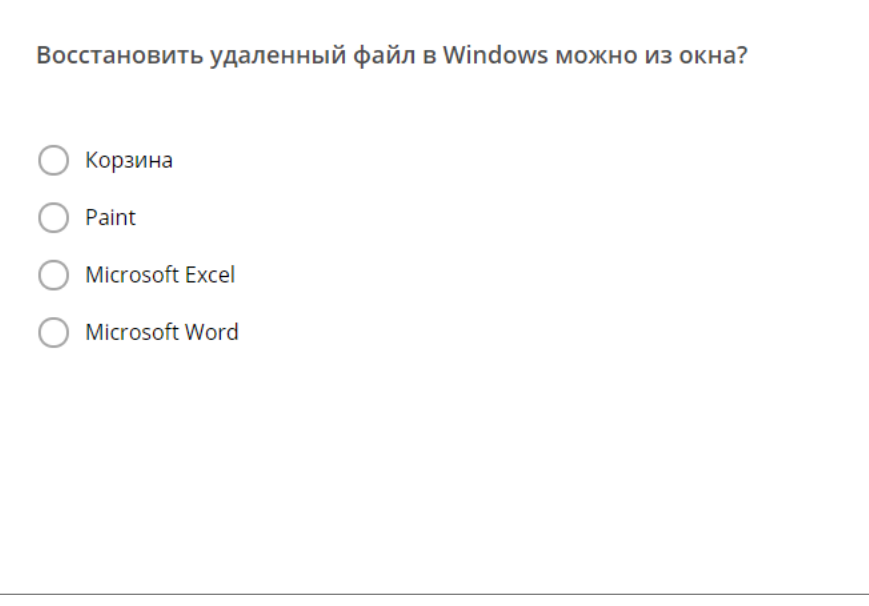

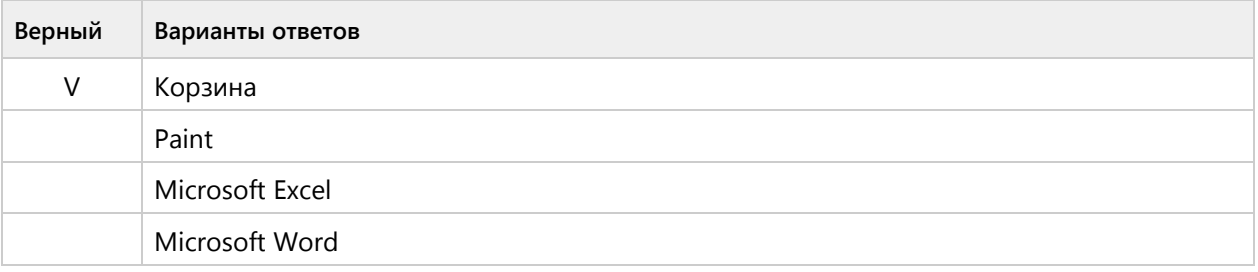

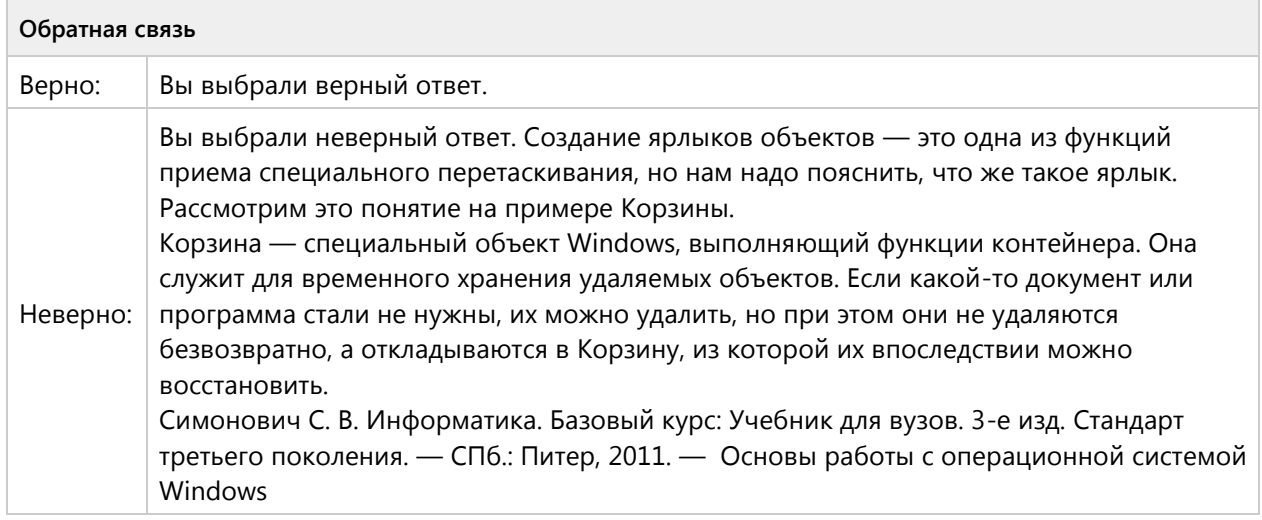

# Вопрос 41. Выбор одного ответа, 1 балл, 1 попытка

Для дефрагментации дисков в Windows используется?

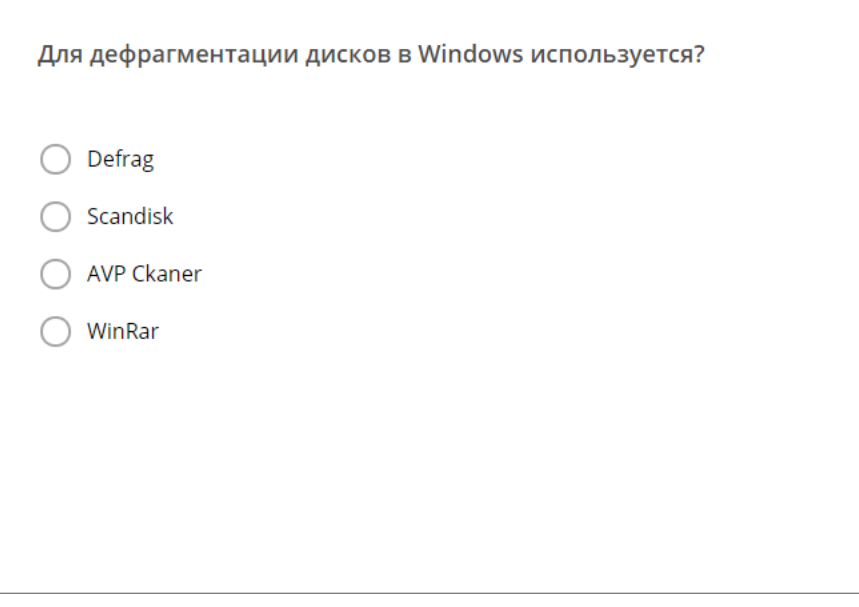

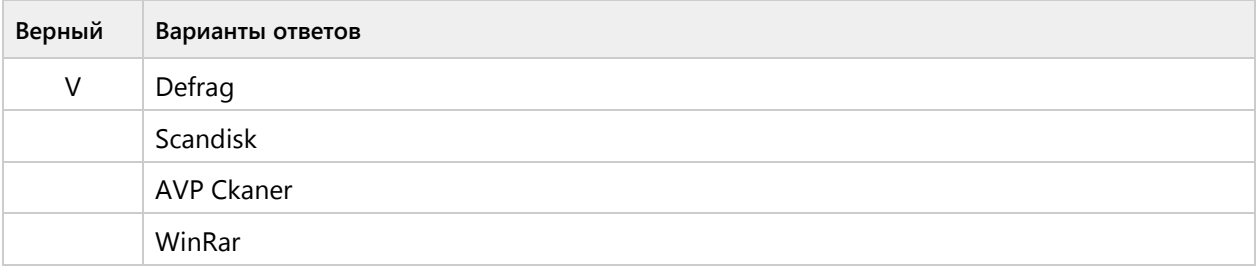

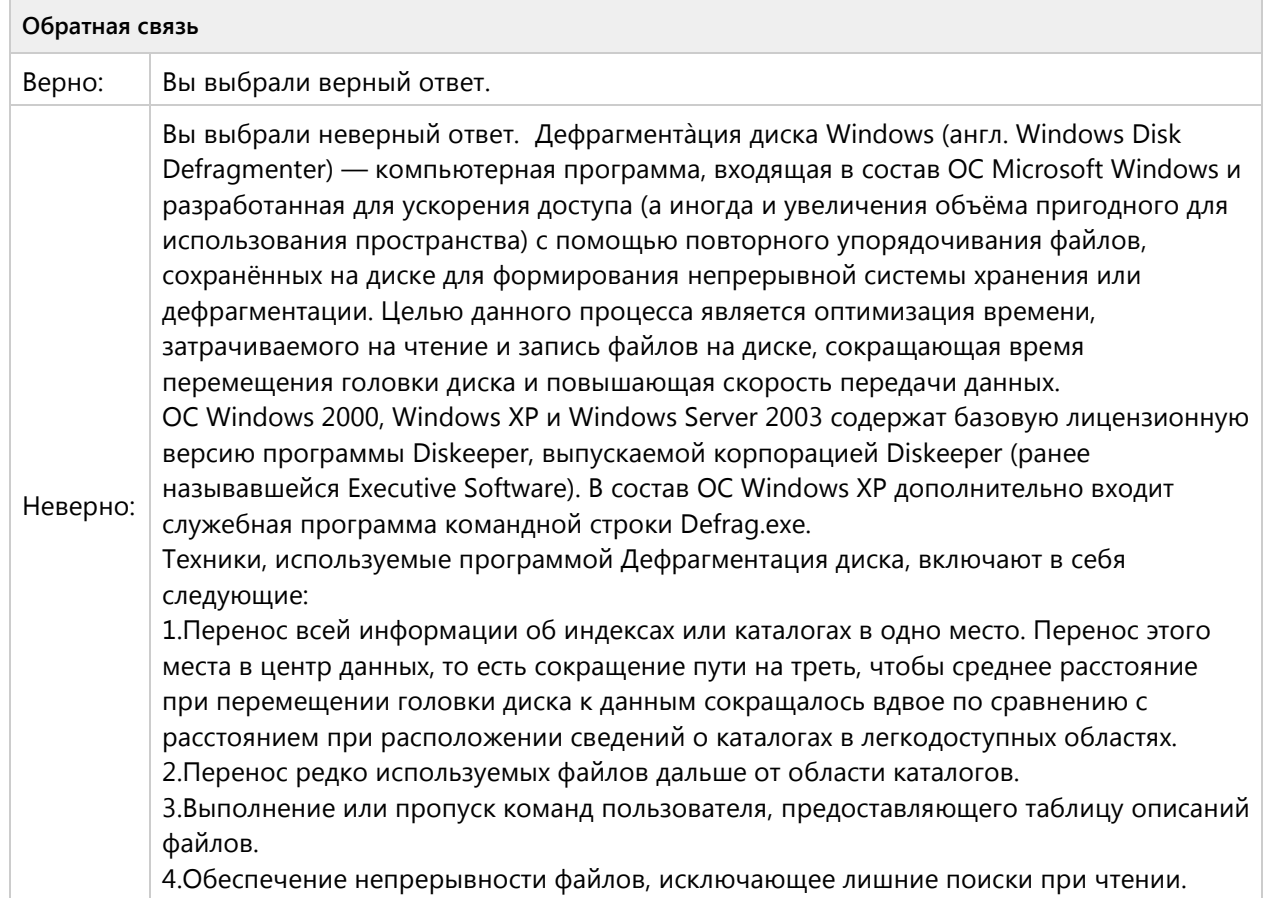

#### **Вопрос 42. Выбор одного ответа, 1 балл, 1 попытка**

Выберите одно верное утверждение, файл – это:

Выберите одно верное утверждение, файл - это: ∩ программа или данные на диске, имеющие имя • единица измерения информации ∩ программа в оперативной памяти ○ текст, распечатанный на принтере

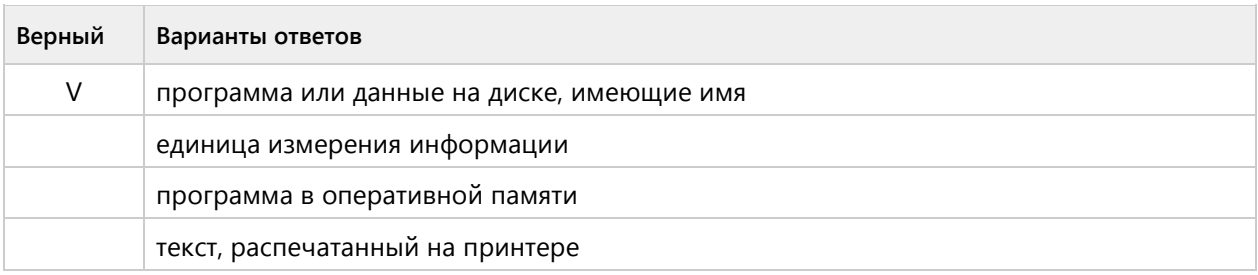

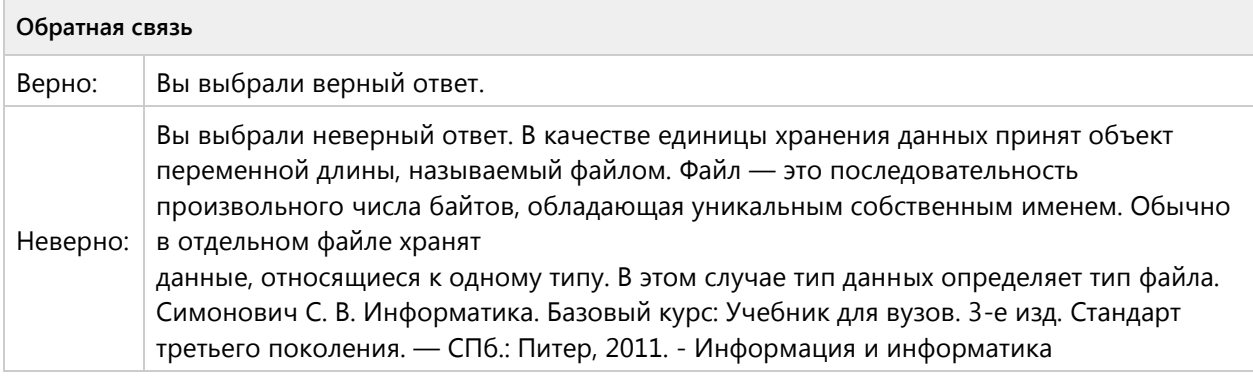

#### **Вопрос 43. Выбор одного ответа, 1 балл, 1 попытка**

Выберите одно верное утверждение, поименованная совокупность файлов и подкаталогов – это:

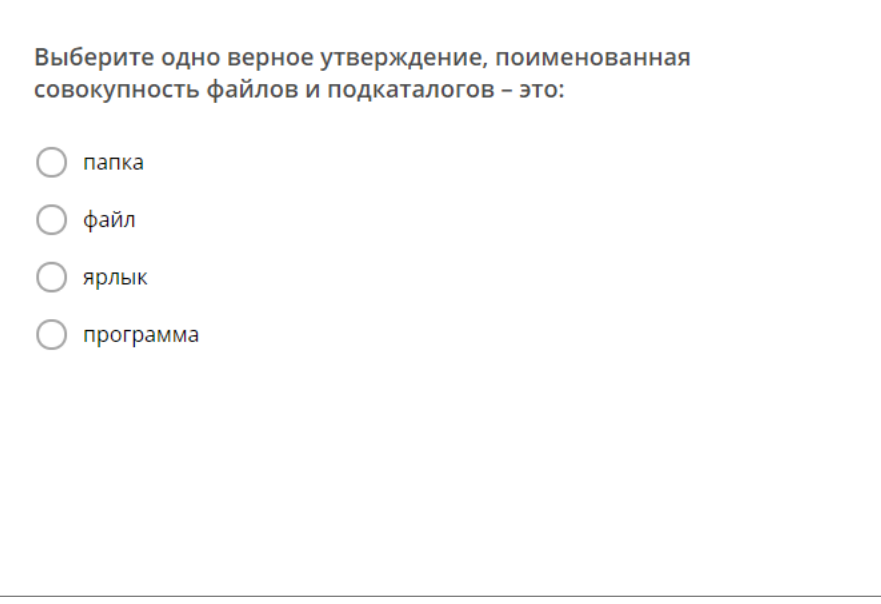

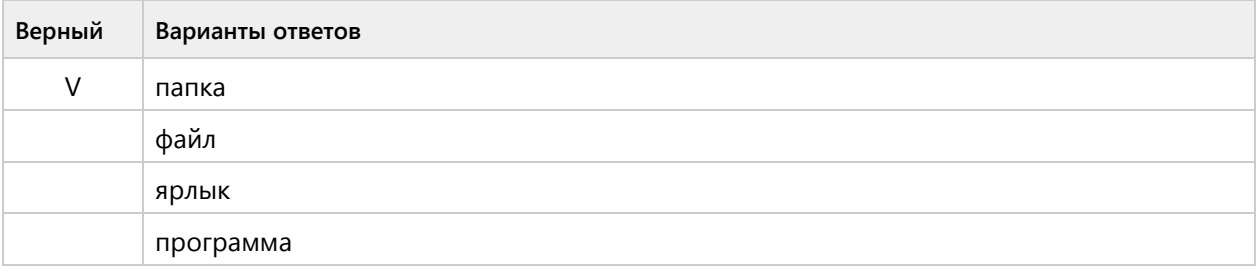

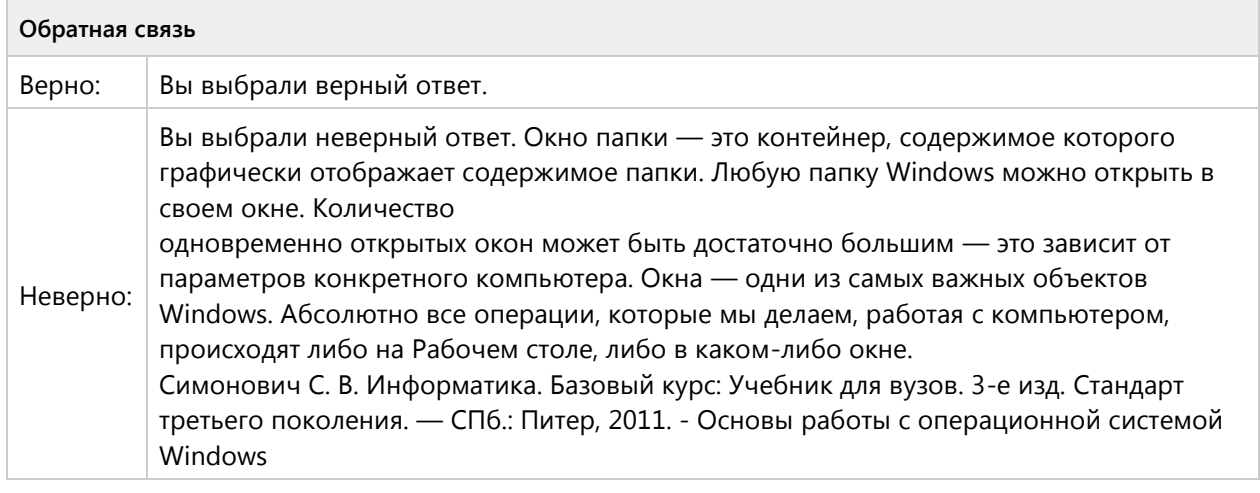

## **Вопрос 44. Выбор одного ответа, 1 балл, 1 попытка**

Выберите одно верное утверждение, файл, содержащий ссылку на представляемый объект:

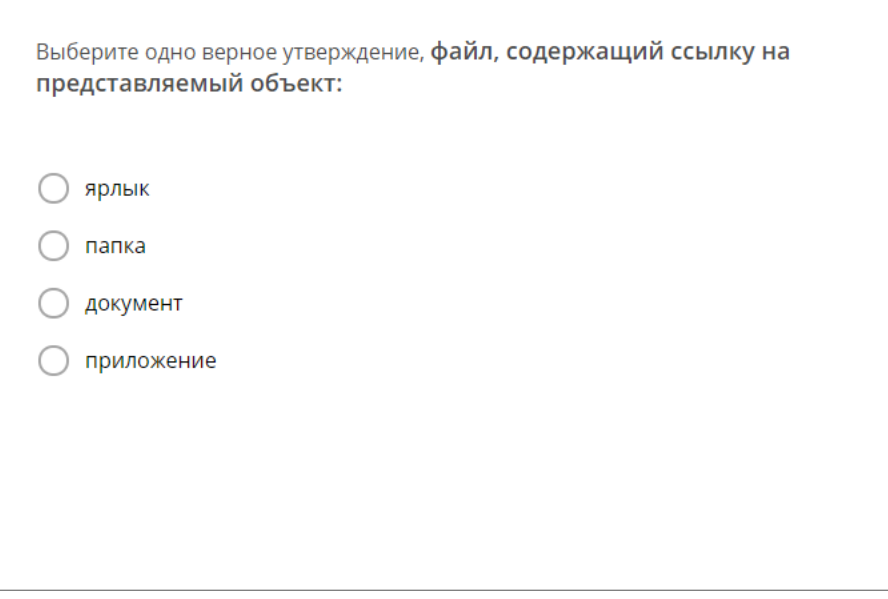

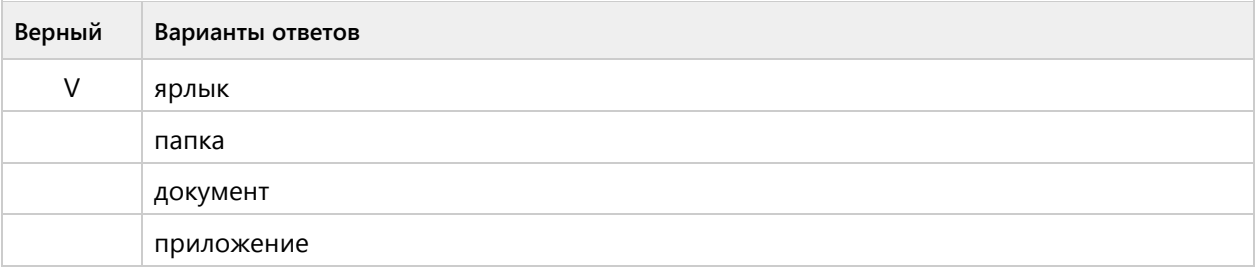

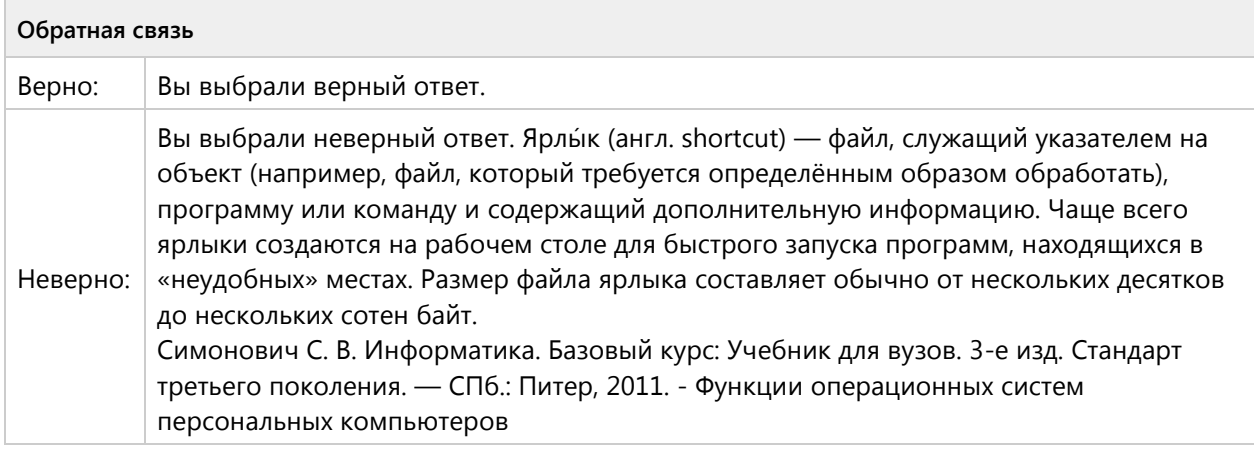

# **Вопрос 45. Выбор одного ответа, 1 балл, 1 попытка**

Задано полное имя файла С:\DOC\proba.txt. Назовите имя папки, в котором находится файл proba.txt.

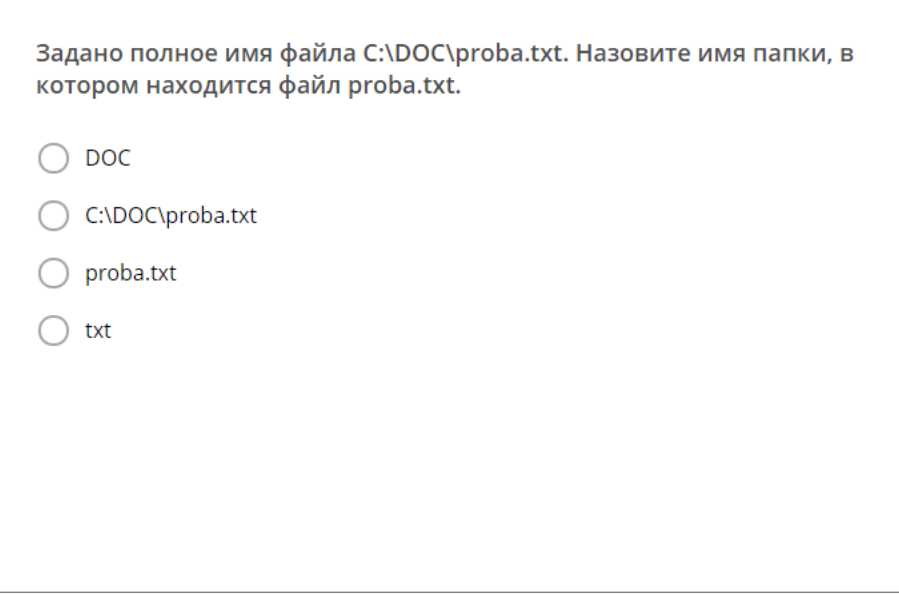

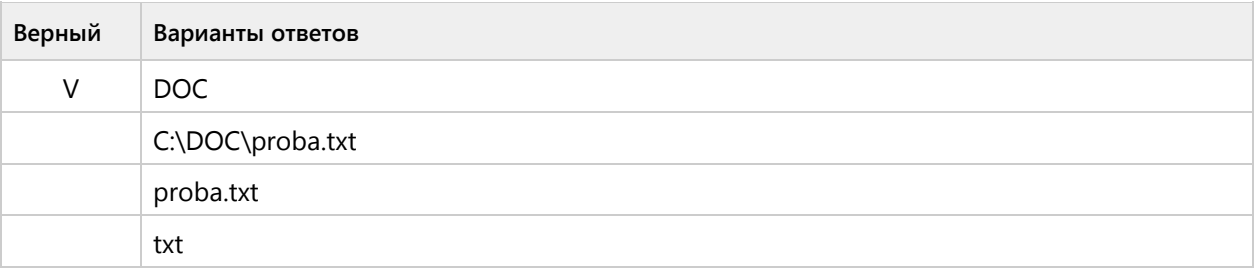

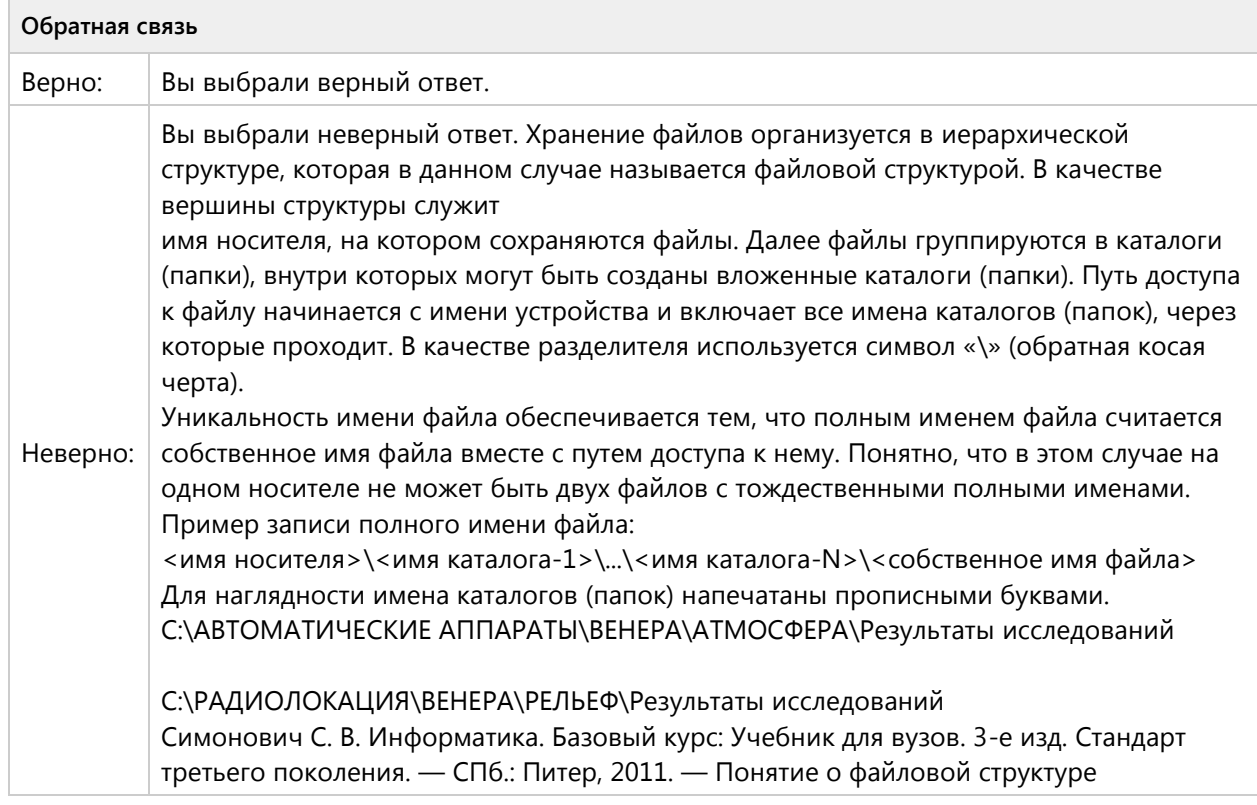

#### **Вопрос 46. Выбор одного ответа, 1 балл, 1 попытка**

Файл рисунок .bmp находится в папке 9 класс, которая вложена в папку Мои рисунки на диске С:. Назовите полное имя файла:

Файл рисунок .bmp находится в папке 9 класс, которая вложена в папку Мои рисунки на диске С. Назовите полное имя файла:

◯ С:\Мои рисунки\9 класс\рисунок.bmp

- Мои рисунки\9 класс\рисунок.bmp
- С:\Мои рисунки\9 класс\
- С:\9 класс\Мои рисунки\рисунок.bmp

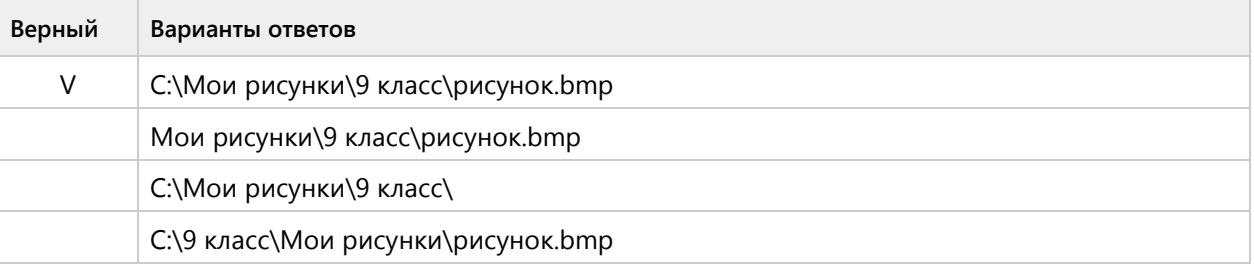

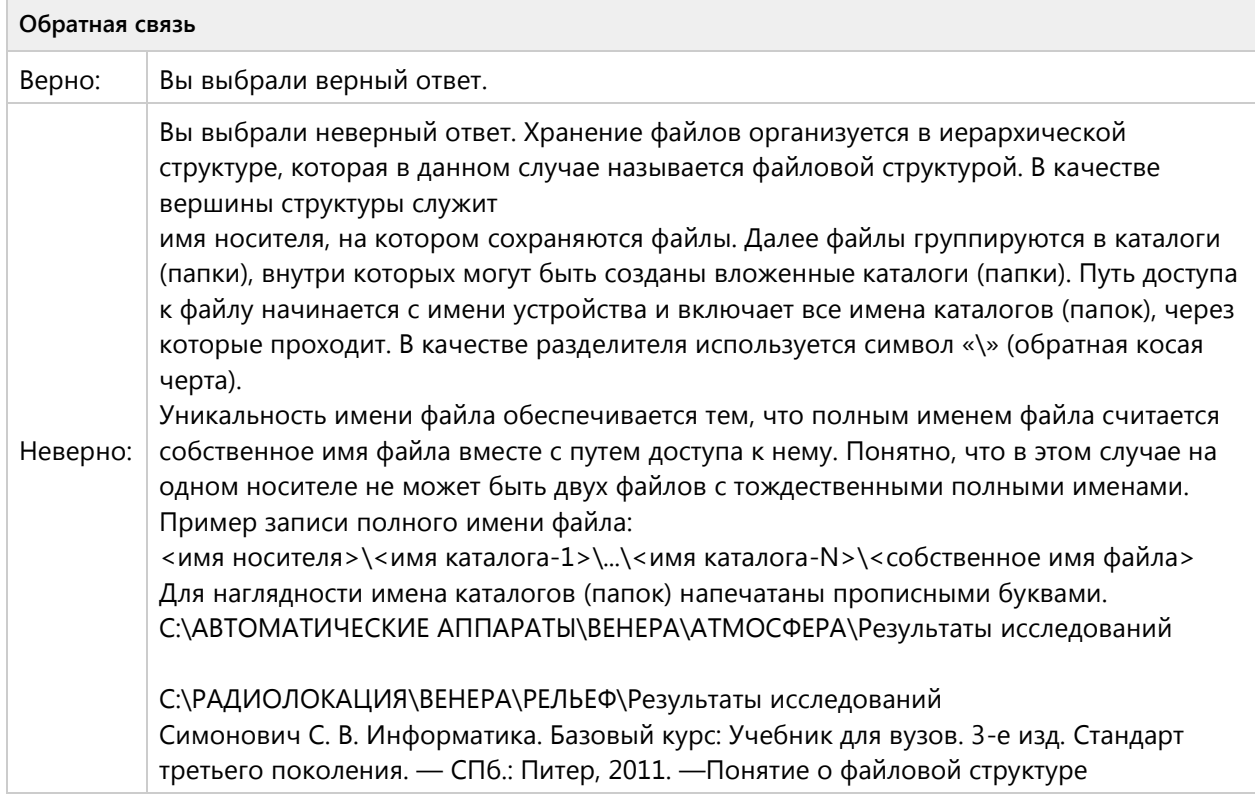

#### **Вопрос 47. Выбор одного ответа, 1 балл, 1 попытка**

Файл рисунок .bmp находится в папке 9 класс, которая вложена в папку Мои рисунки на диске С:. Назовите расширение файла:

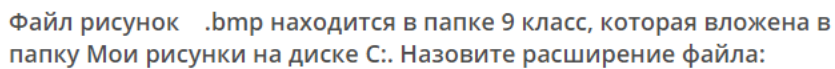

 $\bigcirc$  bmp

◯ Мои рисунки\9 класс\рисунок.bmp

○ рисунок

◯ С:\Мои рисунки\9 класс\рисунок.bmp

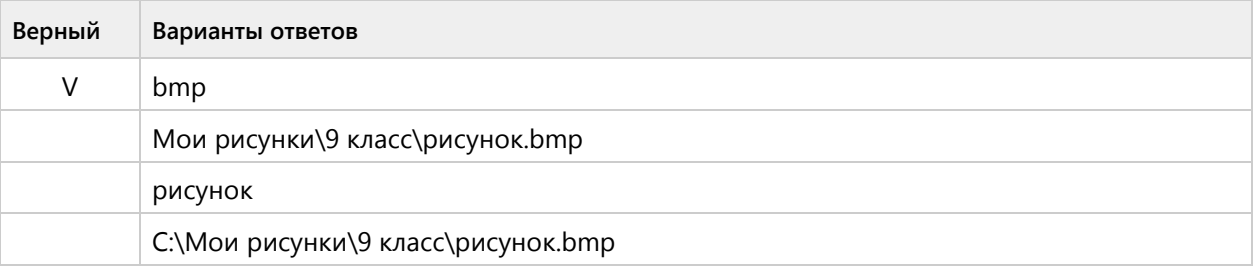

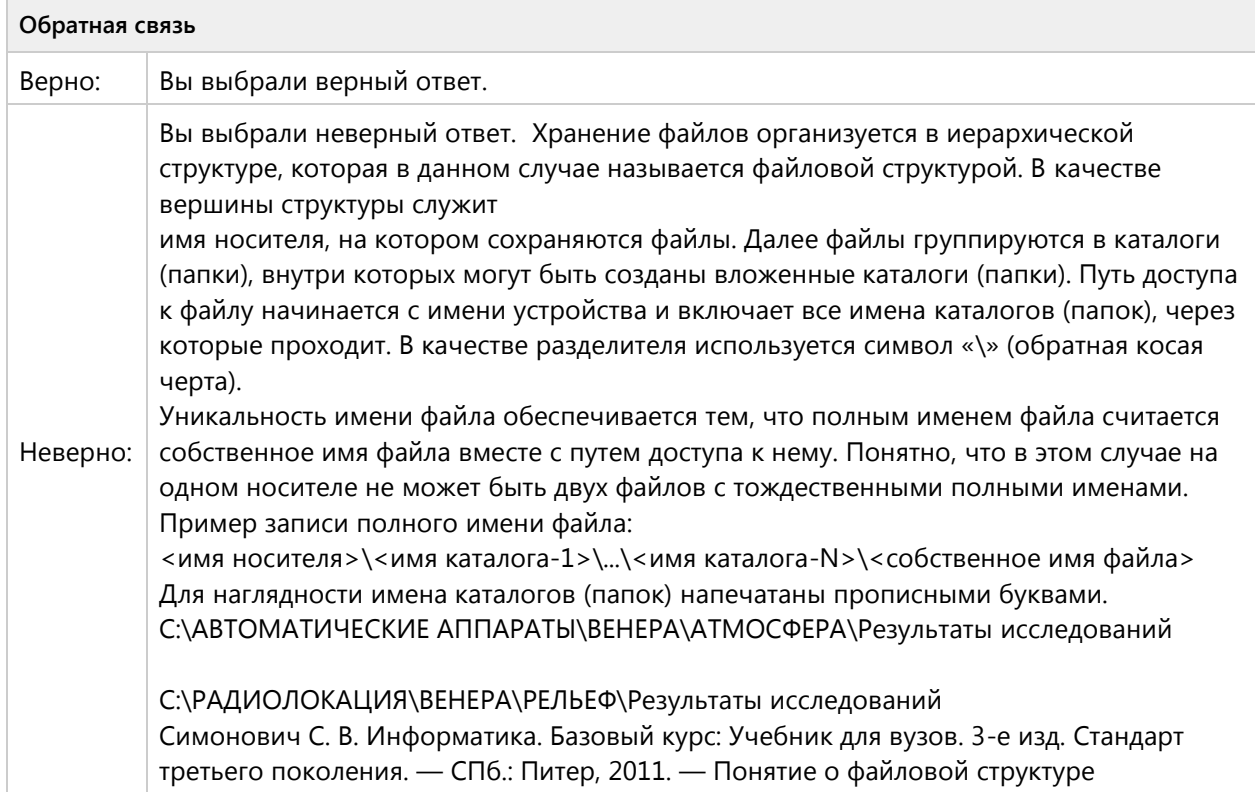

# Тема 1.5. Операционная система Windows -репродуктивный уровень (1/2 вопросов)

#### Вопрос 48. Последовательность, 2 балла, 1 попытка

Файл расходы ж! s располагается на диске D; в папке Расчеты. Установите последовательность объектов, описывающих путь к заданному файлу.

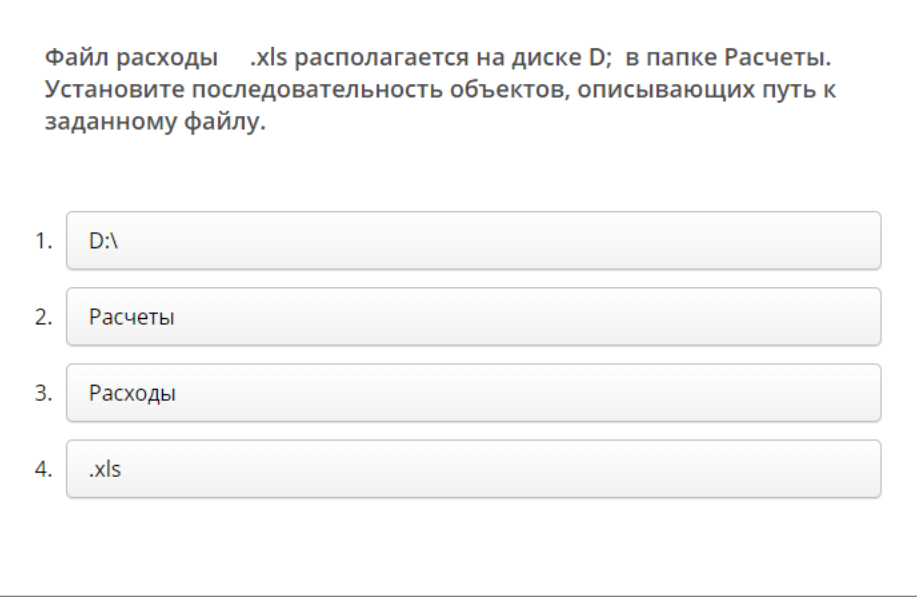

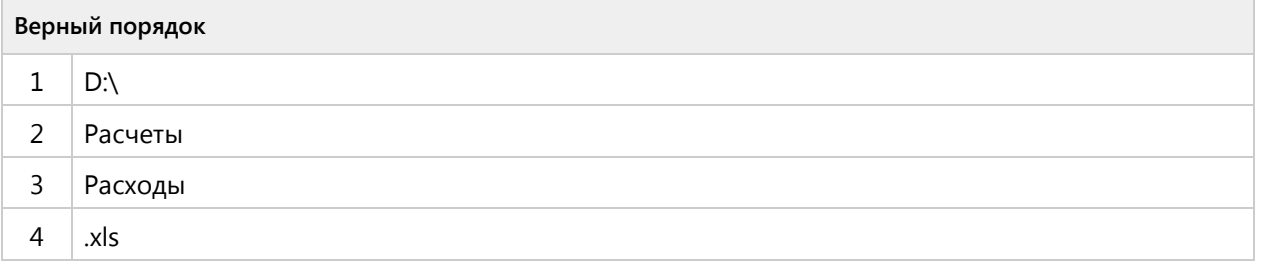

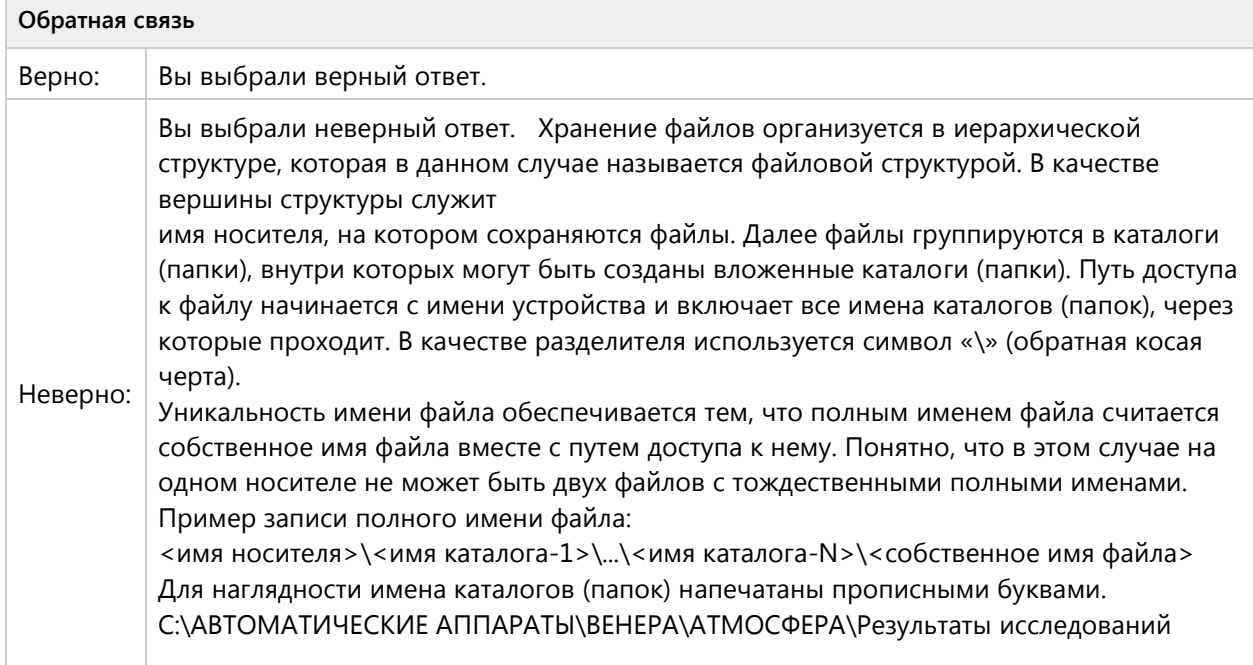

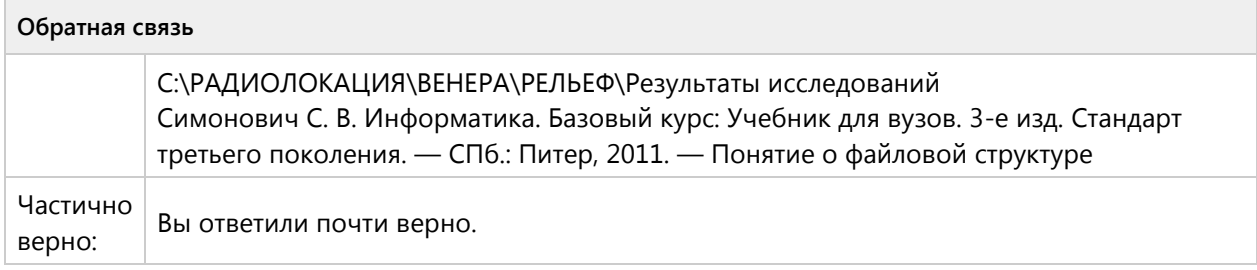

## **Вопрос 49. Последовательность, 2 балла, 1 попытка**

По заданной иерархической структуре установите последовательность объектов, описывающих полное имя файла реферат.rtf

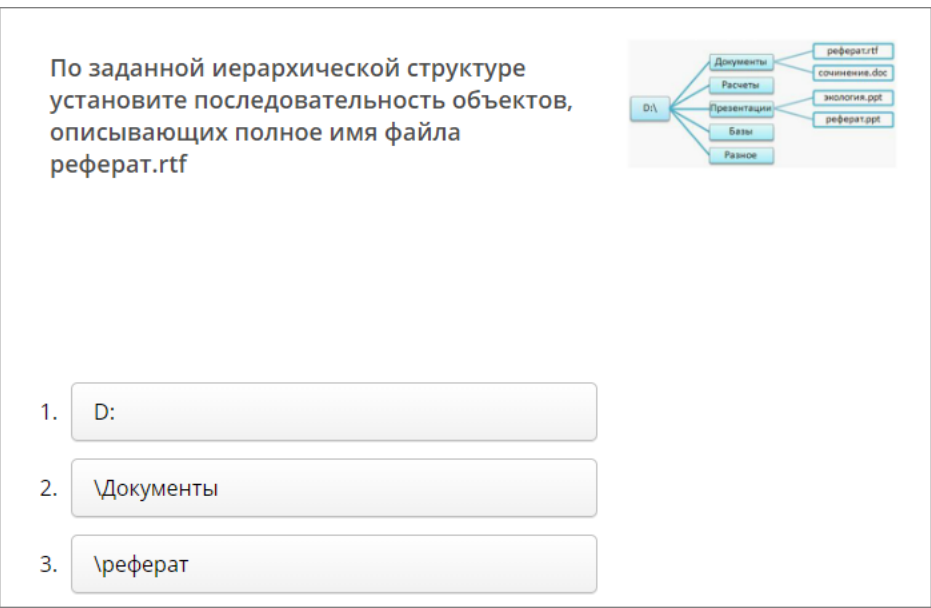

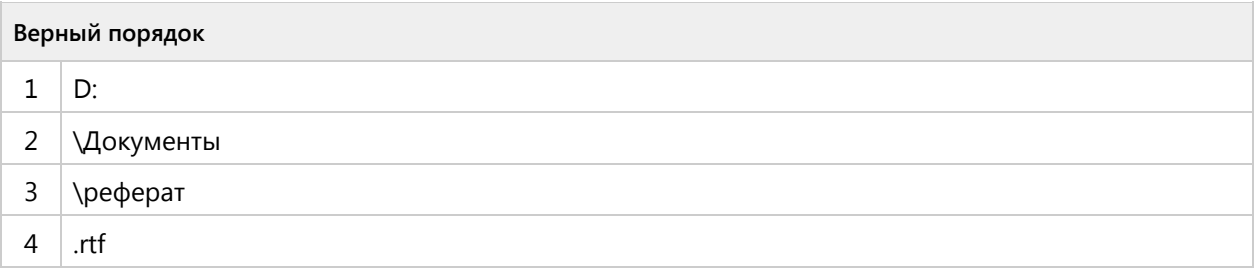

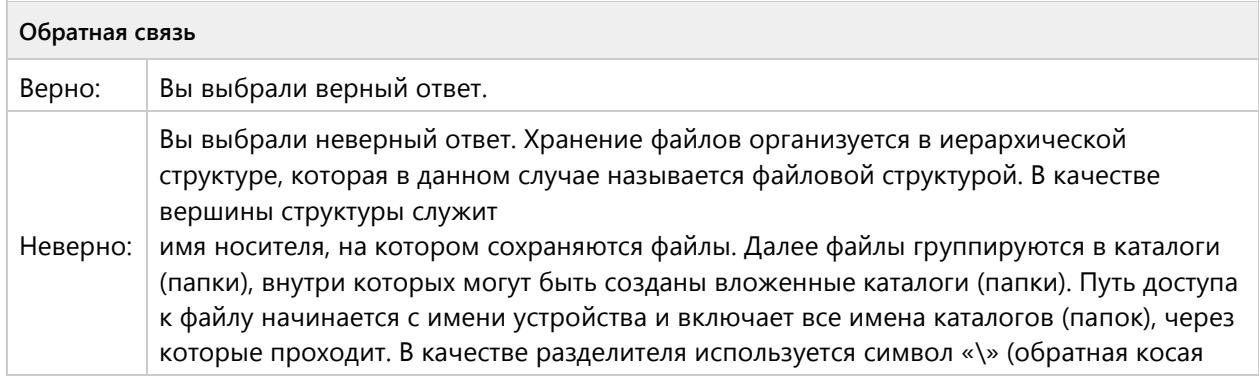

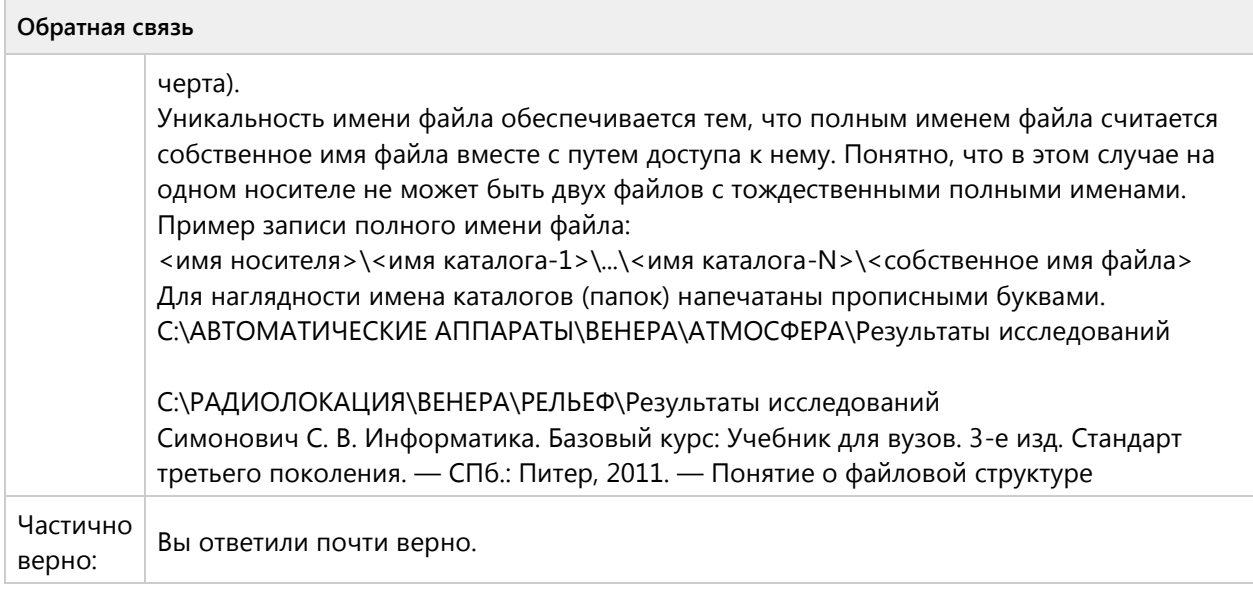

# Тема 1.6. Текстовый редактор MS Word-ознакомительный уровень (4/7 вопросов)

## **Вопрос 50. Выбор одного ответа, 1 балл, 1 попытка**

Файлы документов, созданные в среде Word имеют расширение:

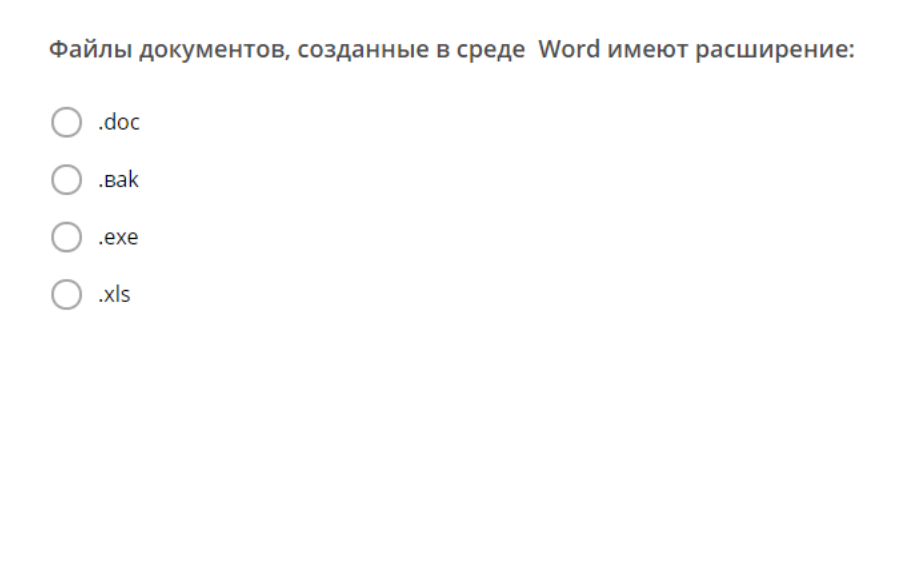

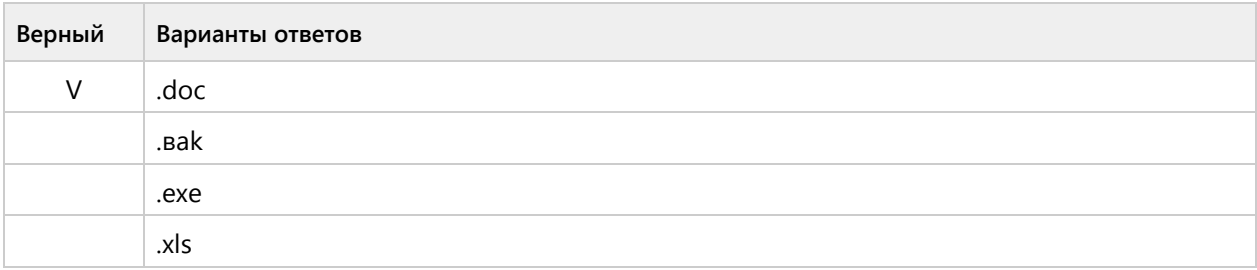

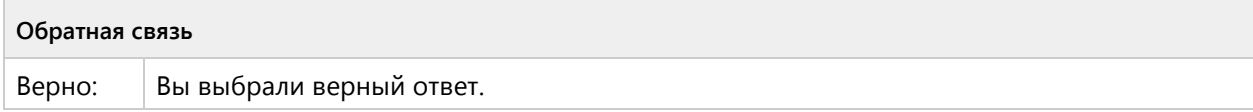

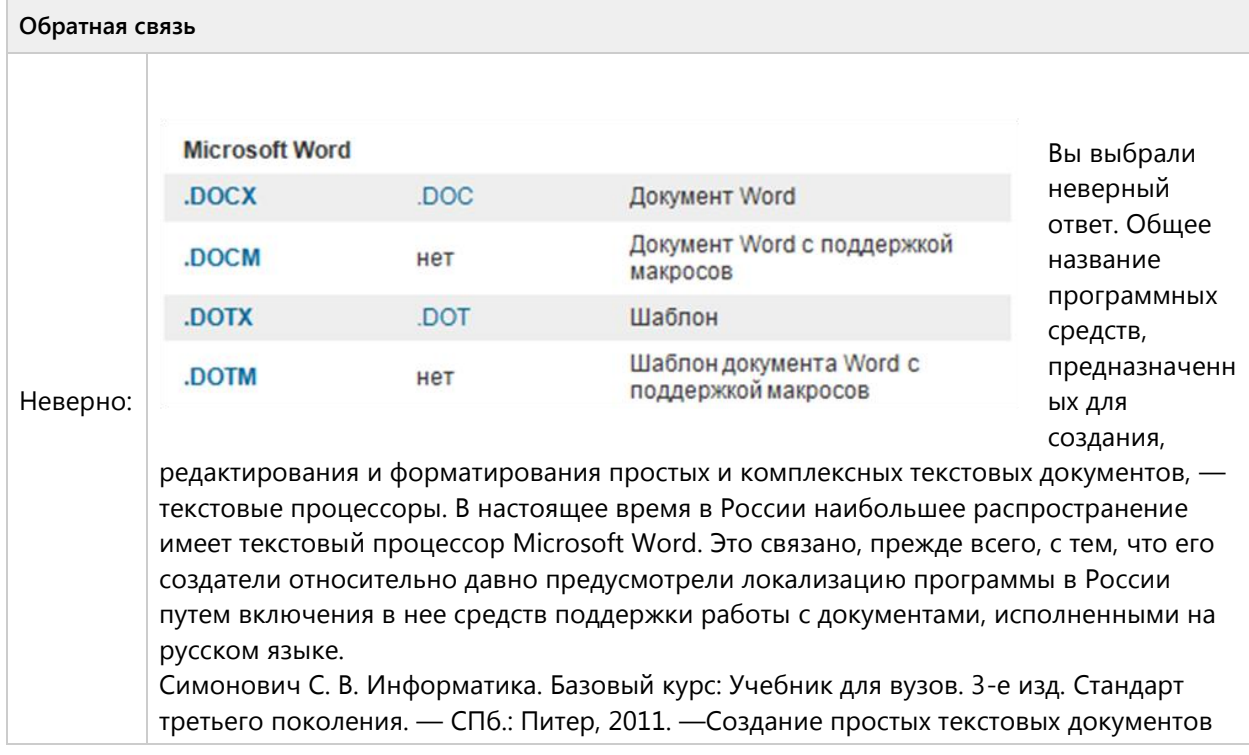

# Вопрос 51. Выбор одного ответа, 1 балл, 1 попытка

Выберите одно верное утверждение, абзац - это:

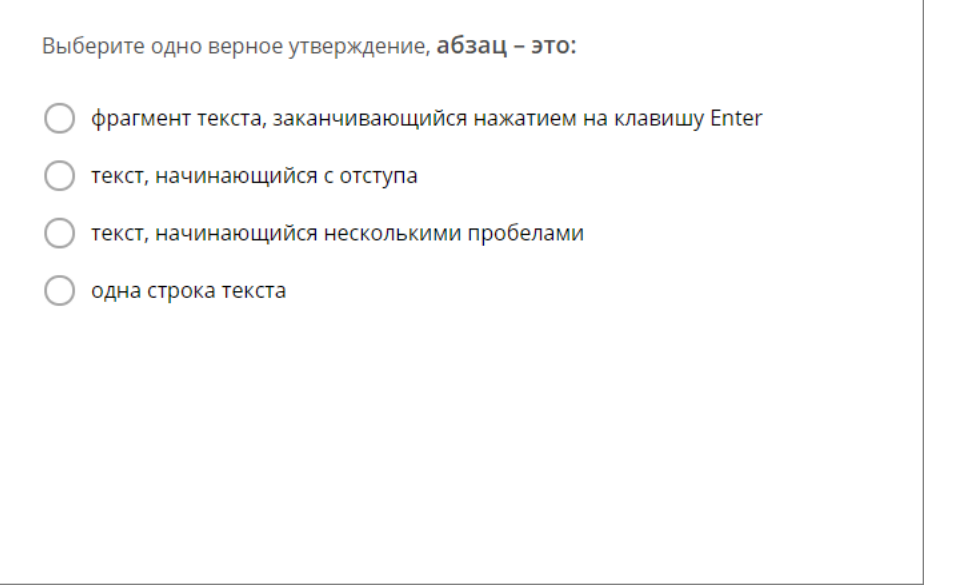

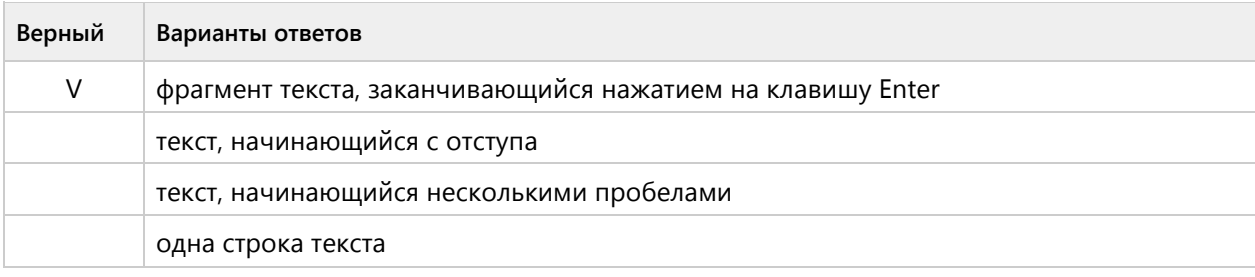

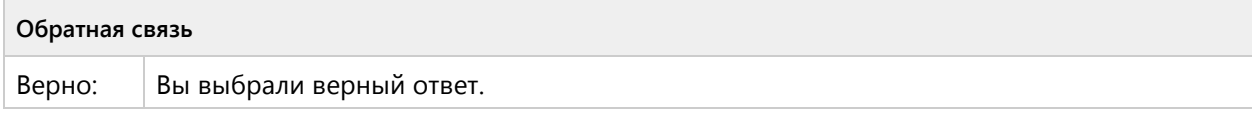

#### **Обратная связь**

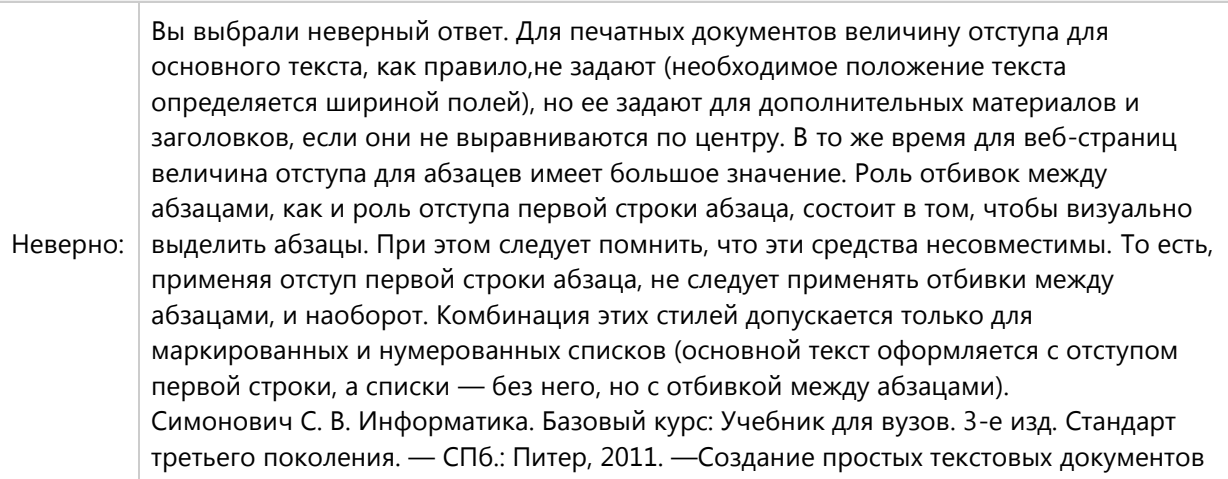

# **Вопрос 52. Выбор одного ответа, 1 балл, 1 попытка**

Выберите одно верное утверждение, пробел ставится:

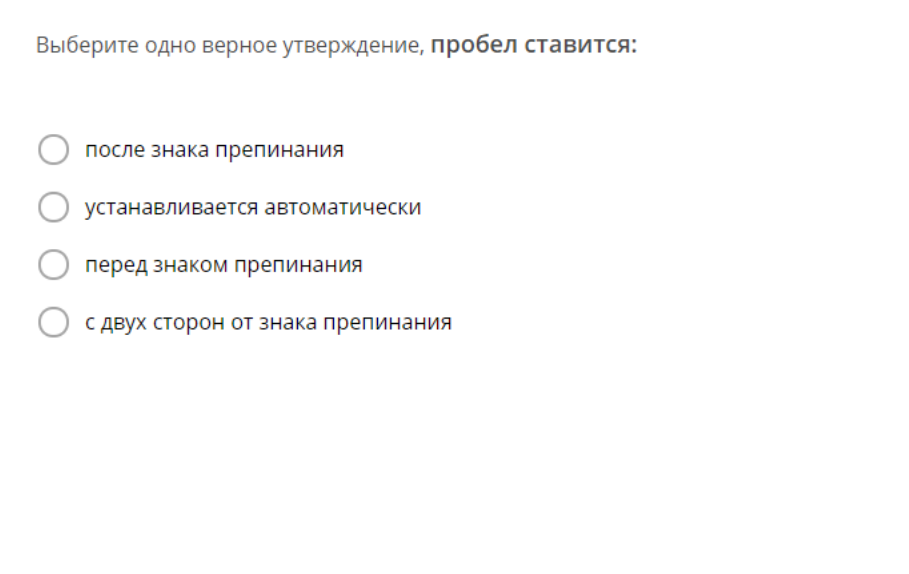

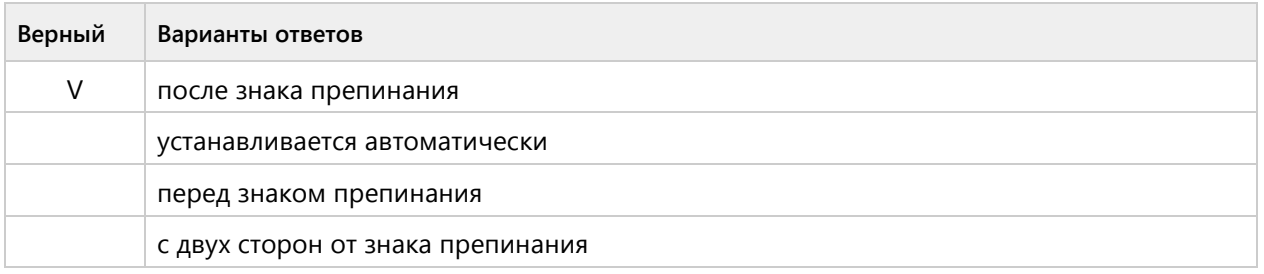

#### **Обратная связь**

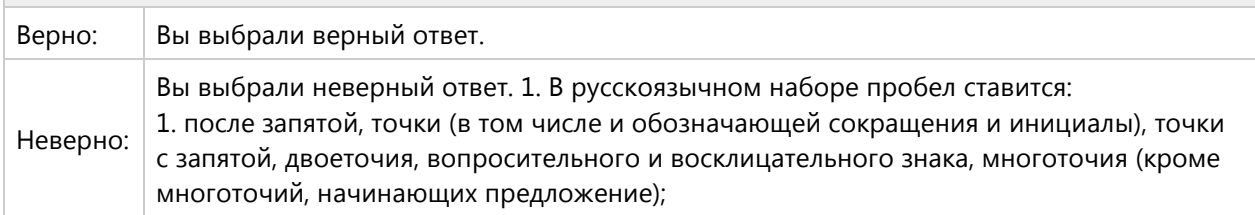

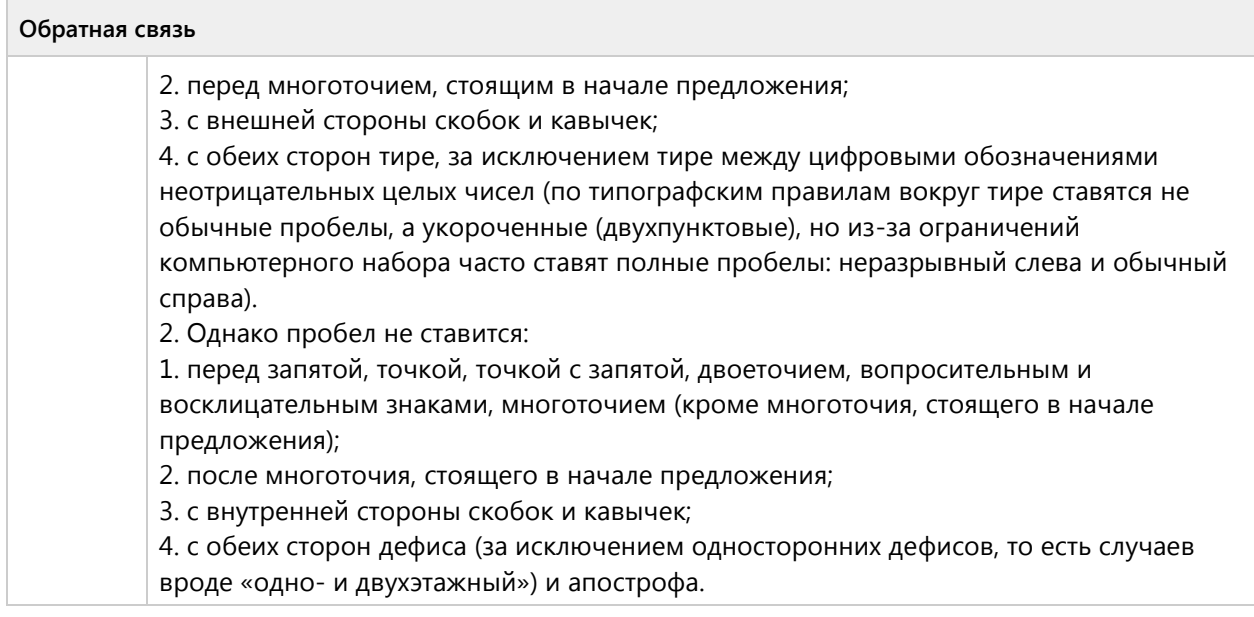

### **Вопрос 53. Выбор одного ответа, 1 балл, 1 попытка**

К операциям форматирования абзаца относятся:

К операциям форматирования абзаца относятся:

- выравнивание, межстрочный интервал, задание отступа
- О начертание, размер, цвет, тип шрифта
- удаление символов
- копирование фрагментов текста

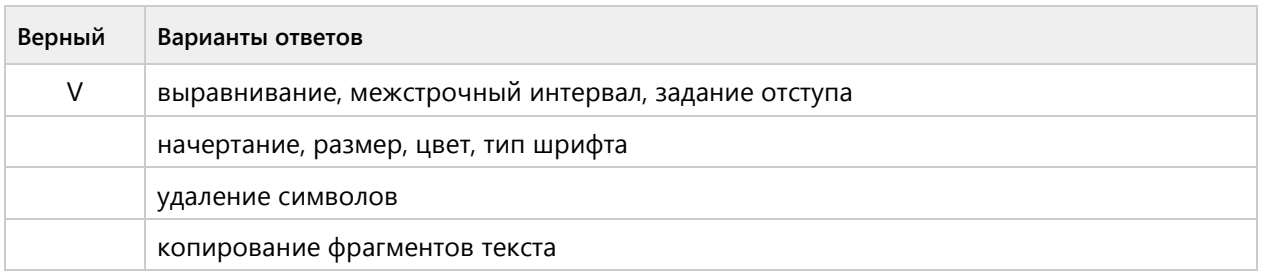

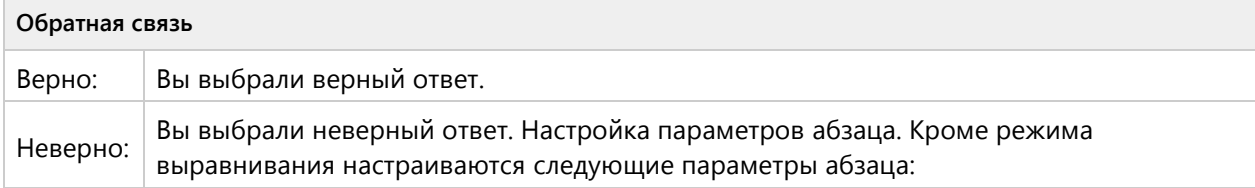

#### **Обратная связь**

- величина отступа слева (от левого поля); - величина отступа справа (от правого поля); - величина отступа первой строки абзаца ( красная строка»); - величина интервала (отбивки между абзацами) перед абзацем и после него. Симонович С. В. Информатика. Базовый курс: Учебник для вузов. 3-е изд. Стандарт третьего поколения. — СПб.: Питер, 2011. —Создание простых текстовых документов

#### **Вопрос 54. Выбор одного ответа, 1 балл, 1 попытка**

К операциям форматирования символов относятся:

К операциям форматирования символов относятся:

∩ начертание, размер, цвет, тип шрифта

○ копирование фрагментов текста

удаление символов

выравнивание, межстрочный интервал, задание отступа

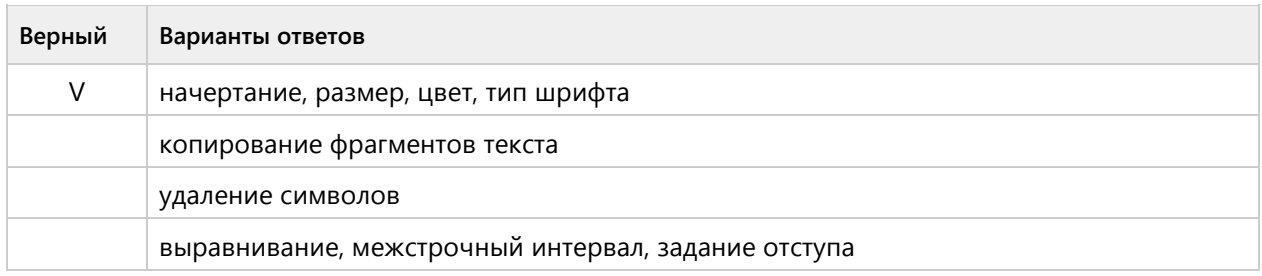

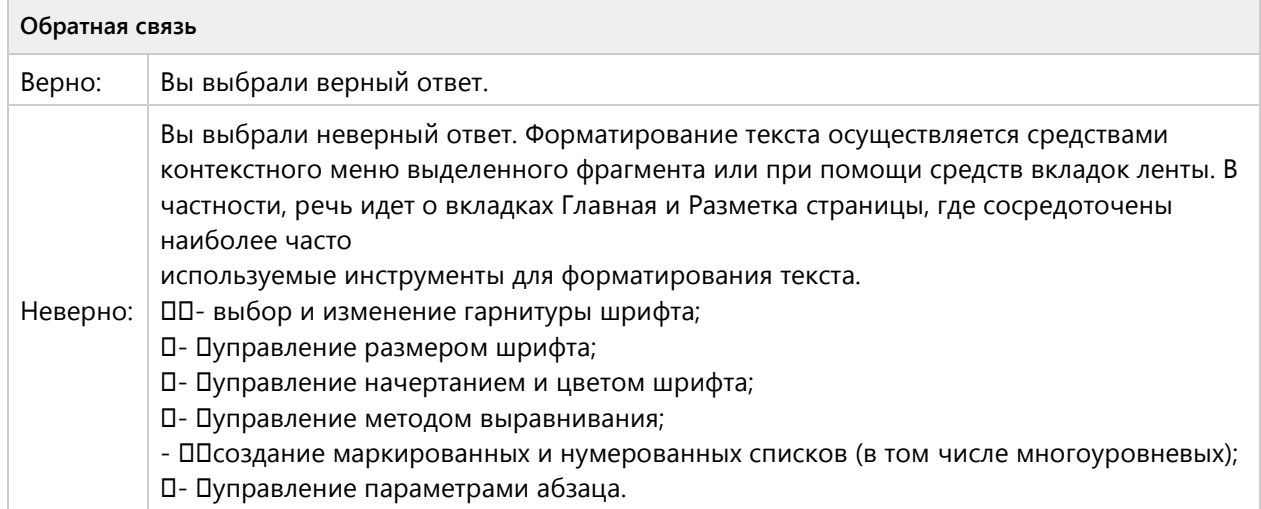

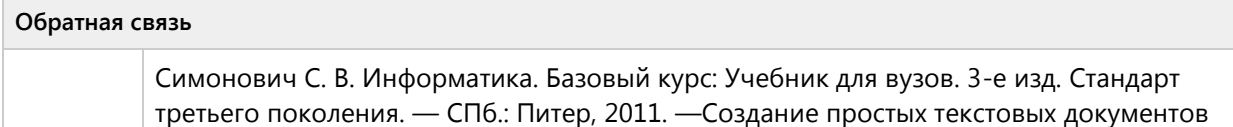

#### **Вопрос 55. Выбор одного ответа, 1 балл, 1 попытка**

Какие команды заносят фрагмент текста в буфер?

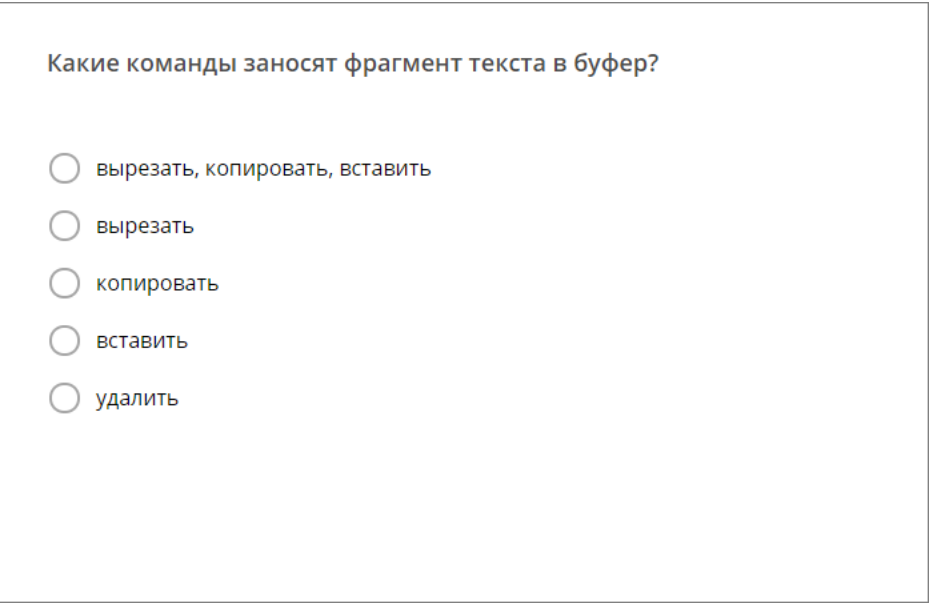

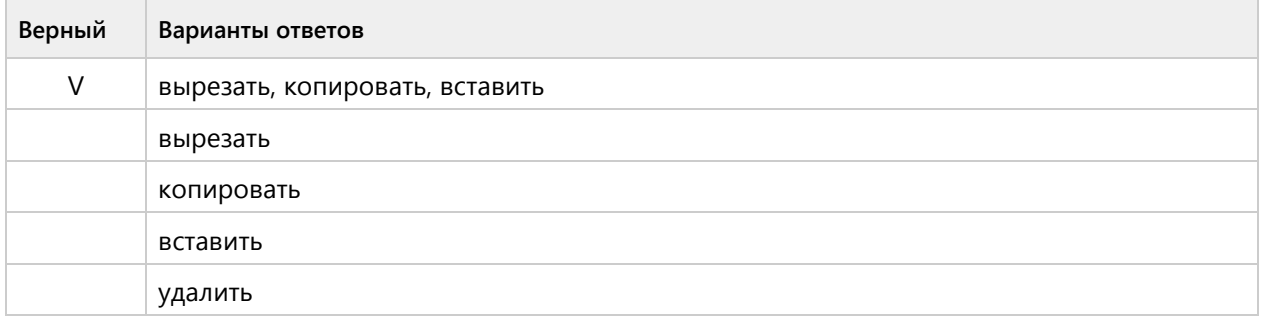

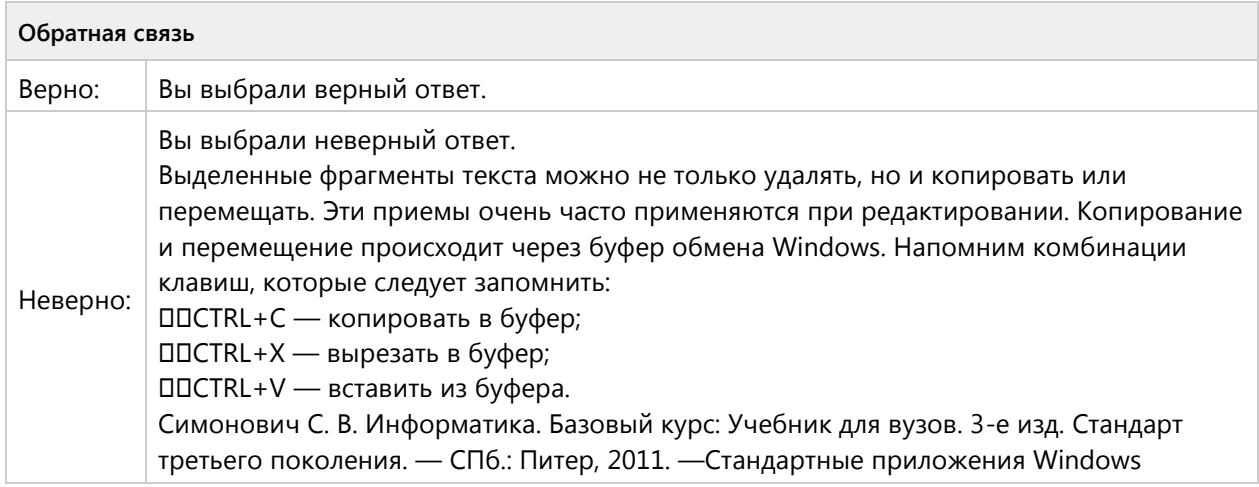

# **Вопрос 56. Выбор одного ответа, 1 балл, 1 попытка**

В текстовом процессоре при задании параметров страницы устанавливаются:

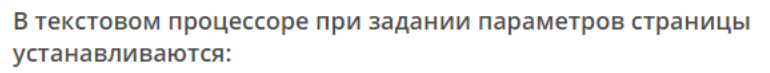

- Поля, ориентация страницы
- Стиль, шаблон
- Отступ, интервал
- Шрифт, размер, начертание

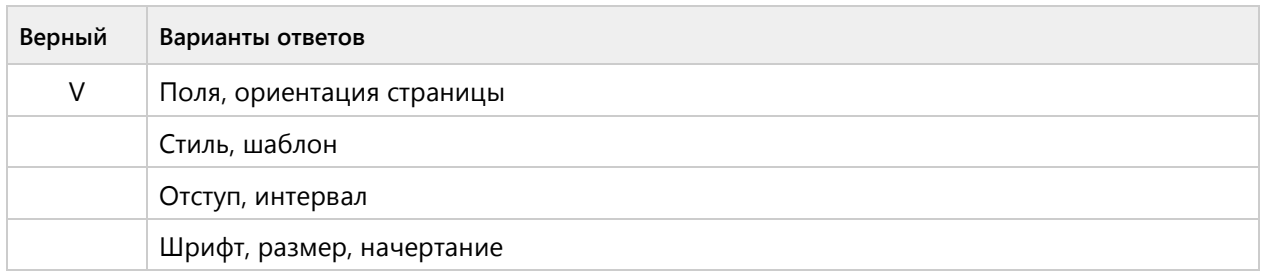

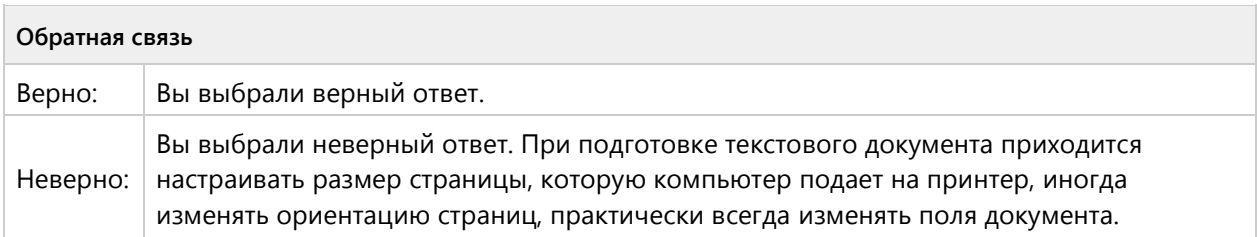

# Тема 1.6. Текстовый редактор MS Word - репродуктивный уровень (6/12 вопросов)

#### **Вопрос 57. Соответствие, 2 балла, 1 попытка**

В системе Word файлы можно сохранять в разных форматах. На рисунке представлены ярлыки форматов Word и типы файлов. Установите между ними верное соответствие

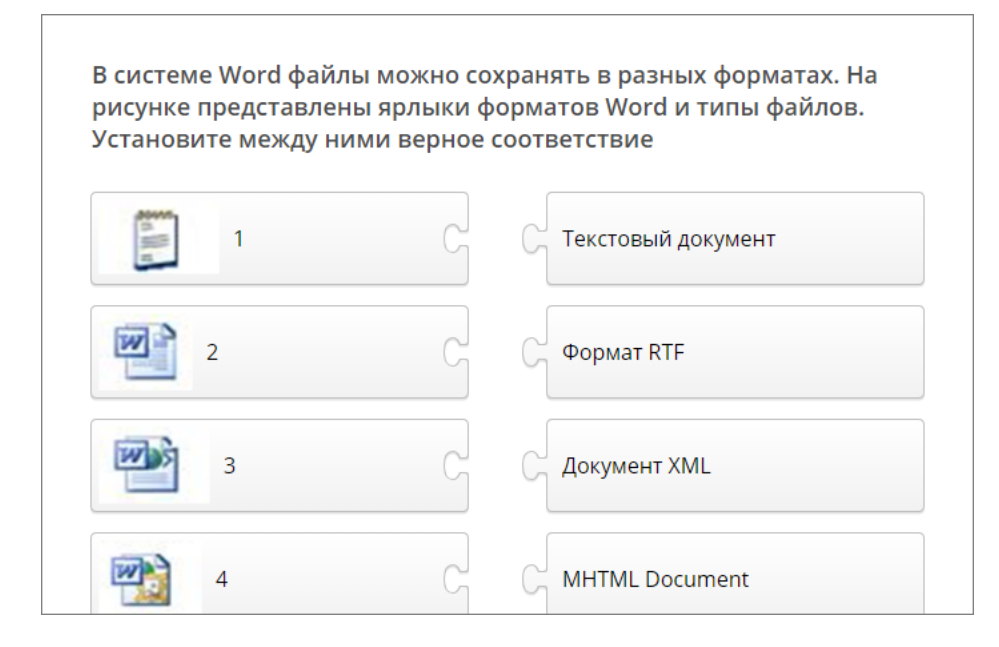

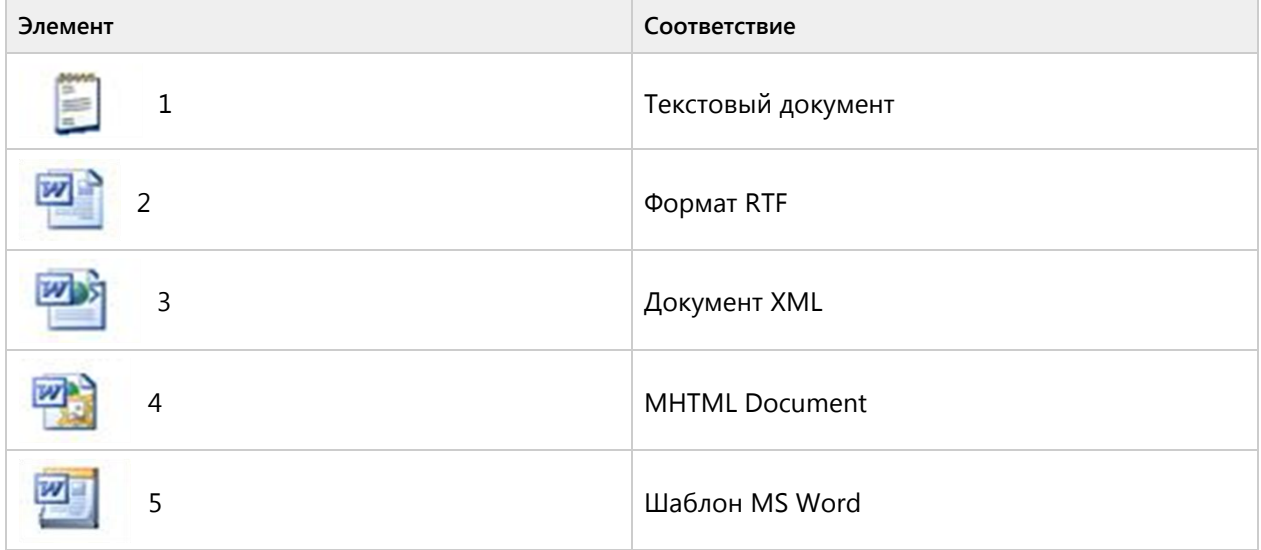

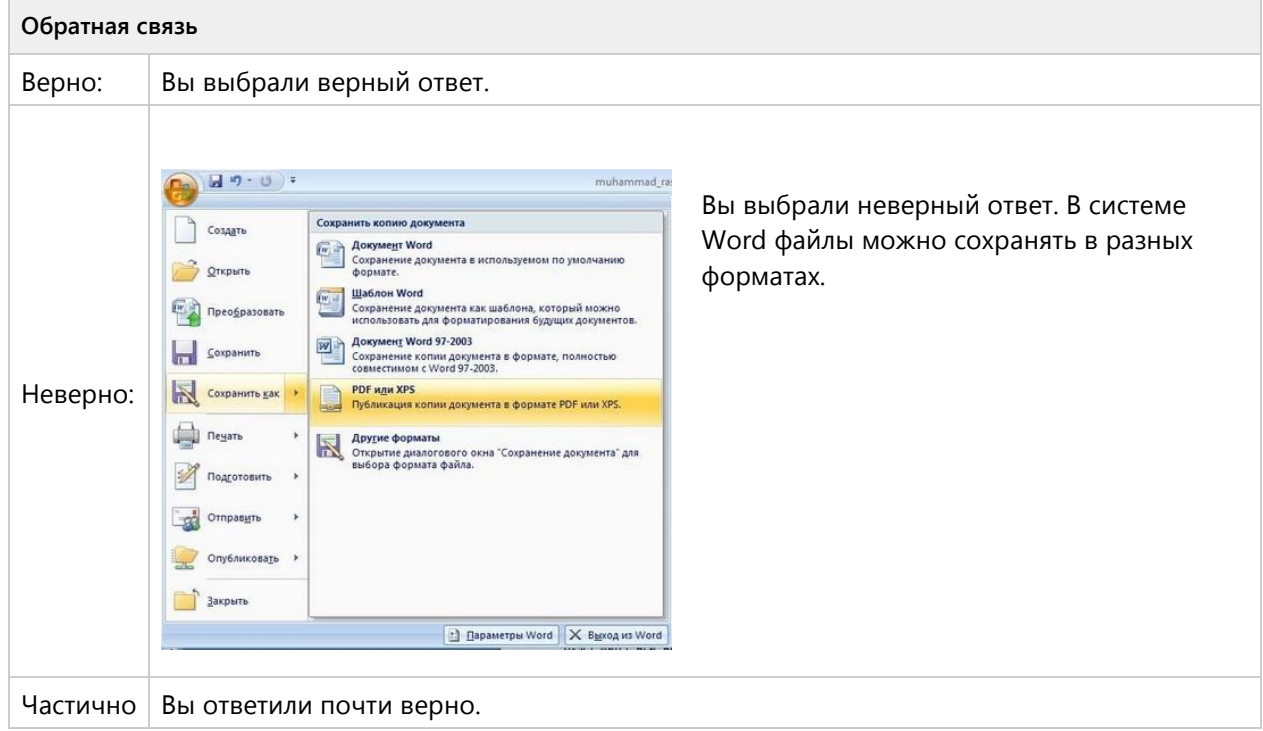

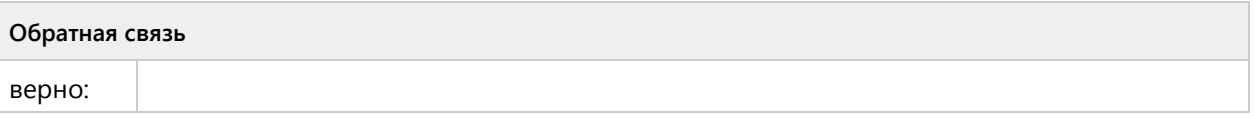

#### **Вопрос 58. Соответствие, 2 балла, 1 попытка**

Установите соответствие между названиями и кнопками (списками) окна текстового процессора, обозначенными этими номерами.

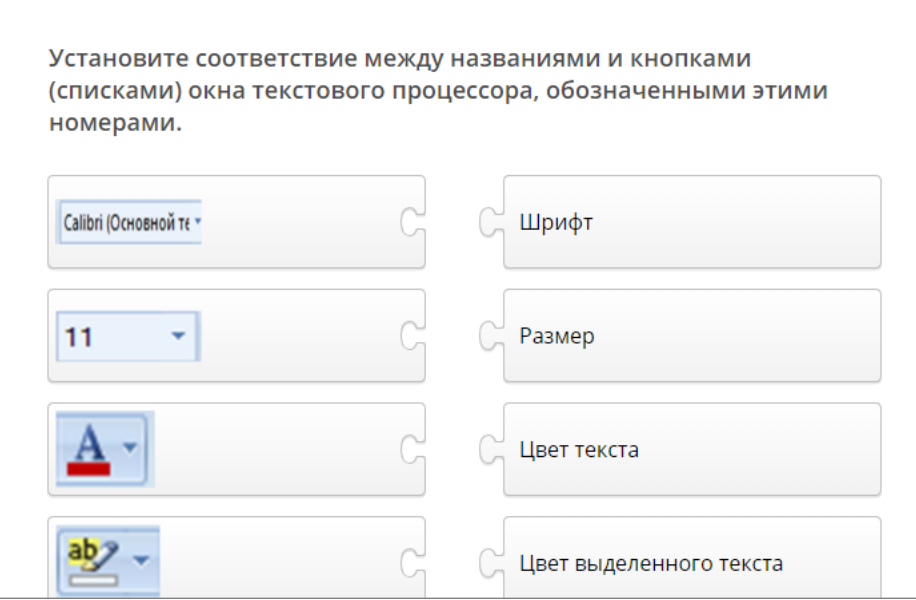

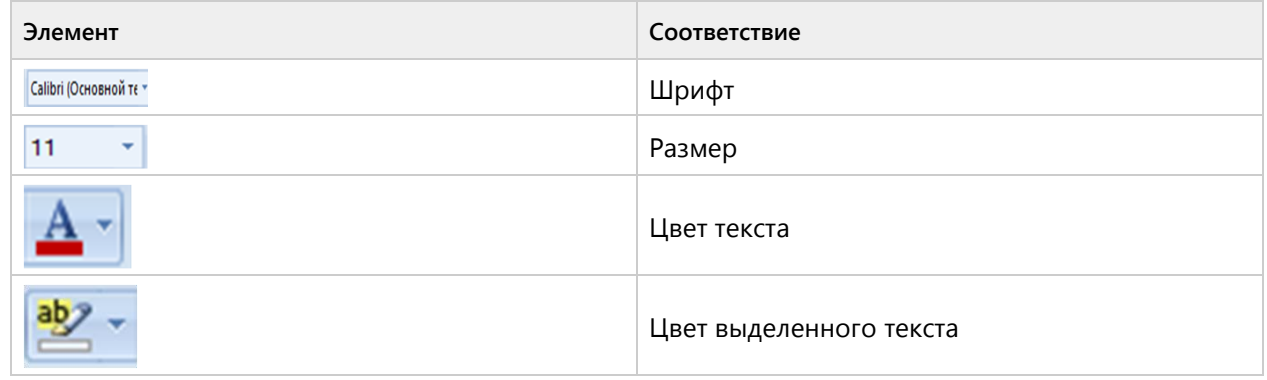

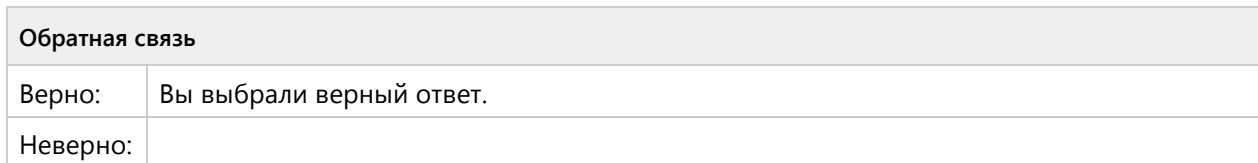

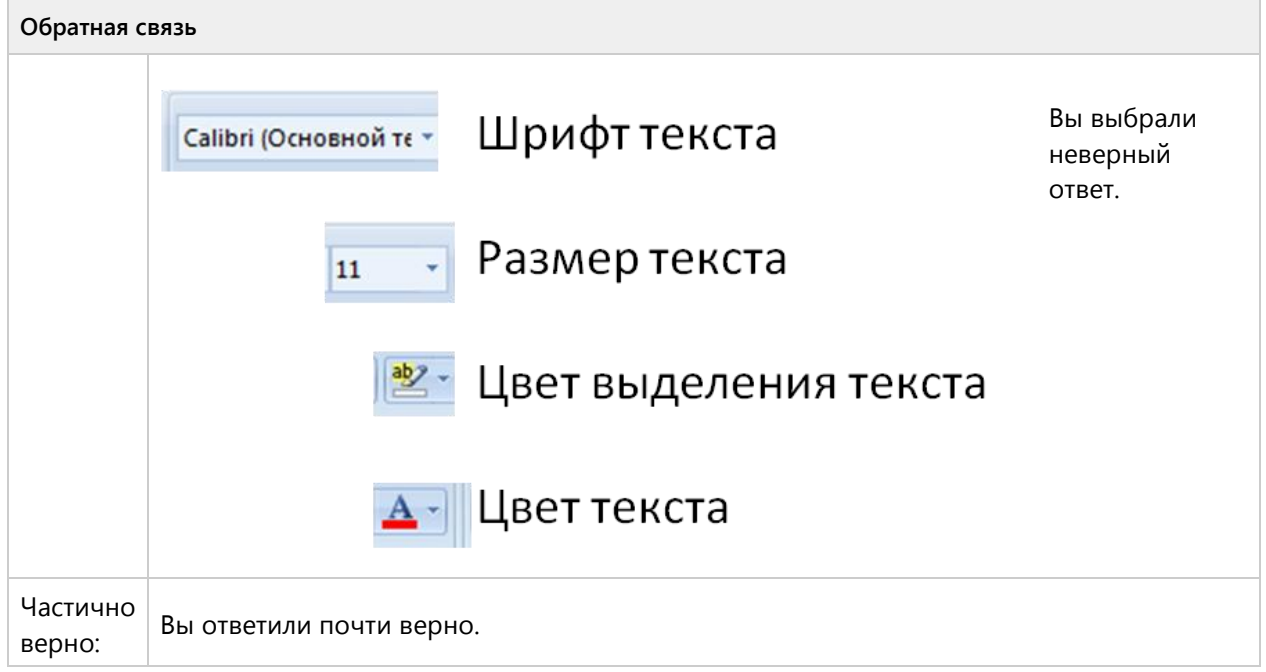

# **Вопрос 59. Соответствие, 2 балла, 1 попытка**

Установите соответствие между фрагментами диалоговых окон текстового процессора и их назначениями.

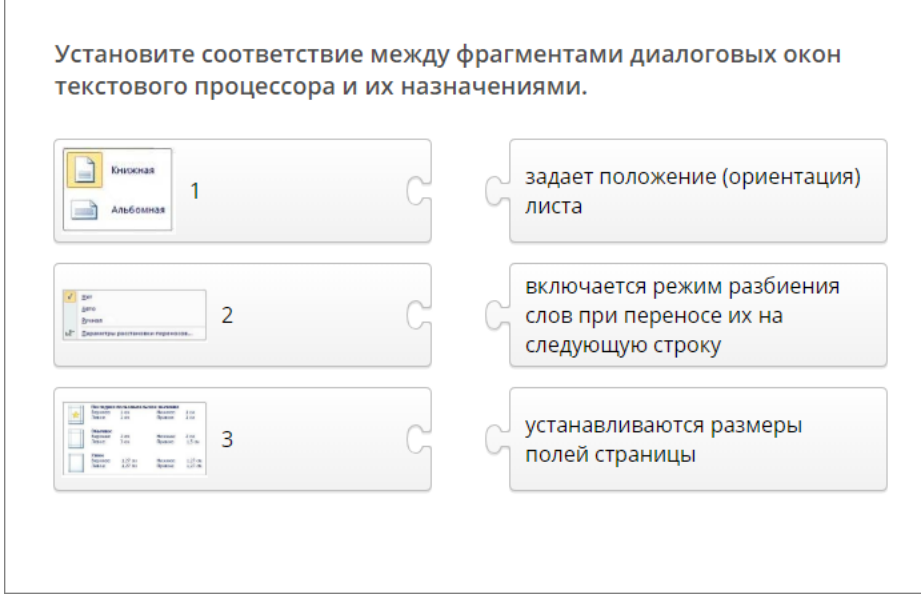

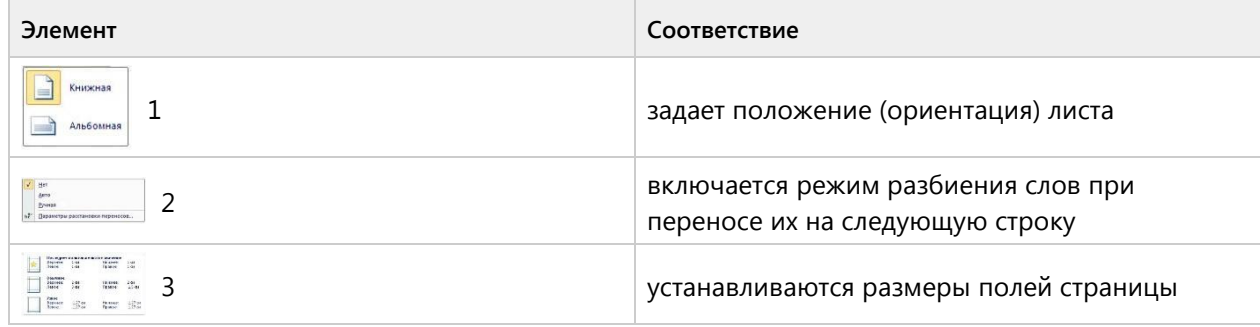

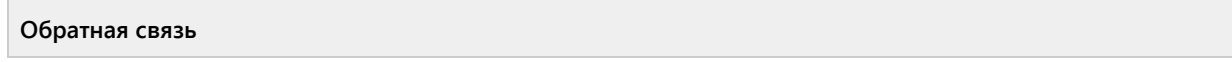

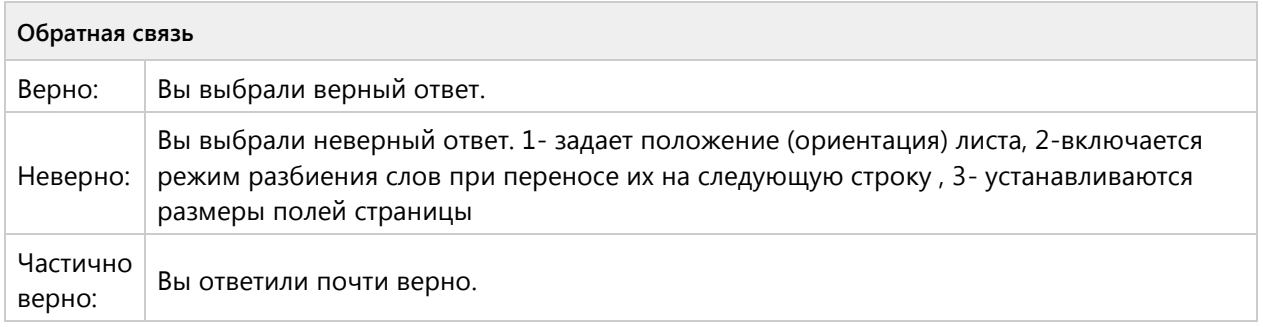

#### **Вопрос 60. Соответствие, 2 балла, 1 попытка**

Установите соответствие между способами выравнивания данных в ячейках таблицы и отформатированными в первой строке таблицами.

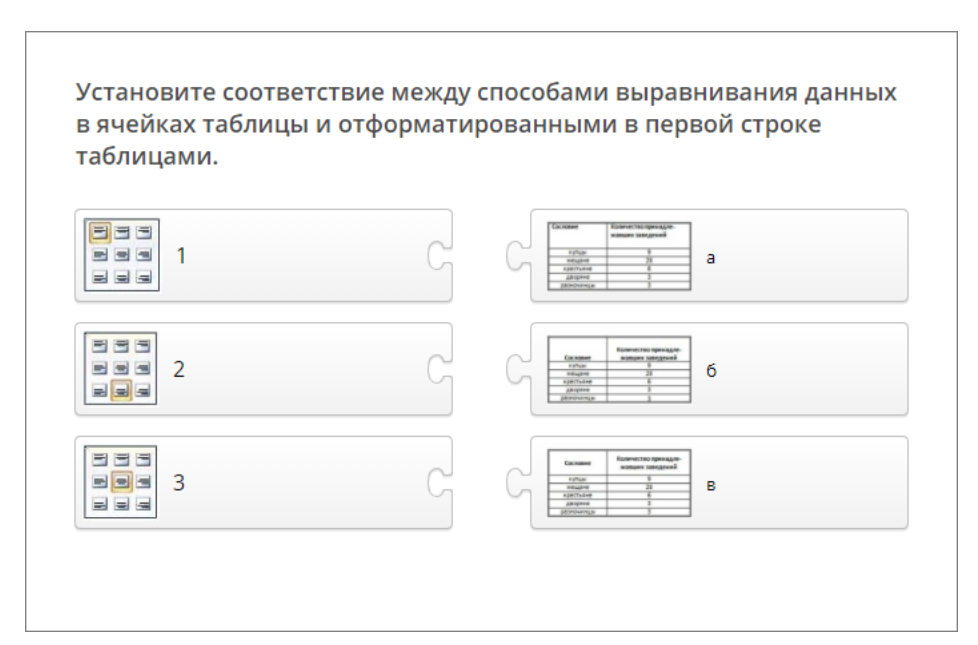

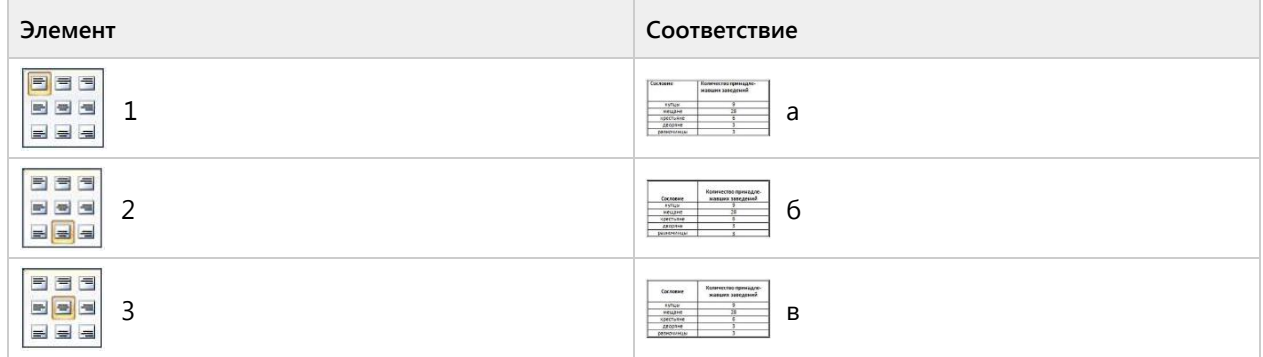

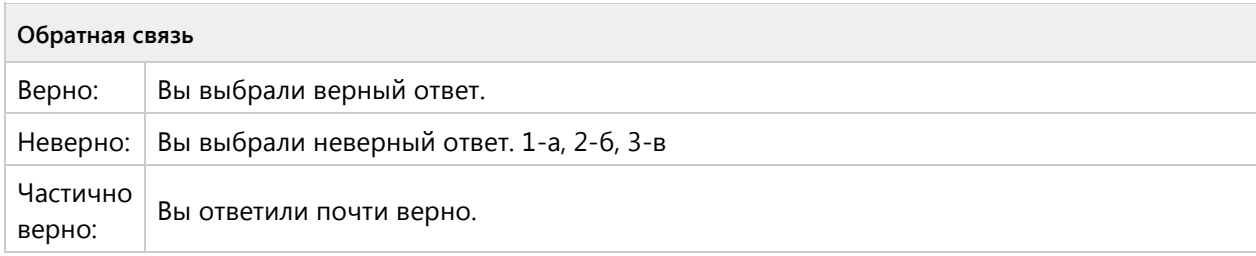

#### **Вопрос 61. Соответствие, 2 балла, 1 попытка**

Установите соответствие между отформатированными таблицами и использованными командами форматирования.

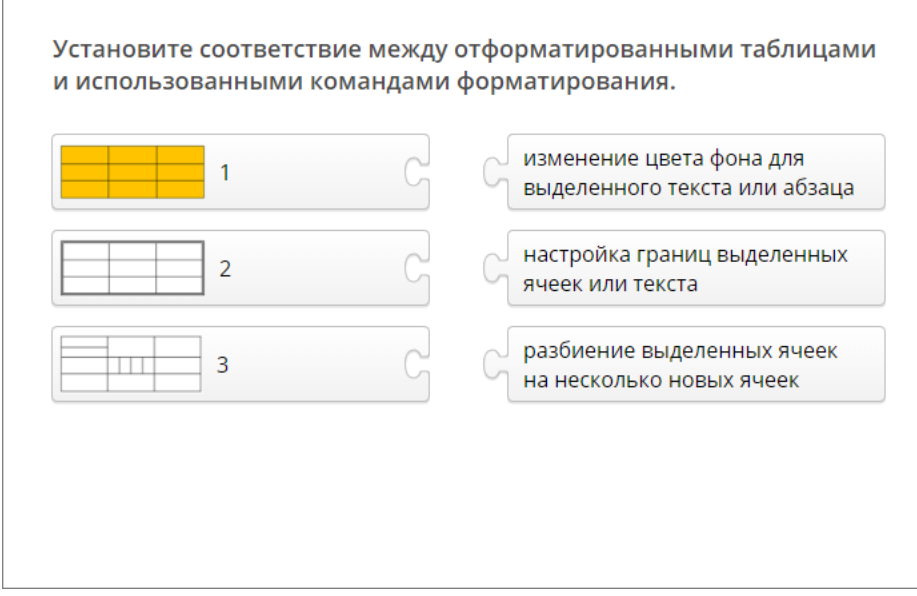

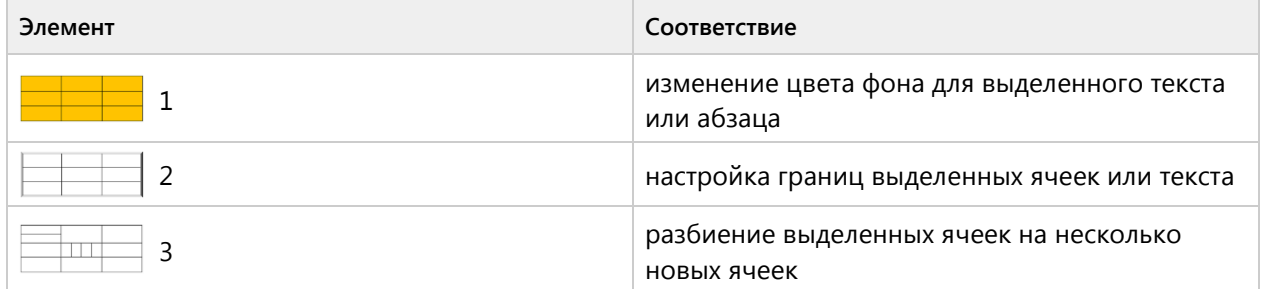

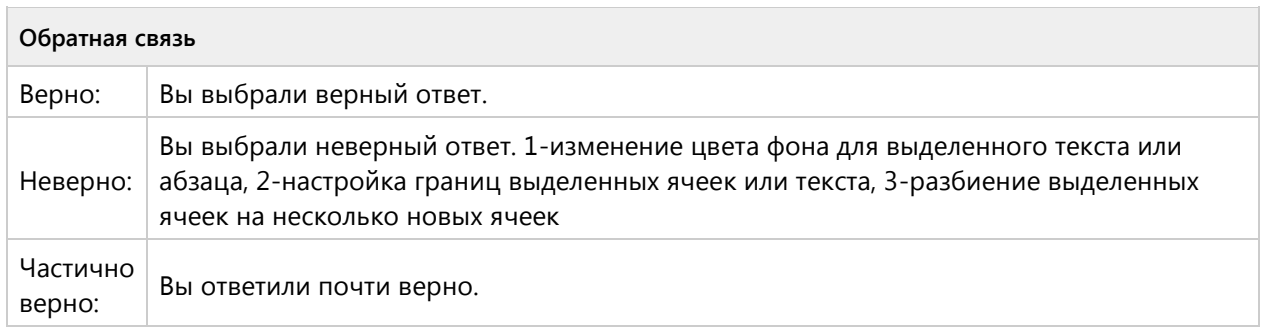

# **Вопрос 62. Соответствие, 2 балла, 1 попытка**

Установите соответствие между кнопками и выполняемыми с их помощью операциями в таблицах текстового процессора.

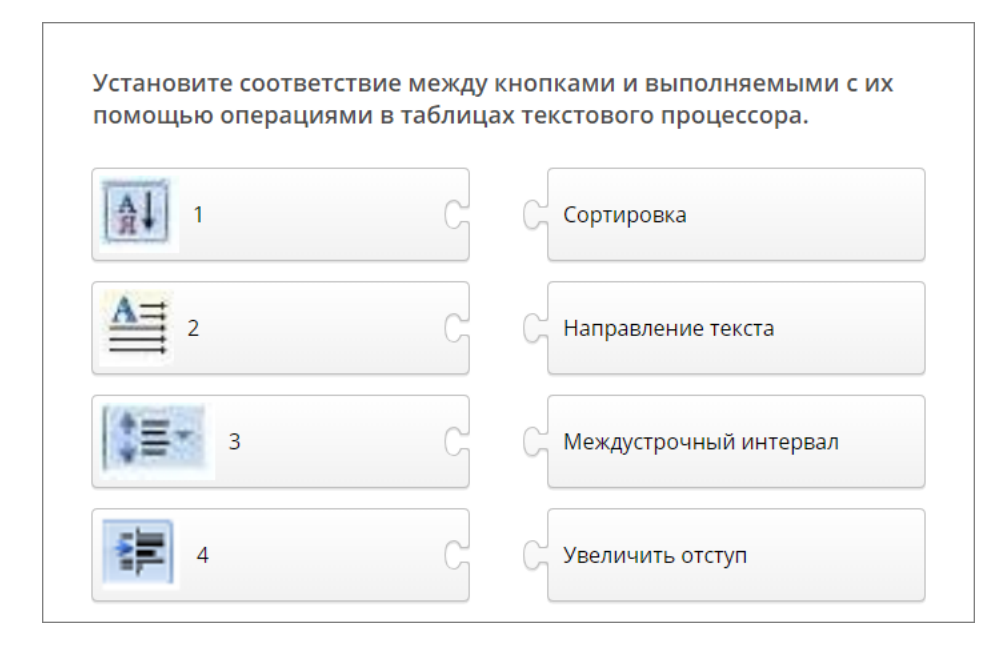

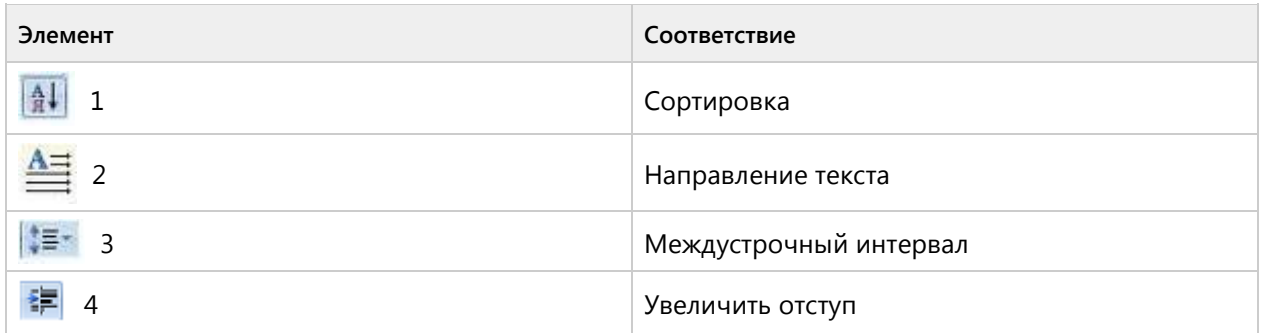

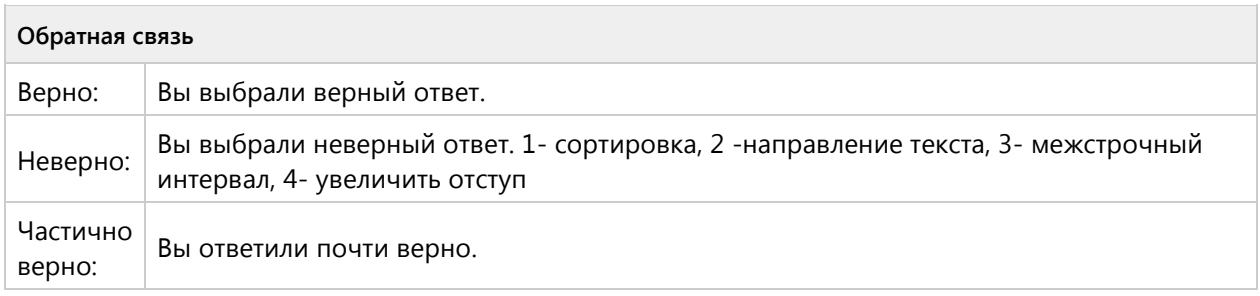

#### **Вопрос 63. Соответствие, 2 балла, 1 попытка**

Установите соответствие между командами форматирования и отформатированными фрагментами текста.

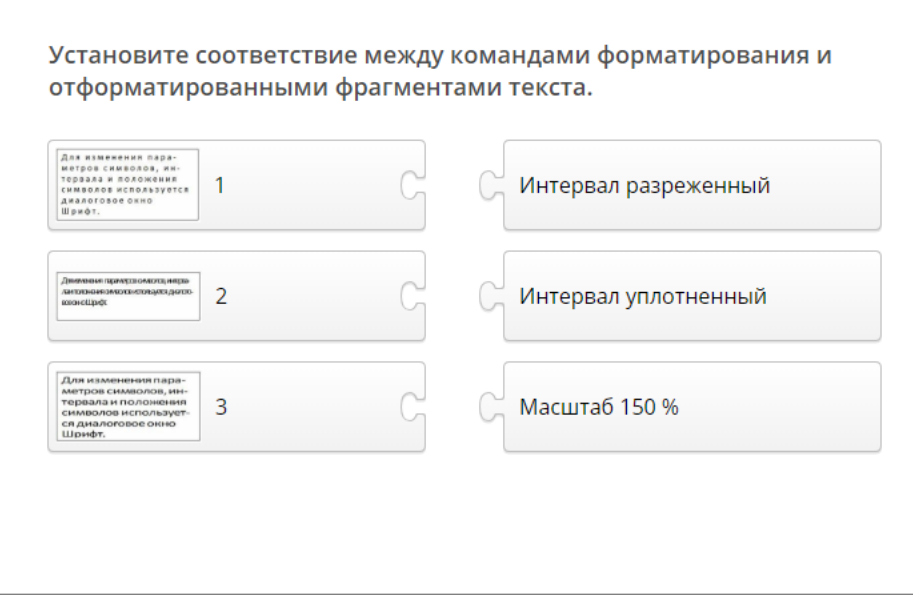

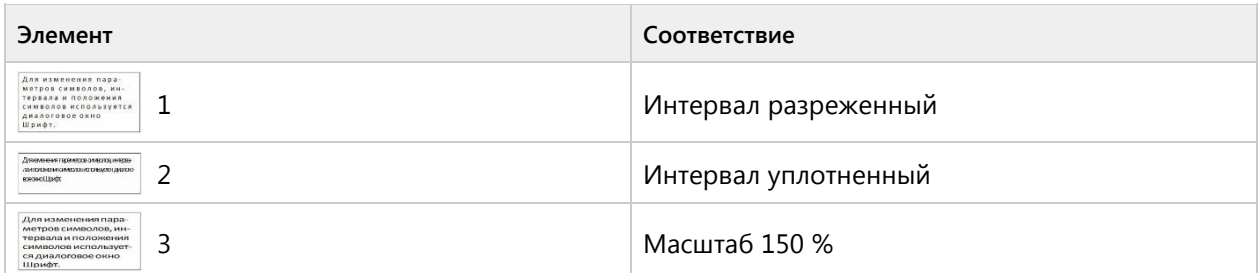

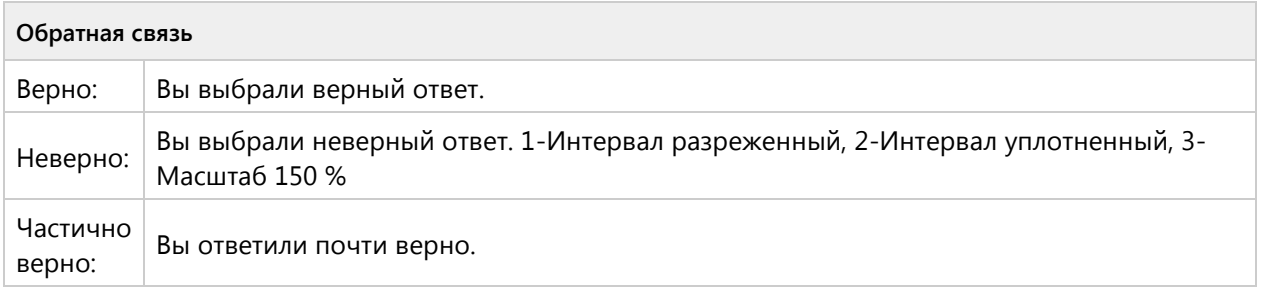

## **Вопрос 64. Соответствие, 2 балла, 1 попытка**

Установите соответствие между отформатированными блоками ячеек таблицы текстового процессора и примененными к ним форматами.

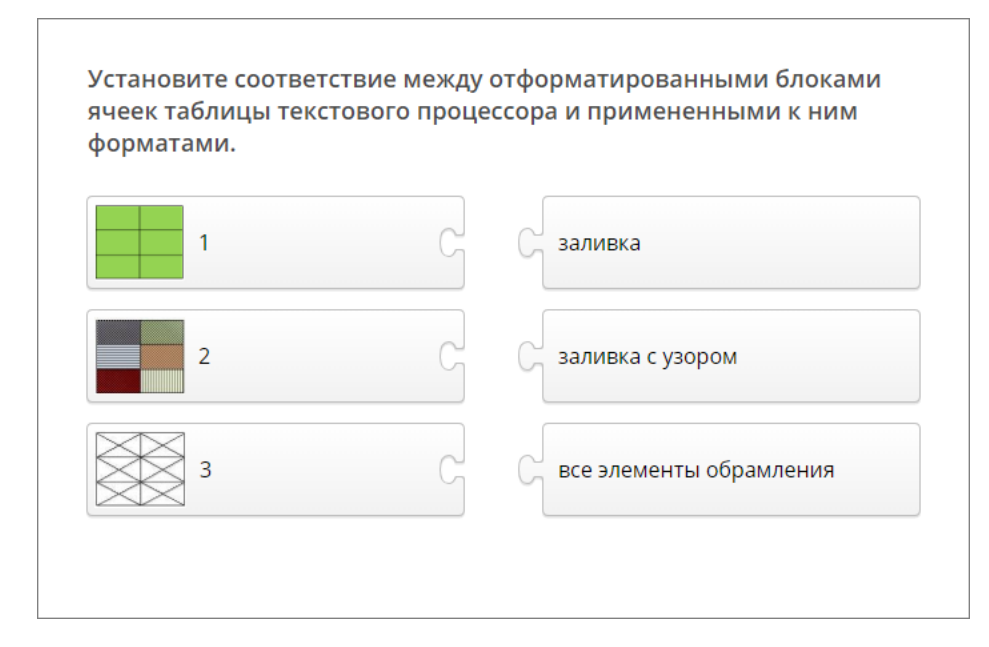

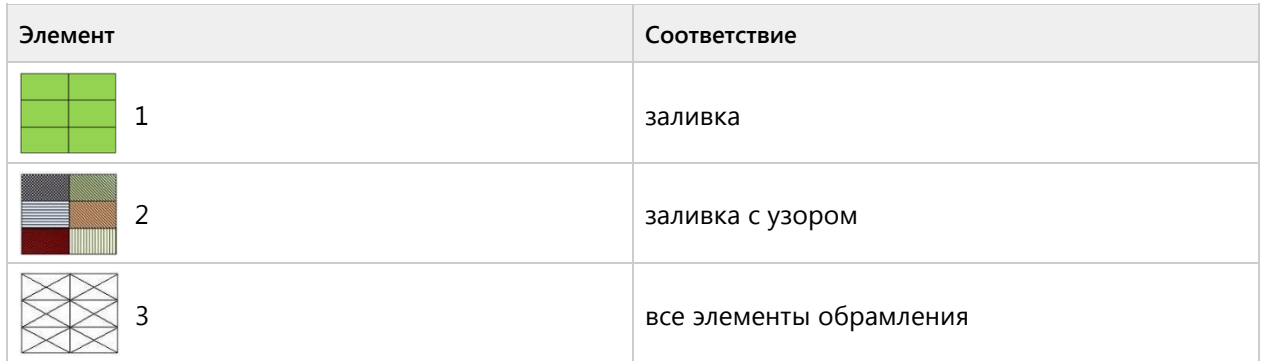

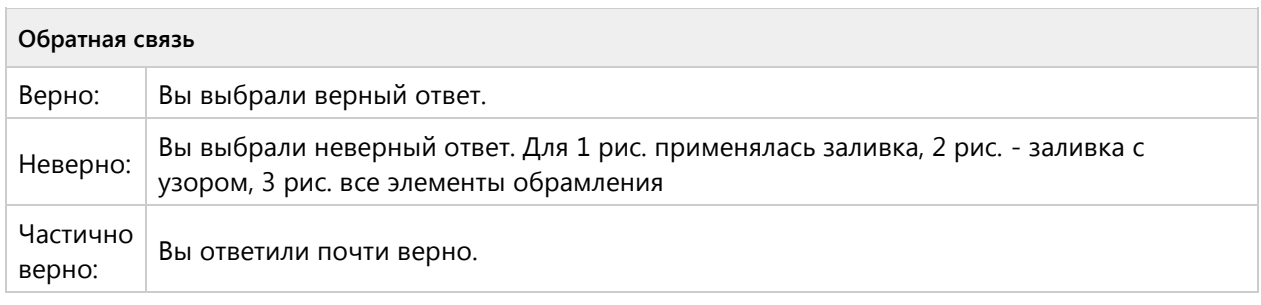

#### **Вопрос 65. Соответствие, 2 балла, 1 попытка**

На экране представлен фрагмент текстового документа. Установите соответствие между номерами и обозначенными этими номерами элементами текста.

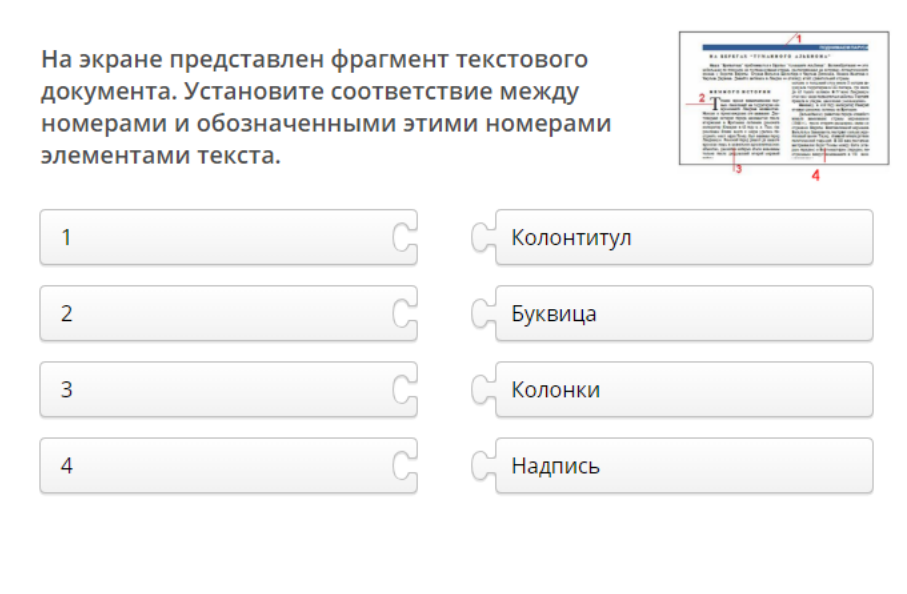

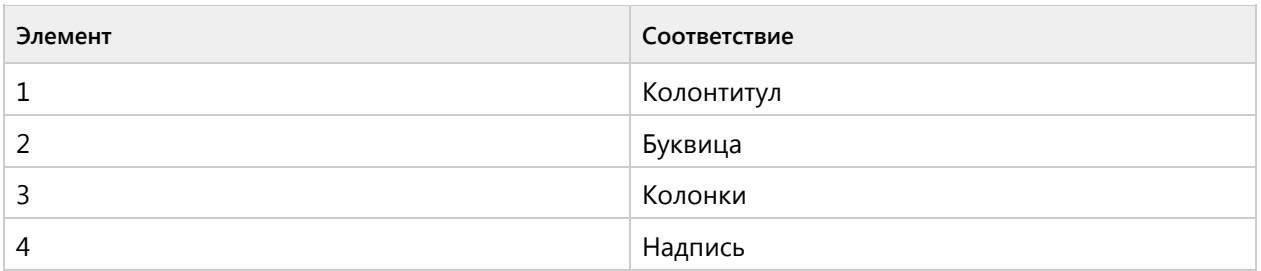

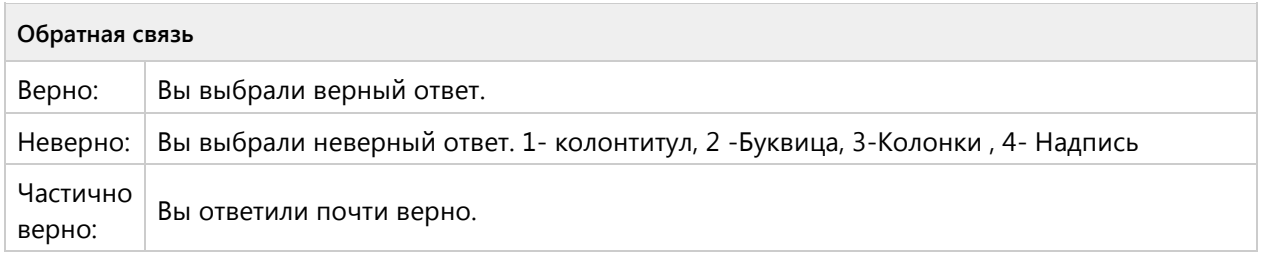

## **Вопрос 66. Соответствие, 2 балла, 1 попытка**

Установите соответствие между номерами и правилами ввода текста, использованными при создании документа в текстовом процессоре:

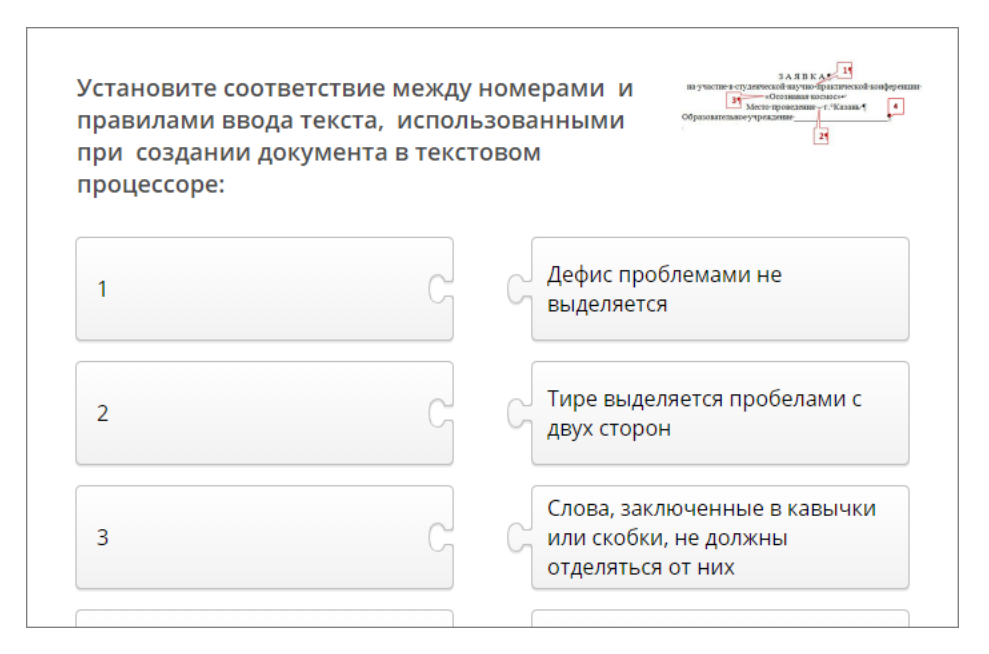

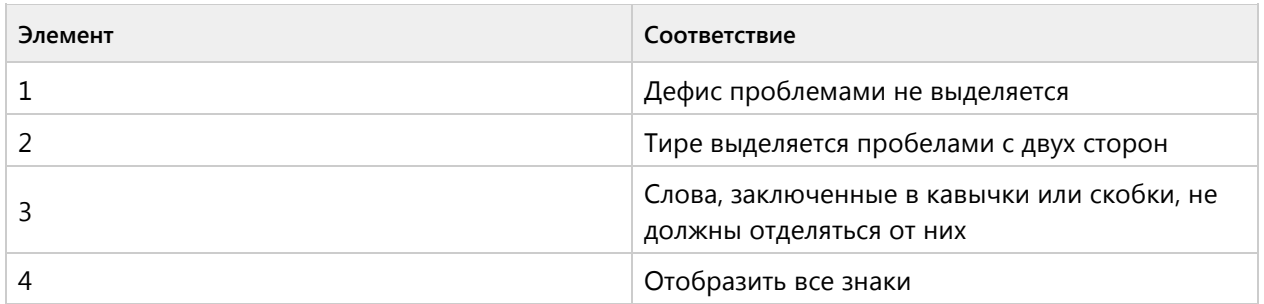

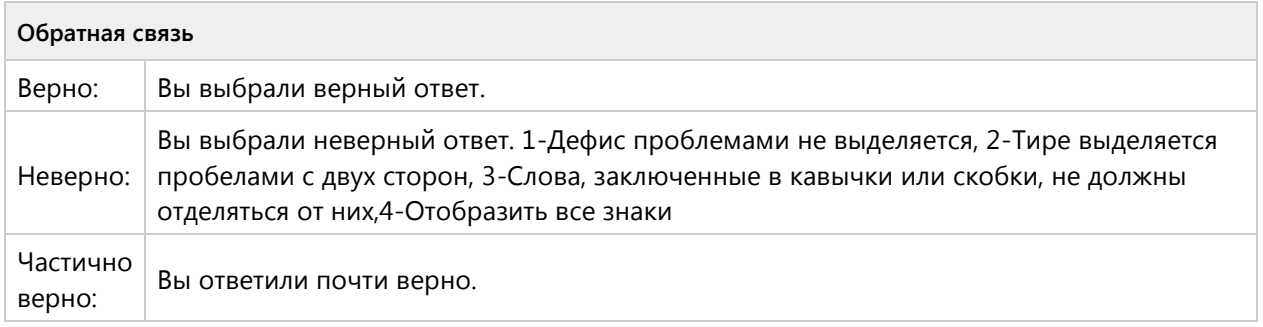

#### **Вопрос 67. Соответствие, 2 балла, 1 попытка**

Установите соответствие между значком и его назначением:

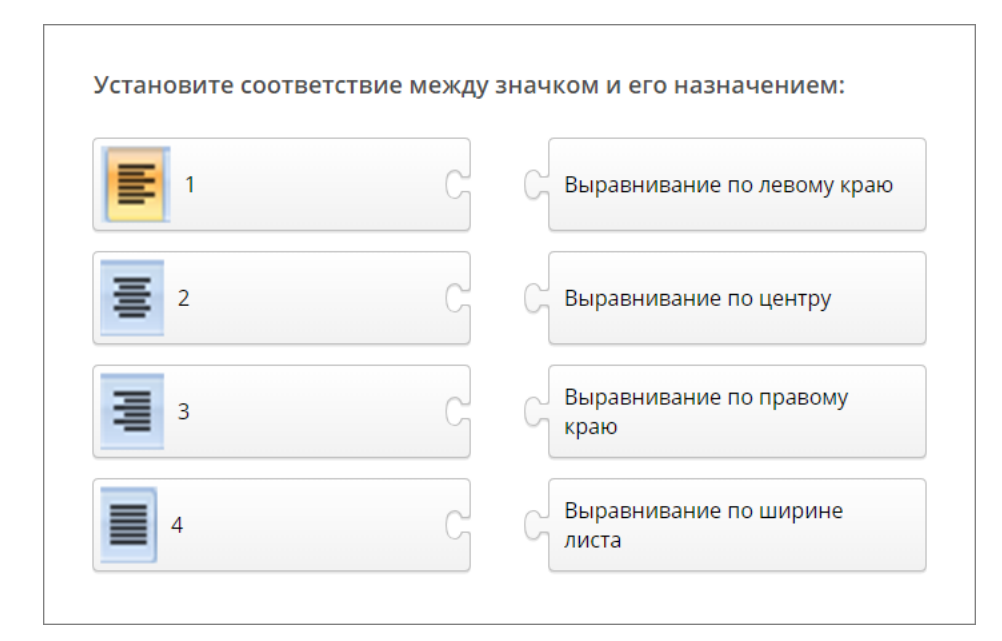

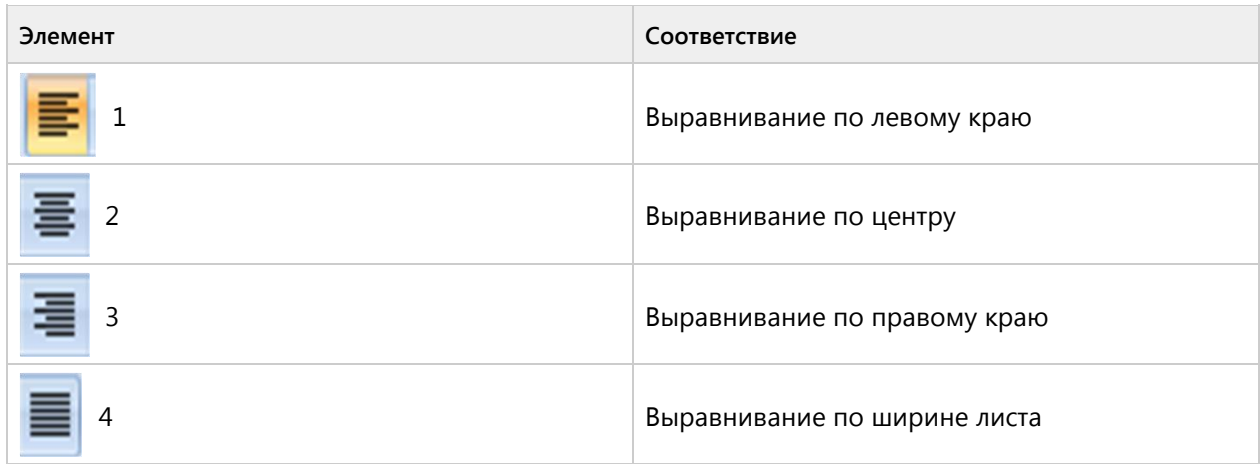

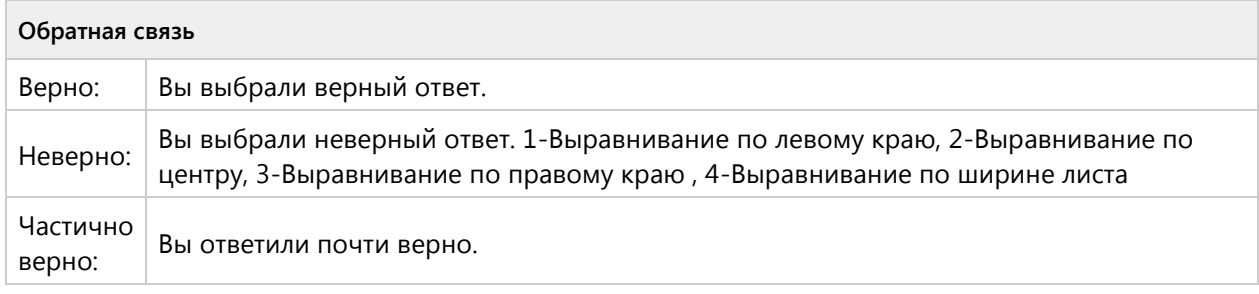

#### **Вопрос 68. Соответствие, 2 балла, 1 попытка**

Установите соответствие значком и его назначением:

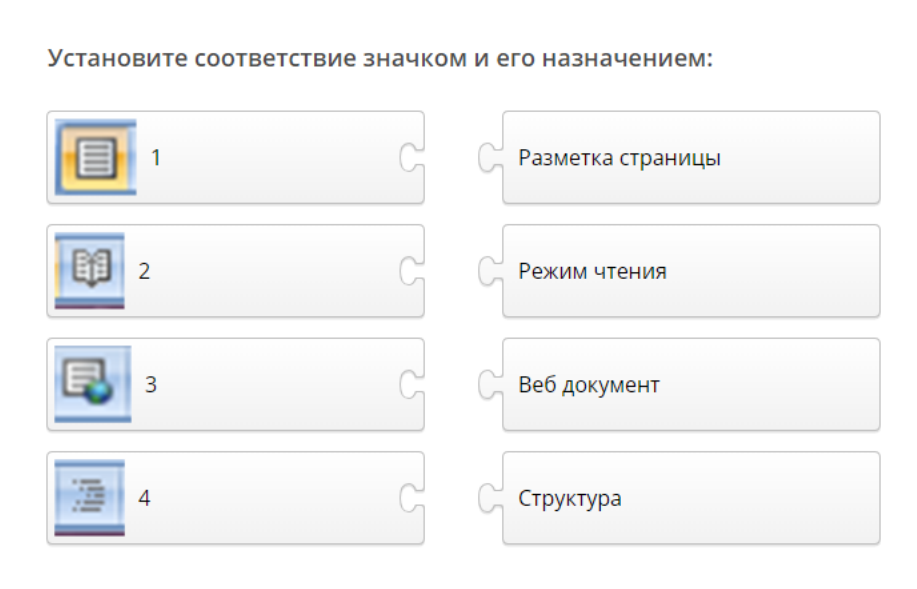

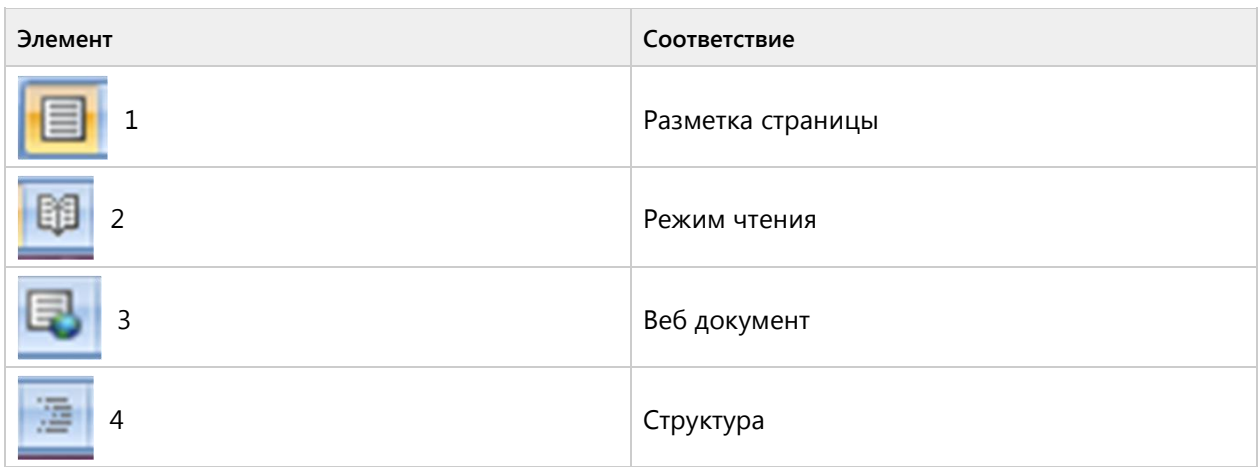

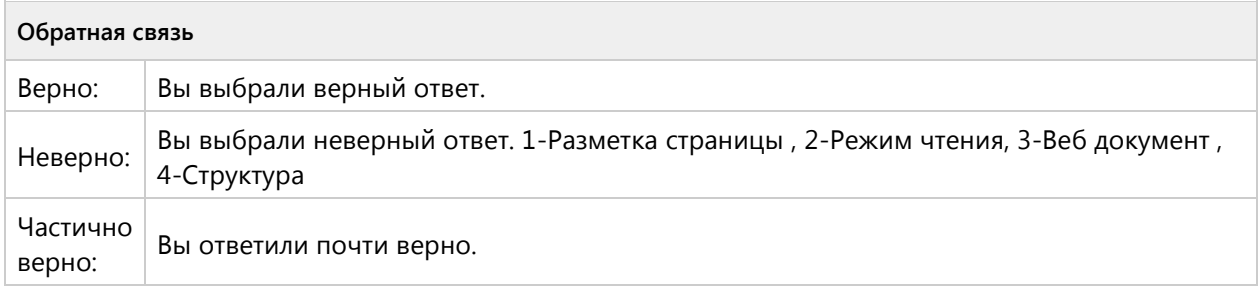

# Тема 1.6. Текстовый редактор MS Word - продуктивный уровень (6/13 вопросов)

# **Вопрос 69. Выбор области, 3 балла, 1 попытка**

Укажите на рисунке где находится область для изменения шрифта текста.

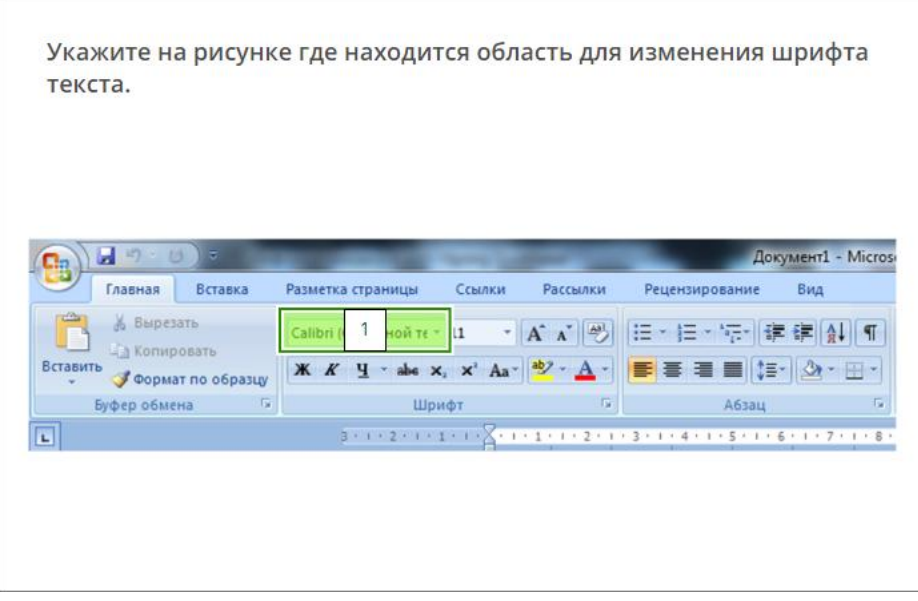

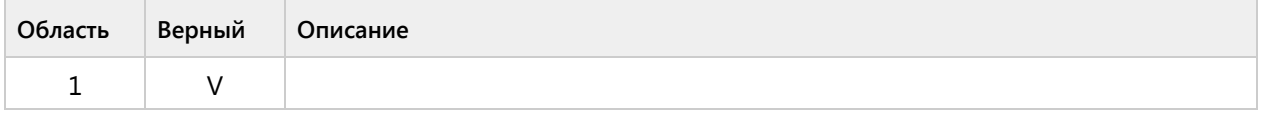

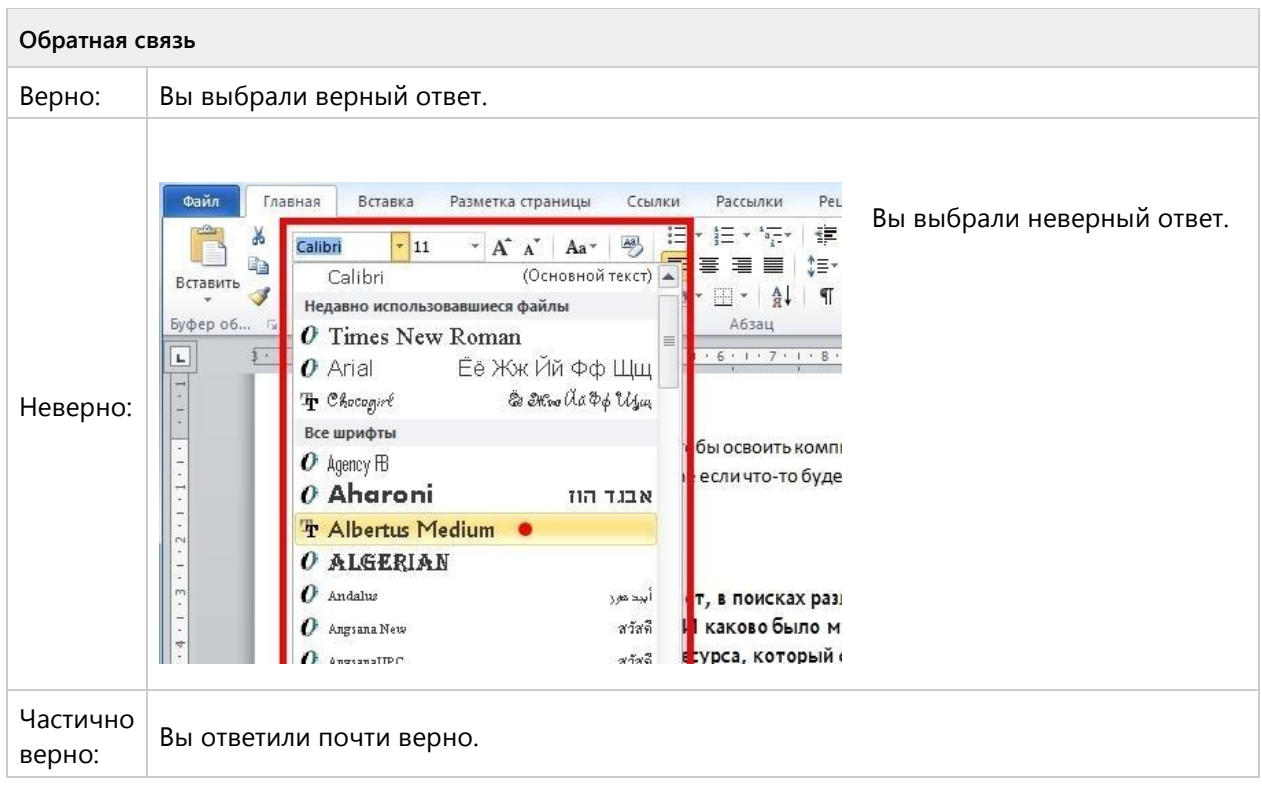

# **Вопрос 70. Выбор области, 3 балла, 1 попытка**

Укажите на рисунке где находится значок Отобразить все знаки»
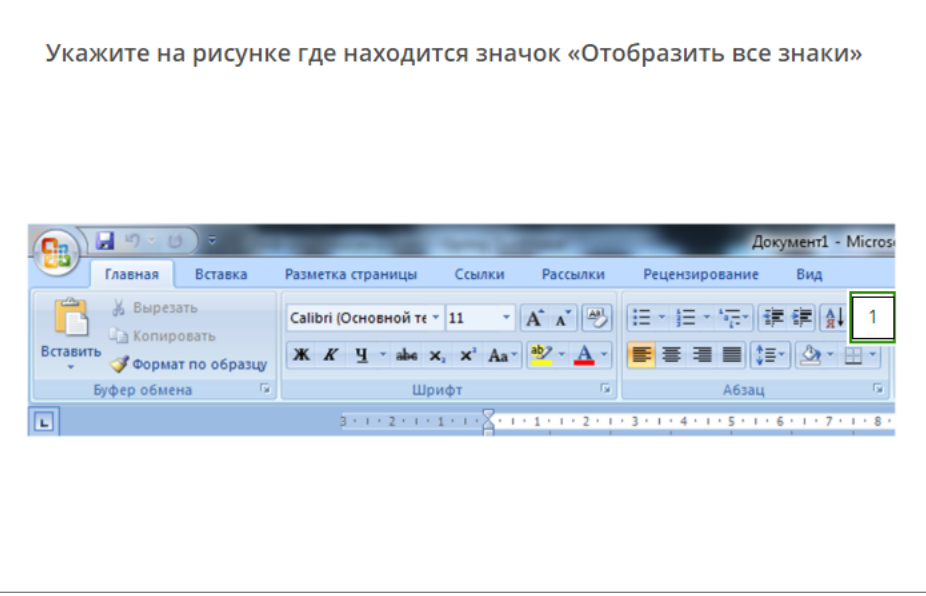

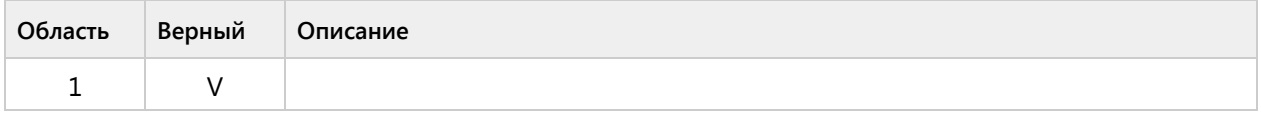

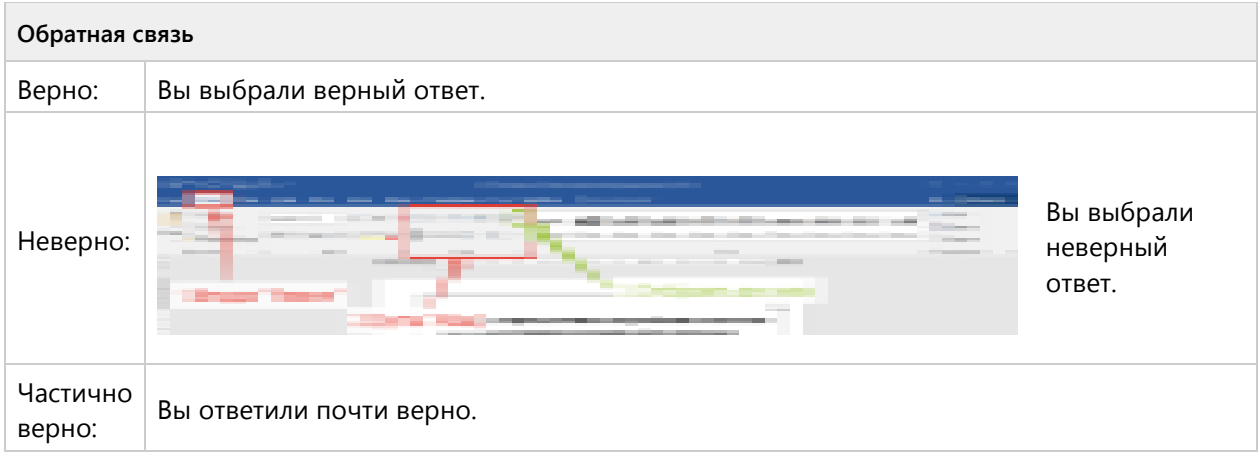

## **Вопрос 71. Выбор области, 3 балла, 1 попытка**

Укажите на рисунке где находится значок «Сортировка»

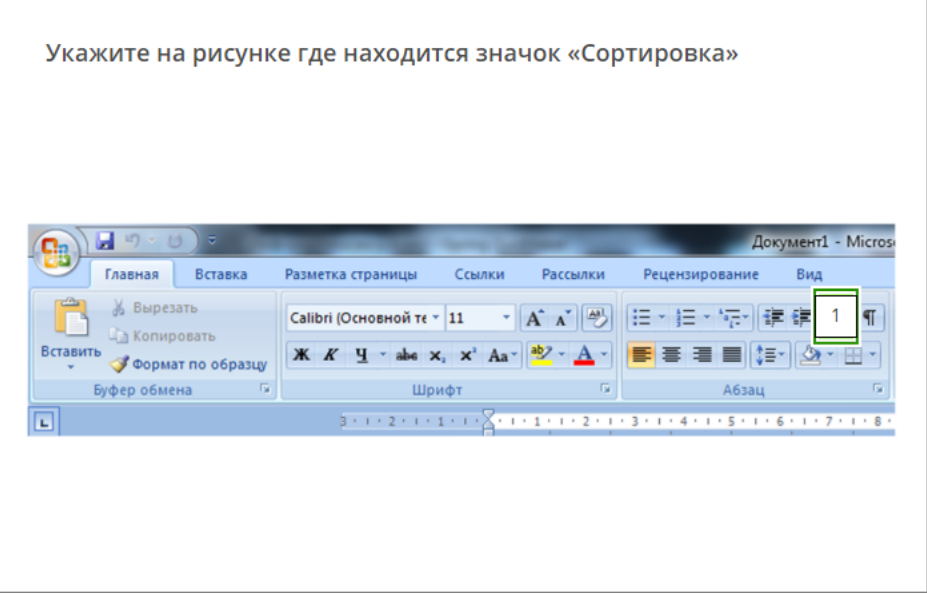

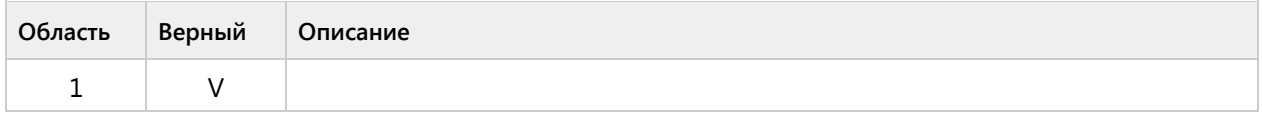

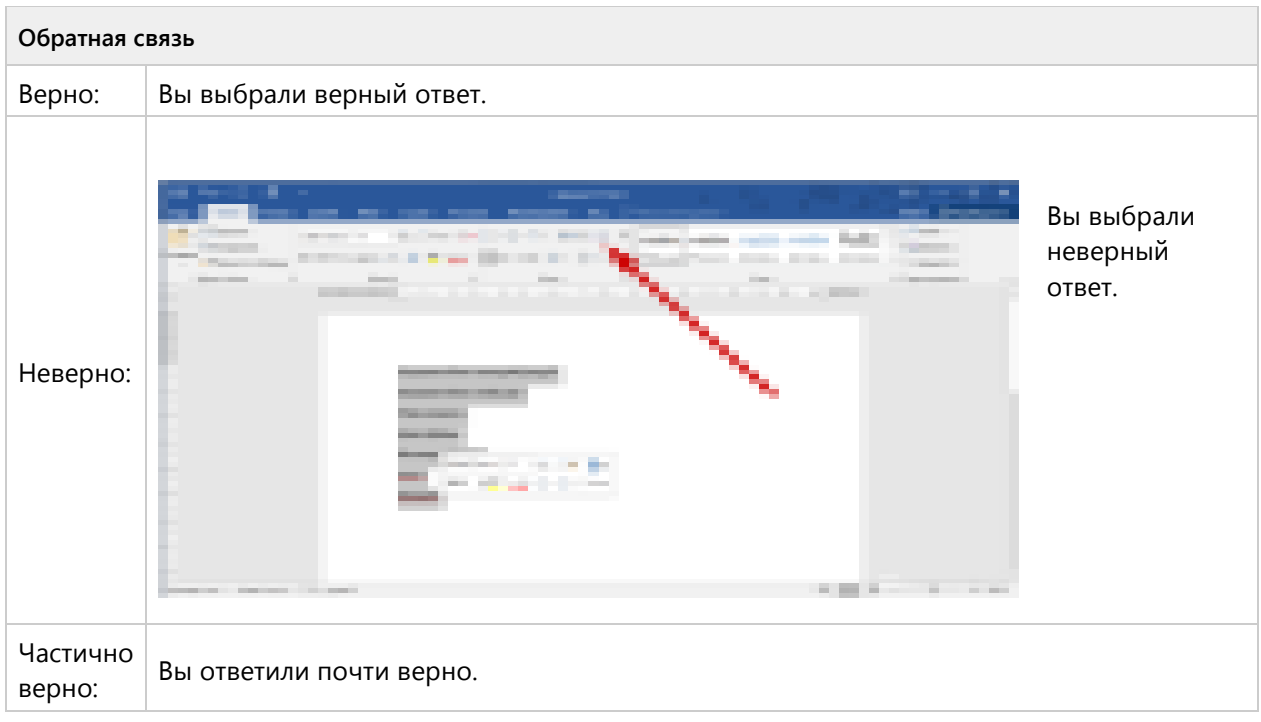

## **Вопрос 72. Выбор области, 3 балла, 1 попытка**

Укажите на рисунке где находится значок «Цвет выделенного текста»

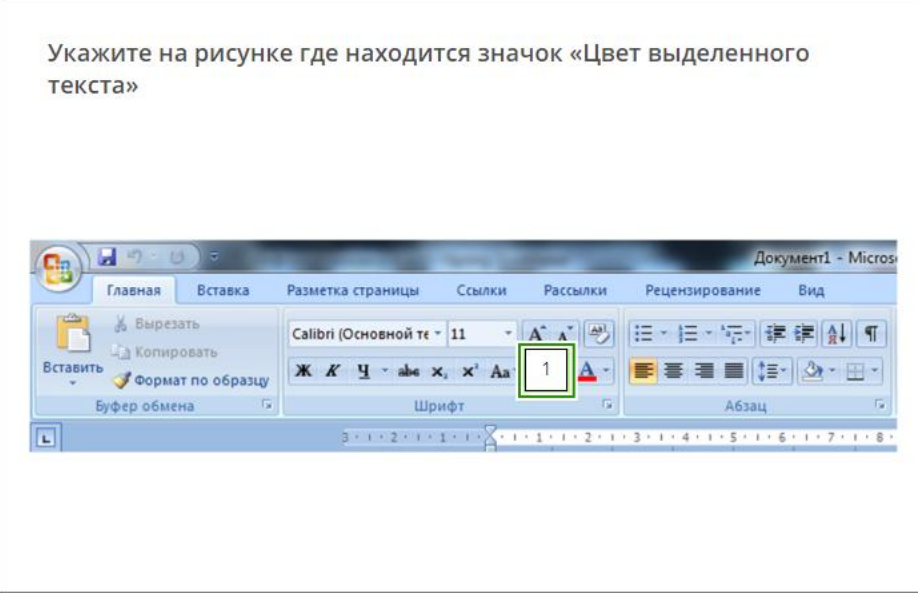

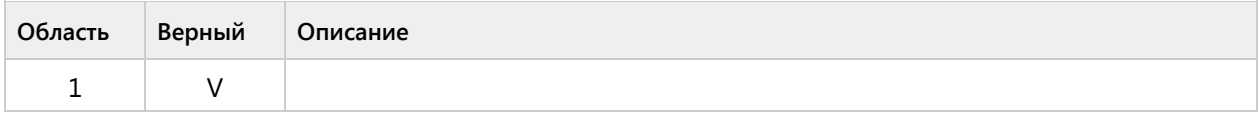

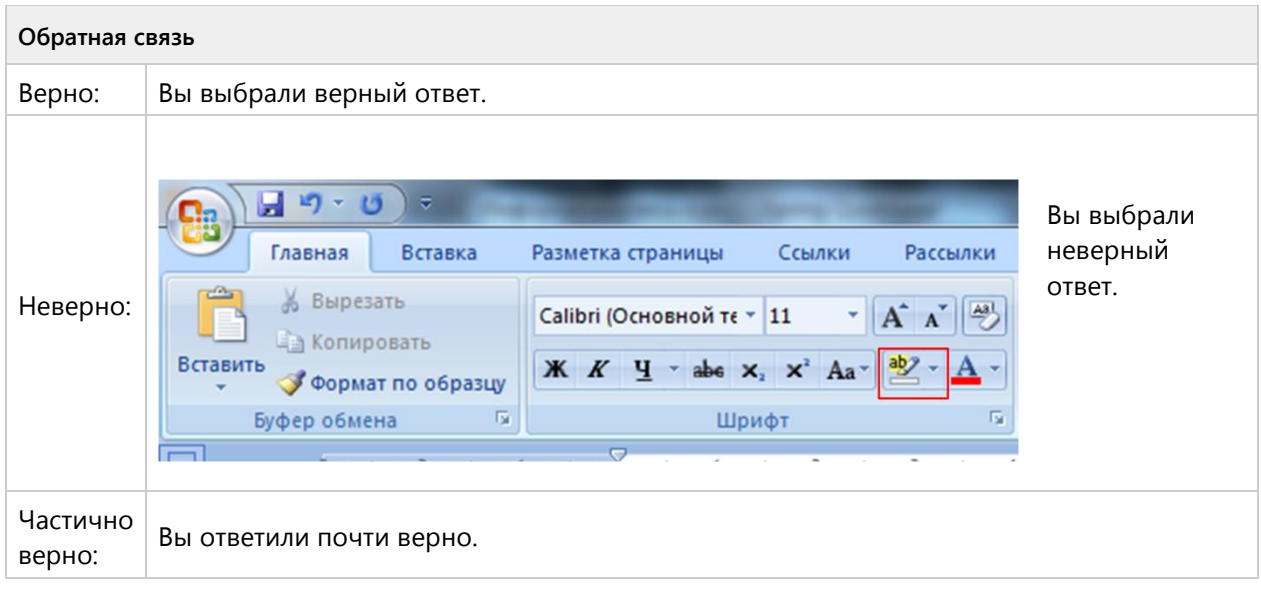

## **Вопрос 73. Выбор области, 3 балла, 1 попытка**

Укажите на рисунке, где находится значок «Регистр»

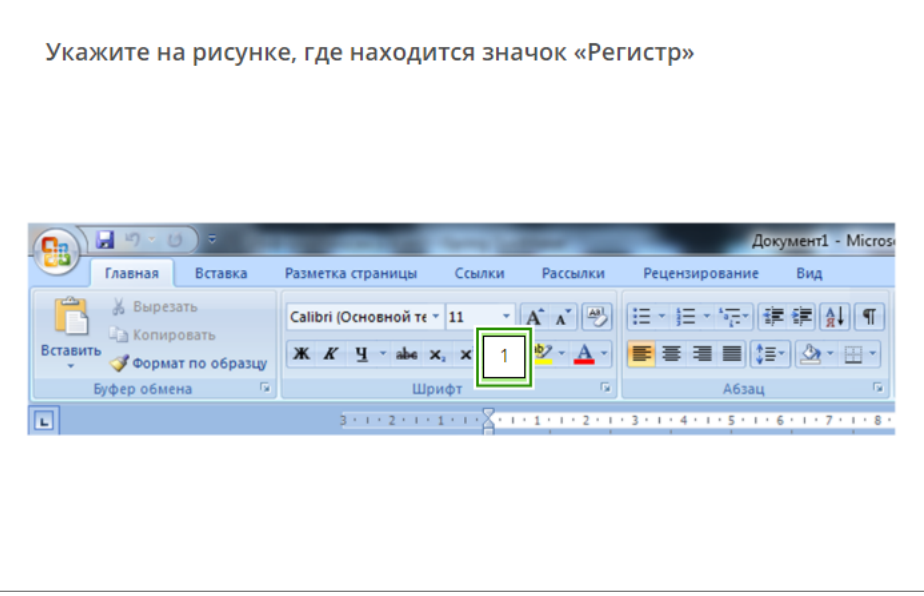

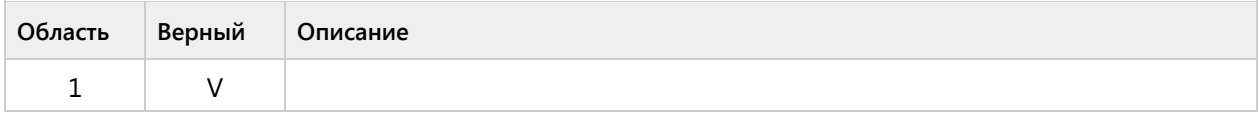

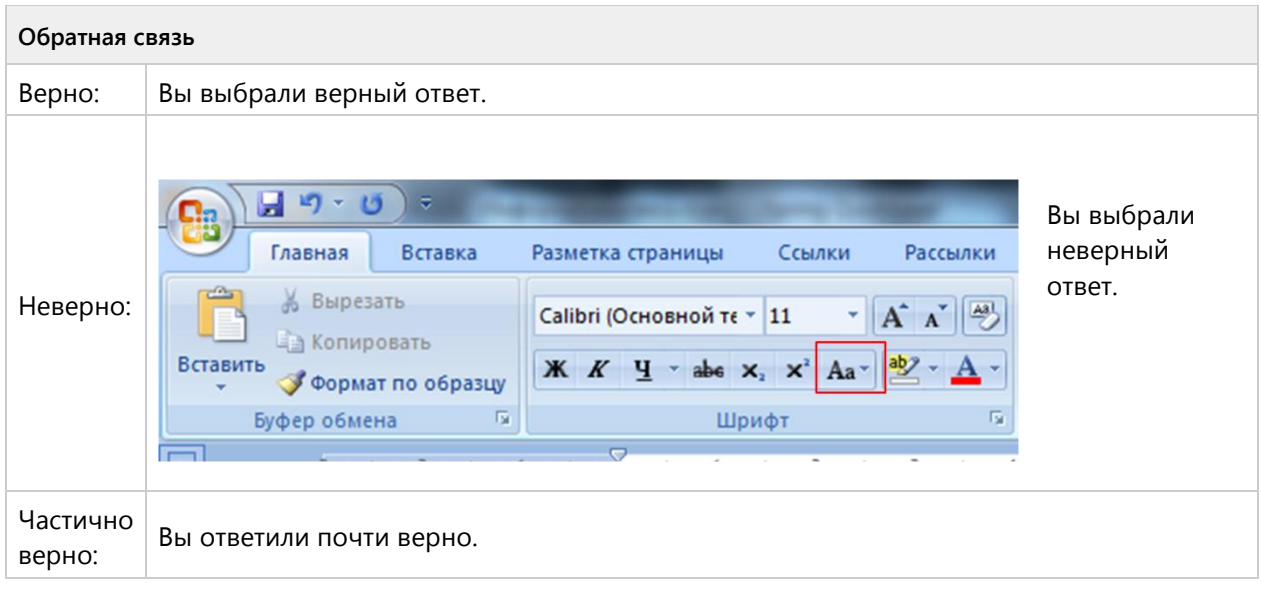

## **Вопрос 74. Выбор области, 3 балла, 1 попытка**

Укажите на рисунке, где находится значок «Подстрочный знак»

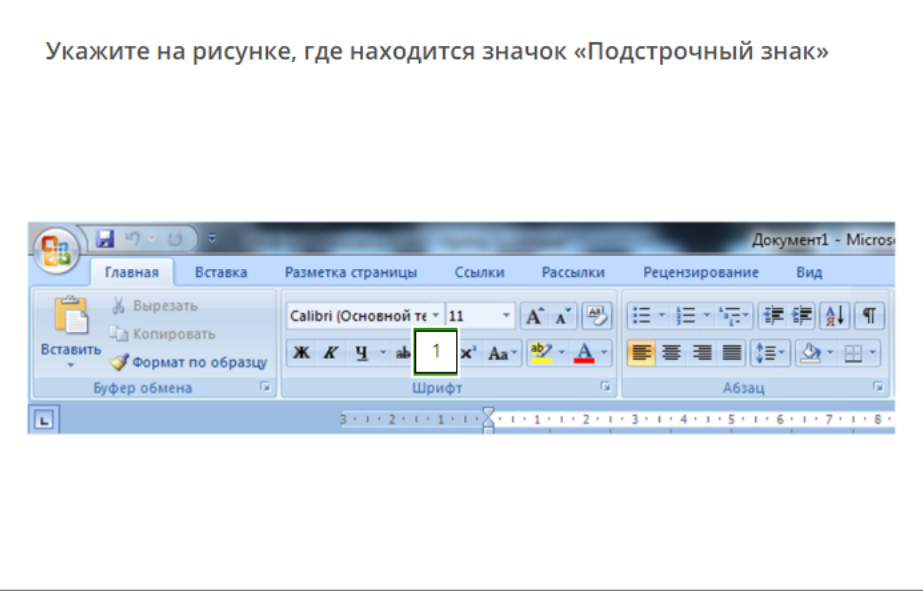

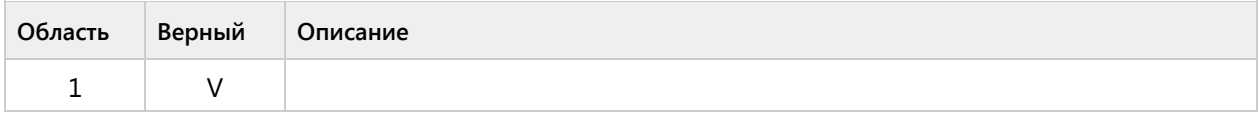

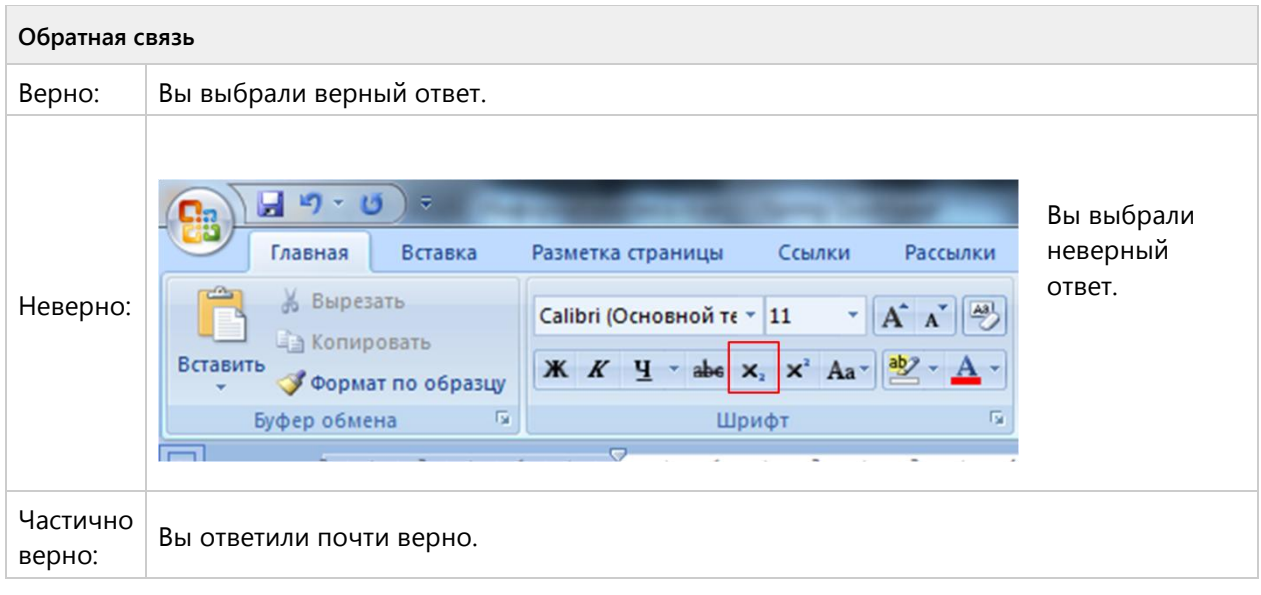

## **Вопрос 75. Выбор области, 3 балла, 1 попытка**

Укажите на рисунке, где находится значок «Многоуровневый список»

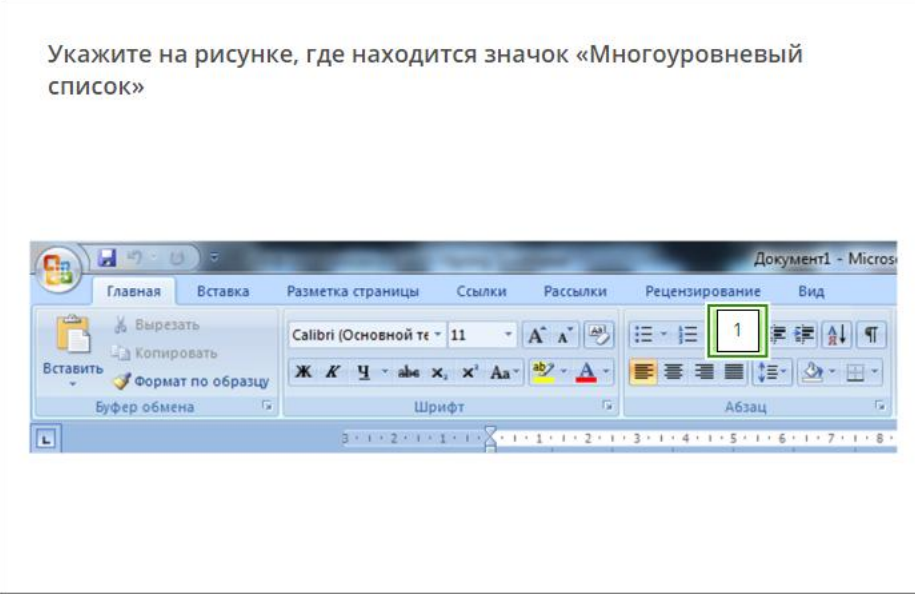

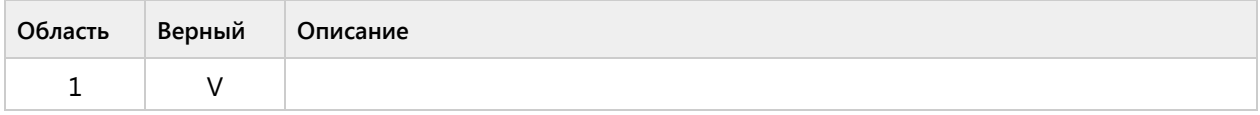

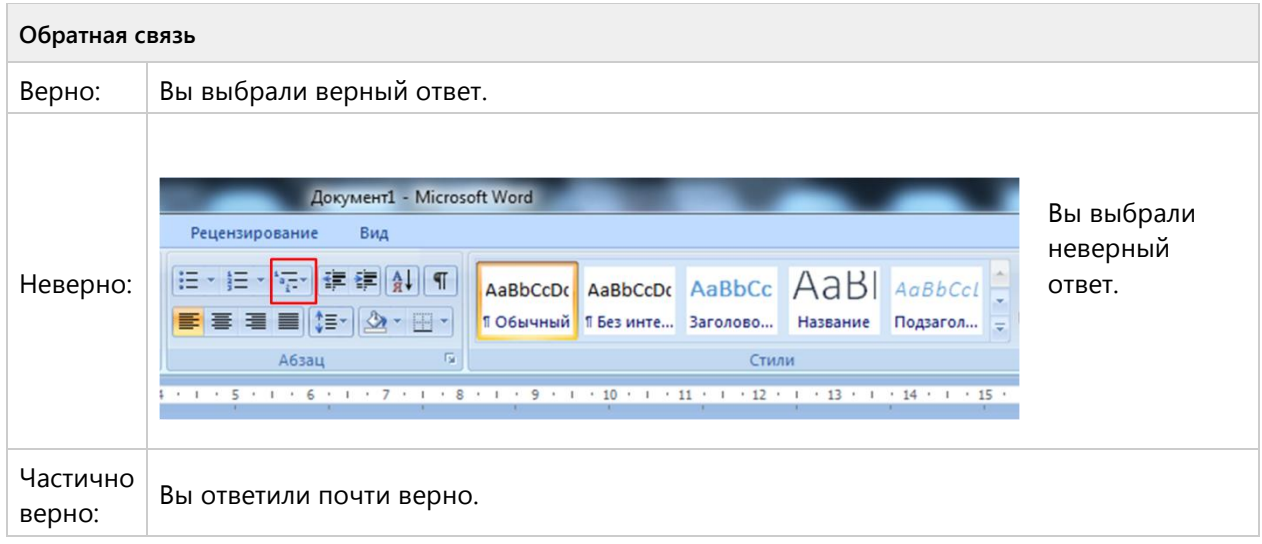

## **Вопрос 76. Выбор области, 3 балла, 1 попытка**

Укажите на рисунке, где находится значок «Надстрочный знак»

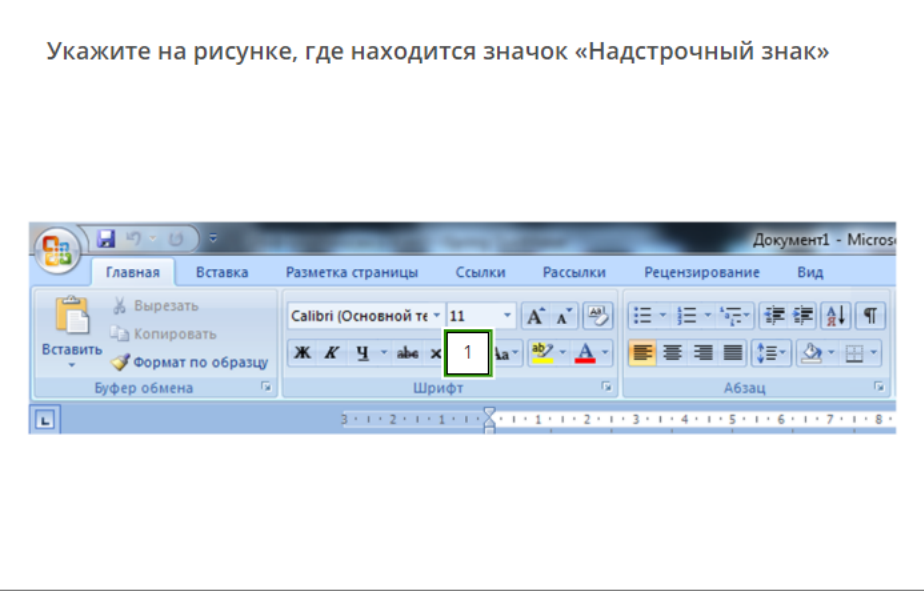

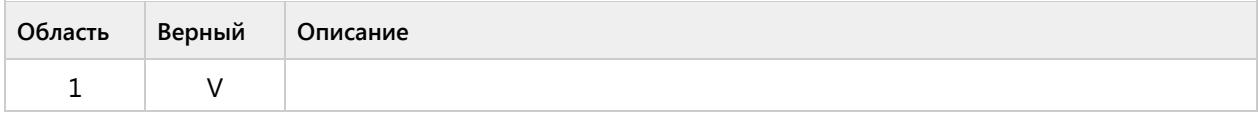

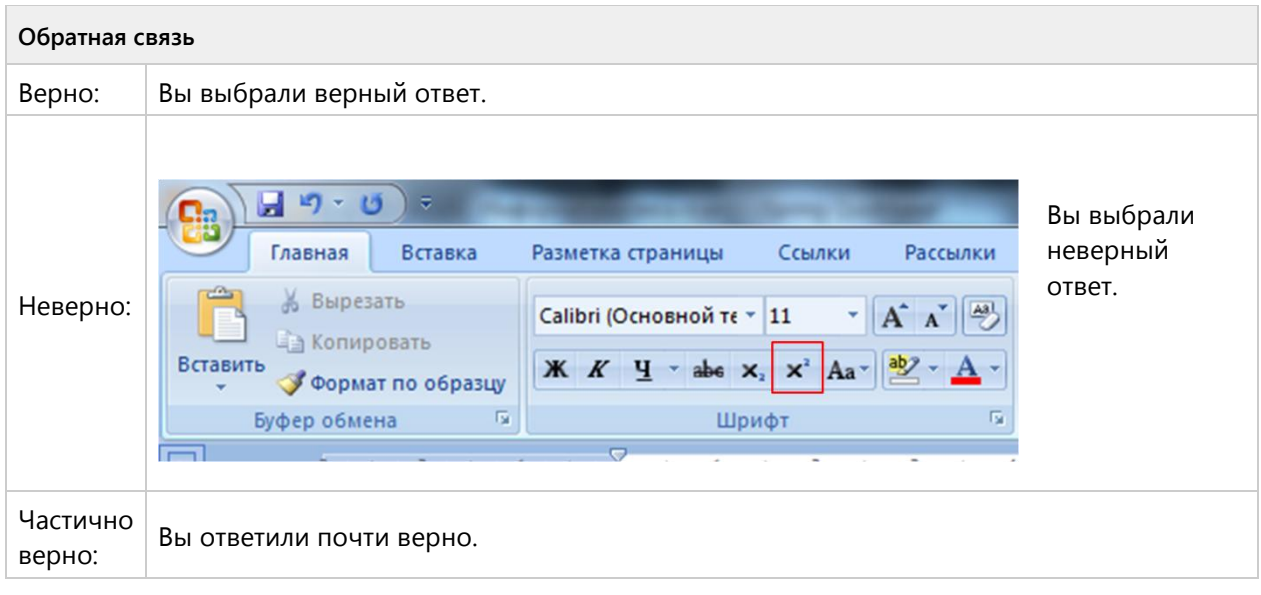

## **Вопрос 77. Выбор области, 3 балла, 1 попытка**

Укажите на рисунке, где с помощью какого значка отображена «Сетка»

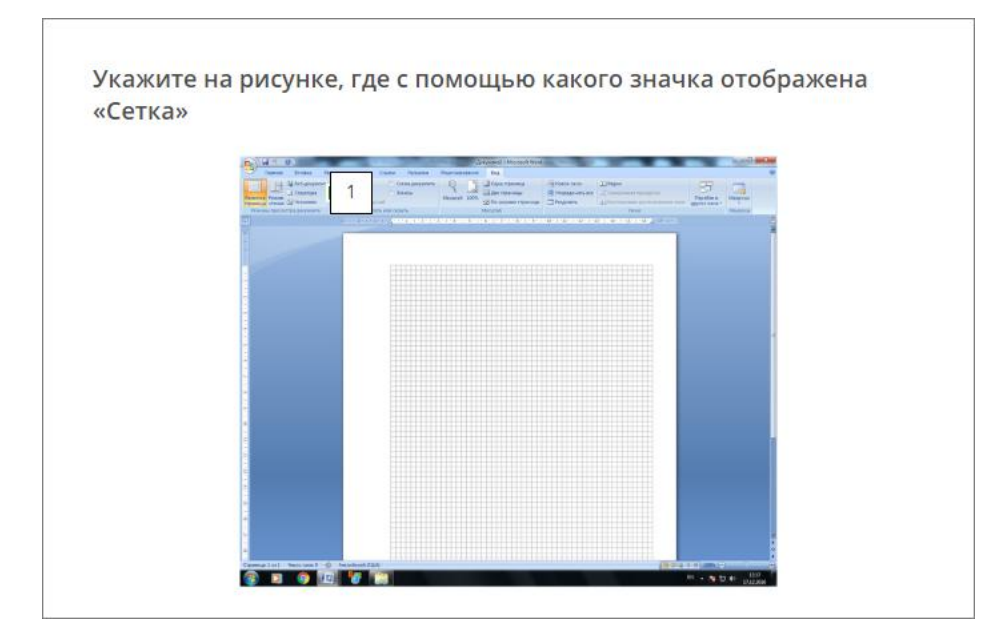

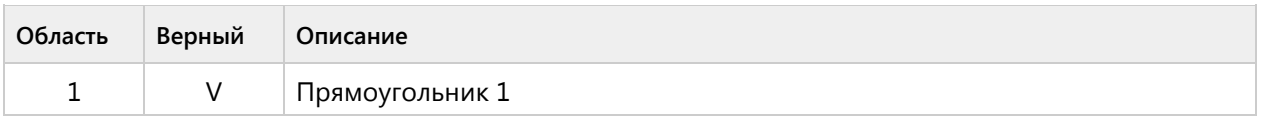

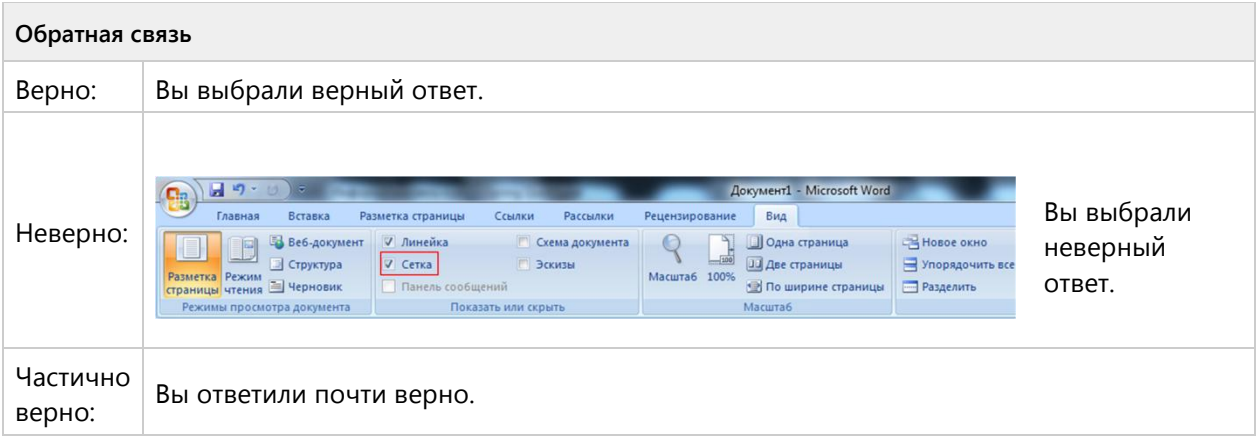

### **Вопрос 78. Выбор области, 3 балла, 1 попытка**

Укажите на рисунке, где находится значок с помощью которого можно измерить форму положения документа.

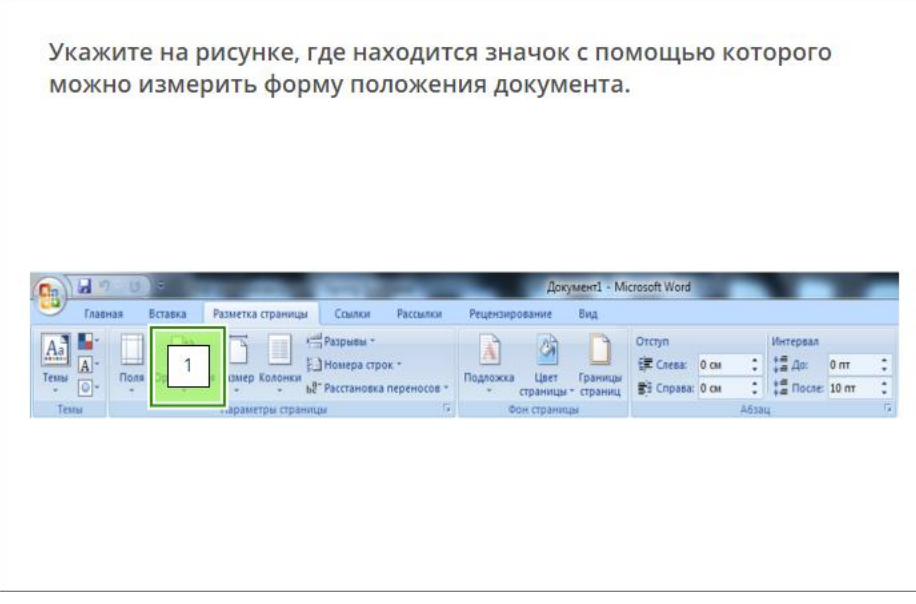

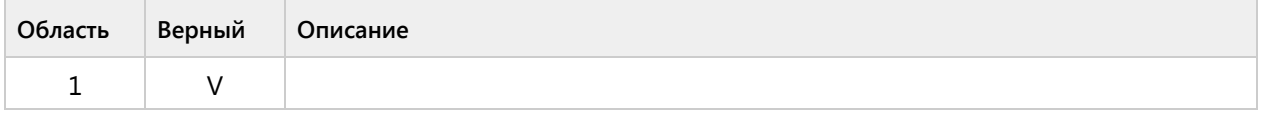

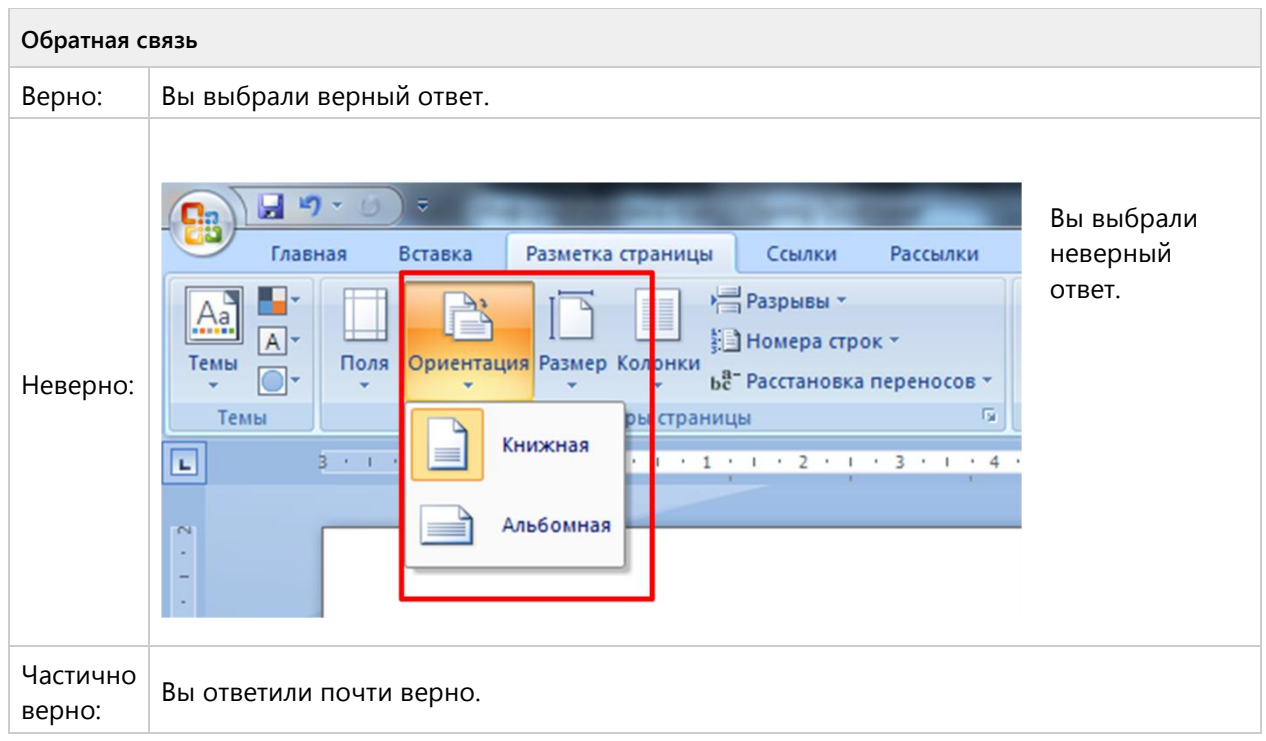

**Вопрос 79. Выбор области, 3 балла, 1 попытка**

**Укажите на рисунке, на какой вкладке находятся эти объекты.**

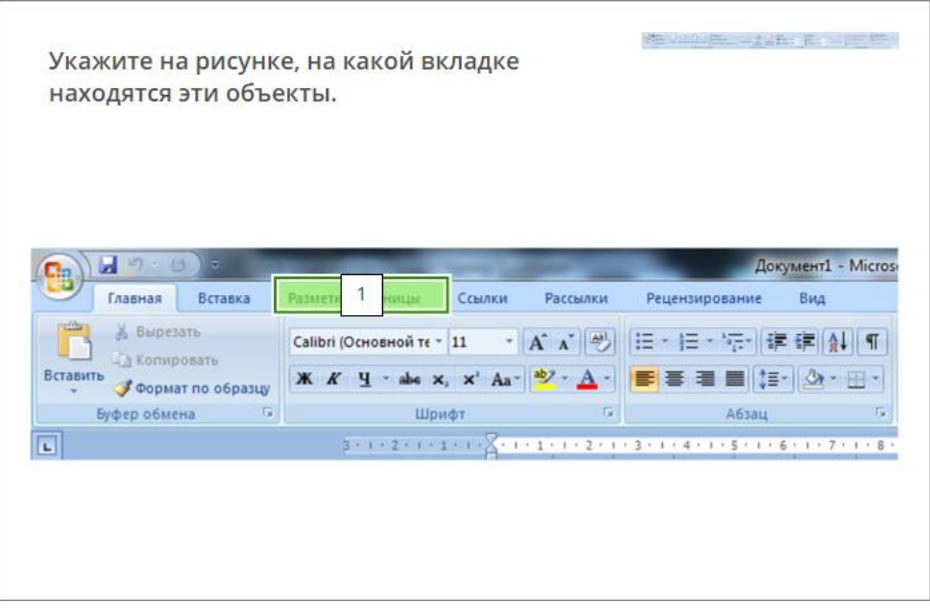

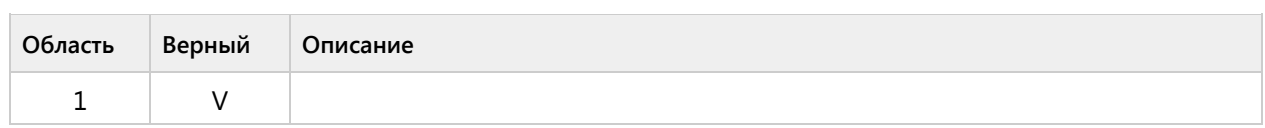

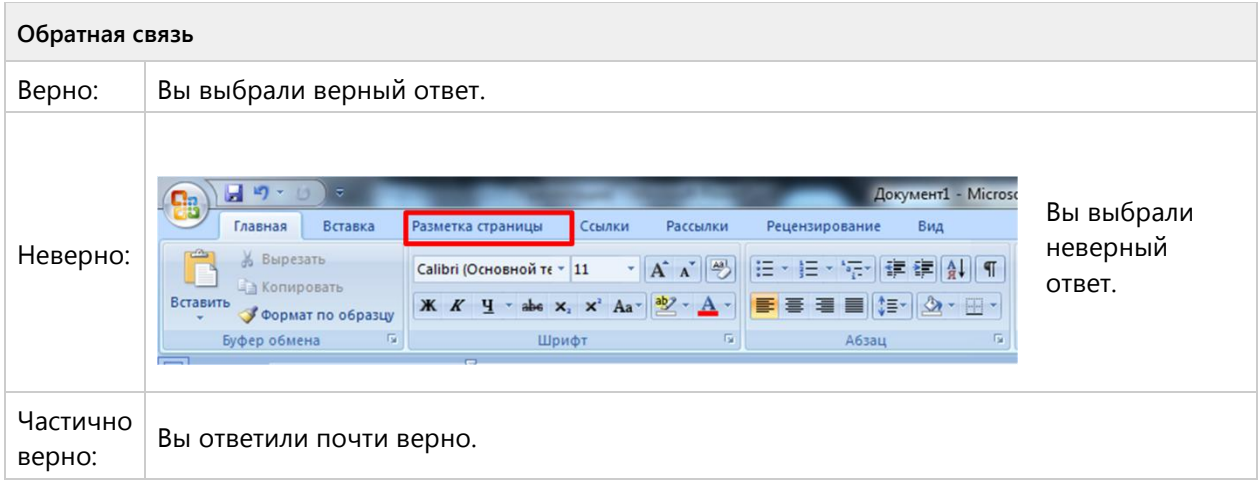

## **Вопрос 80. Выбор области, 3 балла, 1 попытка**

Укажите на рисунке, с помощью какого значка был оформлен данный текст?

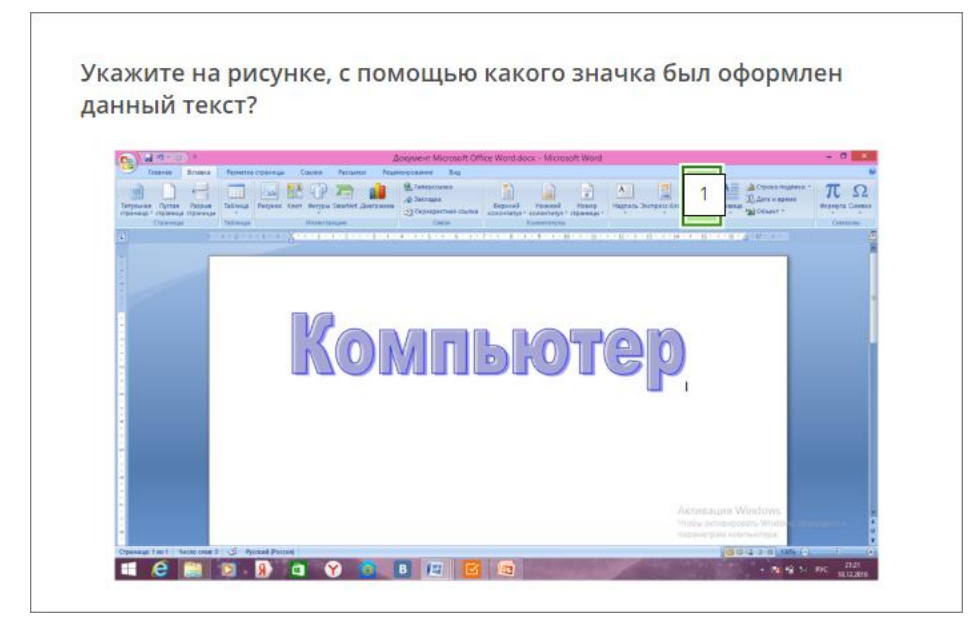

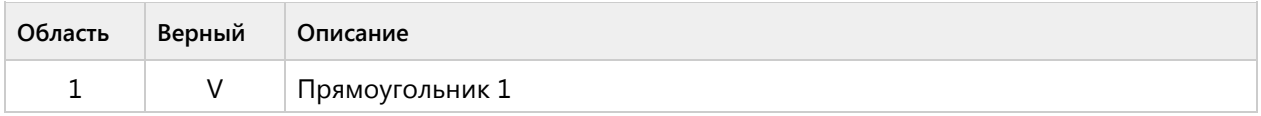

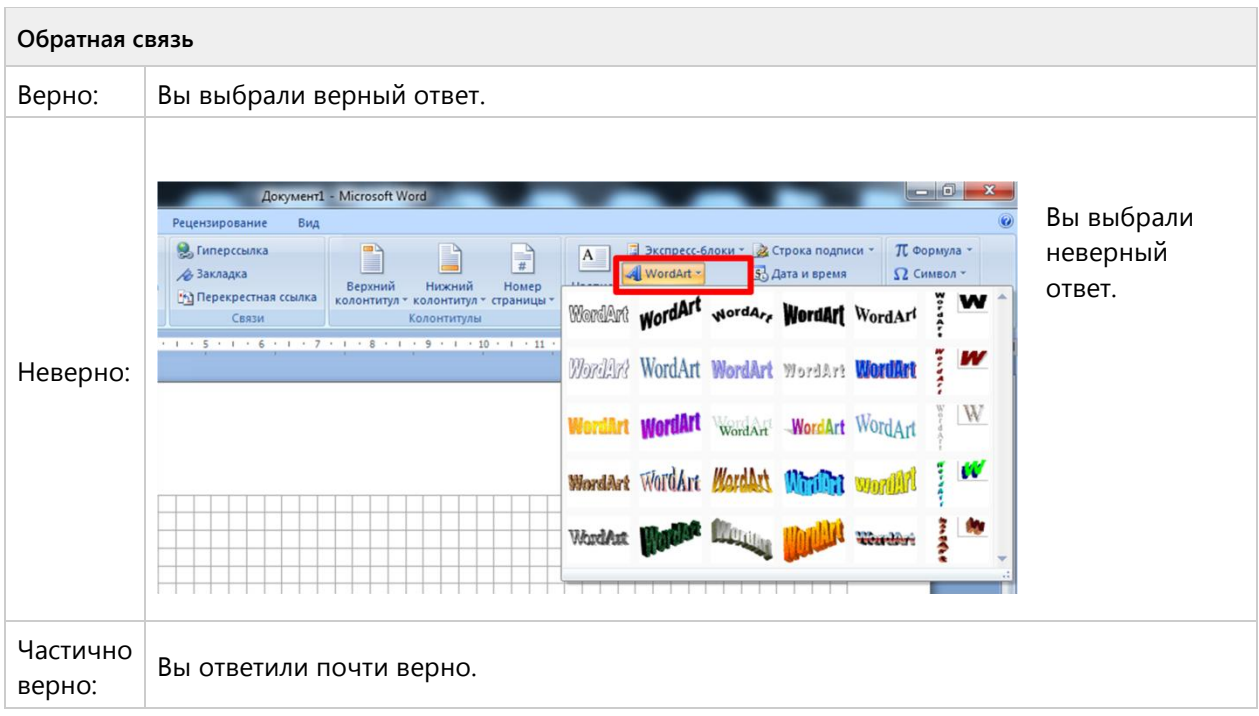

#### **Вопрос 81. Выбор области, 3 балла, 1 попытка**

Укажите на рисунке, с помощью какого значка был создан данный процесс:

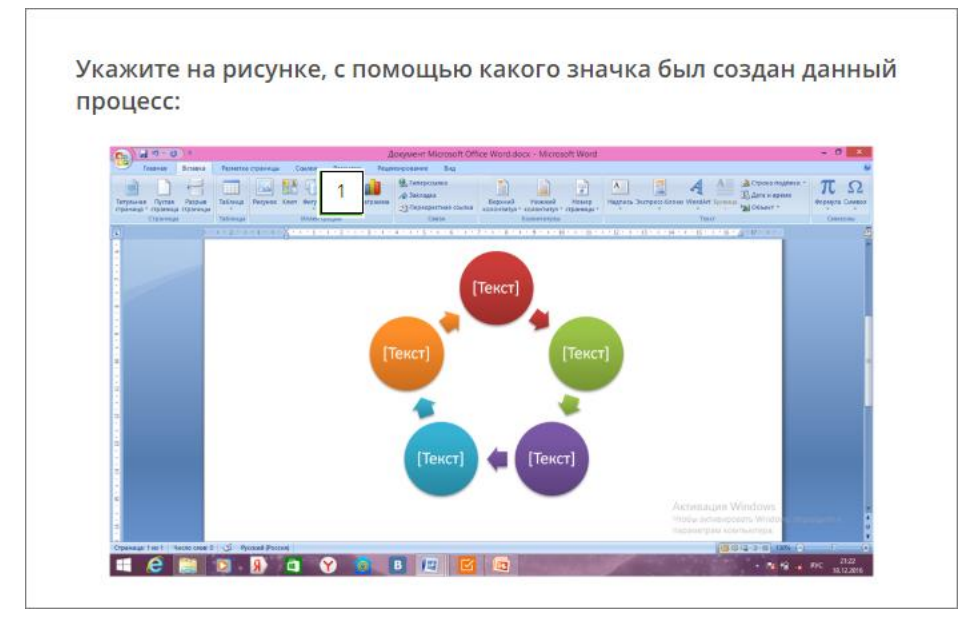

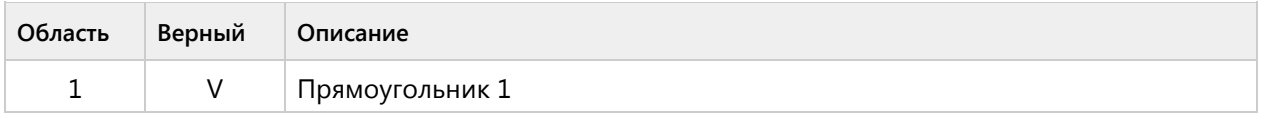

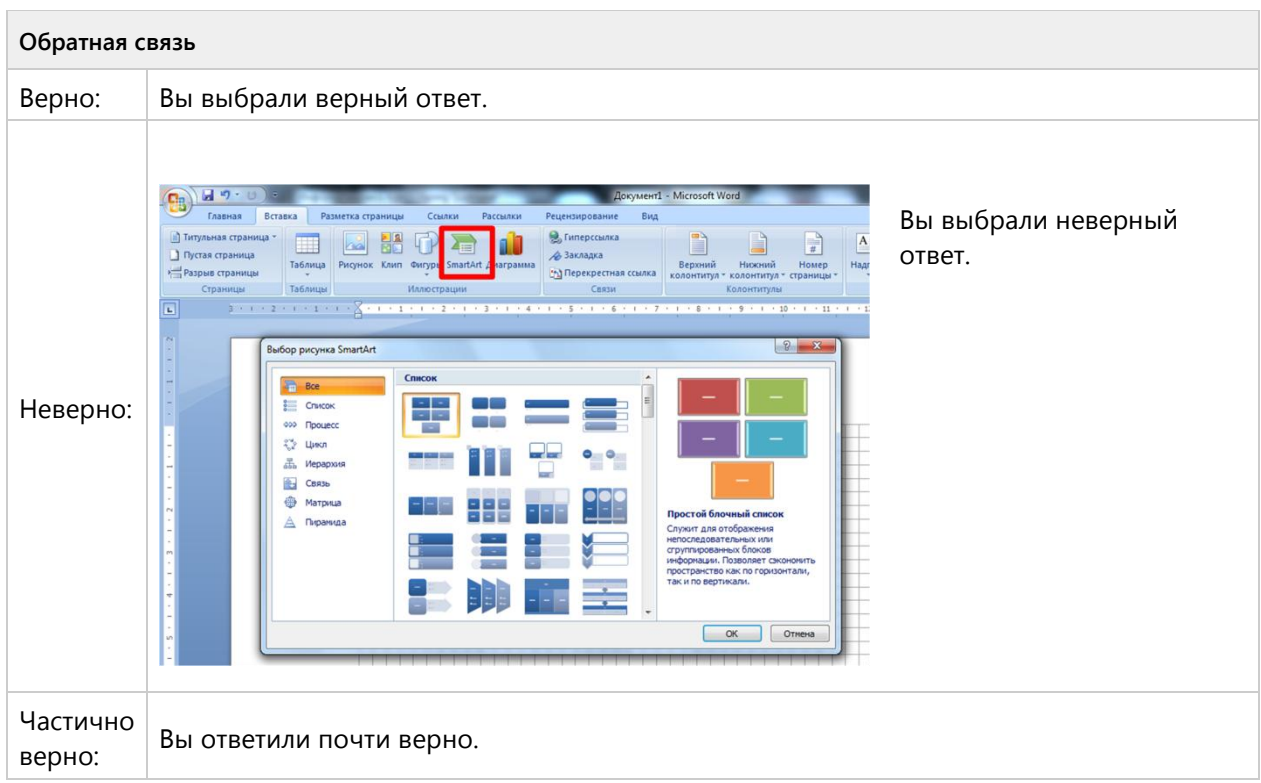

## Группа 3 (0/0 вопросов)

Тема 1.7. Электронные таблицы-ознакомительный уровень (5/10 вопросов)

**Вопрос 82. Выбор одного ответа, 1 балл, 1 попытка**

Выберите одно верное утверждение, электронная таблица – это:

Выберите одно верное утверждение, электронная таблица - это:

О приложение, хранящее и обрабатывающее данные в прямоугольных таблицах и предназначенное для автоматизации расчетов

○ программные средства, осуществляющие поиск информации

приложение, предназначенное для сбора, хранения, обработки и передачи информации

○ приложение, предназначенное для набора и печати таблиц

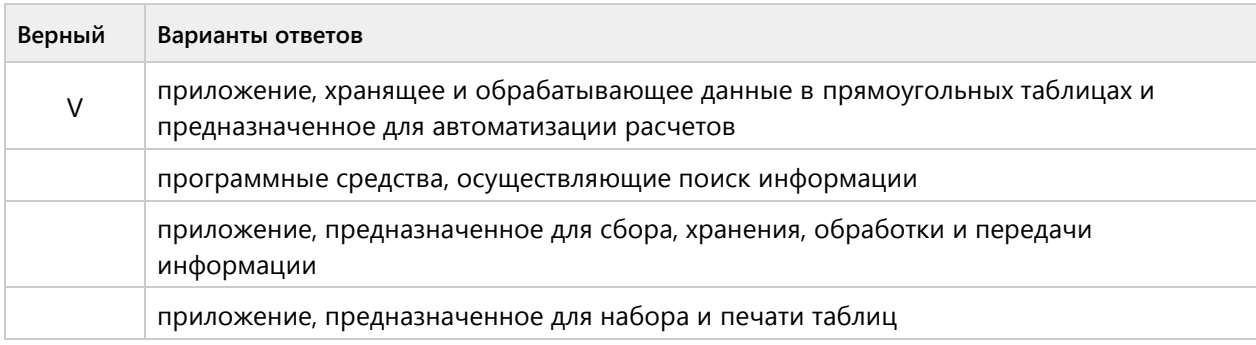

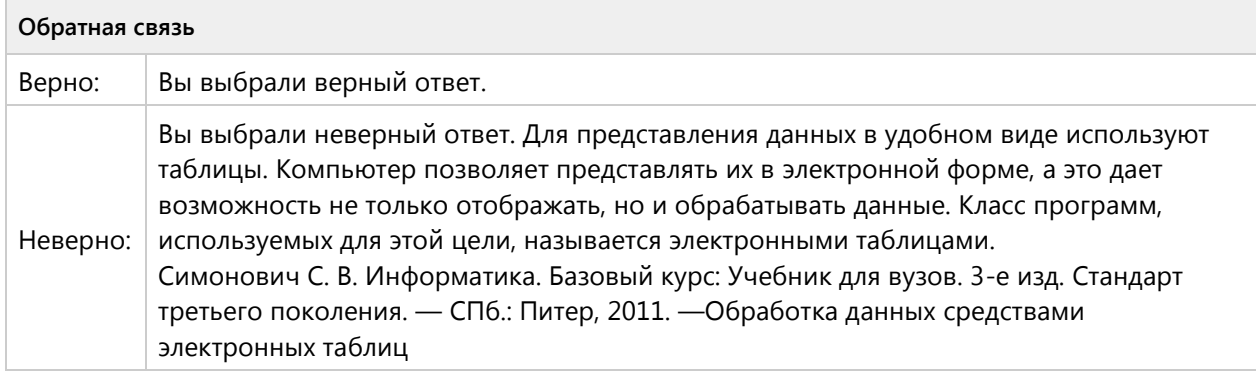

#### **Вопрос 83. Выбор одного ответа, 1 балл, 1 попытка**

Документ в электронной таблице называется:

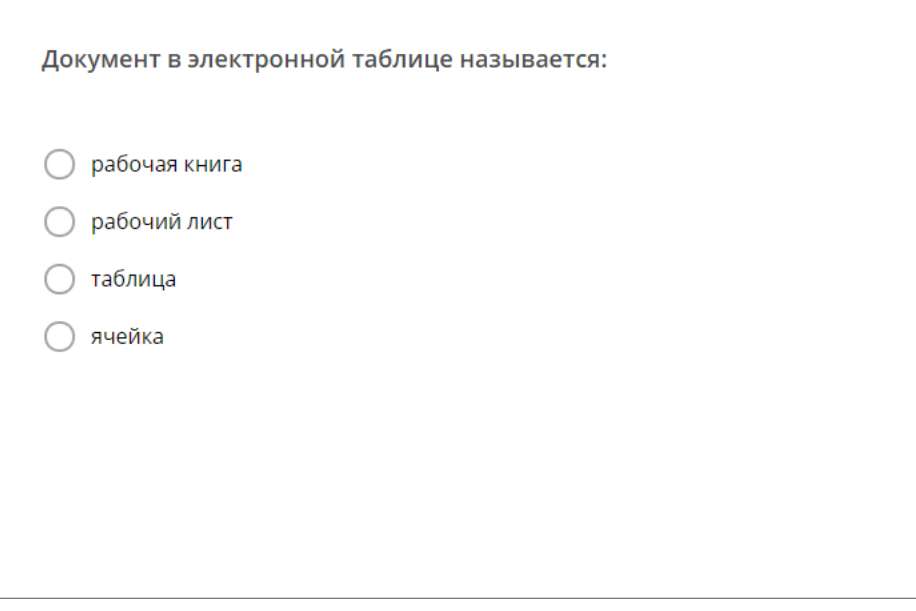

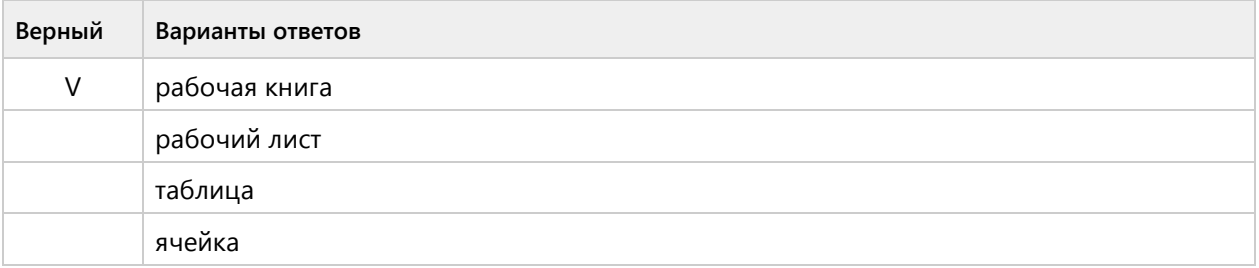

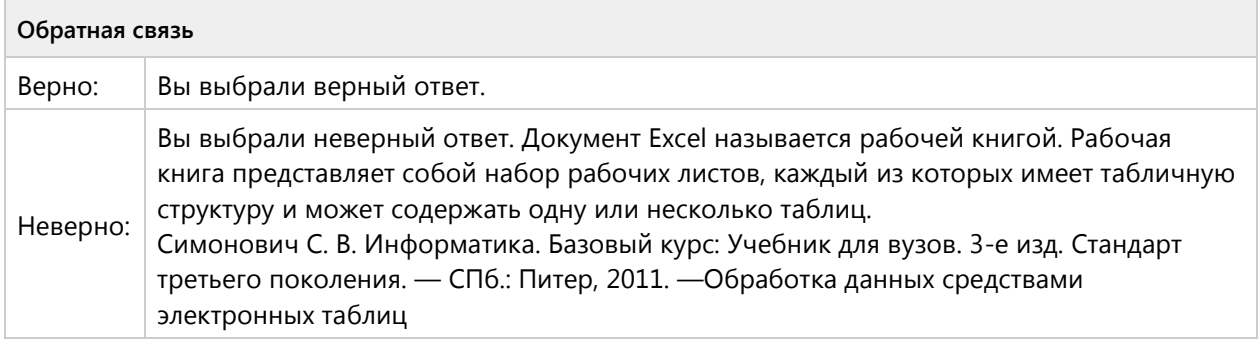

## **Вопрос 84. Выбор одного ответа, 1 балл, 1 попытка**

В электронной таблице числами 1, 2, … обозначаются:

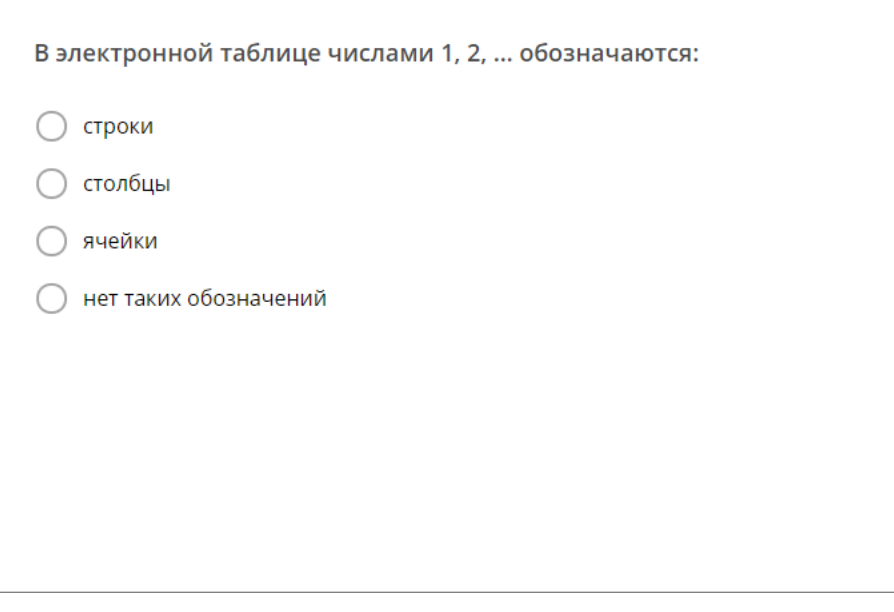

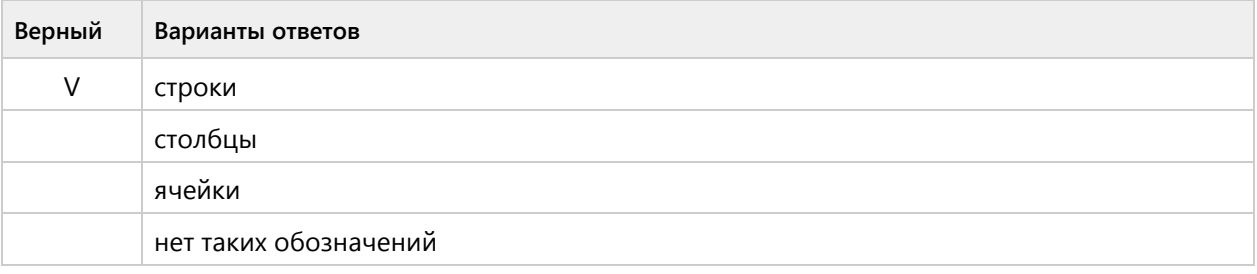

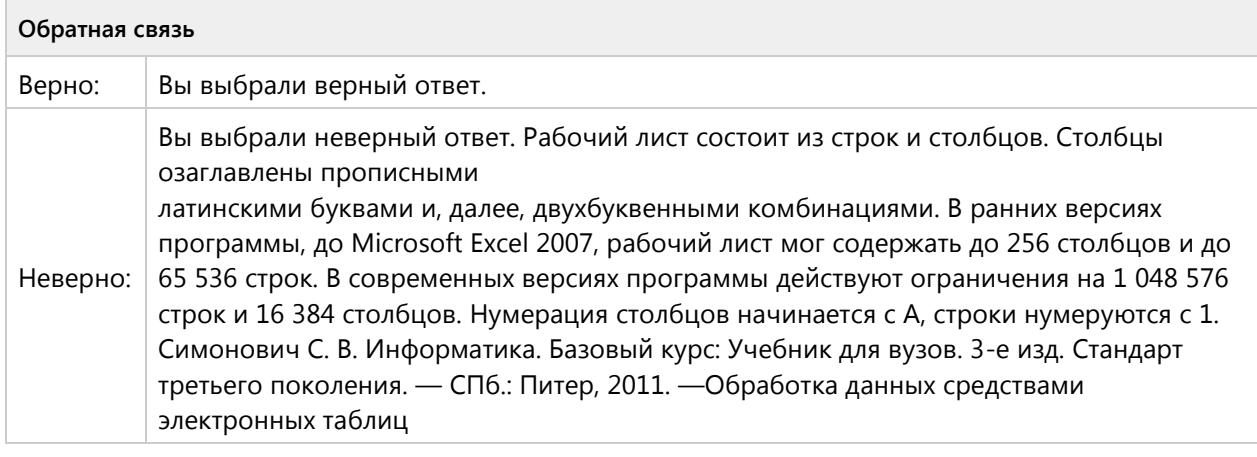

## **Вопрос 85. Выбор одного ответа, 1 балл, 1 попытка**

Какая формула содержит ошибку?

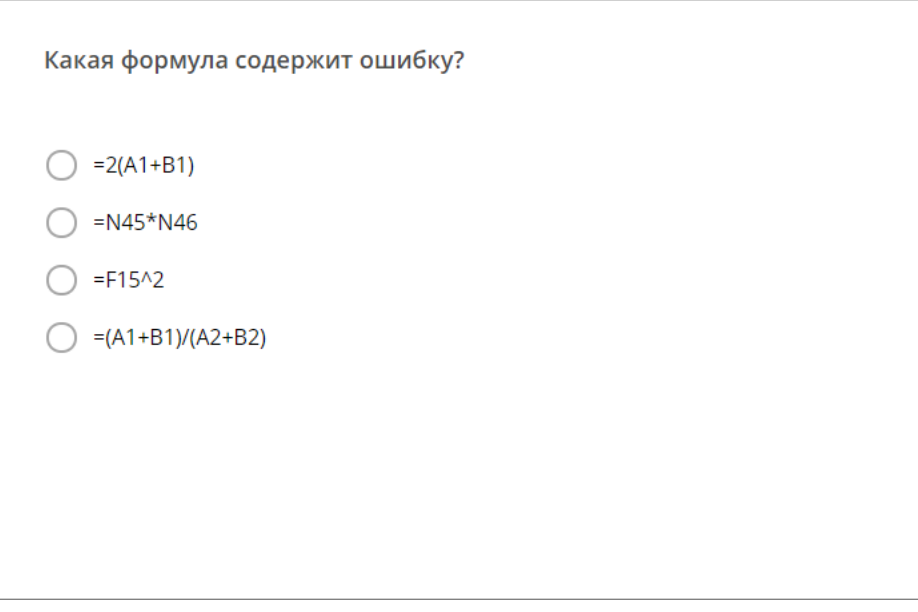

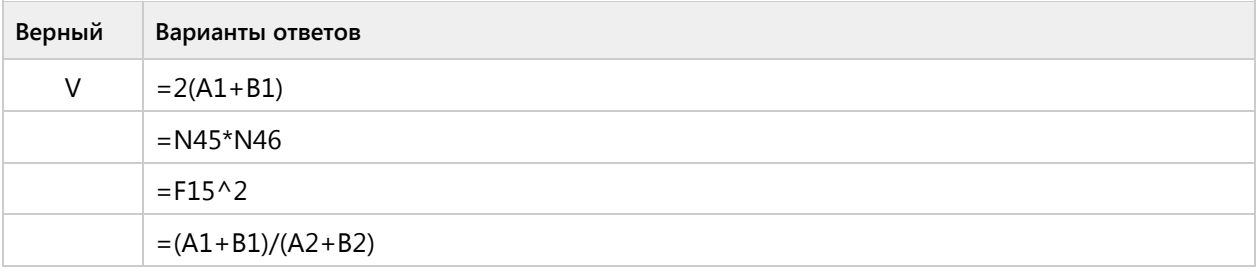

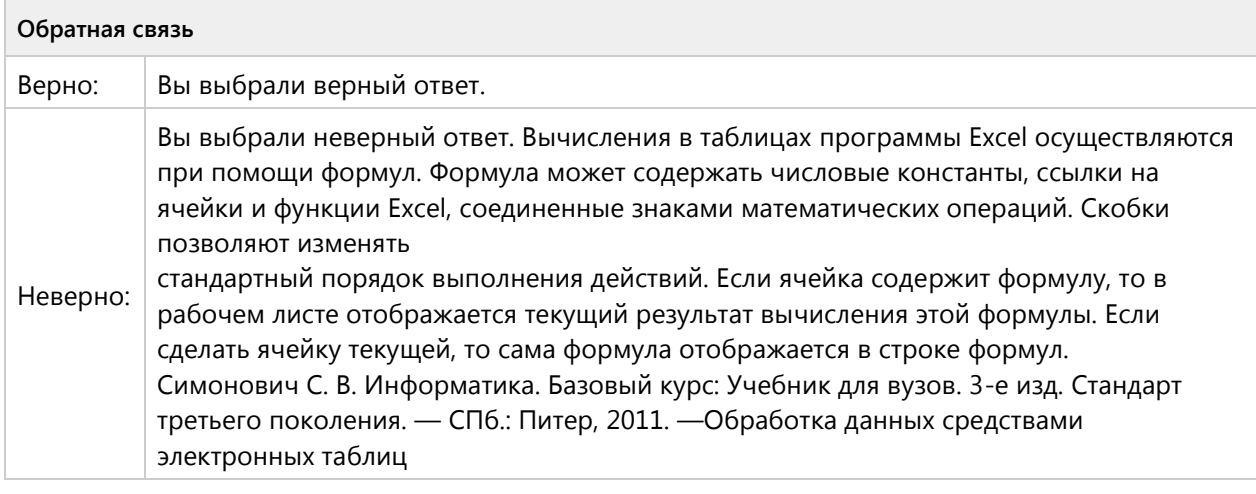

#### **Вопрос 86. Выбор одного ответа, 1 балл, 1 попытка**

Сколько ячеек содержит выделенная область А2:С4?

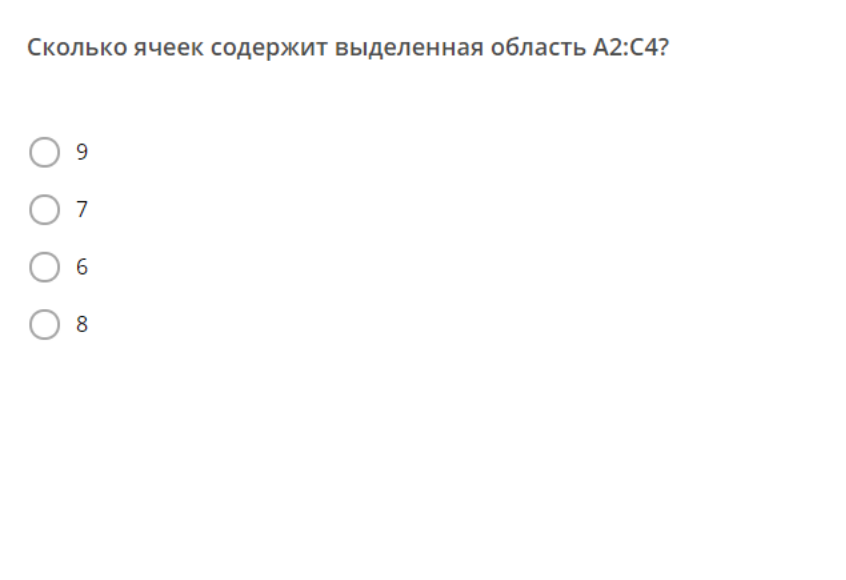

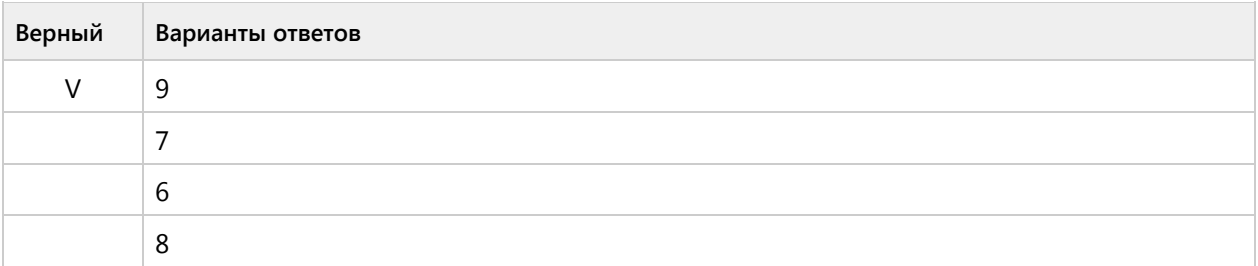

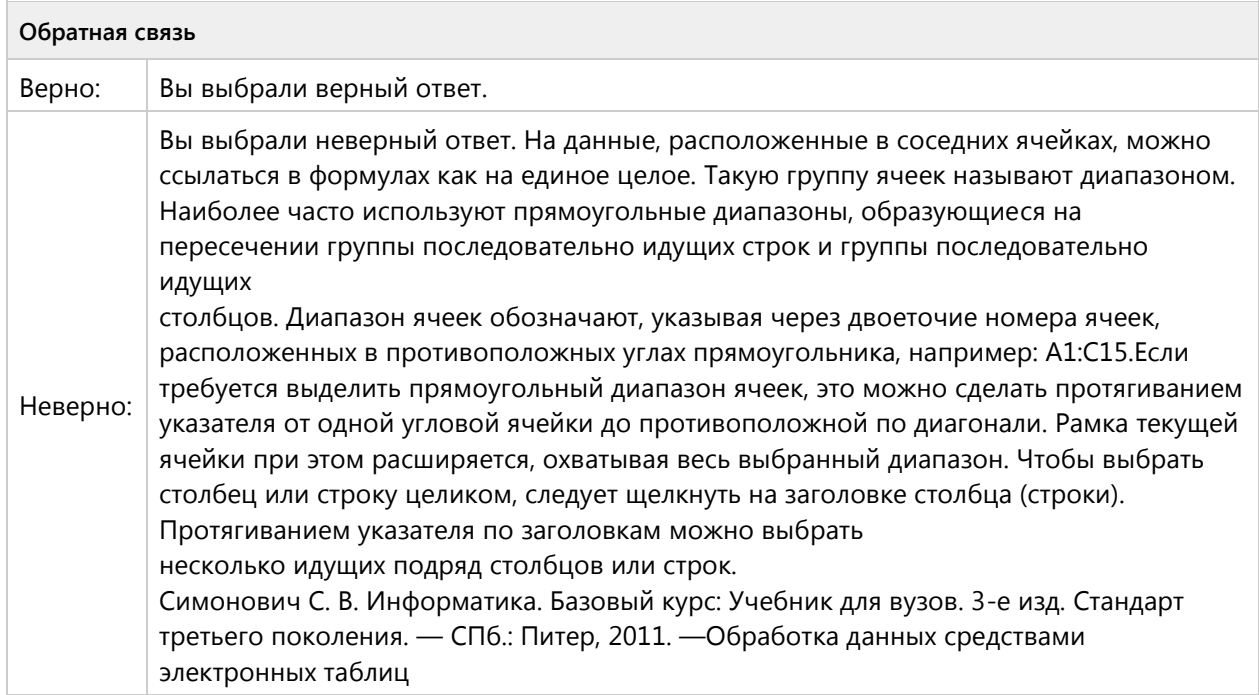

## **Вопрос 87. Выбор одного ответа, 1 балл, 1 попытка**

Какая формула содержит ошибку?

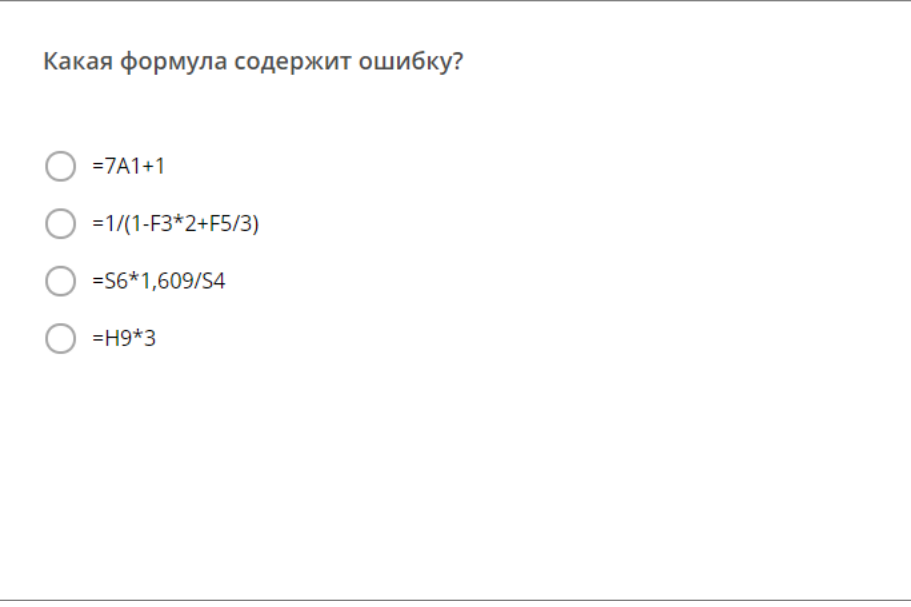

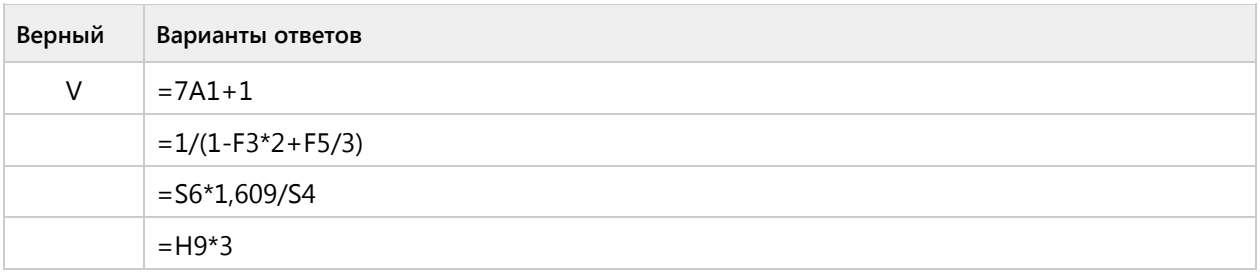

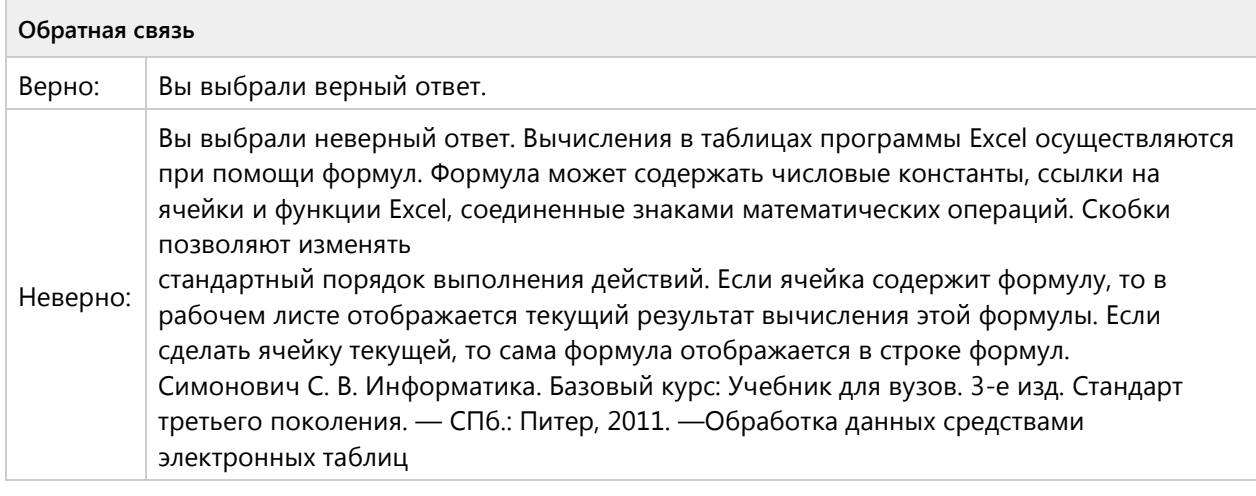

## **Вопрос 88. Выбор одного ответа, 1 балл, 1 попытка**

Адрес какой ячейки является абсолютным?

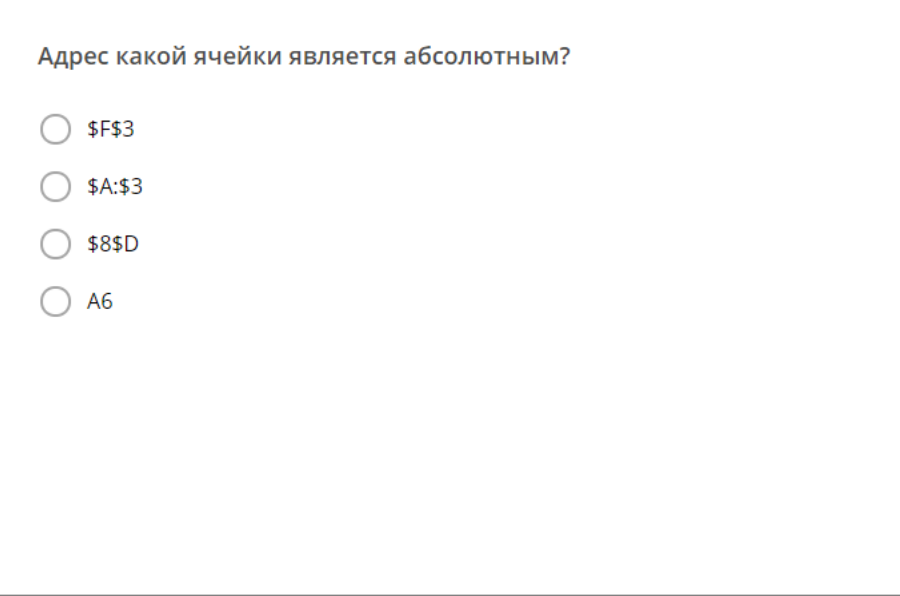

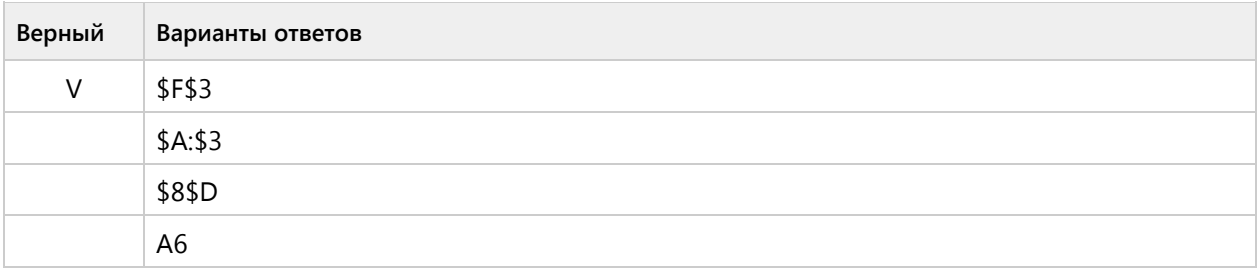

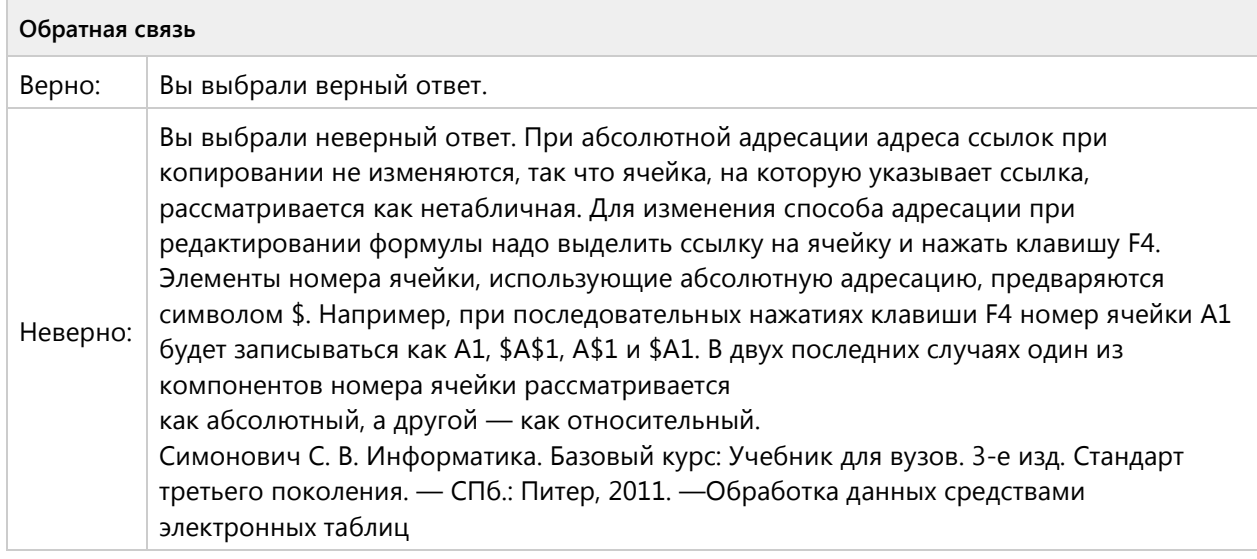

## **Вопрос 89. Выбор одного ответа, 1 балл, 1 попытка**

В каком адресе не может меняться номер строки при копировании?

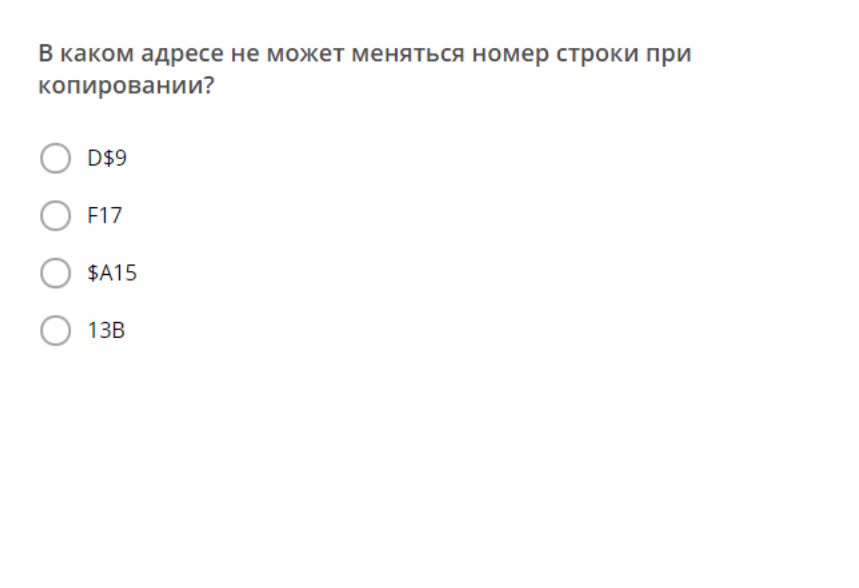

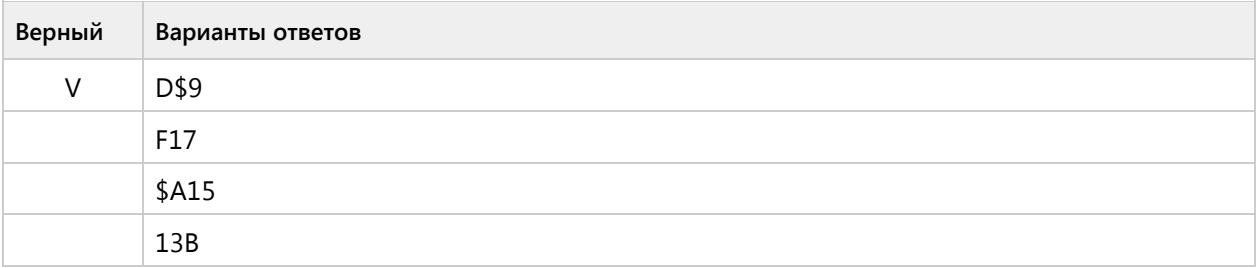

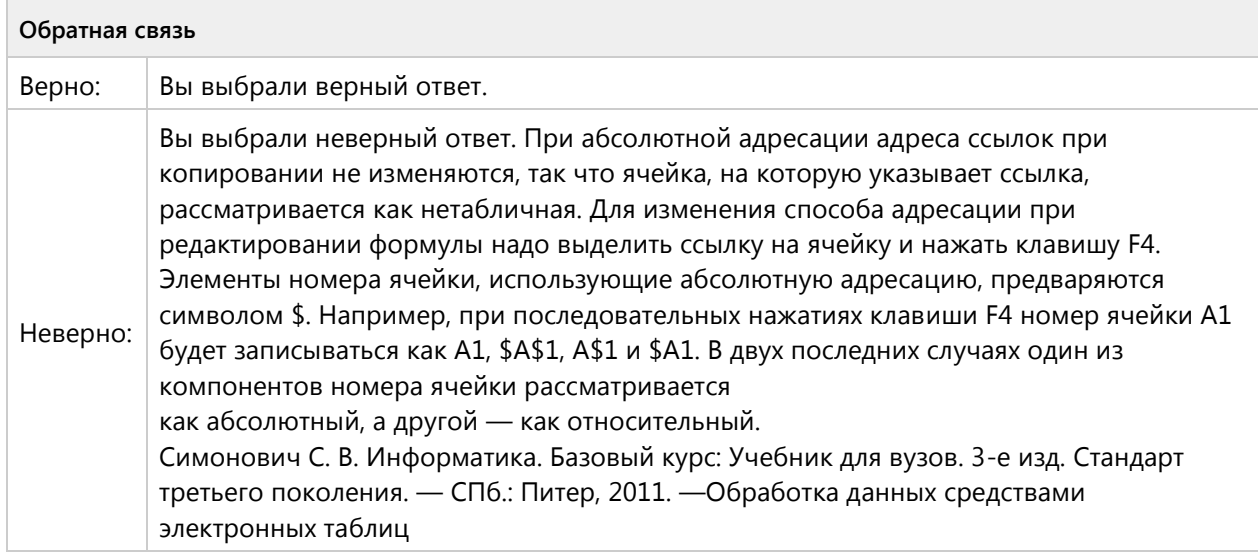

## **Вопрос 90. Выбор одного ответа, 1 балл, 1 попытка**

В ячейку Е4 введена формула =\$C2+D3. Содержимое Е4 скопировали в ячейку G4. Какая формула будет в G4?

В ячейку E4 введена формула =\$C2+D3. Содержимое E4<br>скопировали в ячейку G4. Какая формула будет в G4?  $\bigcirc$  =\$C2+F3  $\bigcirc$  =\$C2+E3  $\bigcirc$  =C3+\$F3  $\bigcirc$  =\$C2+D3

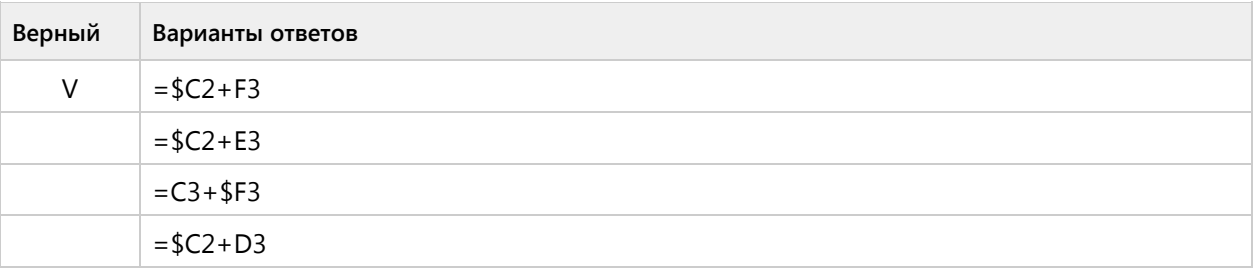

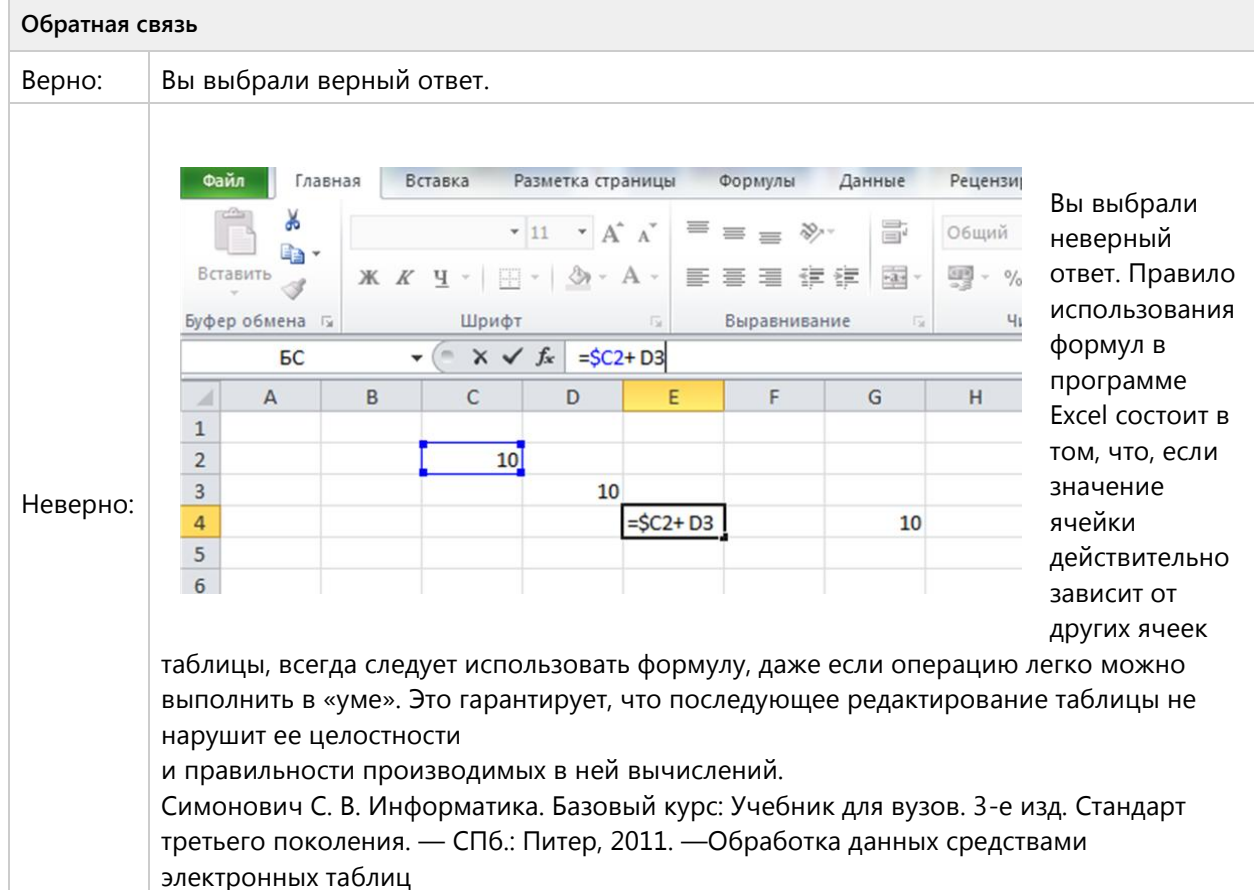

#### **Вопрос 91. Выбор одного ответа, 1 балл, 1 попытка**

В ячейку D3 введена формула =В1\*С2. Содержимое D3 скопировали в ячейку D7. Какая формула будет в D7?

В ячейку D3 введена формула =B1\*C2. Содержимое D3 скопировали в ячейку D7. Какая формула будет в D7?  $\bigcap$  =B5\*C6  $\bigcap$  =B4\*C6  $\bigcap$  =B4\*C5  $\bigcap$  =B6\*C7

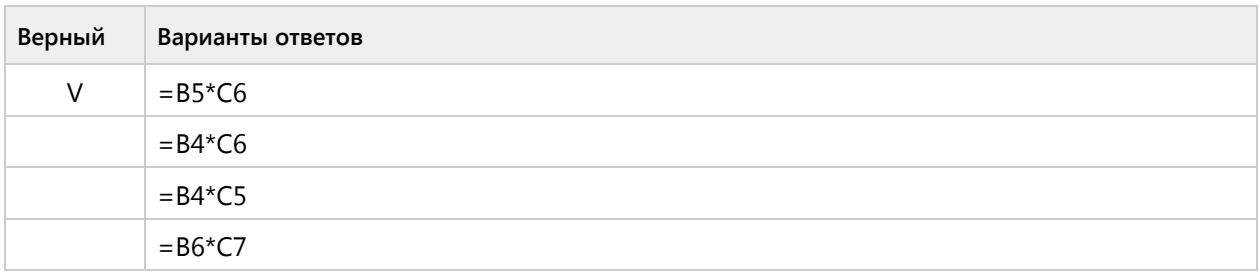

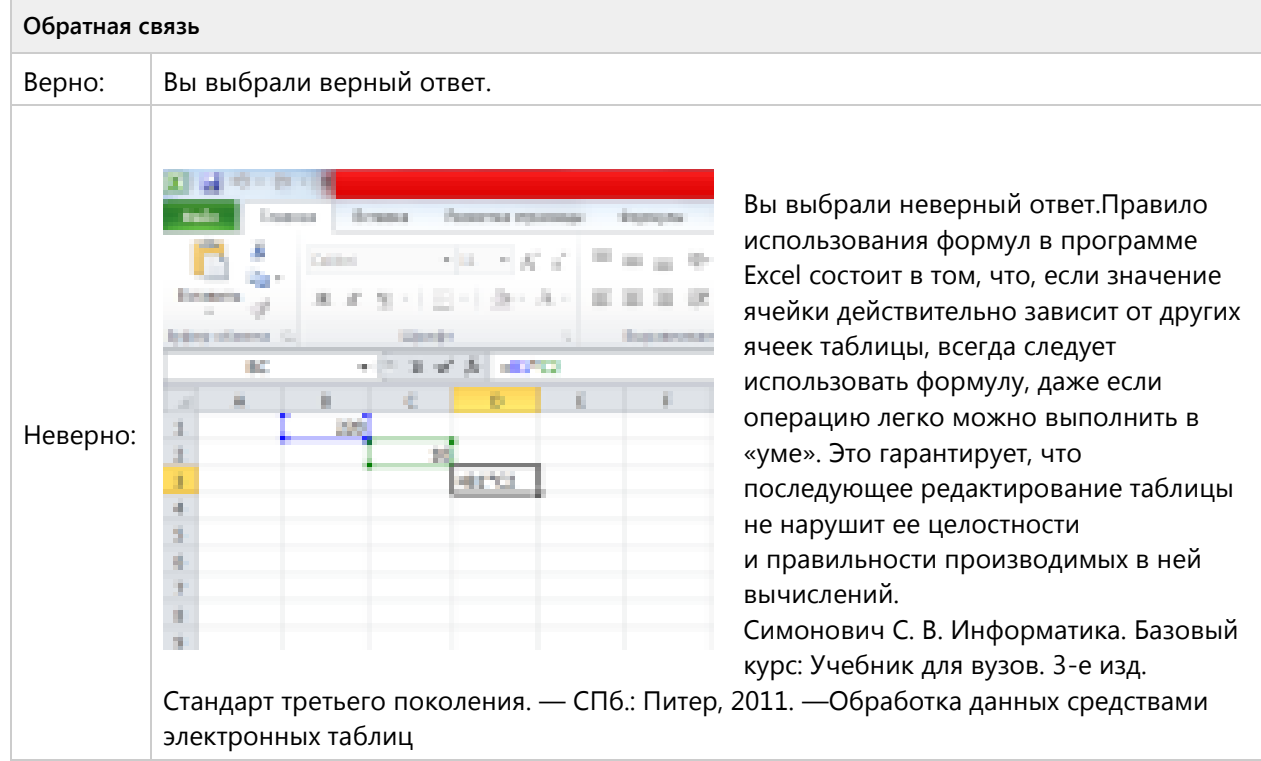

# Тема 1.7. Электронные таблицы - репродуктивный уровень (3/6 вопросов)

#### **Вопрос 92. Соответствие, 2 балла, 1 попытка**

Установите соответствие между диаграммами и рядами данных, использованных для их построения.

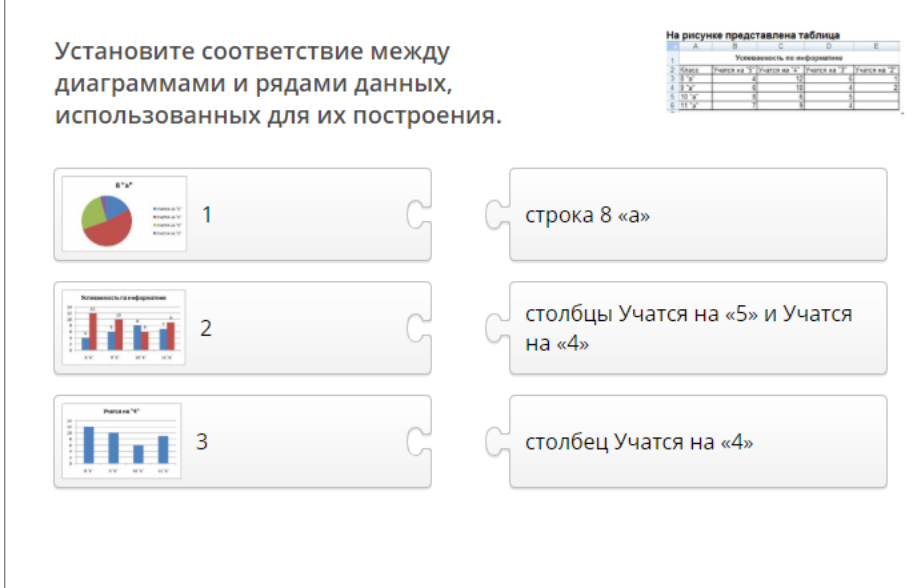

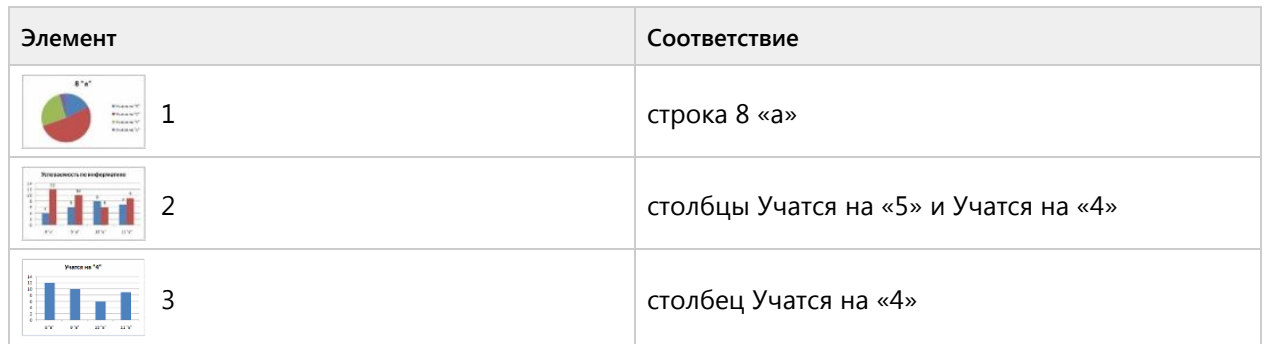

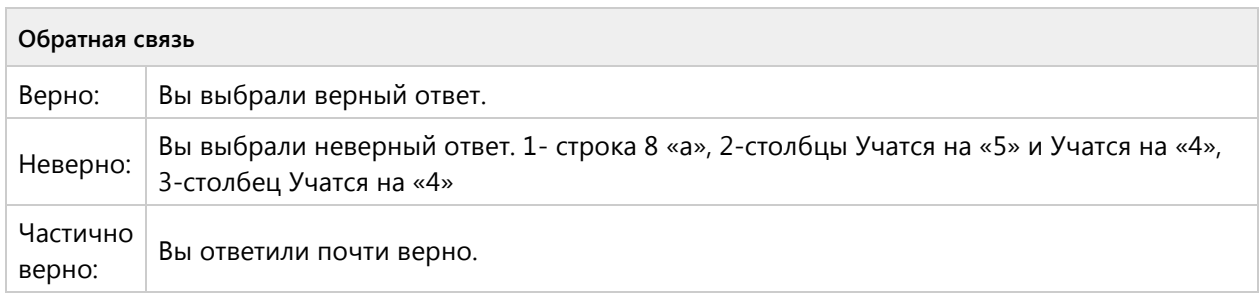

#### **Вопрос 93. Соответствие, 2 балла, 1 попытка**

Установите соответствие между командами и диаграммами, полученными после выполнения команд.

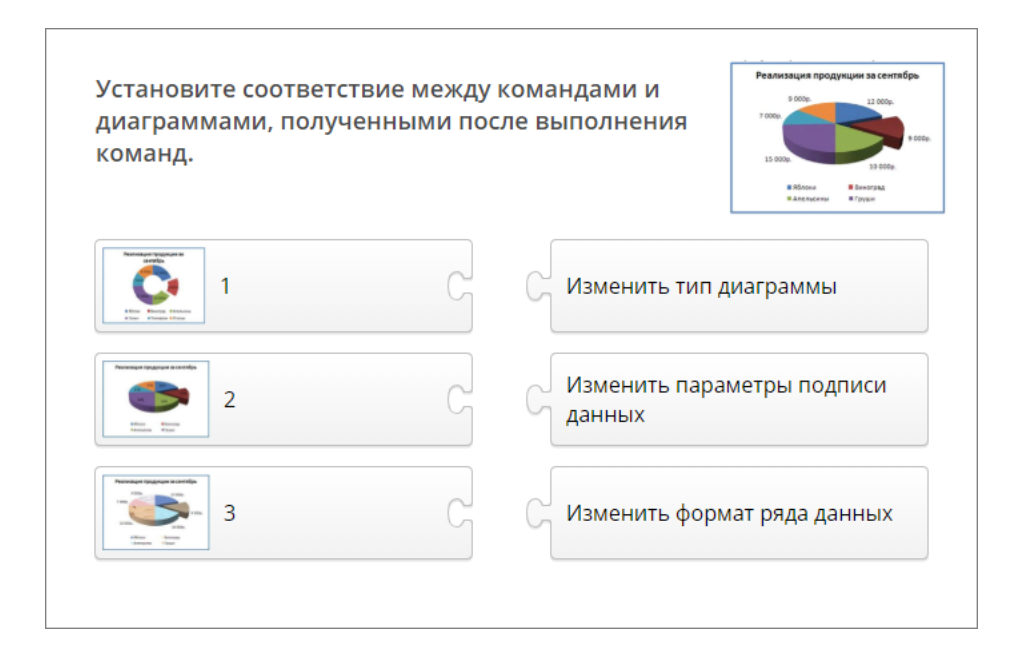

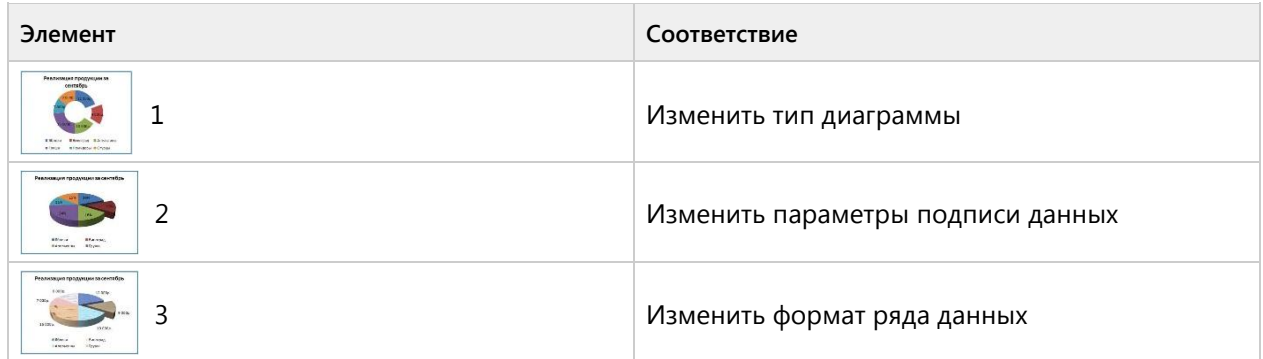

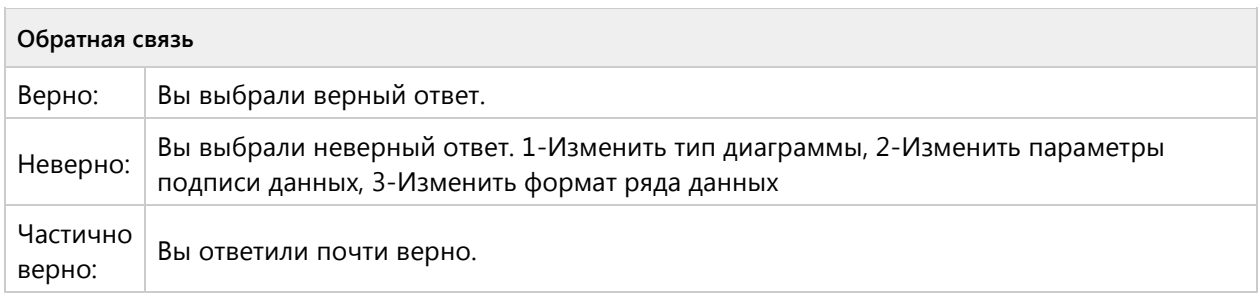

#### **Вопрос 94. Соответствие, 2 балла, 1 попытка**

Установите соответствие между обозначенными цифрами элементами диаграммы и их названиями.

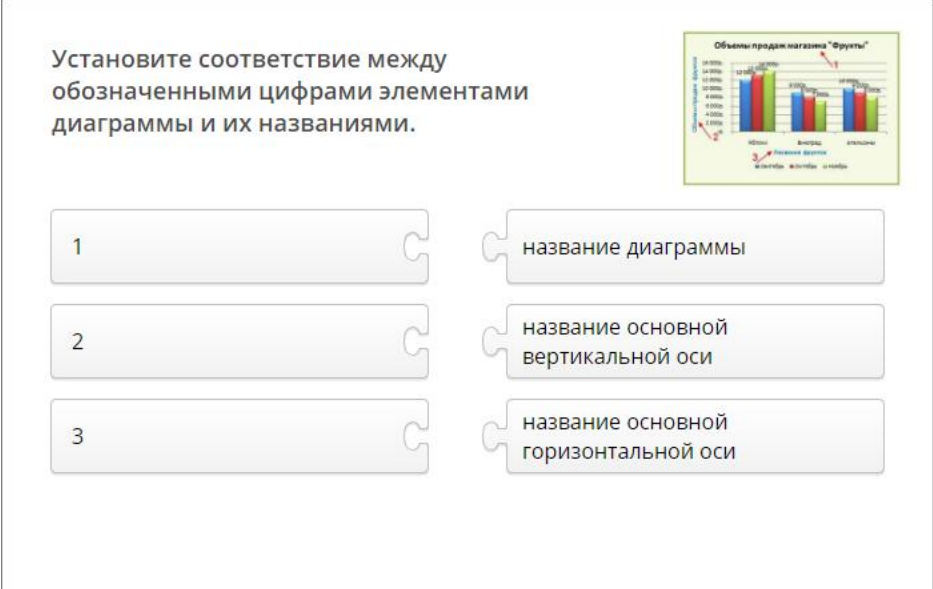

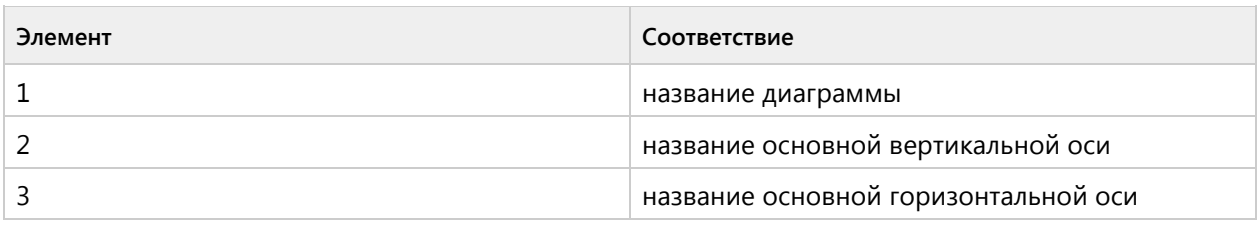

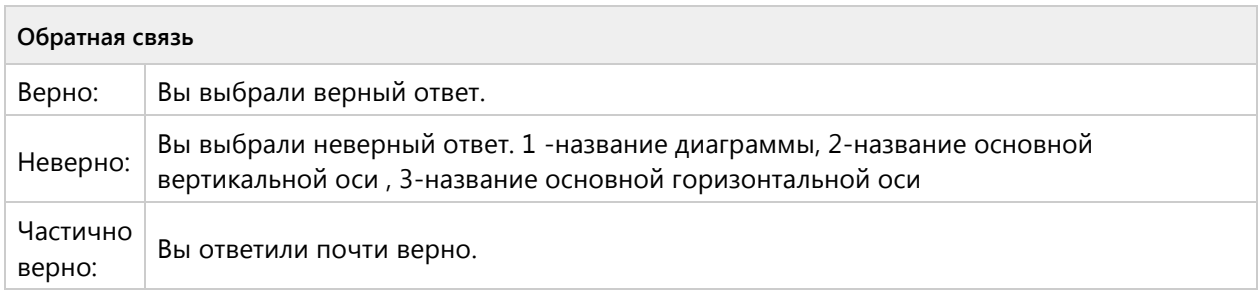

### **Вопрос 95. Соответствие, 2 балла, 1 попытка**

На рисунке представлен фрагмент таблицы. Установите соответствие между сообщениями об ошибках, обозначенными номерами в ячейках табличного процессора, и их значениями.

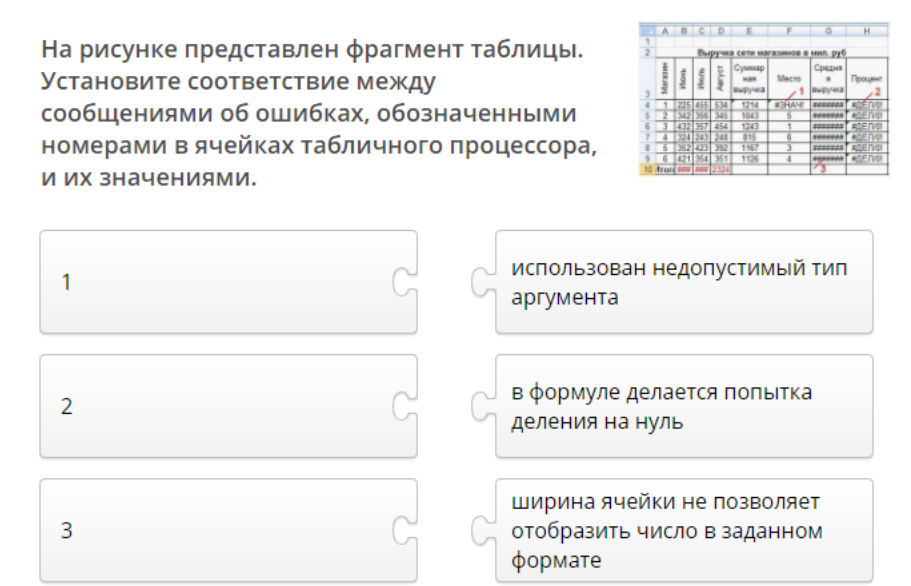

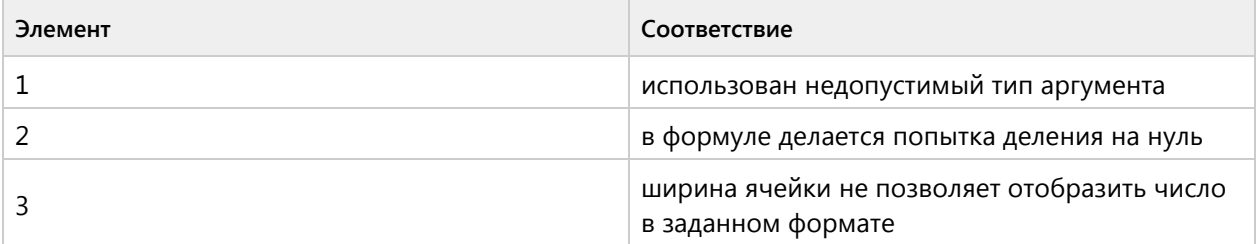

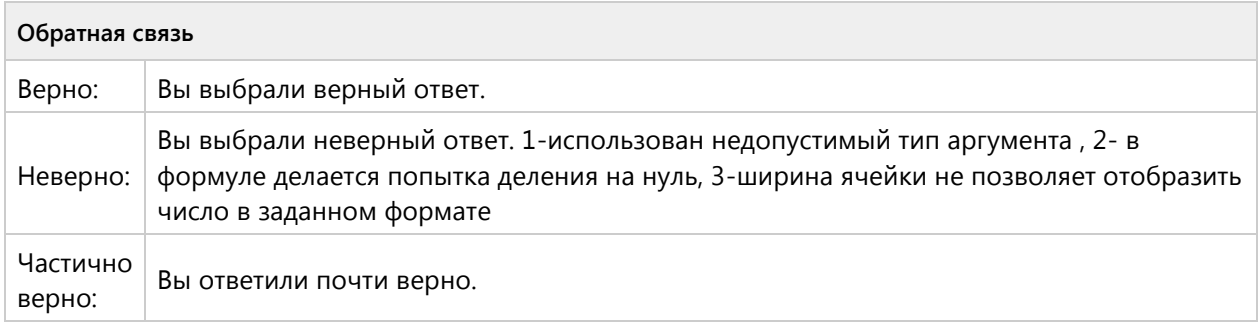

## **Вопрос 96. Соответствие, 2 балла, 1 попытка**

На рисунке представлен фрагмент окна табличного процессора.Установите соответствие между элементами окна табличного процессора и их названиями.

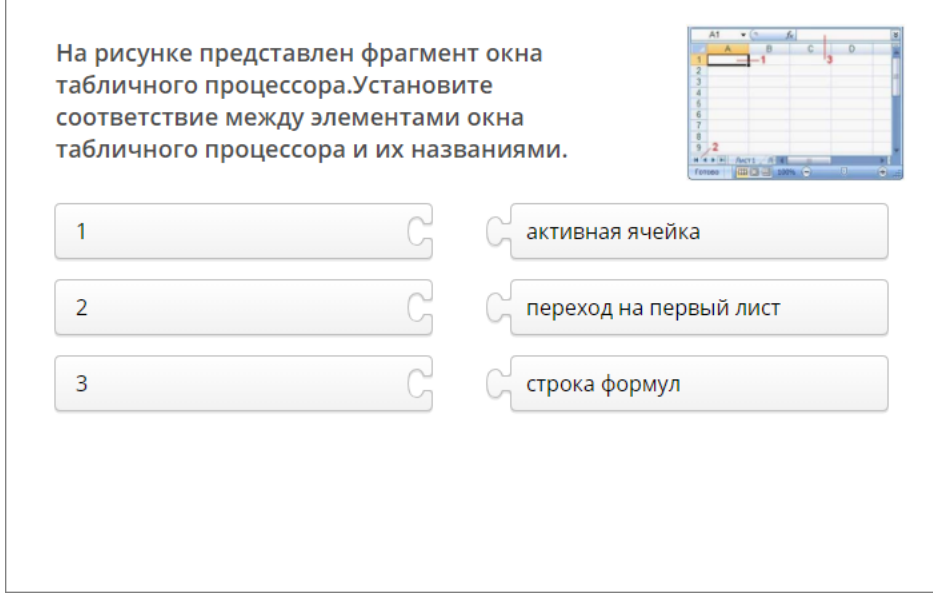

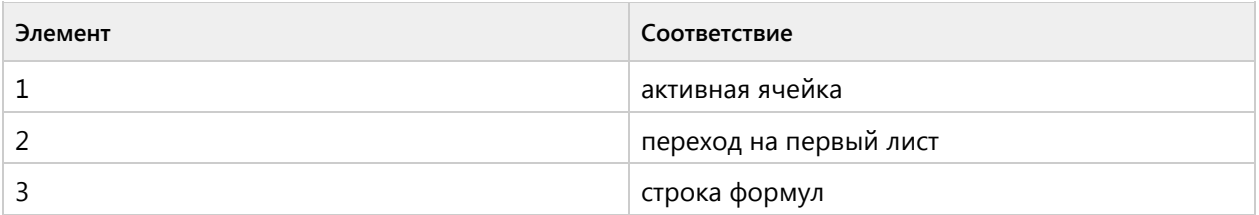

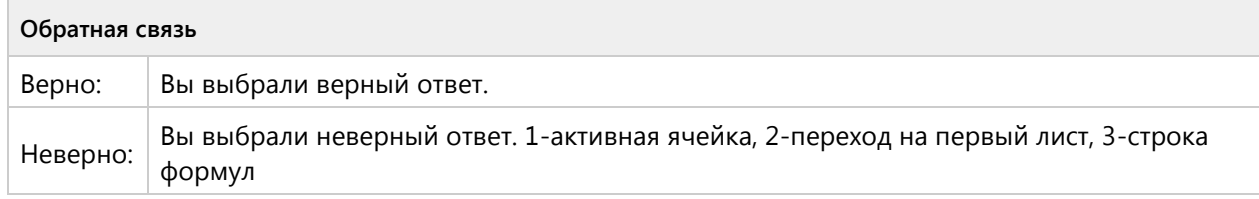

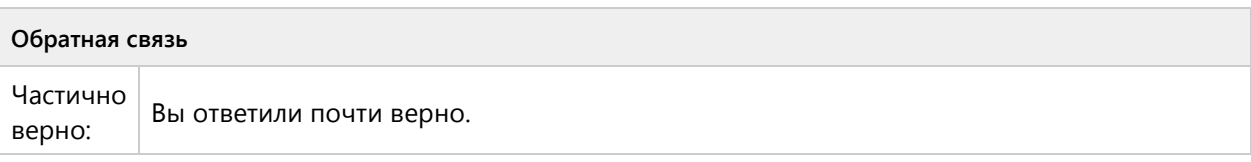

#### **Вопрос 97. Соответствие, 2 балла, 1 попытка**

Установите соответствие между кнопками окна табличного процессора и командами, выполняемыми с помощью этих кнопок.

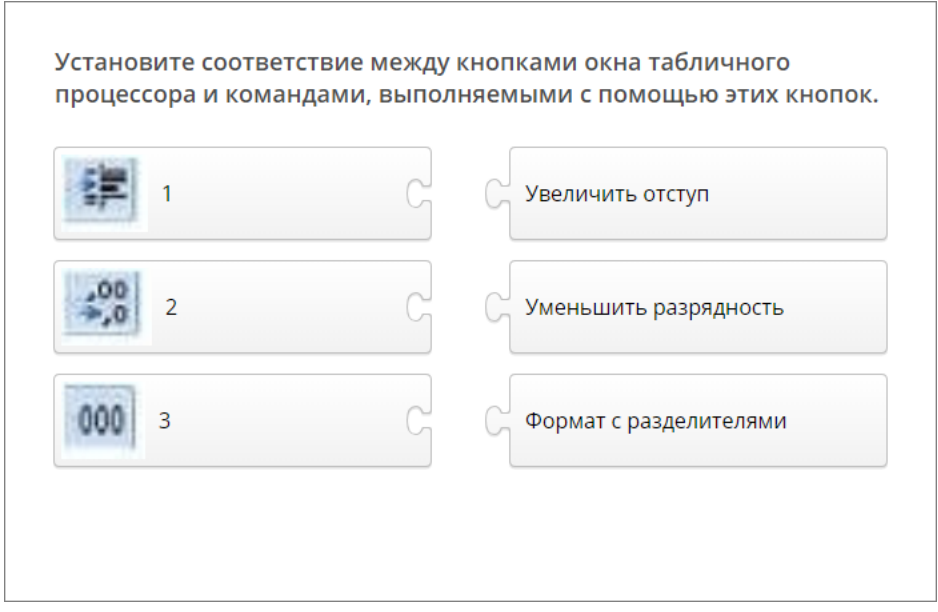

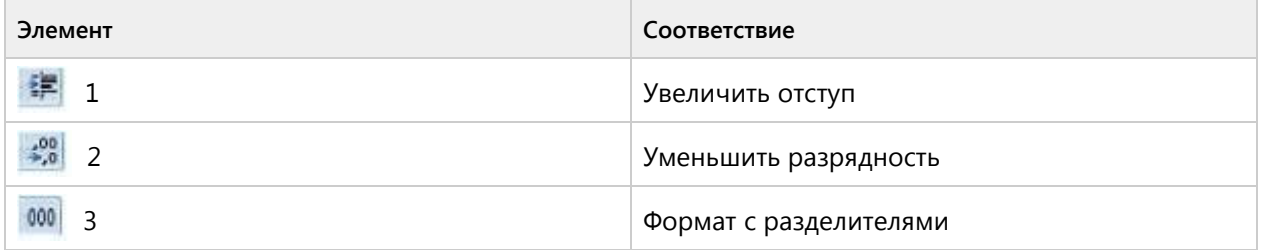

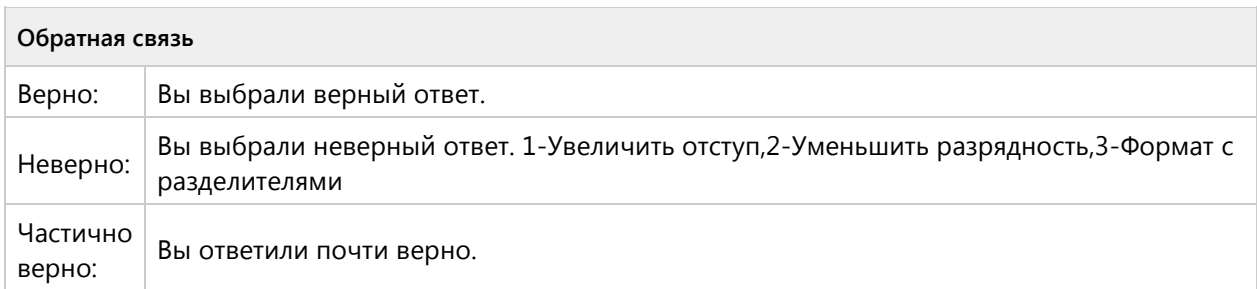

# Тема 1.7. Электронные таблицы - продуктивный уровень (6/15 вопросов)

#### **Вопрос 98. Числовой ответ, 3 балла, 1 попытка**

В ячейки D5, D6, E5, E6 введены соответственно числа: 8, 3, 5, 2. В ячейке G3 введена формула =СУММ(D5:E6). Какое число будет в ячейке G3? Введите одно число.

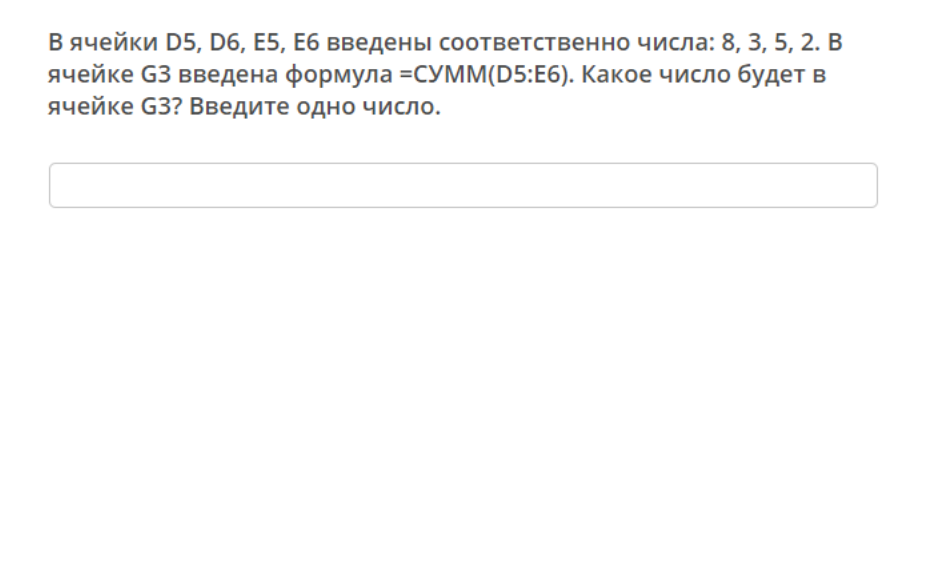

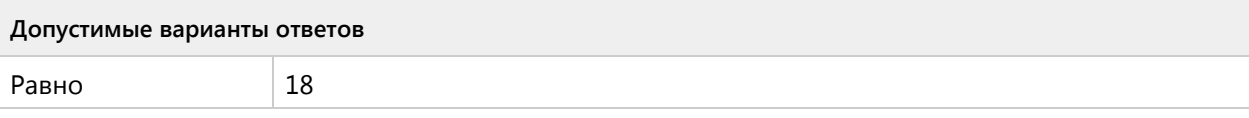

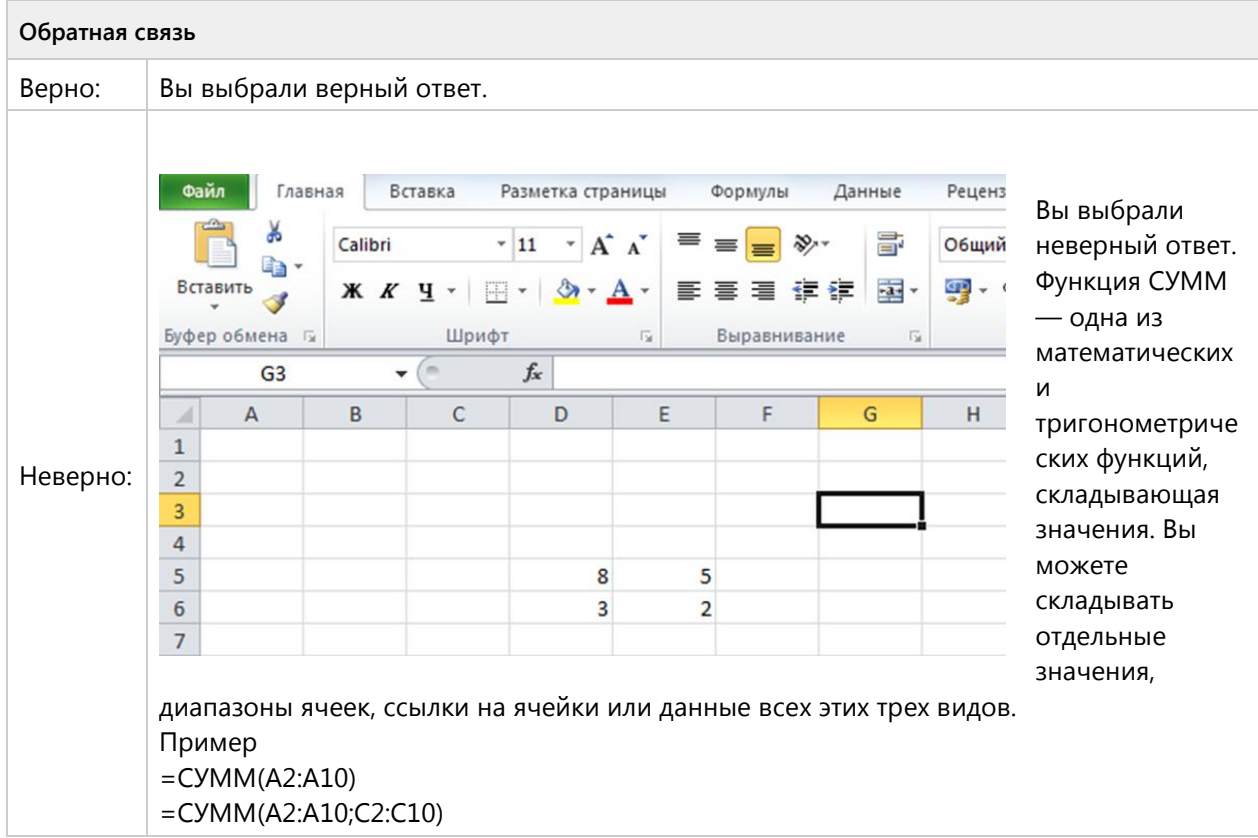

#### **Вопрос 99. Числовой ответ, 3 балла, 1 попытка**

В ячейки F9 и G9 табличного процессора ввели формулы и скопировали их в ячейки F11 и G11. Результатом вычислений в ячейке G11 будет число?

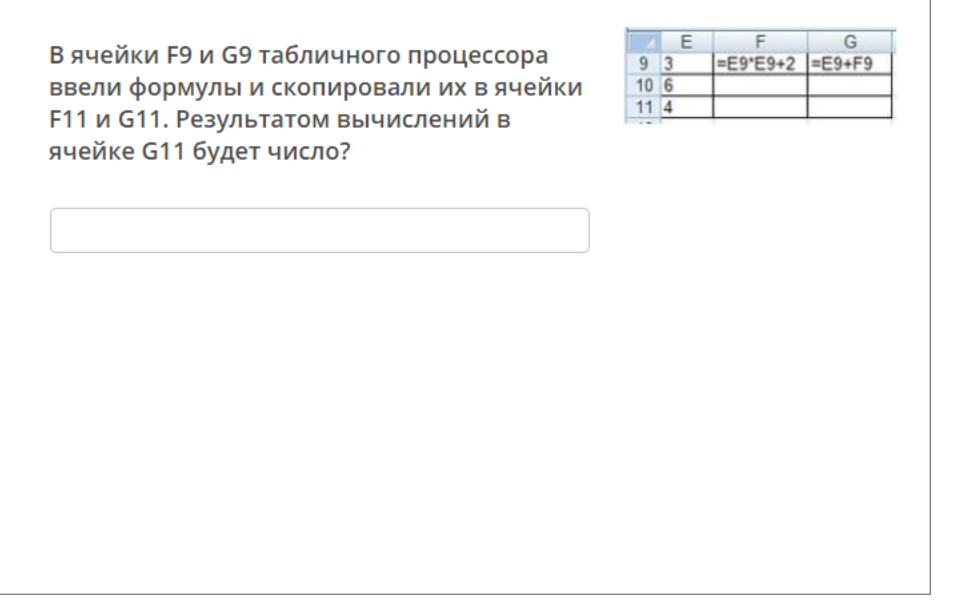

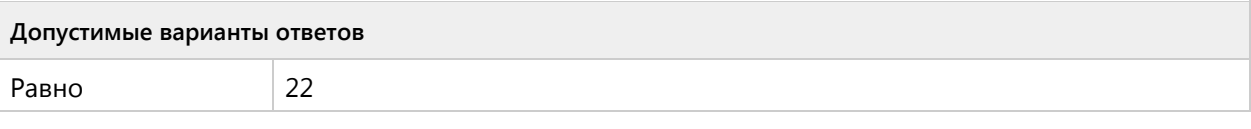

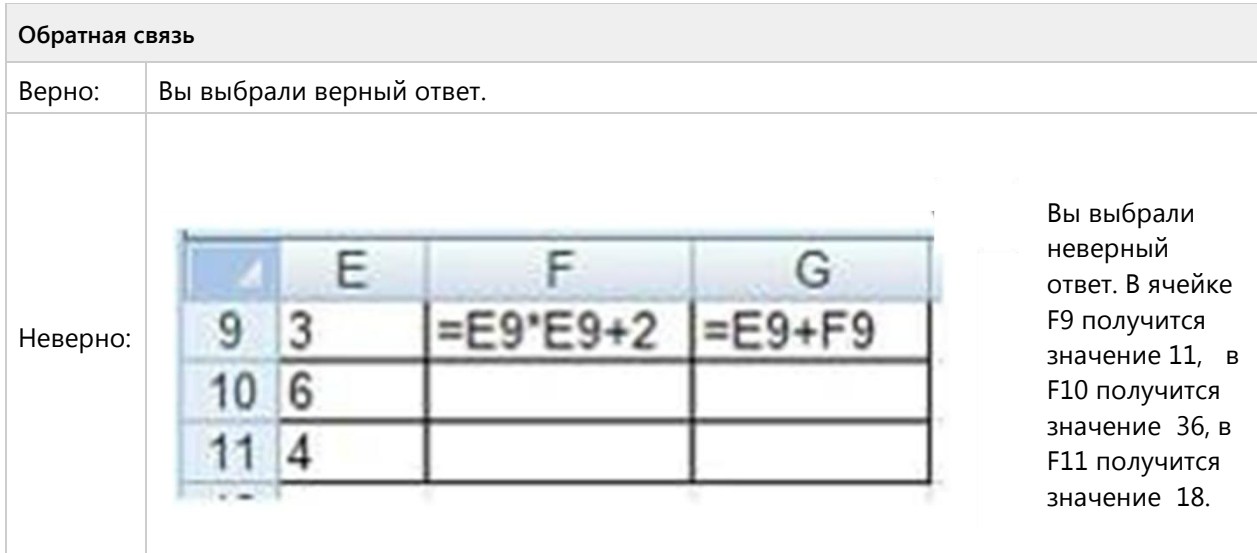

**Вопрос 100. Числовой ответ, 3 балла, 1 попытка**

В ячейку Н5 табличного процессора ввели формулу и скопировали ее в ячейки Н6 и Н7 с помощью функции автозаполнения. Результатом вычислений в ячейке Н7 будет число?

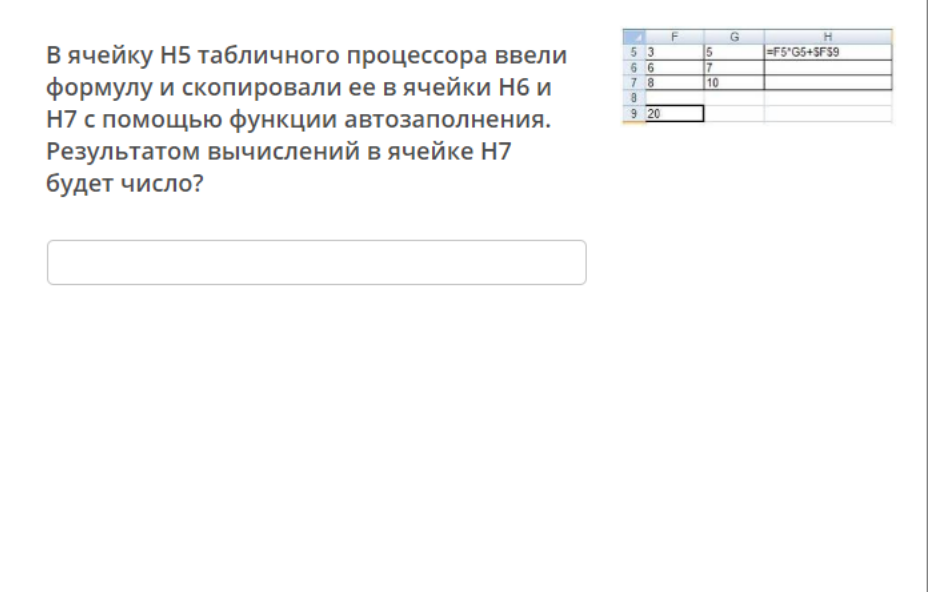

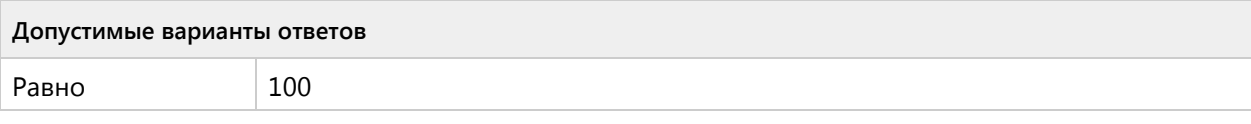

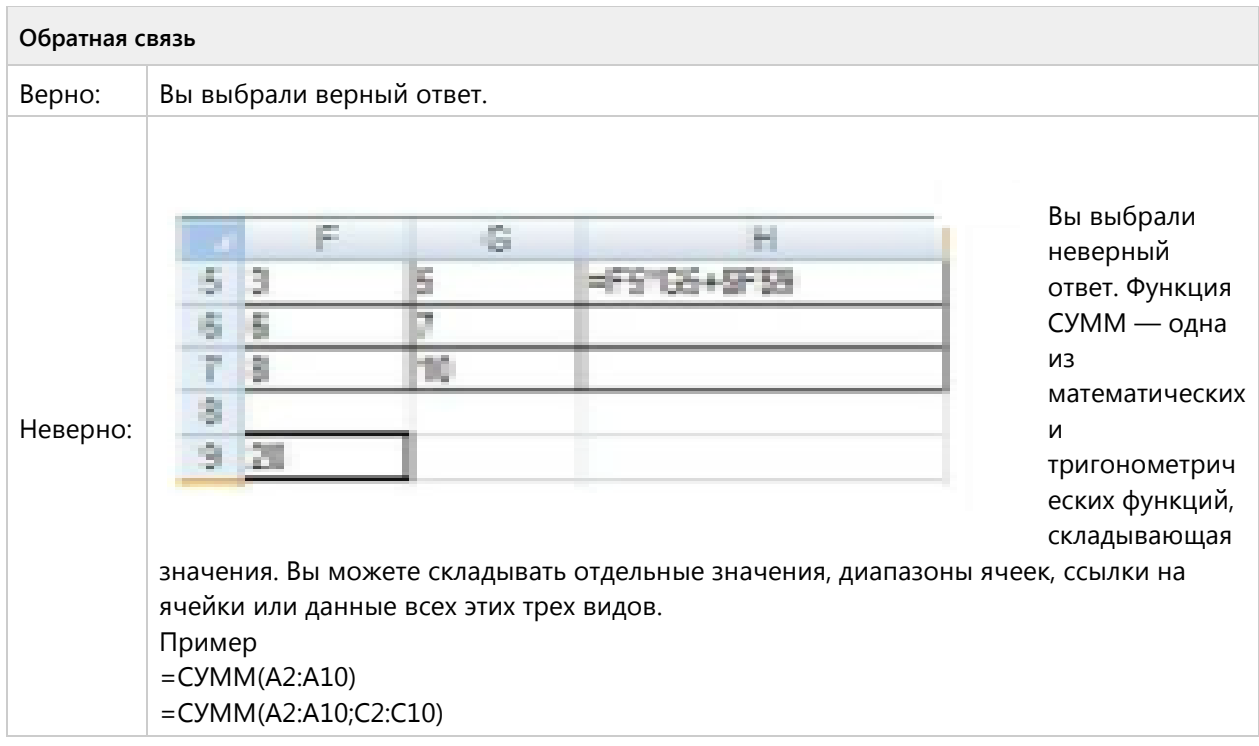

#### **Вопрос 101. Числовой ответ, 3 балла, 1 попытка**

В ячейку Е6 табличного процессора ввели формулу и скопировали ее в ячейку Е8 с помощью функции автозаполнения. Результатом вычислений в ячейке Е8 будет число?

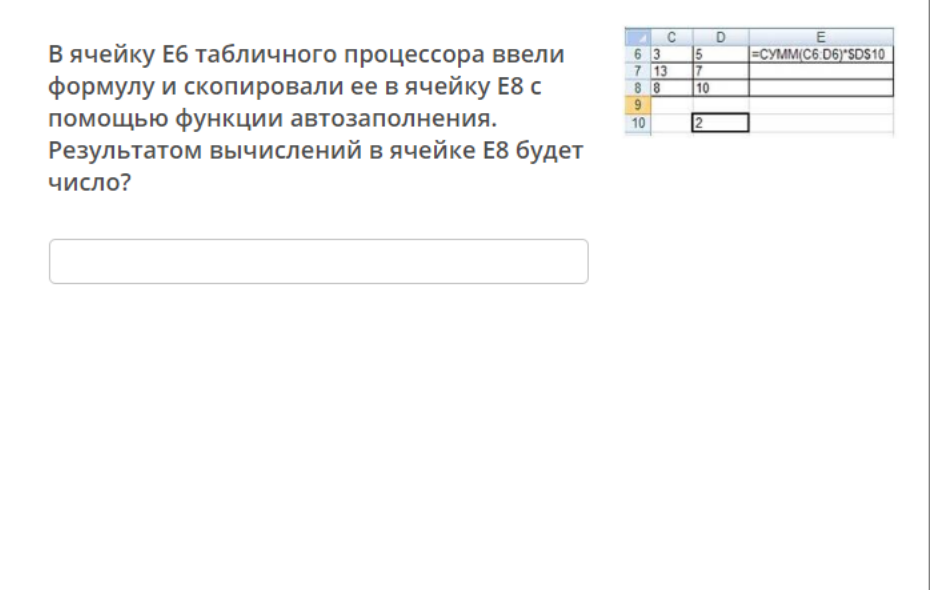

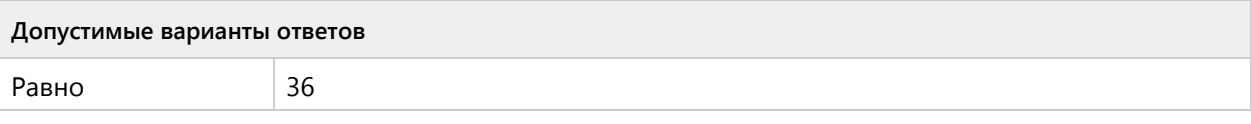

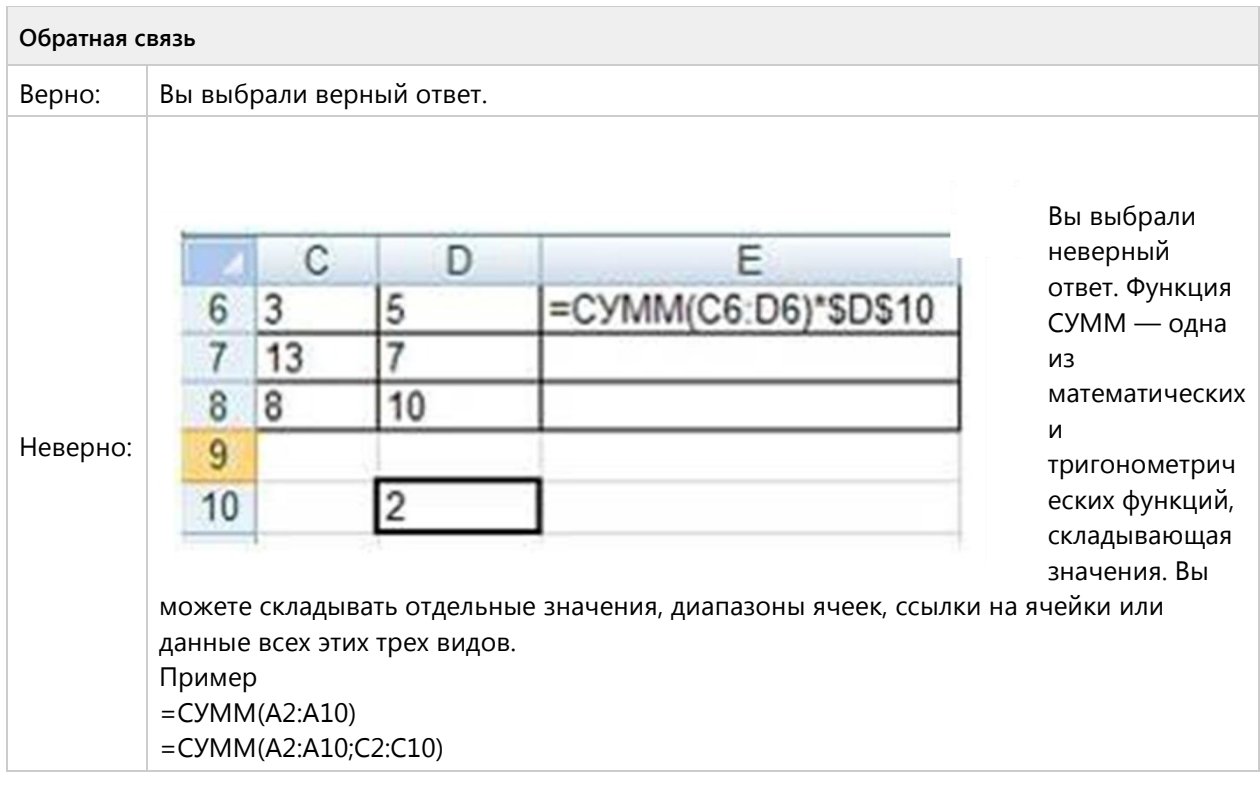

**Вопрос 102. Числовой ответ, 3 балла, 1 попытка**

Результатом вычислений в ячейке D4 табличного процессора будет число?

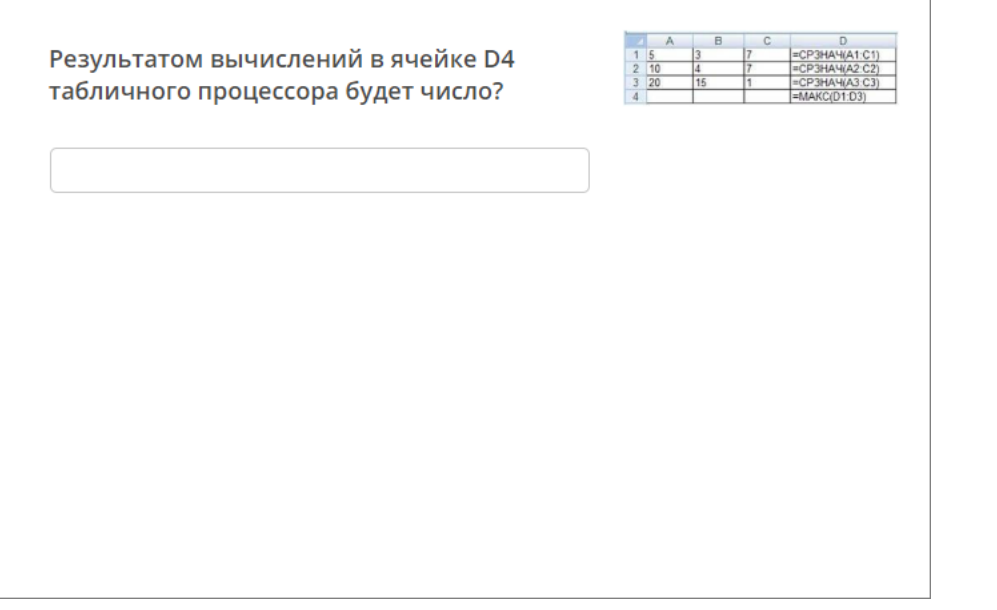

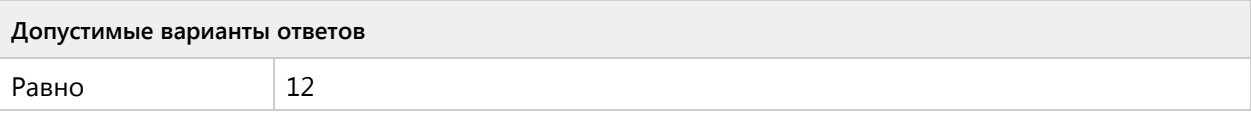

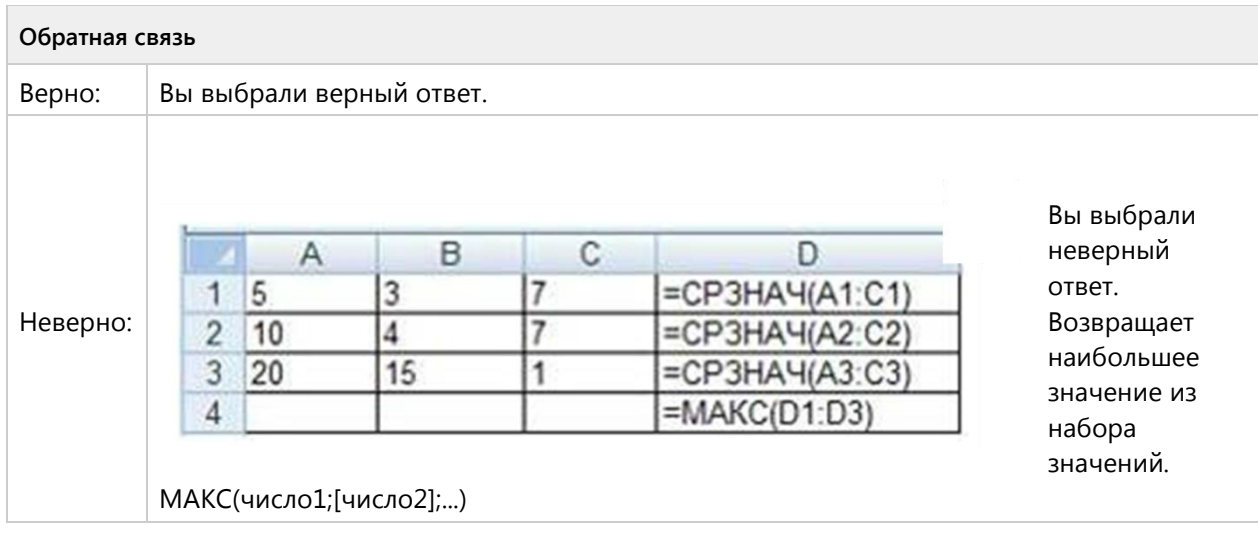

#### **Вопрос 103. Числовой ответ, 3 балла, 1 попытка**

В ячейку С17 табличного процессора ввели формулу и скопировали ее в ячейки С18 и С19 с помощью функции автозаполнения. Результатом вычислений в ячейке С20 будет число?

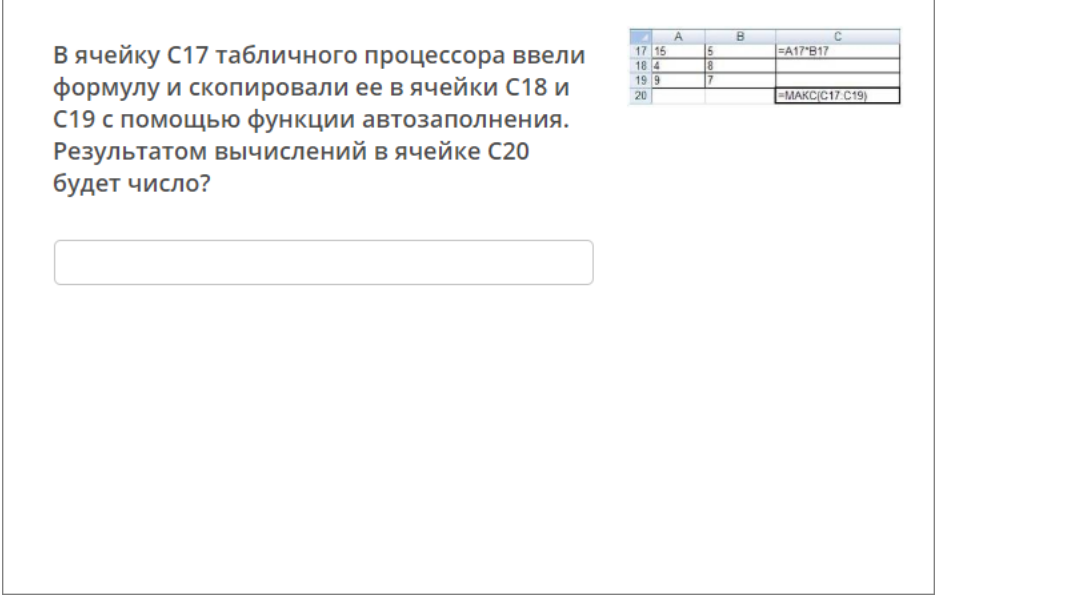

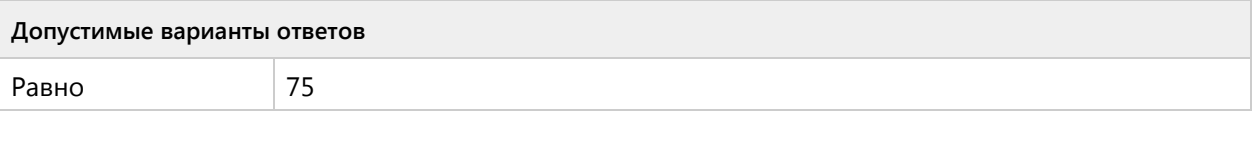

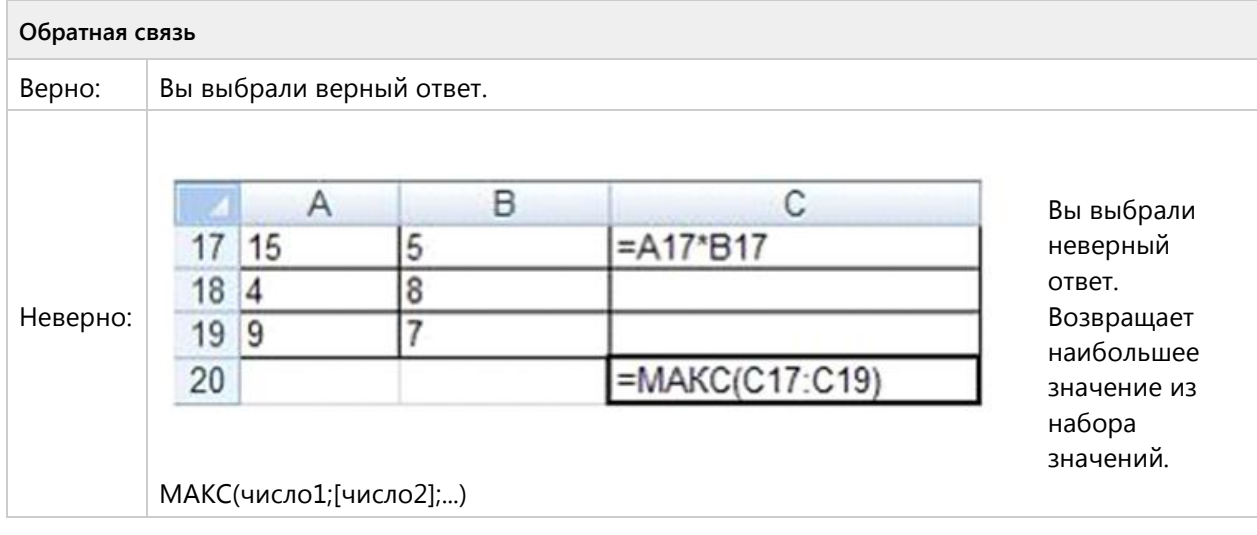

### **Вопрос 104. Числовой ответ, 3 балла, 1 попытка**

Результатом вычислений в ячейке D4 табличного процессора будет число? В ячейку С1 ввели формулу и скопировали ее с помощью функции автозаполнения в ячейки С2 и С3.

Результатом вычислений в ячейке D4 табличного процессора будет число? В ячейку С1 ввели формулу и скопировали ее с помощью функции автозаполнения в ячейки С2 и С3.

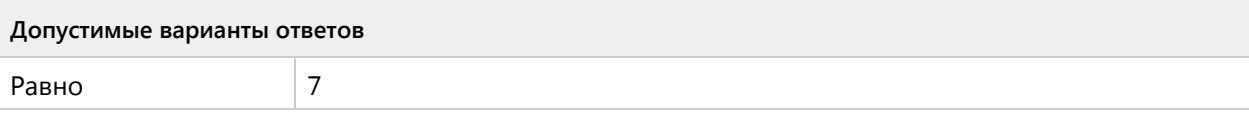

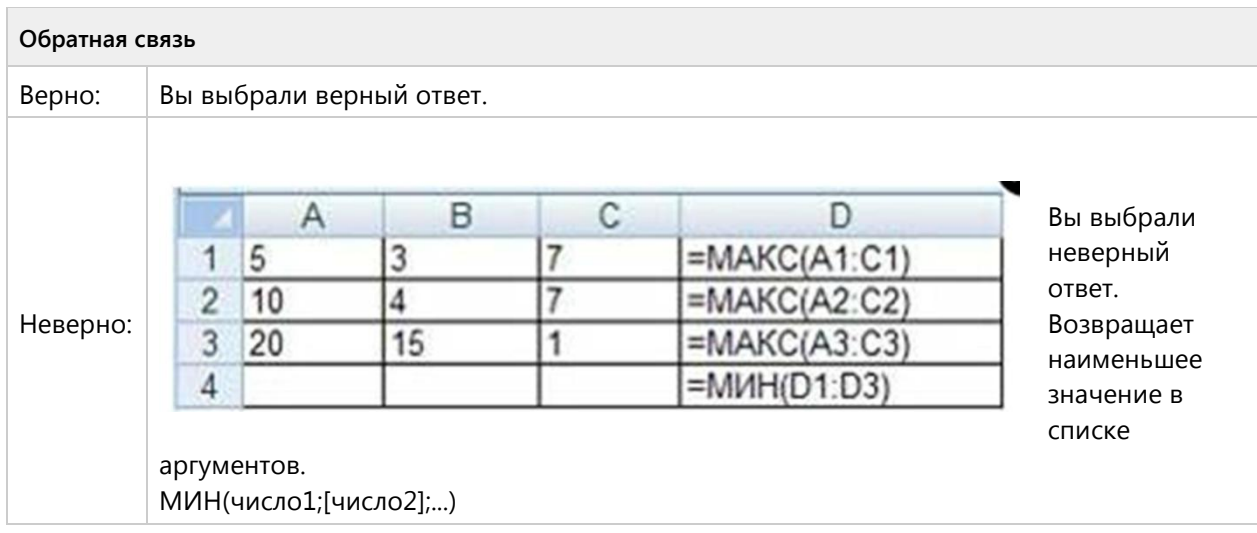

#### **Вопрос 105. Числовой ответ, 3 балла, 1 попытка**

В ячейки С4, С5, D4, D5 введены соответственно числа: 5, 3, 4, 8. В ячейке Е9 введена формула =СРЗНАЧ (С4:D5). Какое число будет в ячейке Е9? Введите одно число.

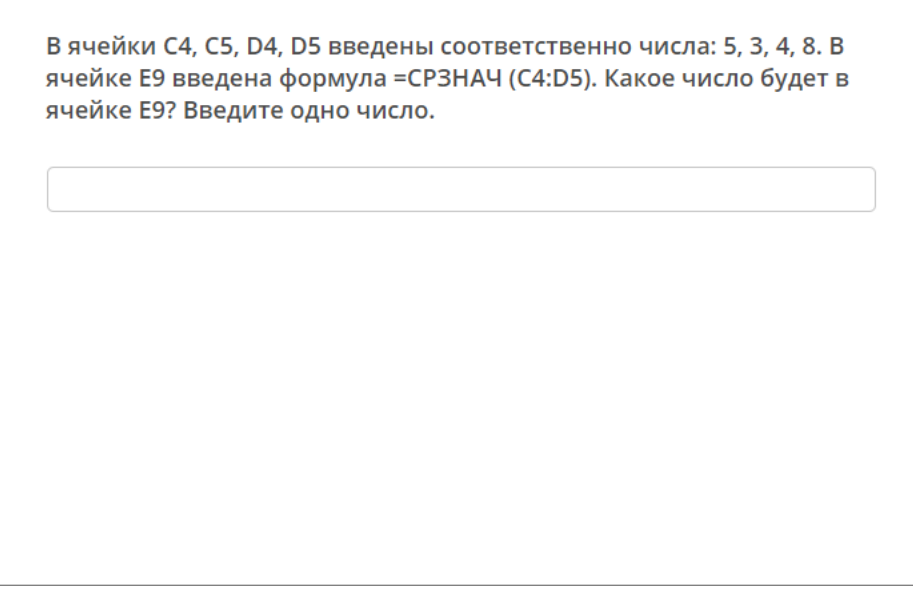

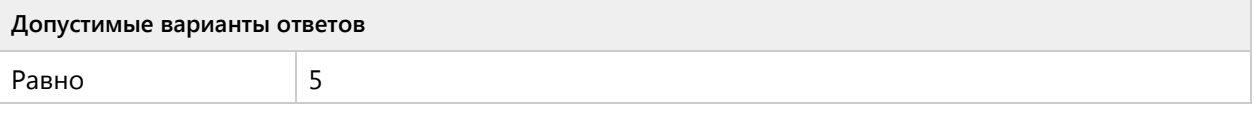

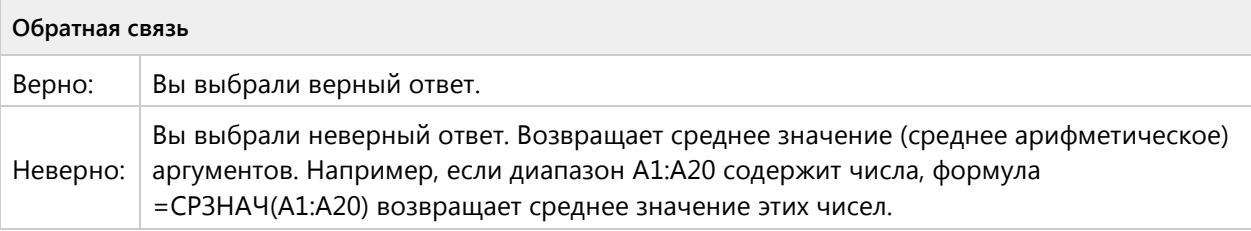

## **Вопрос 106. Числовой ответ, 3 балла, 1 попытка**

Сколько клеток входит в диапазон А5 : D8?

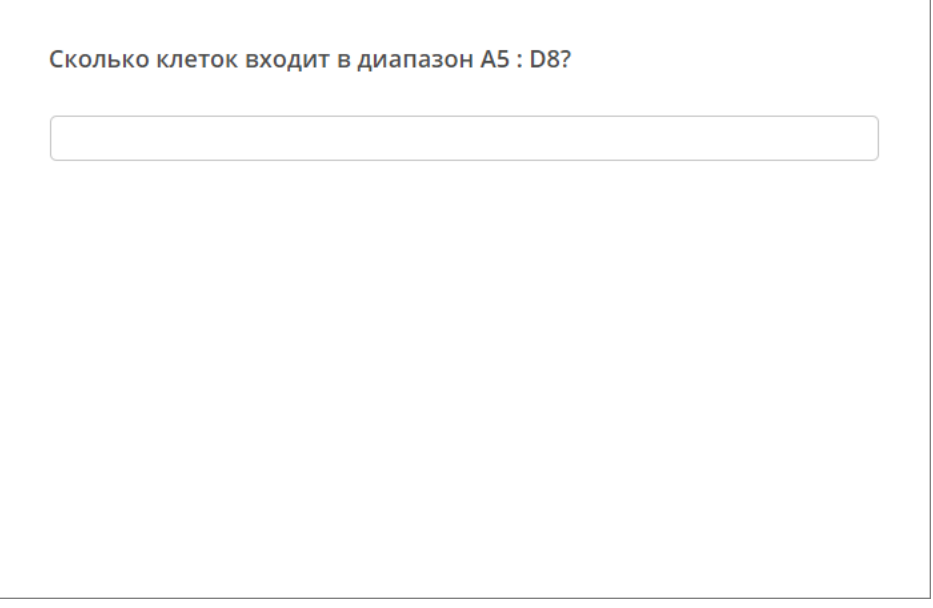

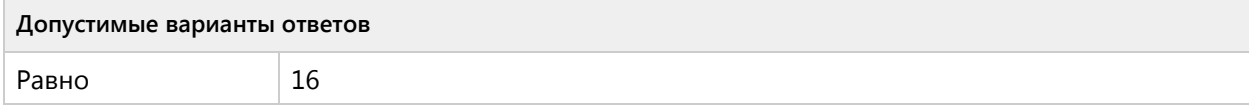

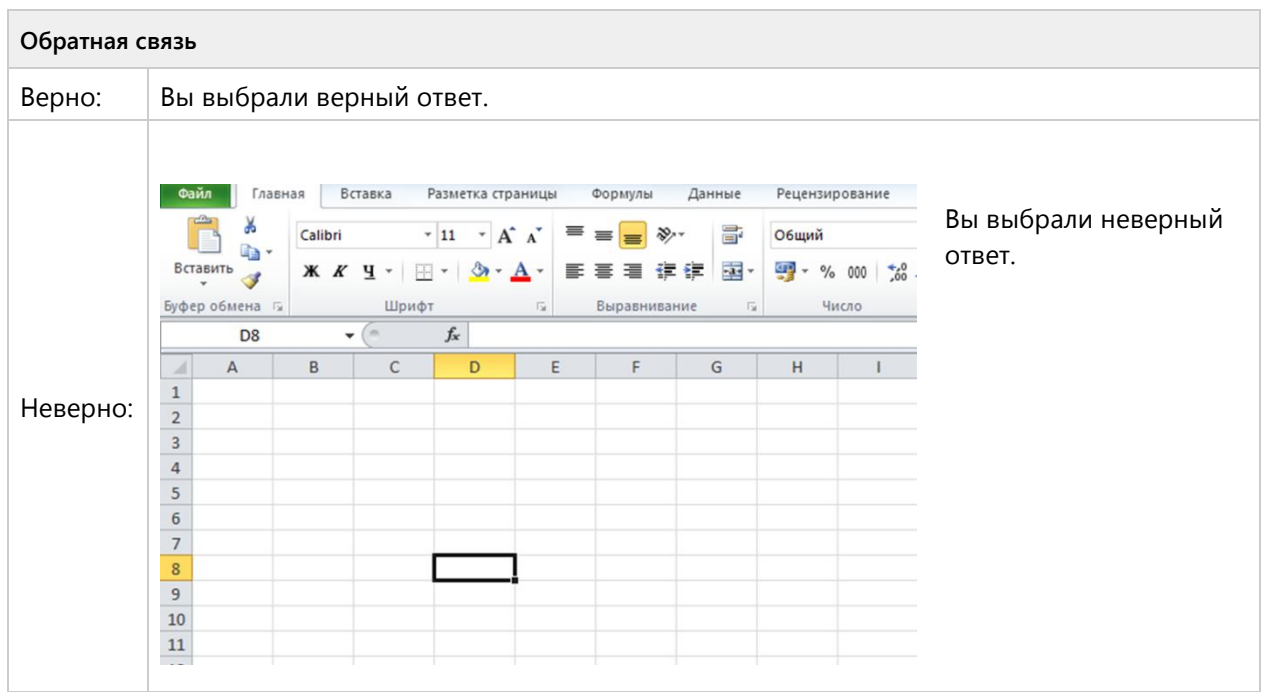

#### **Вопрос 107. Числовой ответ, 3 балла, 1 попытка**

На рисунке приведен фрагмент электронной таблицы. Определите, чему будет равно значение, вычисленное по следующей формуле =СУММ(B1:C4)+F2\*E4–A3

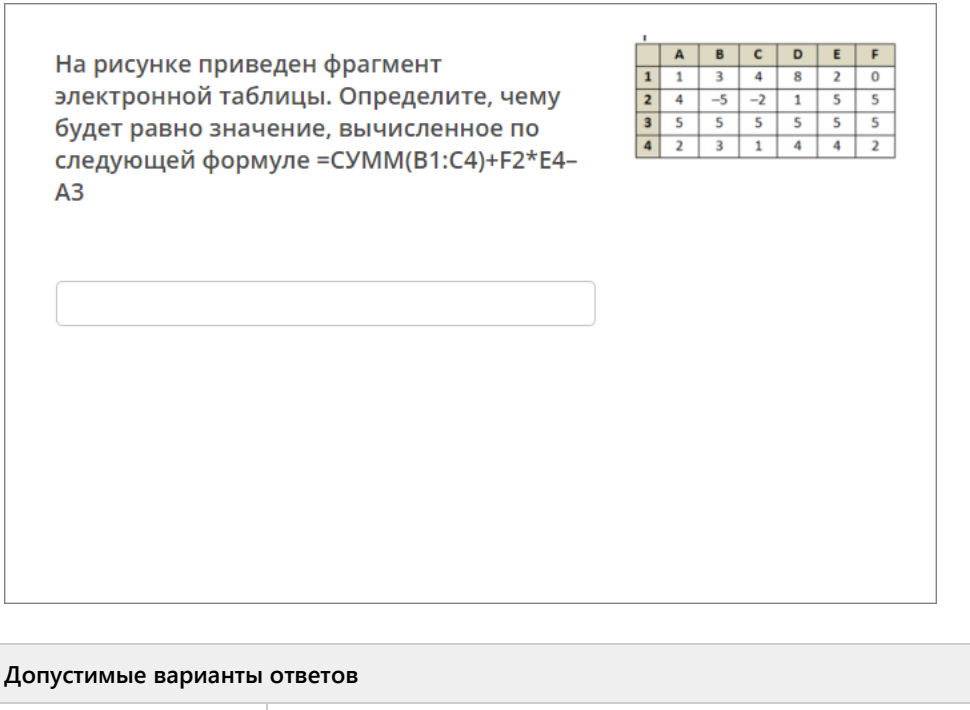

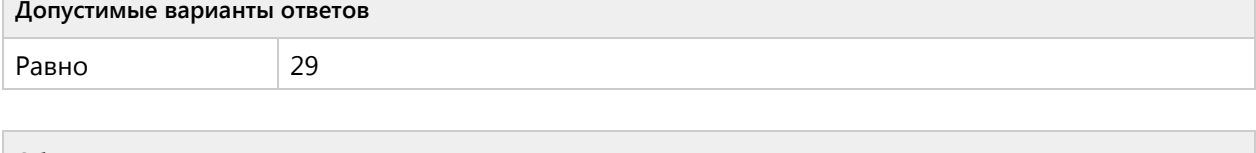

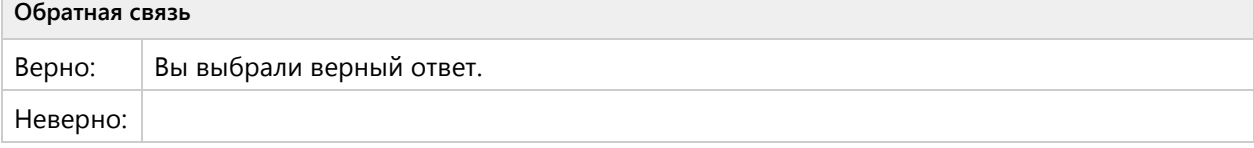
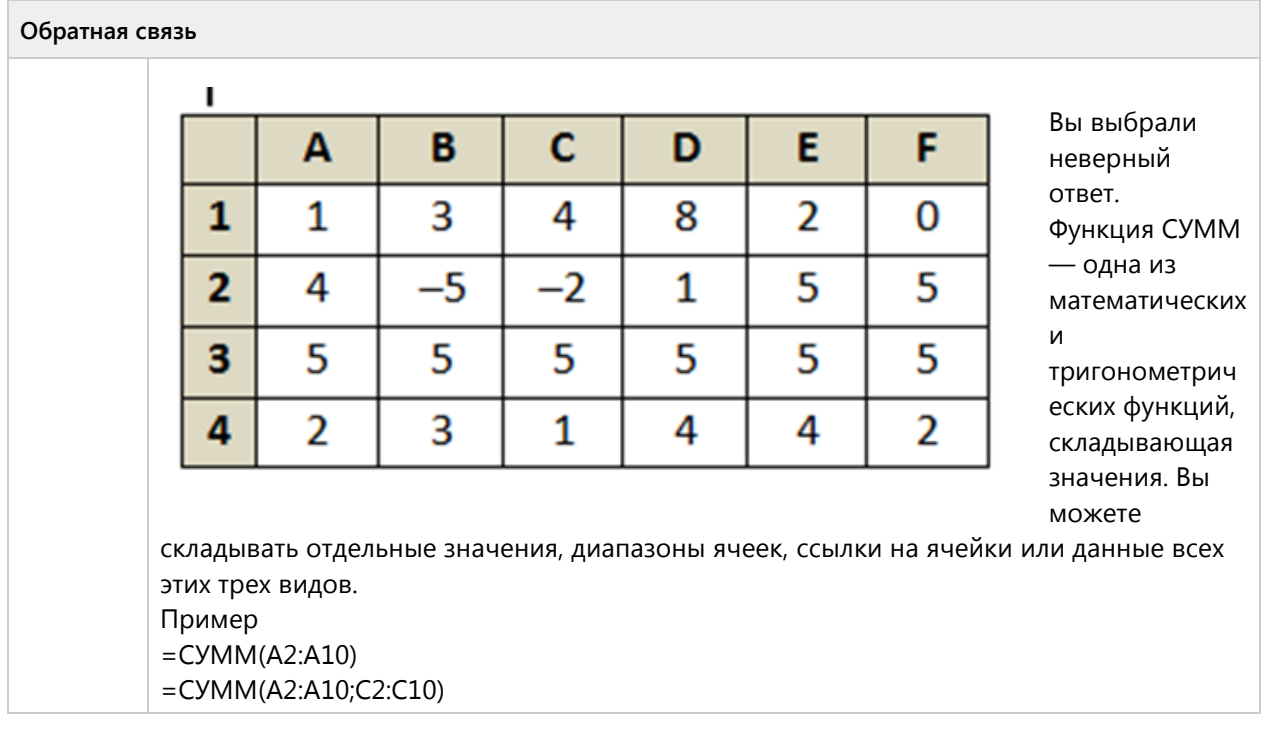

#### **Вопрос 108. Числовой ответ, 3 балла, 1 попытка**

На рисунке приведен фрагмент электронной таблицы. Определите, чему будет равно значение, вычисленное по следующей формуле =СУММ(A1:C2)\*F4\*E2-D3

На рисунке приведен фрагмент электронной таблицы. Определите, чему будет равно значение, вычисленное по следующей формуле = CУММ(A1:C2)\*F4\*E2-D<sub>3</sub>

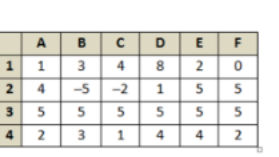

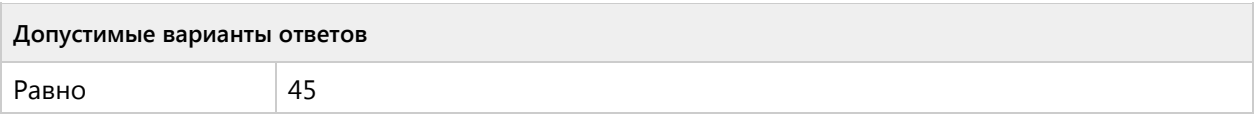

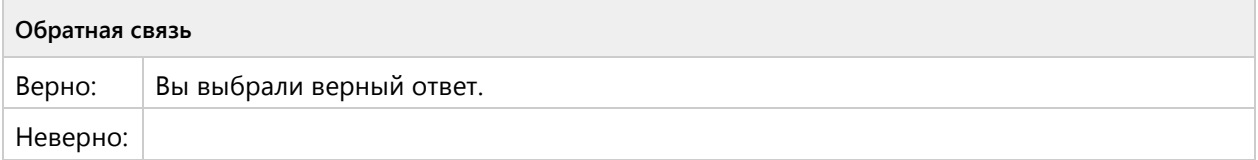

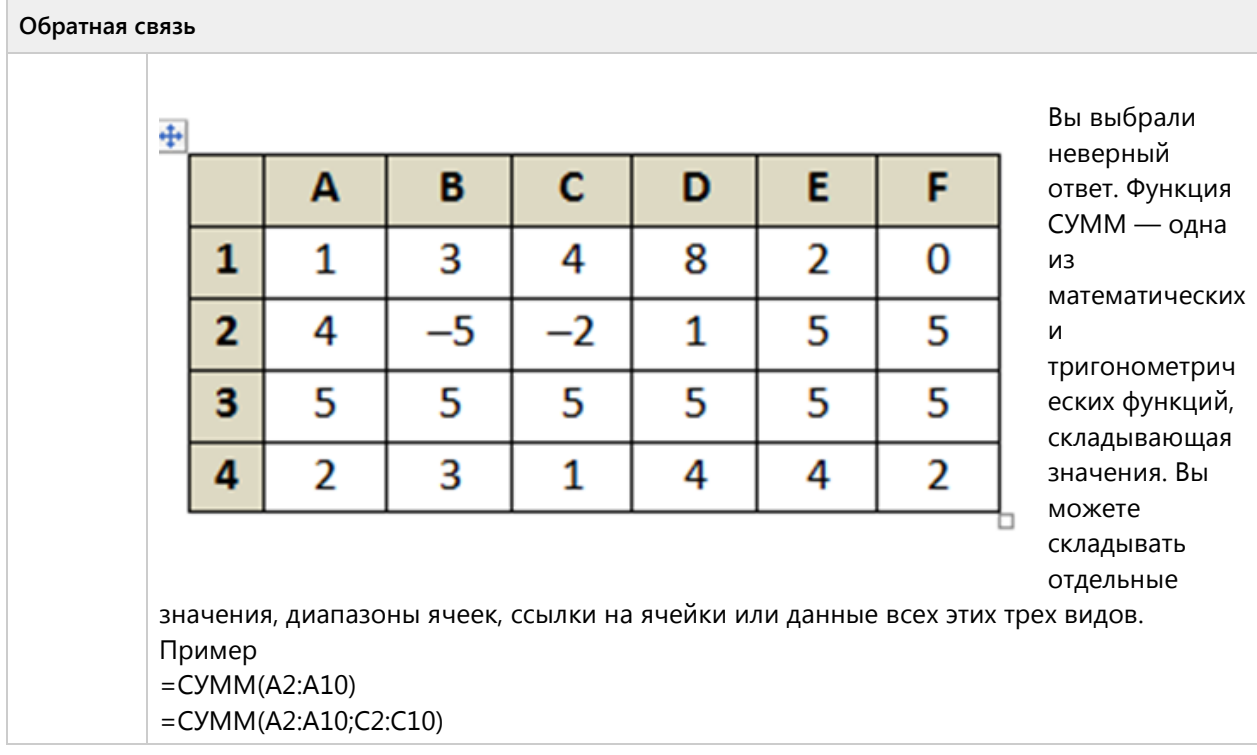

#### Вопрос 109. Краткий ответ, 3 балла, 1 попытка

Чему будет равно значение, вычисленное в электронной таблице по формуле =И(B1>11;B1<20), если в клетке А1 находится число 17?

Чему будет равно значение, вычисленное в электронной таблице по формуле = И(В1>11;В1<20), если в клетке А1 находится число 17?

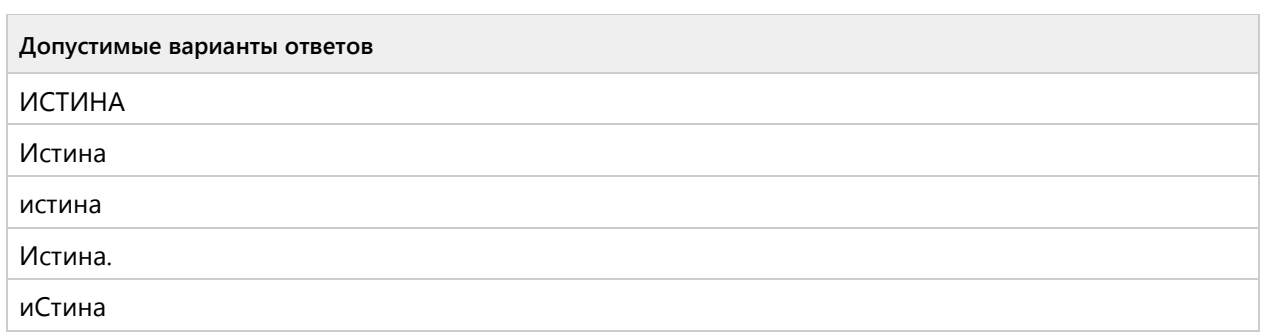

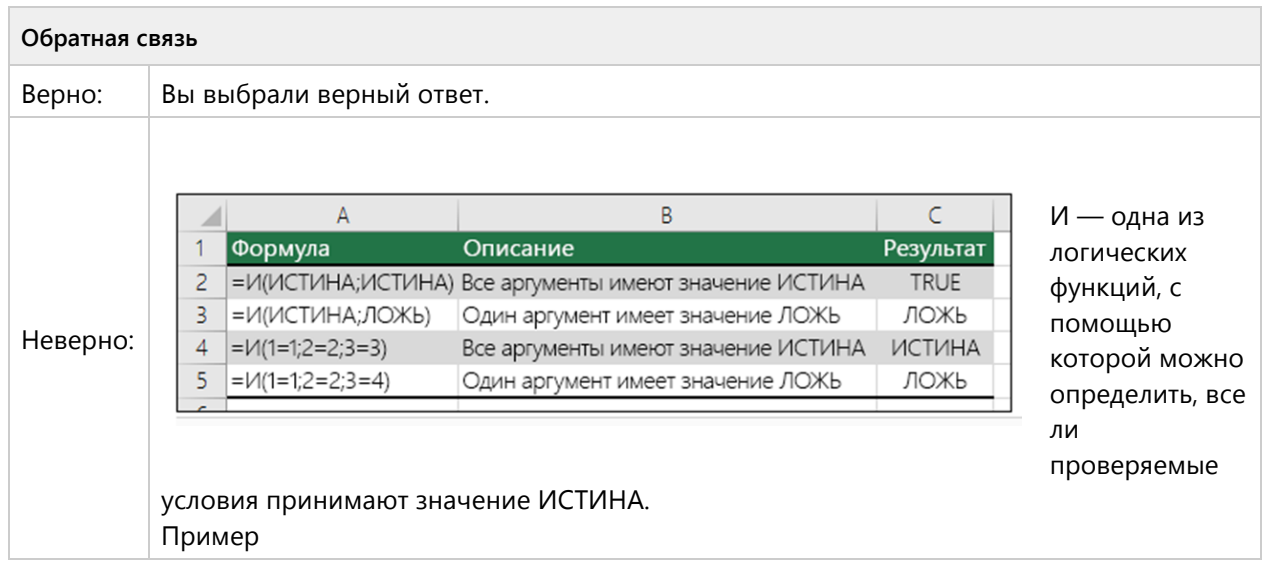

## **Вопрос 110. Числовой ответ, 3 балла, 1 попытка**

В электронной таблице значение формулы =СРЗНАЧ(A6:C6) равно 0,1. Чему равно значение формулы =СУММ(A6:D6), если значение ячейки D6 равно (–1)?

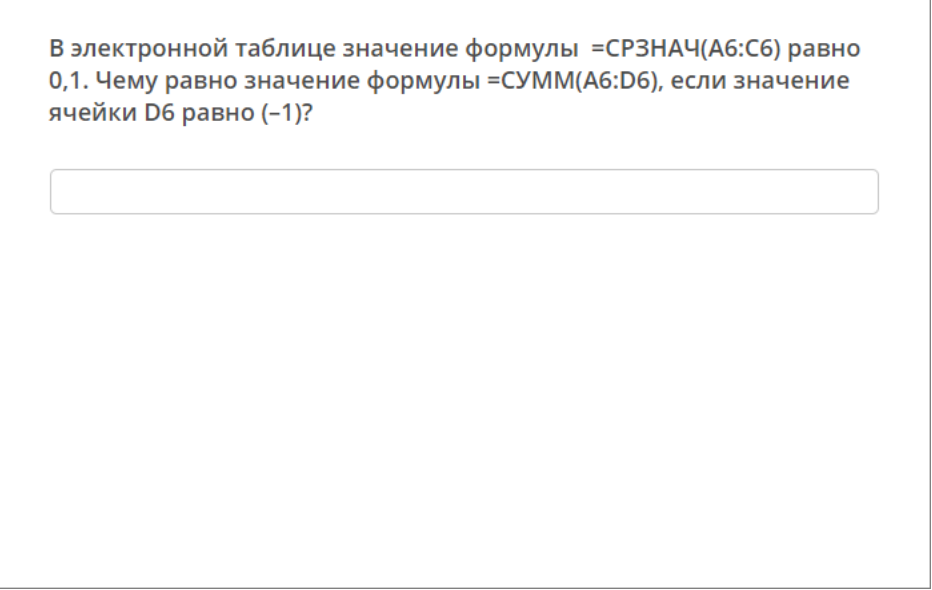

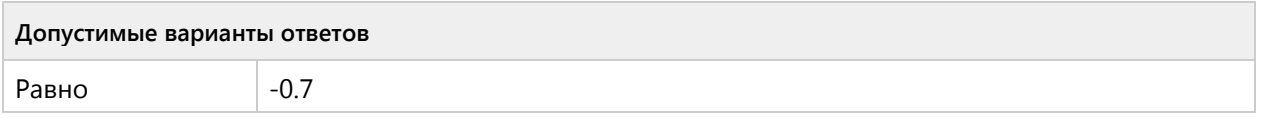

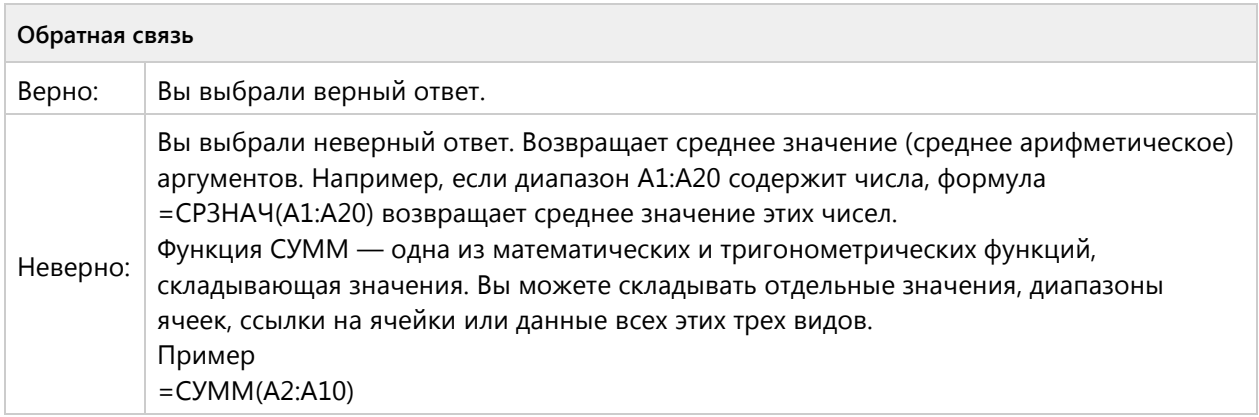

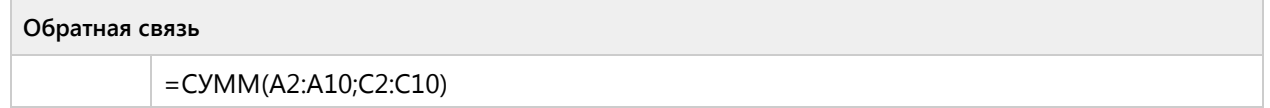

#### **Вопрос 111. Числовой ответ, 3 балла, 1 попытка**

В электронной таблице значение формулы =СУММ(C3:E3) равно 15. Чему равно значение формулы =СРЗНАЧ(C3:F3), если значение ячейки F3 равно 5?

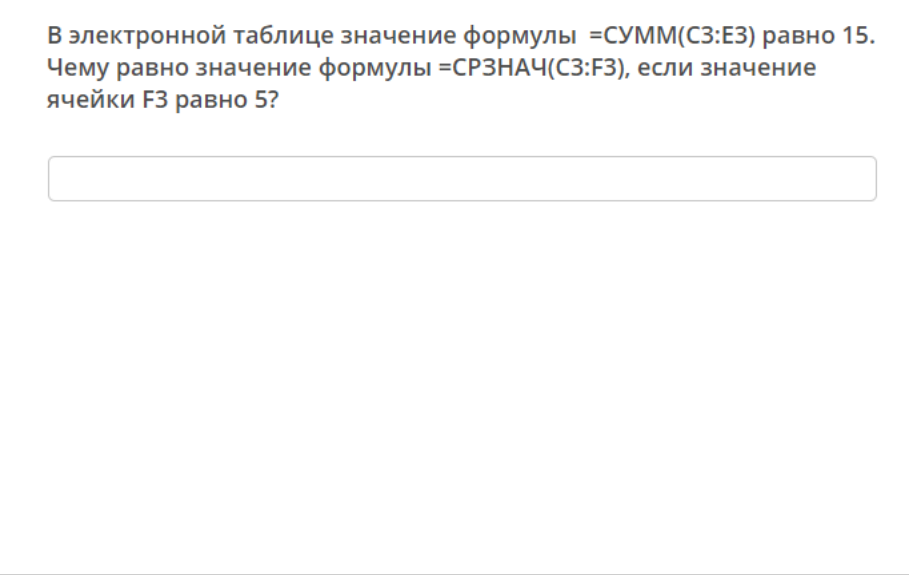

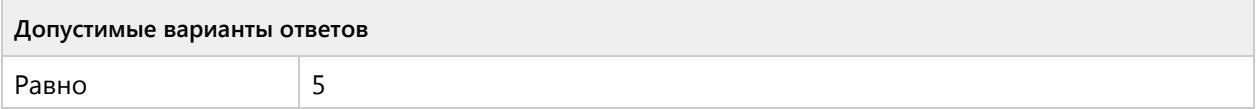

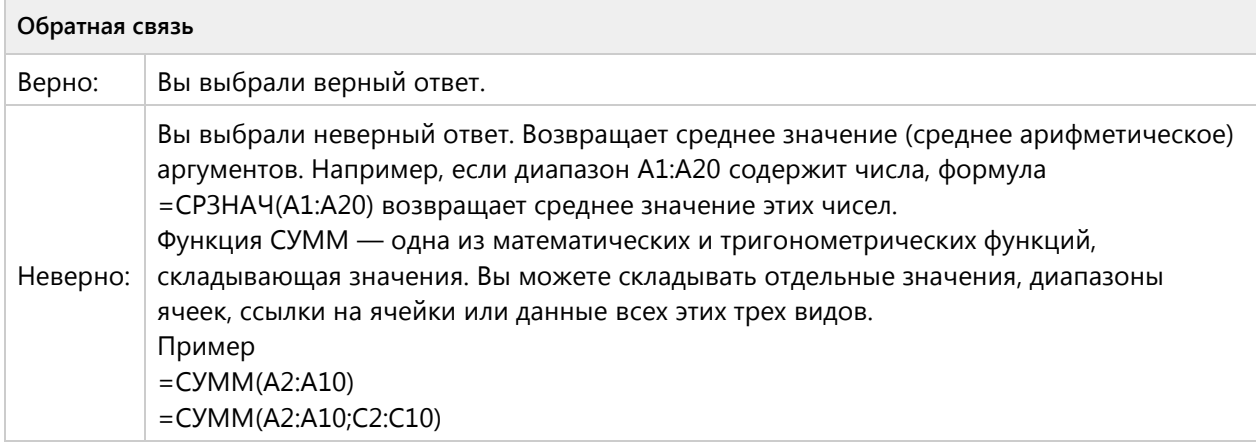

#### **Вопрос 112. Числовой ответ, 3 балла, 1 попытка**

В электронной таблице значение формулы =СРЗНАЧ(A4:C4) равно 5. Чему равно значение формулы =СУММ(A4:D4), если значение ячейки D4 равно 6?

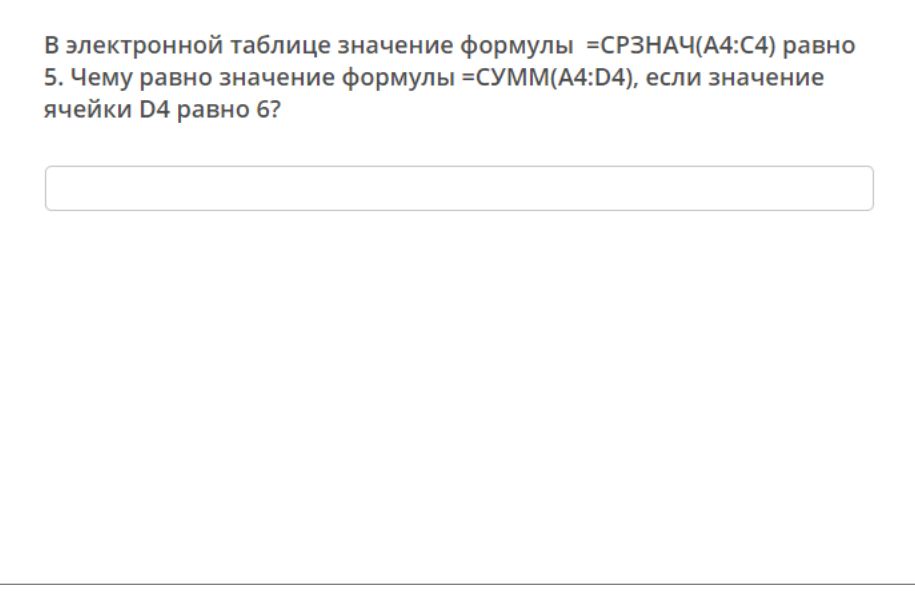

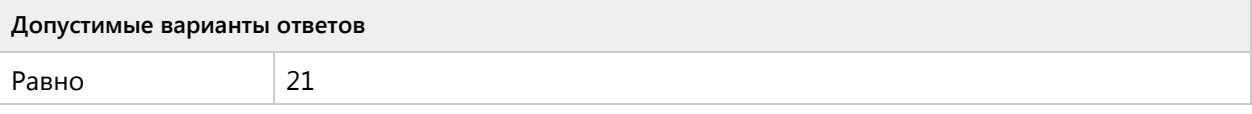

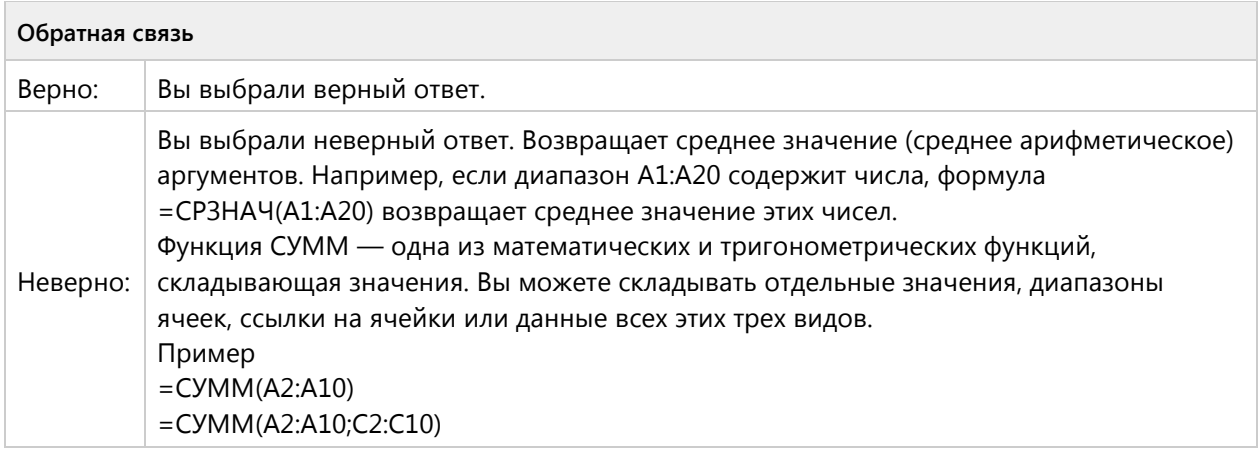

# Тема 1.8. Базы данных-озакомительный уровень (2/4 вопросов)

#### **Вопрос 113. Выбор одного ответа, 1 балл, 1 попытка**

Выберите одно верное утверждение, базы данных – это:

Выберите одно верное утверждение, базы данных - это:

набор сведений, организованный по определенным правилам и ○ представленный в виде, пригодном для обработки автоматическими средствами

программные средства, позволяющие организовывать информацию в виде таблиц

○ программные средства, осуществляющие поиск информации

программно-аппаратный комплекс, предназначенный для сбора,  $\bigcirc$ хранения, обработки и передачи информации

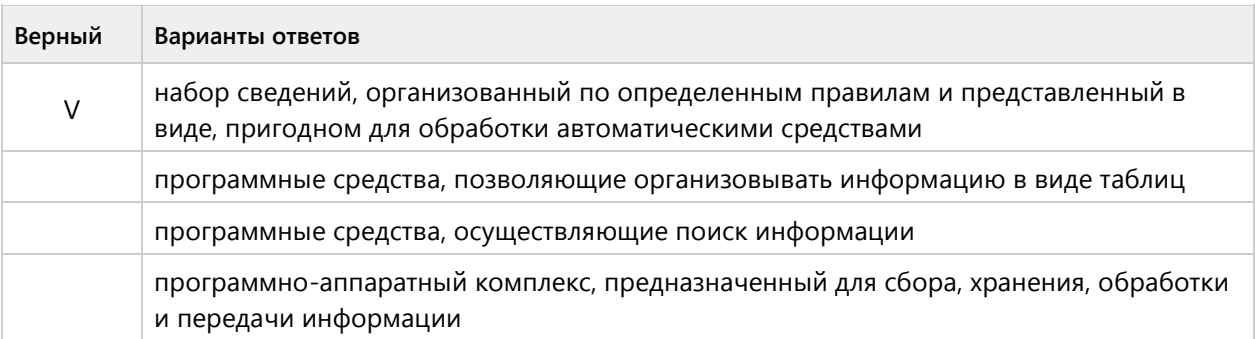

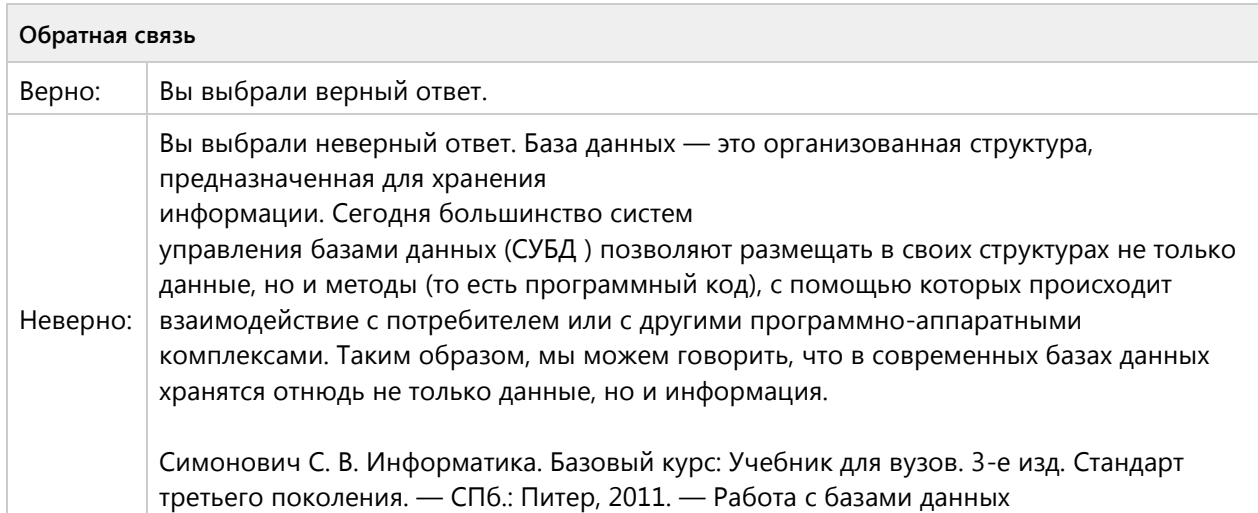

#### **Вопрос 114. Выбор одного ответа, 1 балл, 1 попытка**

Строка таблицы, содержащая информацию об одном объекте – это:

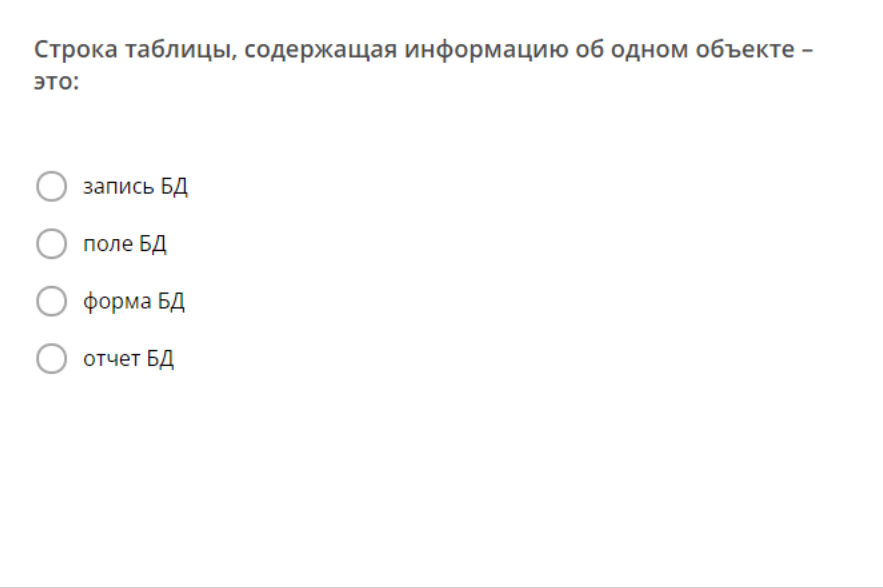

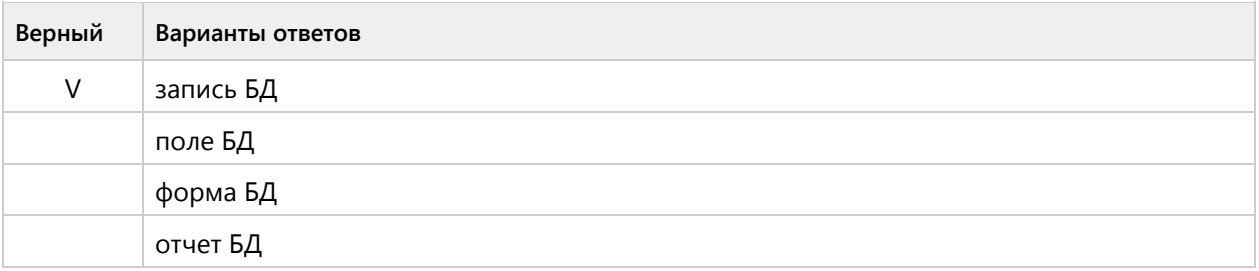

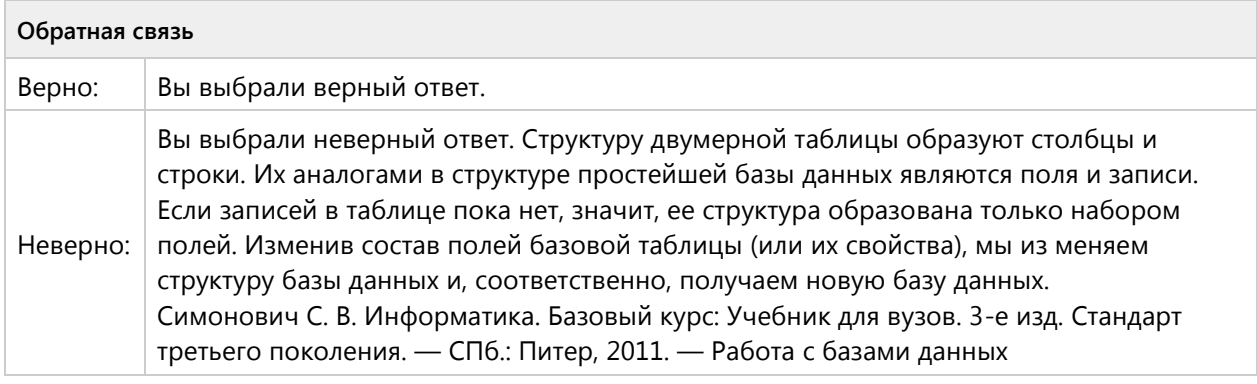

## **Вопрос 115. Выбор одного ответа, 1 балл, 1 попытка**

В какой последовательности расположатся записи в базе данных после сортировки по возрастанию в поле Память?

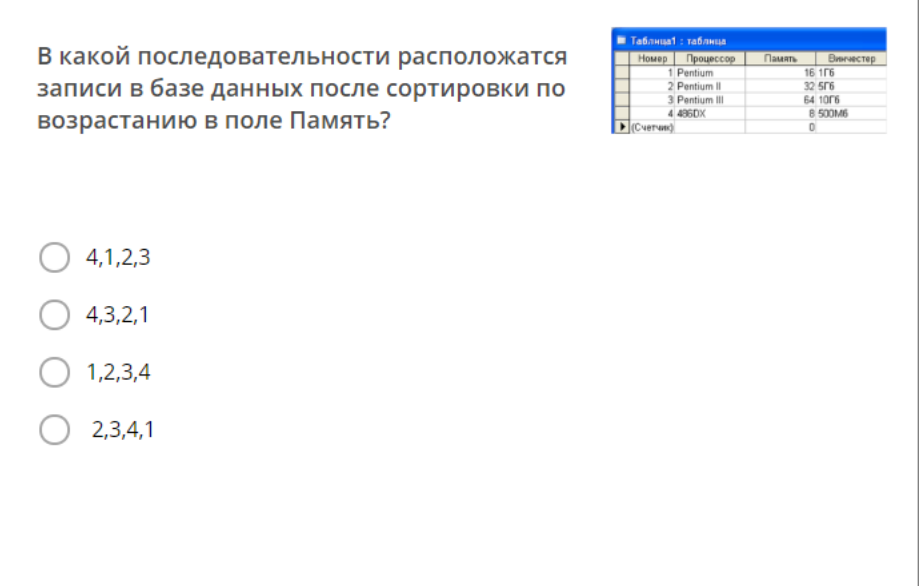

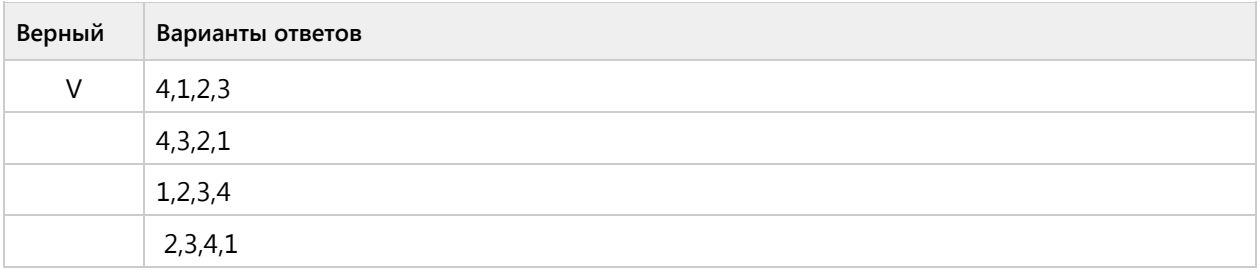

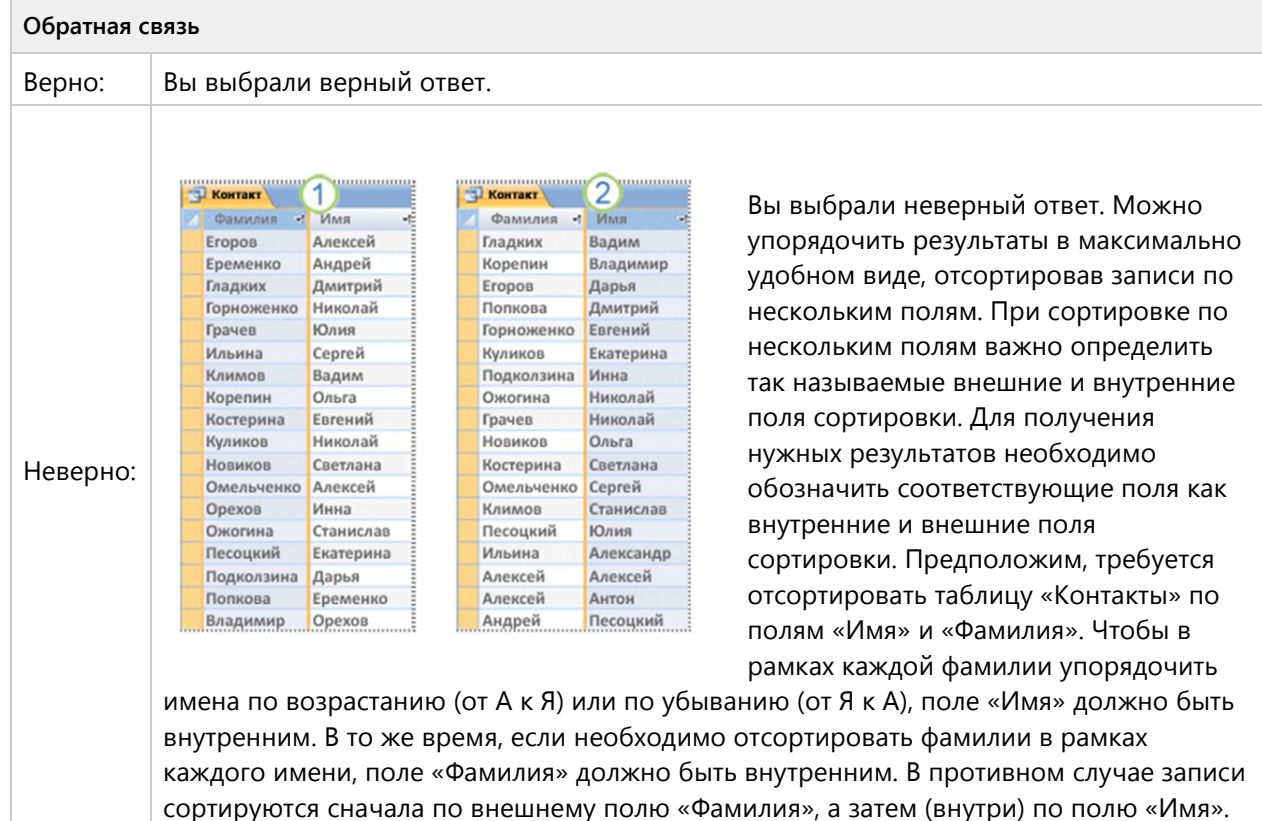

## **Вопрос 116. Выбор одного ответа, 1 балл, 1 попытка**

Какие записи в базе данных будут найдены после ввода запроса с условием поиска >16 в поле Память?

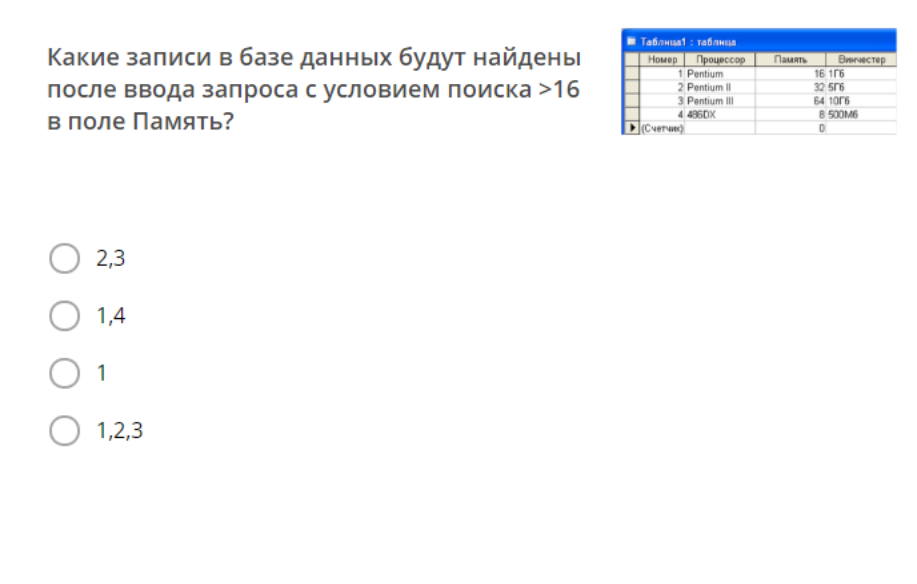

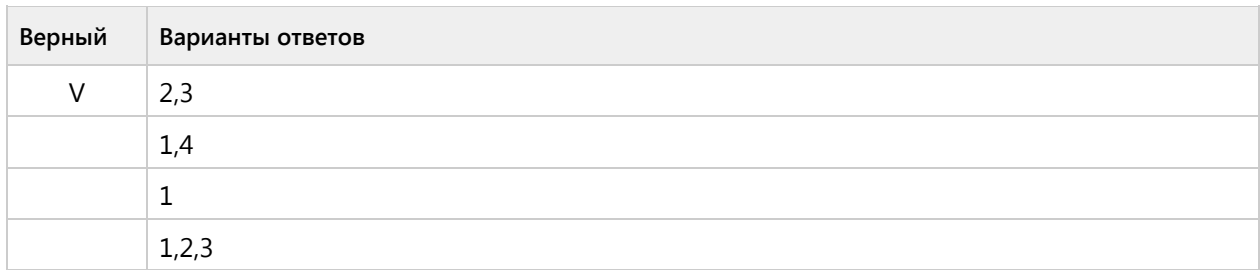

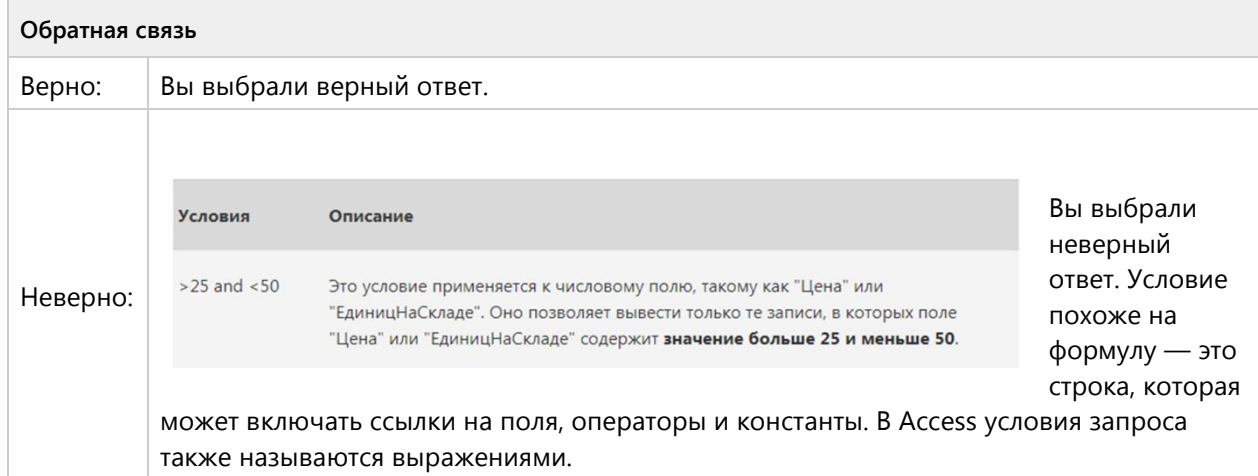

# Тема 1.8. Базы данных - репродуктивный уровень (2/5 вопросов)

#### **Вопрос 117. Соответствие, 2 балла, 1 попытка**

Установите соответствие между кнопками ленты инструментов и их названиями.

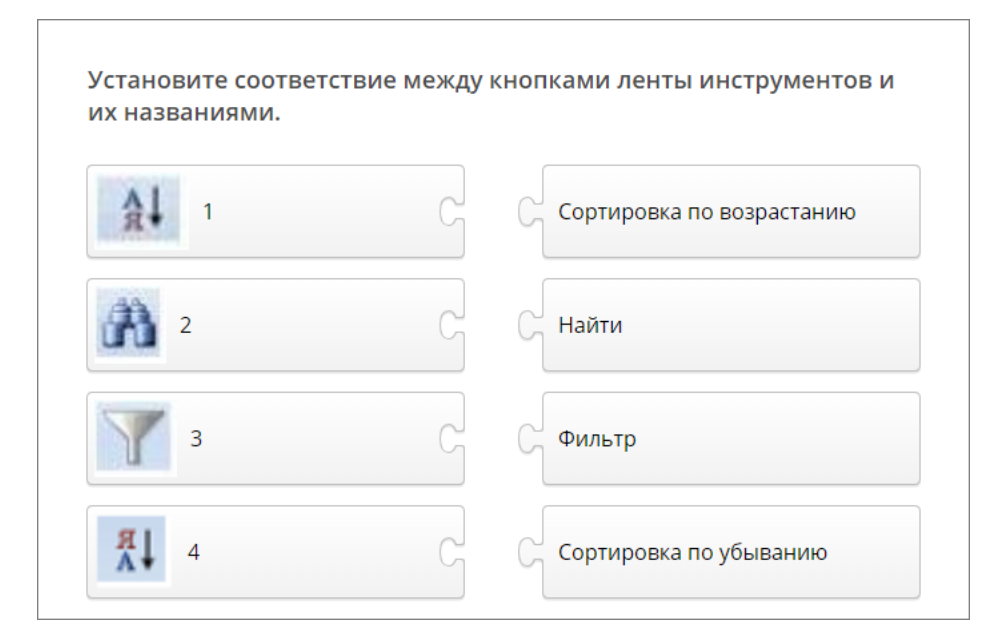

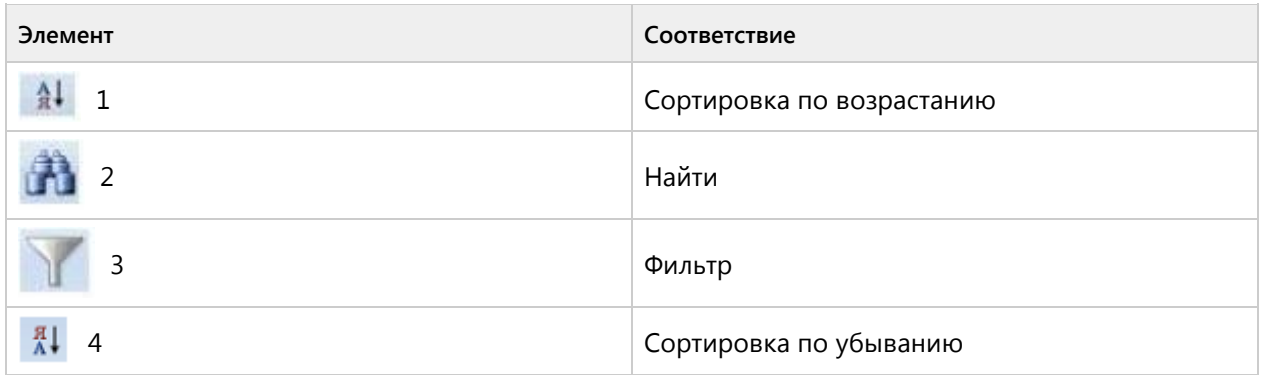

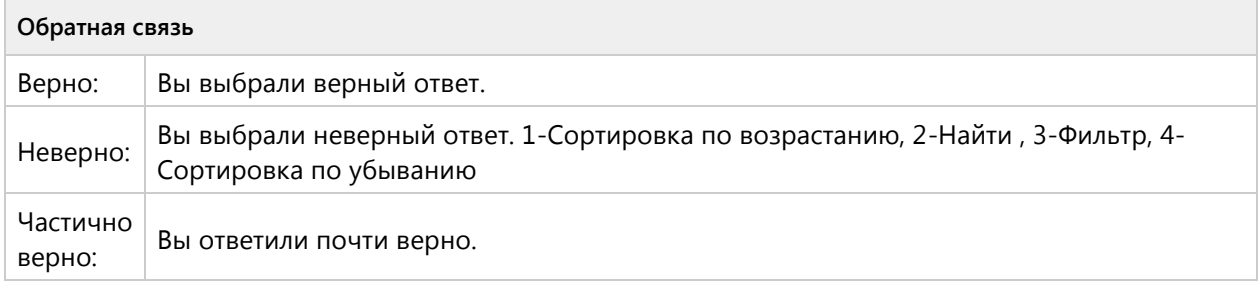

#### **Вопрос 118. Соответствие, 2 балла, 1 попытка**

Установите соответствие между словесными описаниями условий отбора данных и соответствующими математическими выражениями.

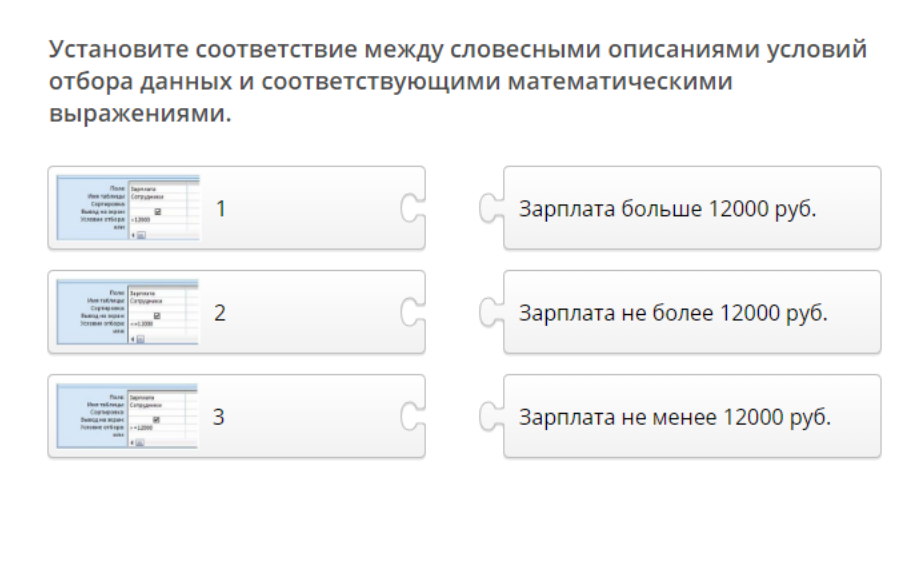

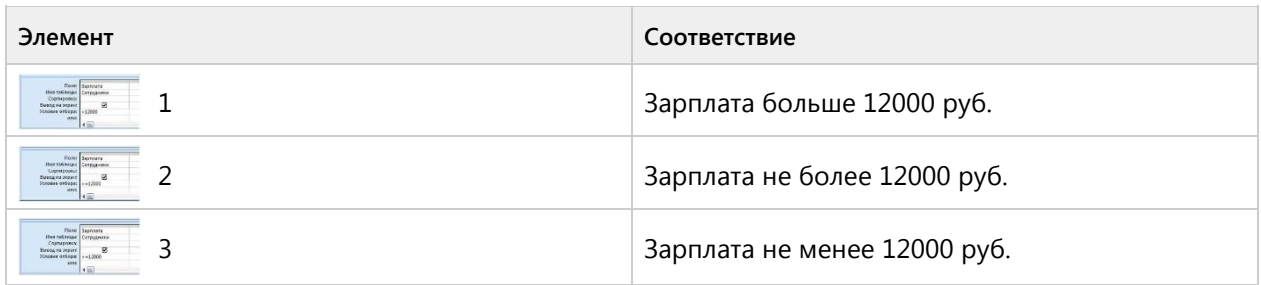

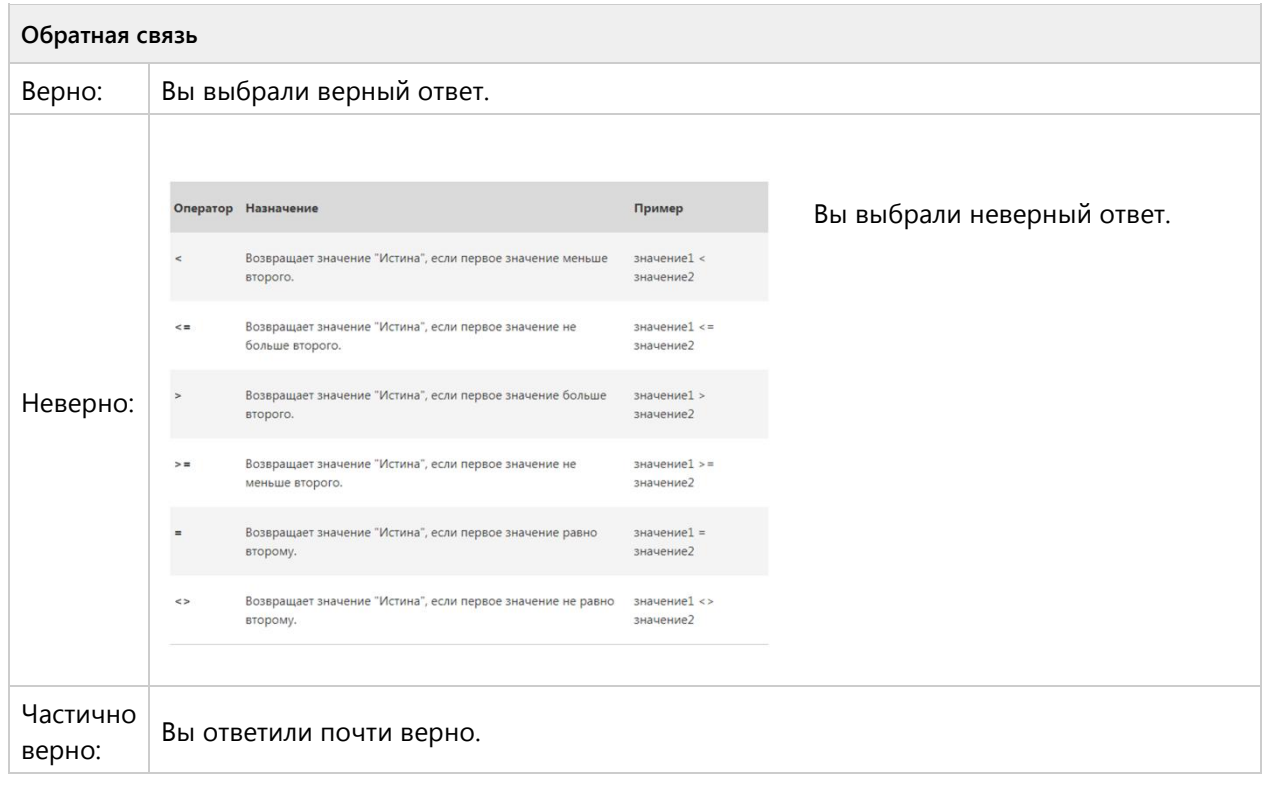

# **Вопрос 119. Соответствие, 2 балла, 1 попытка**

Установите соответствие между кнопками окна базы данных и их назначениями.

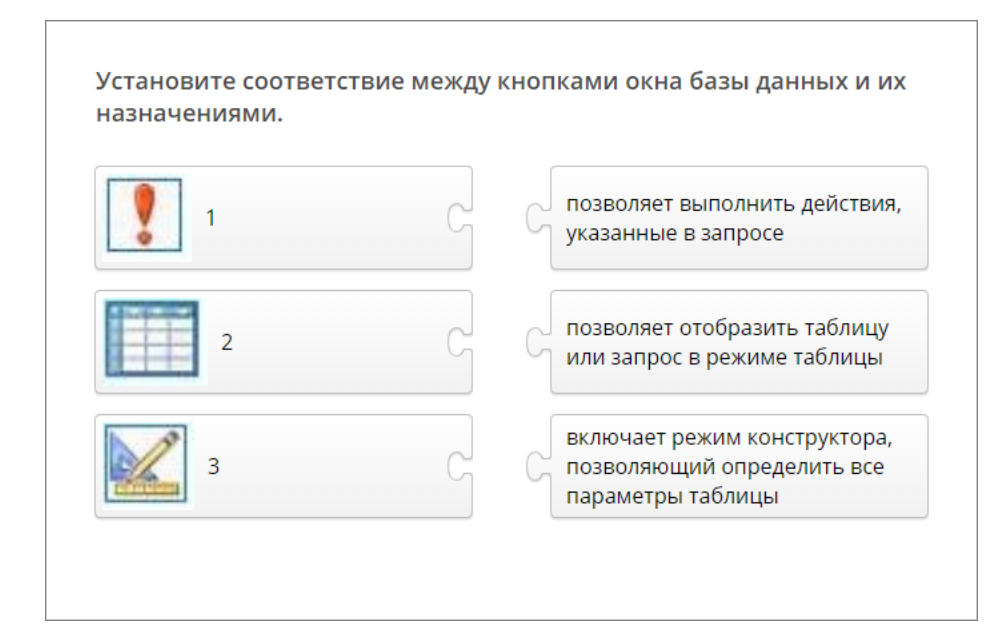

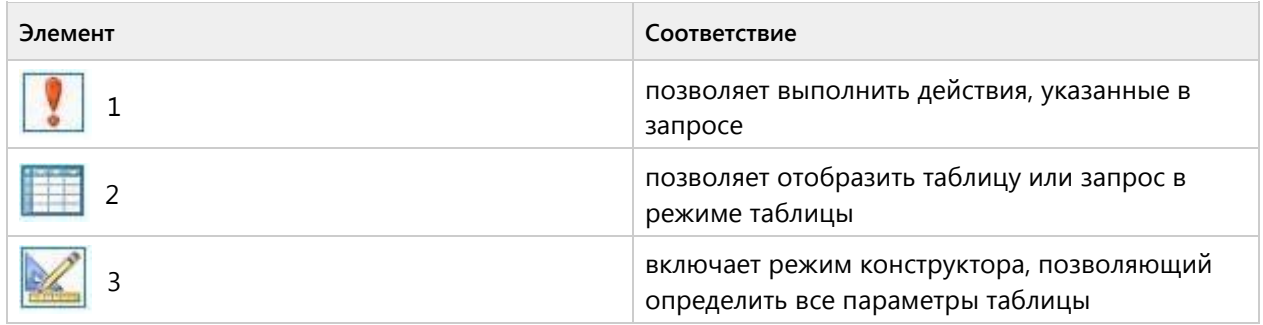

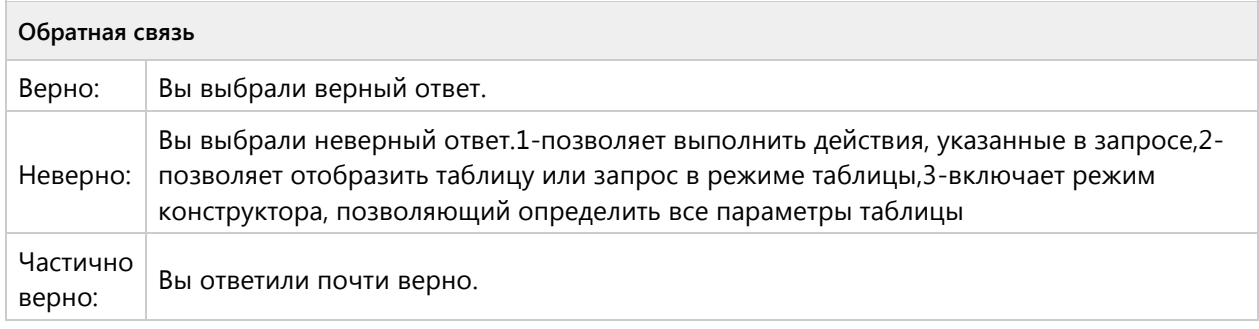

#### **Вопрос 120. Соответствие, 2 балла, 1 попытка**

На рисунках представлены таблица и созданные на ее основе запросы в режиме Конструктора. Установите соответствие между запросами и результирующими таблицами, полученными после выполнения этих запросов.

На рисунках представлены таблица и 01000<br>02000<br>02000<br>03000<br>03000 三元宝石 созданные на ее основе запросы в режиме Конструктора. Установите соответствие между запросами и результирующими таблицами, полученными после выполнения этих запросов.  $\overline{1}$  $\overline{c}$ 6 3

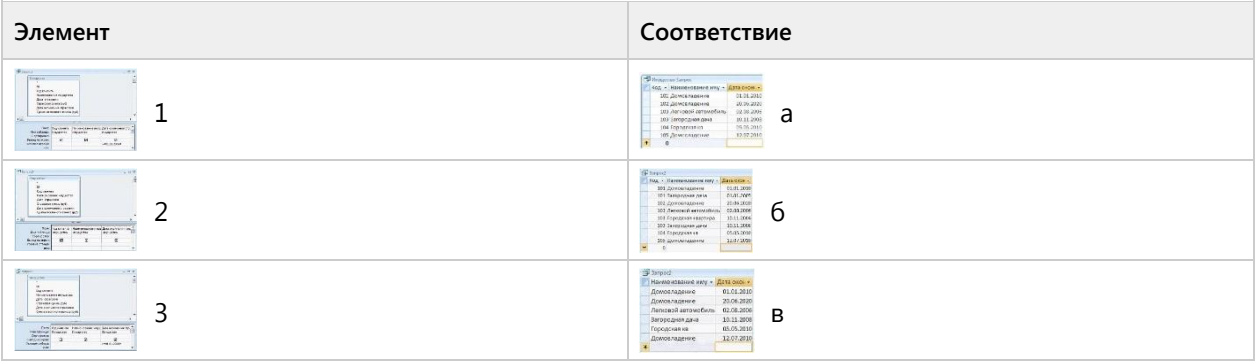

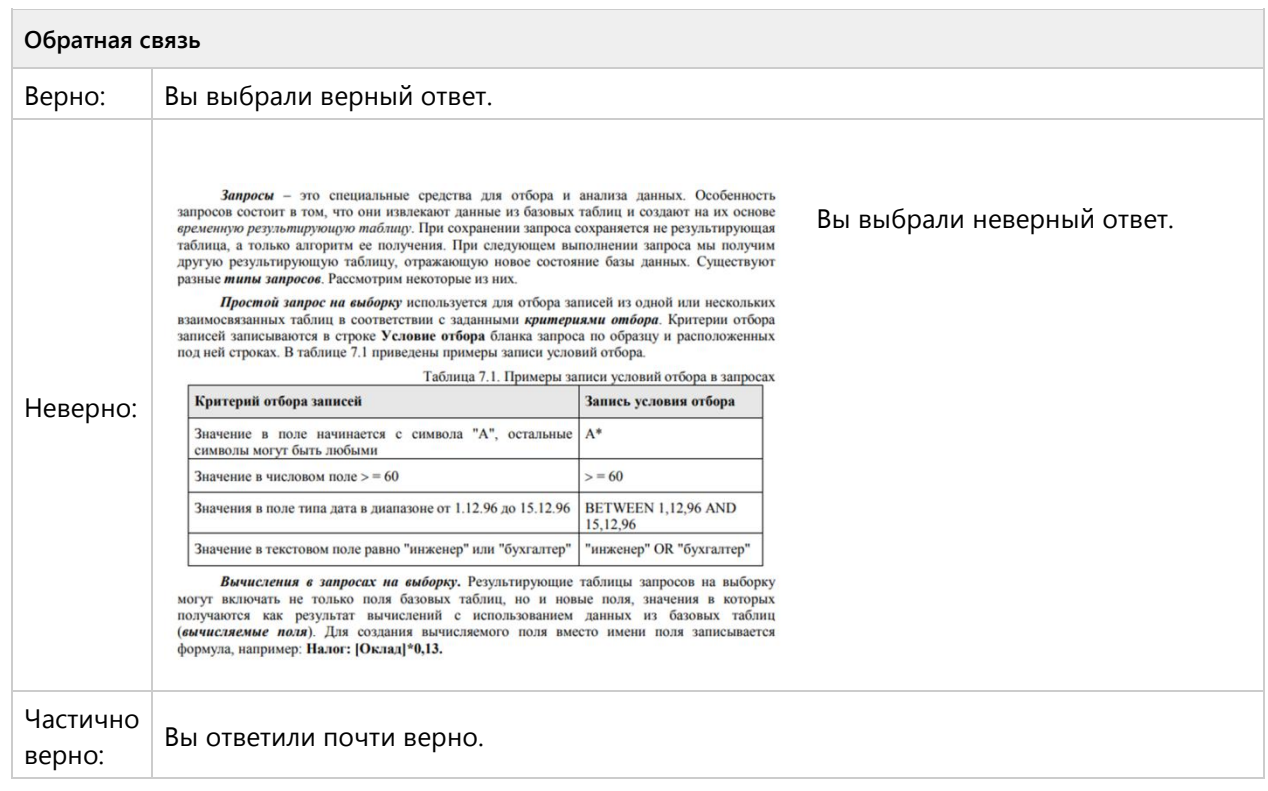

## **Вопрос 121. Соответствие, 2 балла, 1 попытка**

На рисунке представлен фрагмент таблицы базы данных. Установите соответствие между полями и типами данных, введенных в эти поля.

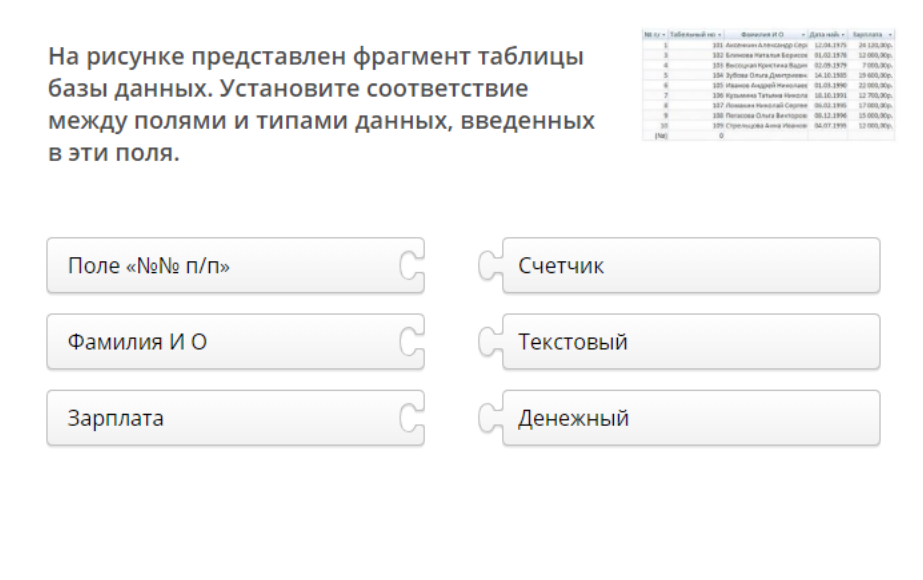

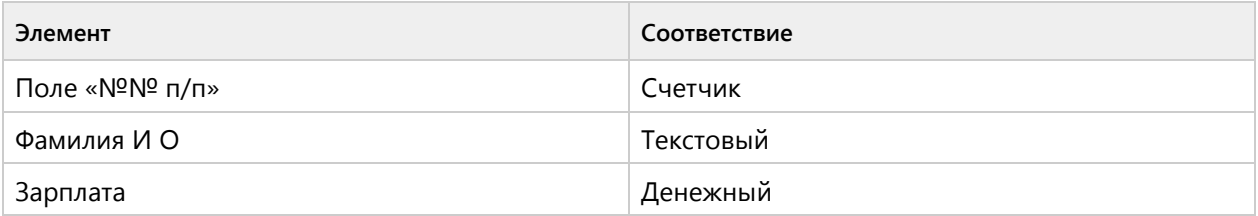

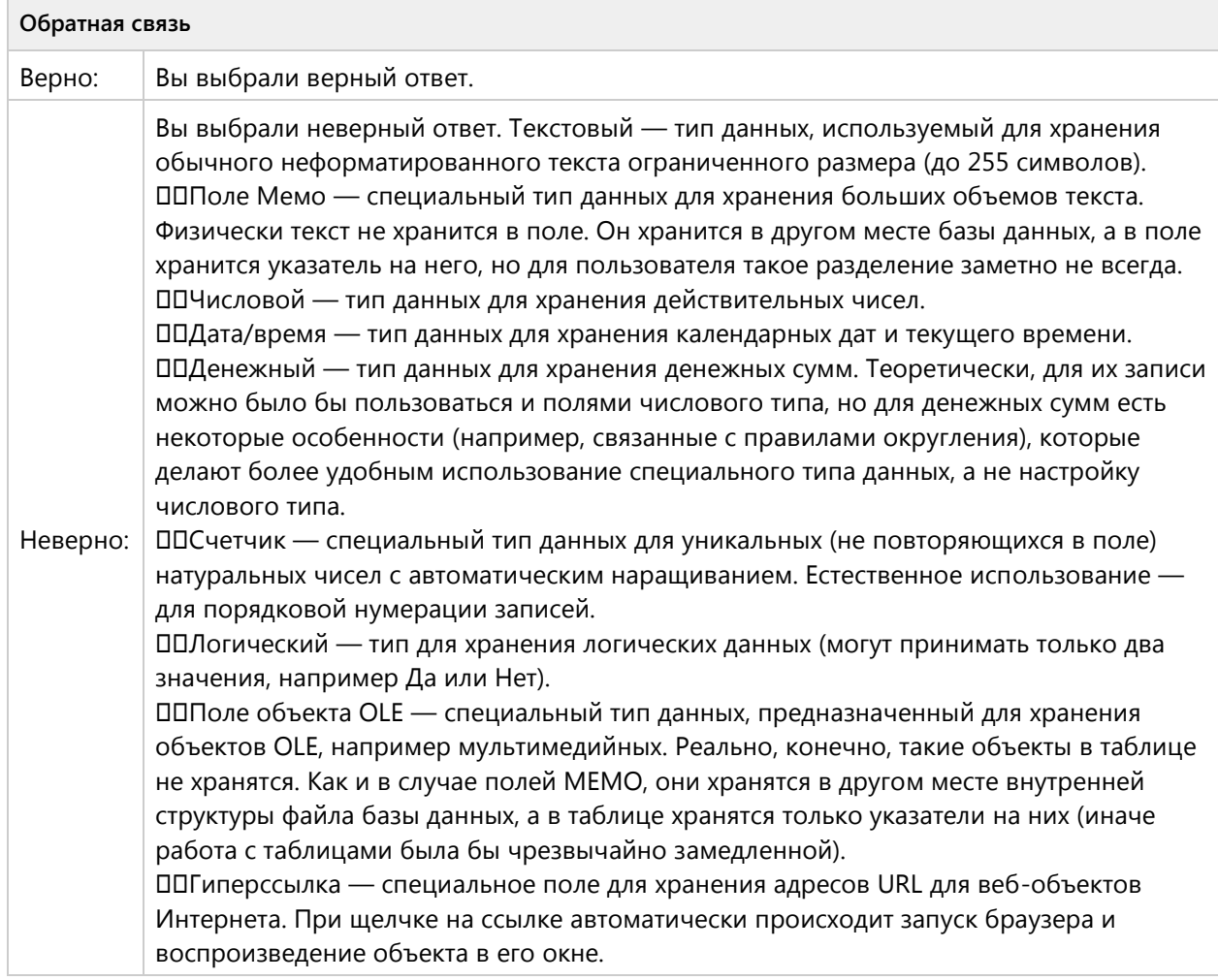

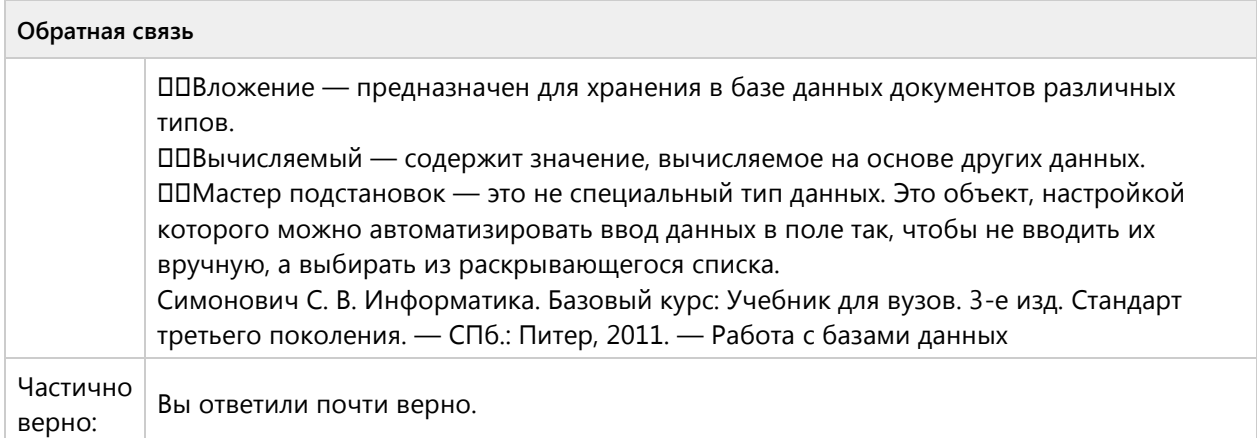

# Тема 1.8. Графические редакторы-ознакомительный уровень (3/6 вопросов)

## **Вопрос 122. Выбор одного ответа, 1 балл, 1 попытка**

Основным элементом растровой графики является:

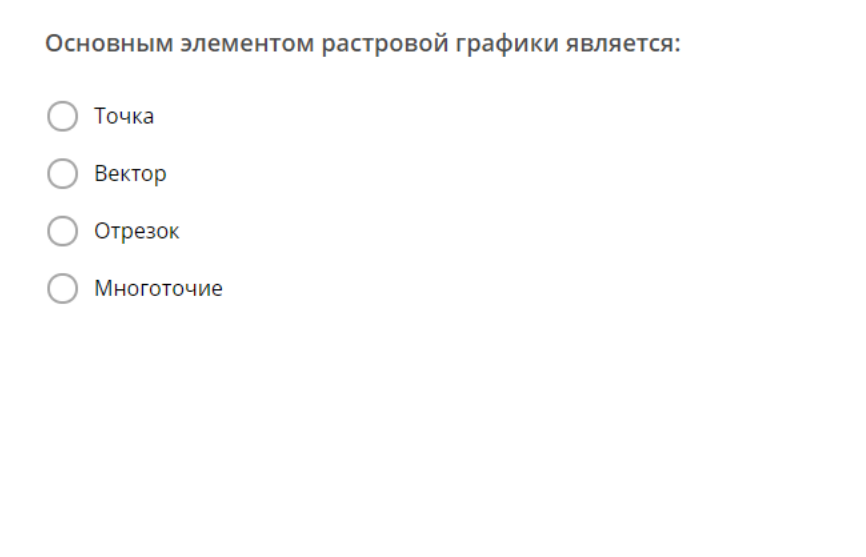

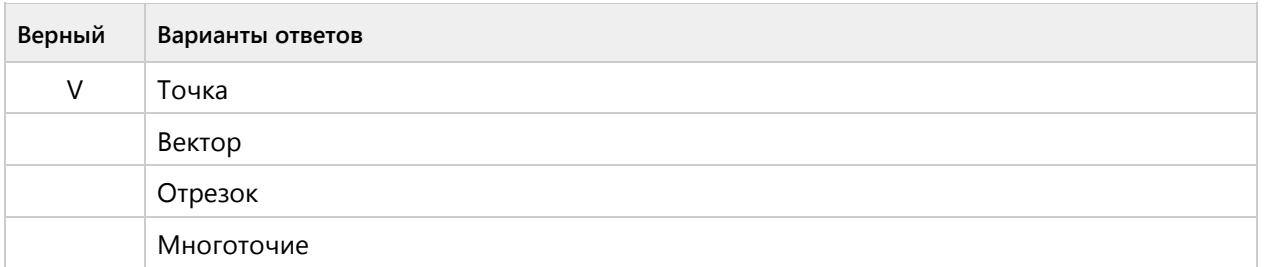

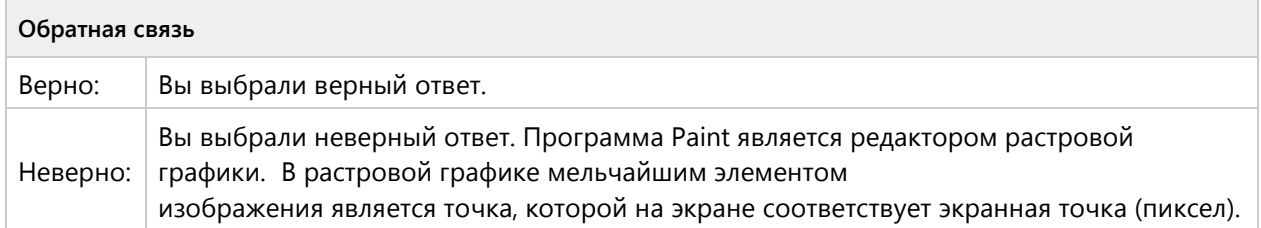

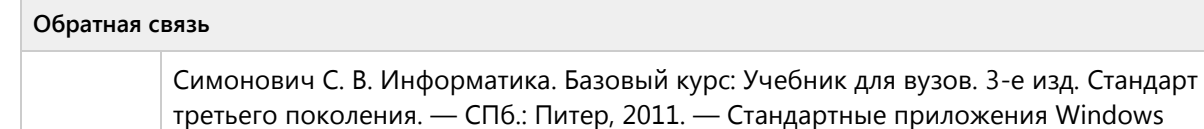

#### **Вопрос 123. Выбор одного ответа, 1 балл, 1 попытка**

Основным элементом векторной графики является:

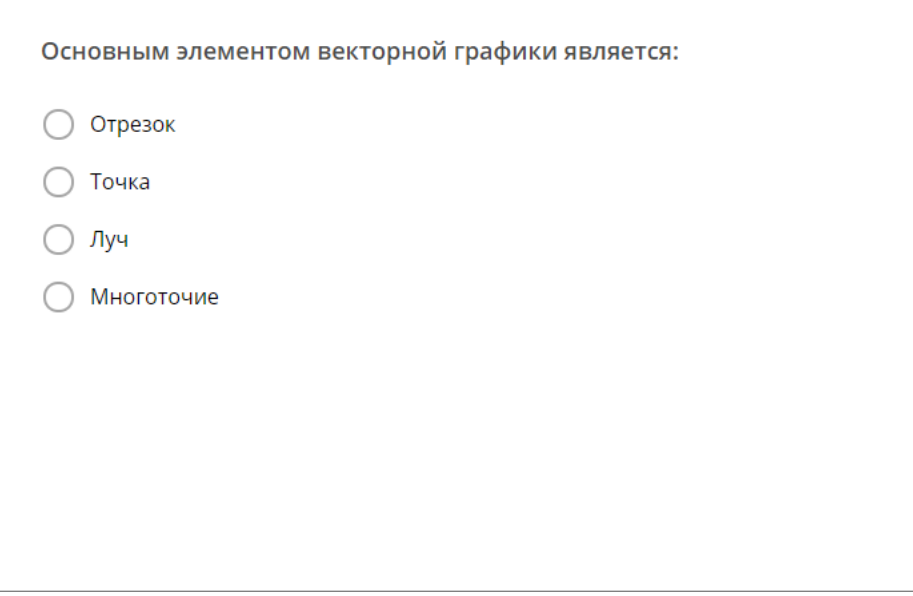

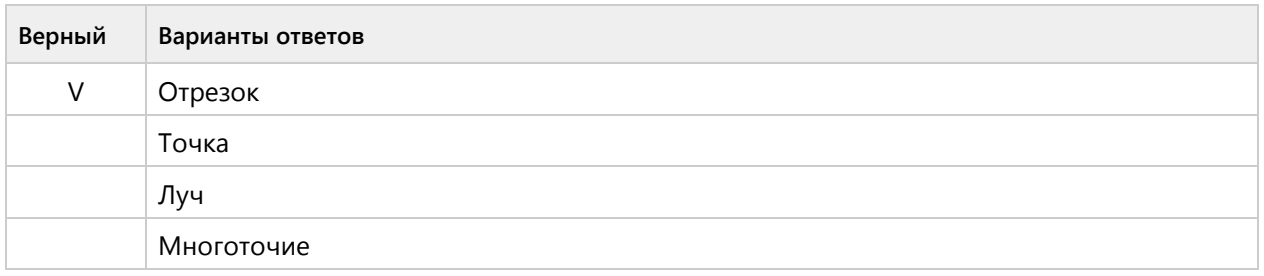

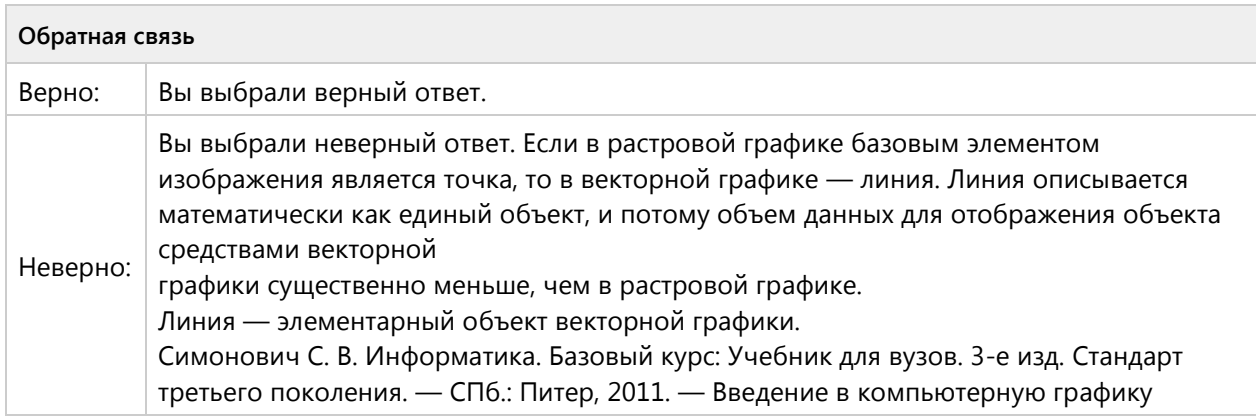

### **Вопрос 124. Выбор одного ответа, 1 балл, 1 попытка**

Графическим редактором растровой графики является:

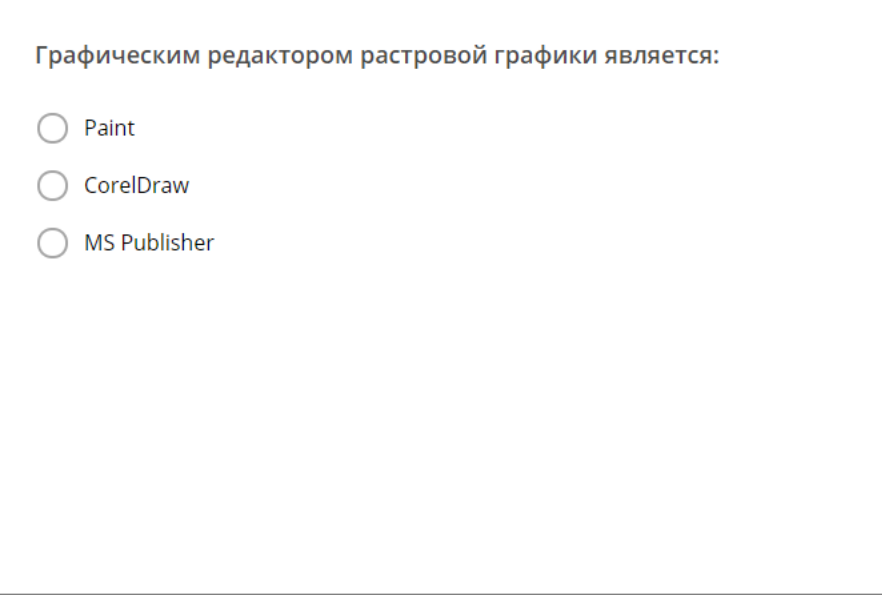

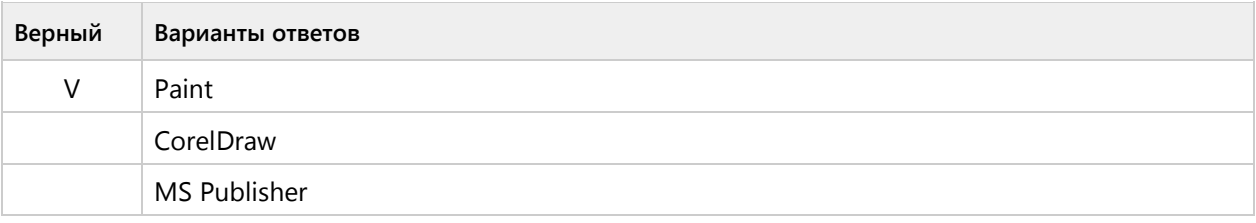

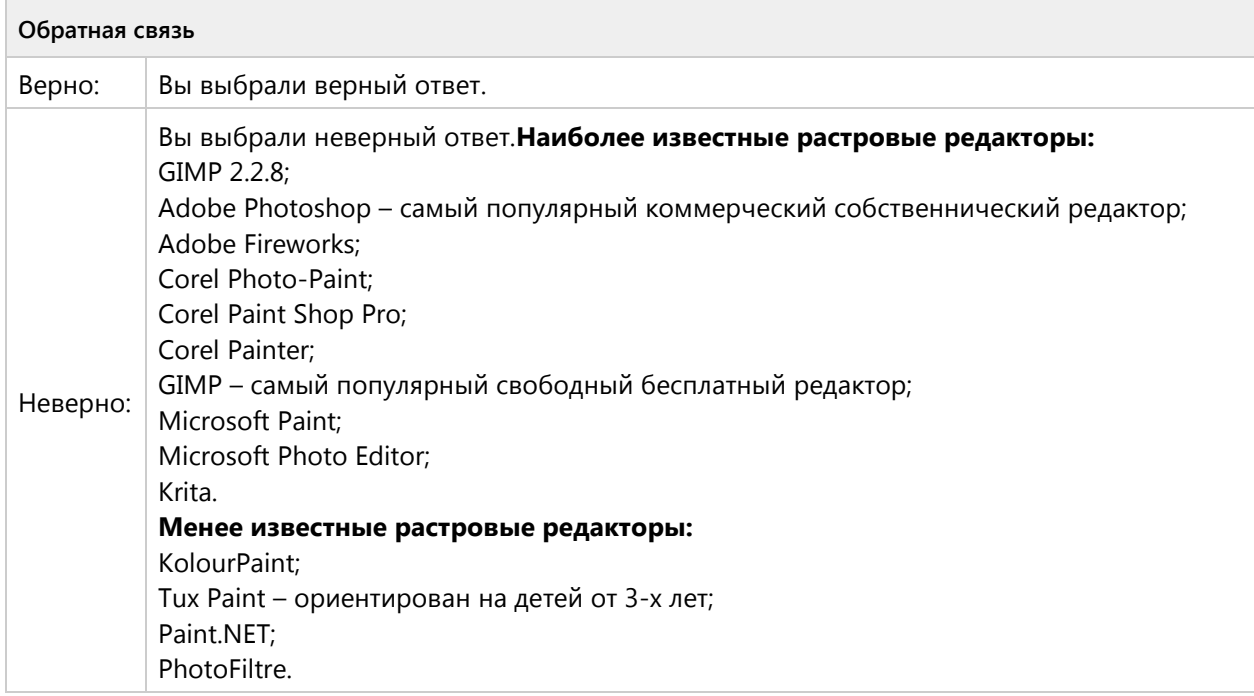

## **Вопрос 125. Выбор одного ответа, 1 балл, 1 попытка**

Графическим редактором называется программа, предназначенная для?

Графическим редактором называется программа, предназначенная для?

- работы с графическим изображением
- построения диаграмм
- редактирования вида и начертания шрифта
- создания графического образа текста

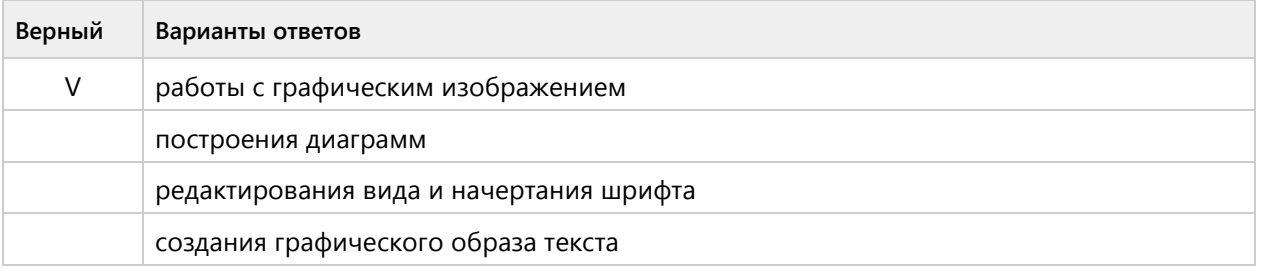

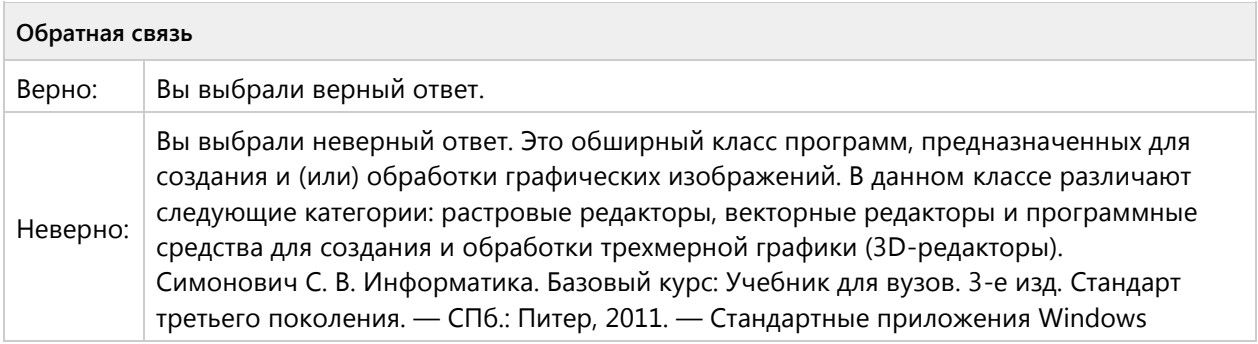

#### **Вопрос 126. Выбор одного ответа, 1 балл, 1 попытка**

Деформация изображения при изменении размера рисунка – один из недостатков ...

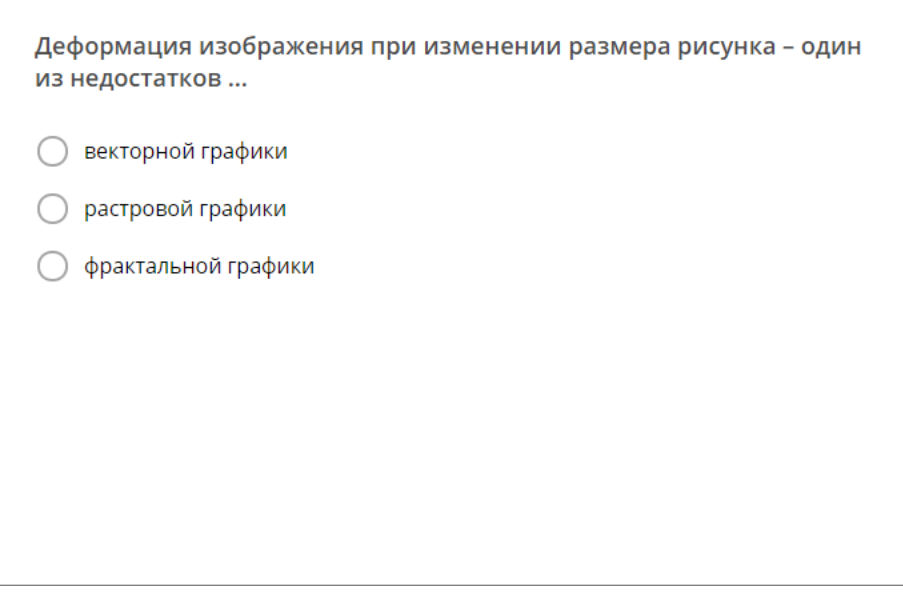

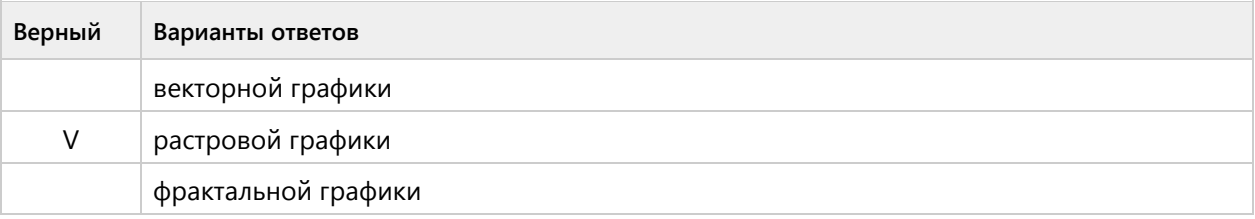

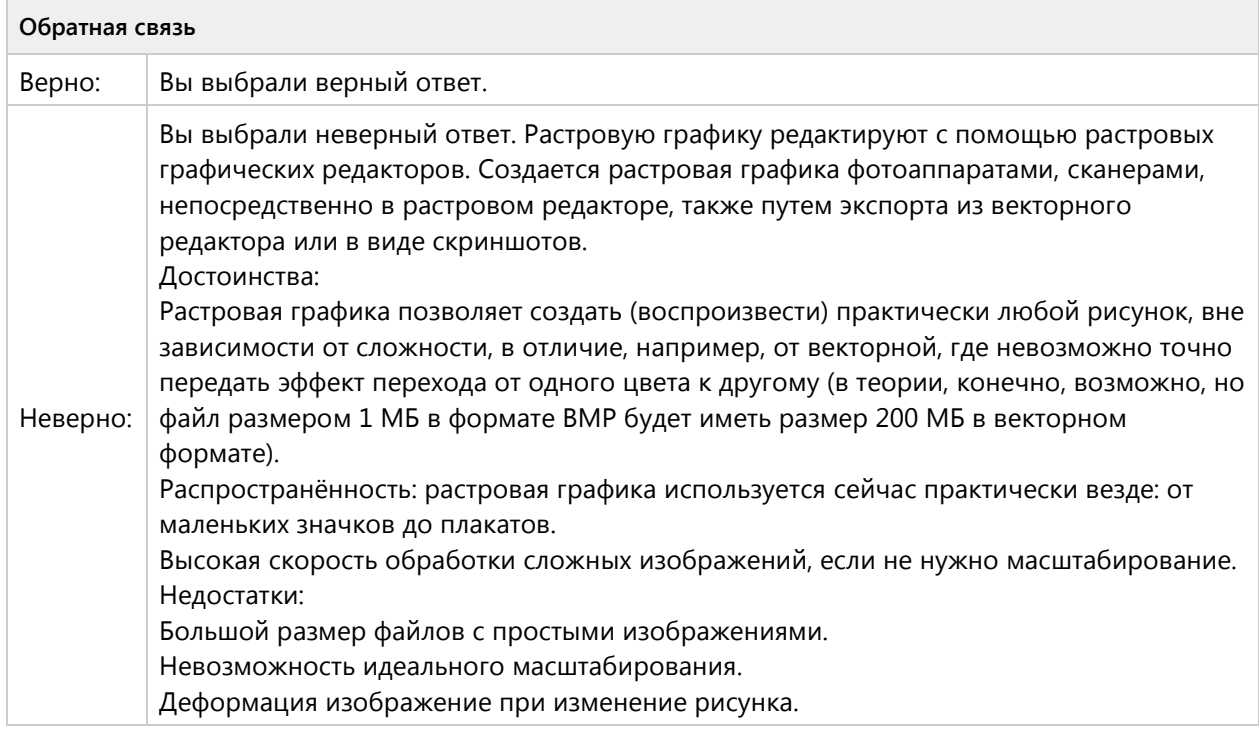

# **Вопрос 127. Выбор одного ответа, 1 балл, 1 попытка**

Какой из графических редакторов является векторным?

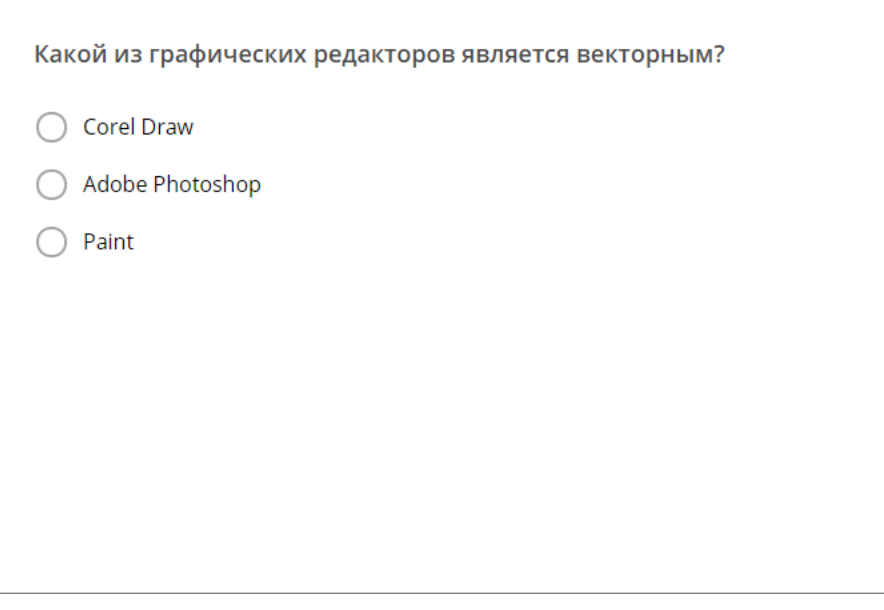

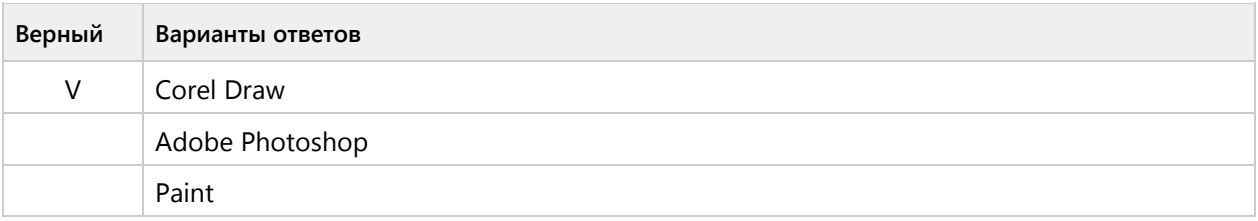

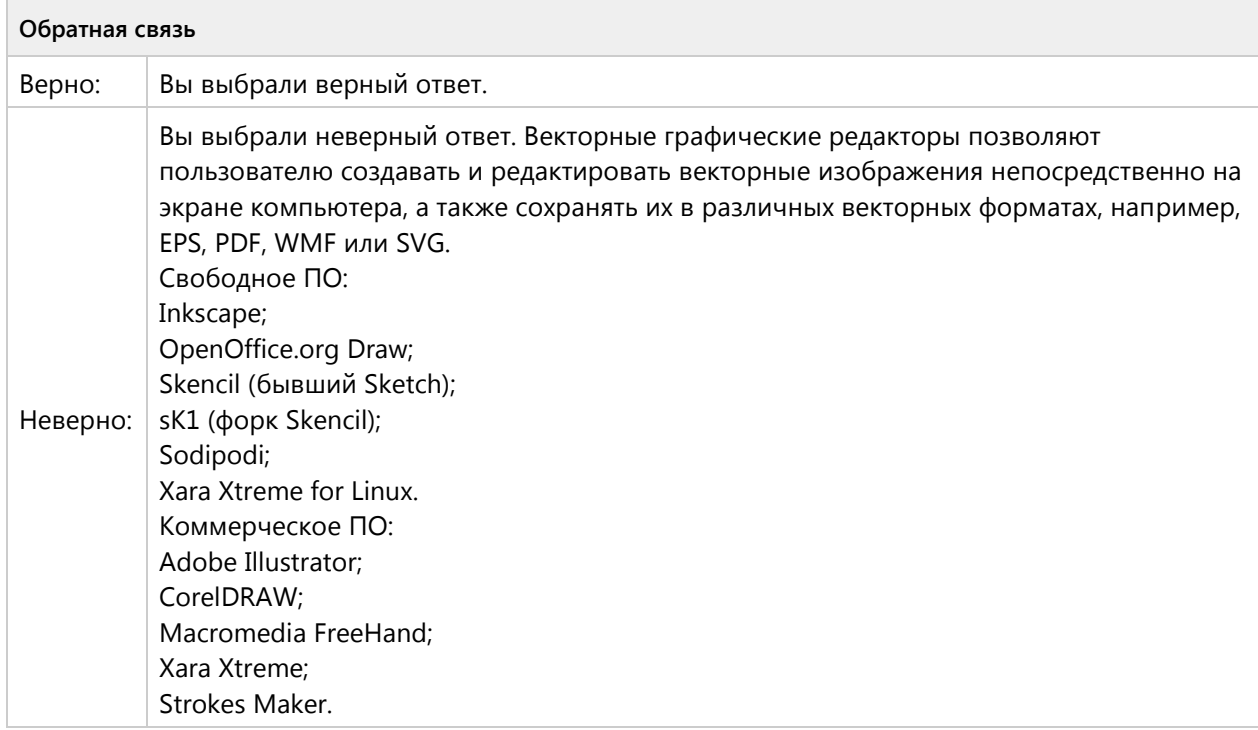

# Тема 1.9. Мультимедиа технологии-ознакомительный уровень (2/3 вопросов)

## **Вопрос 128. Выбор одного ответа, 1 балл, 1 попытка**

Выберите одно верное утверждение, мультимедиа - это?

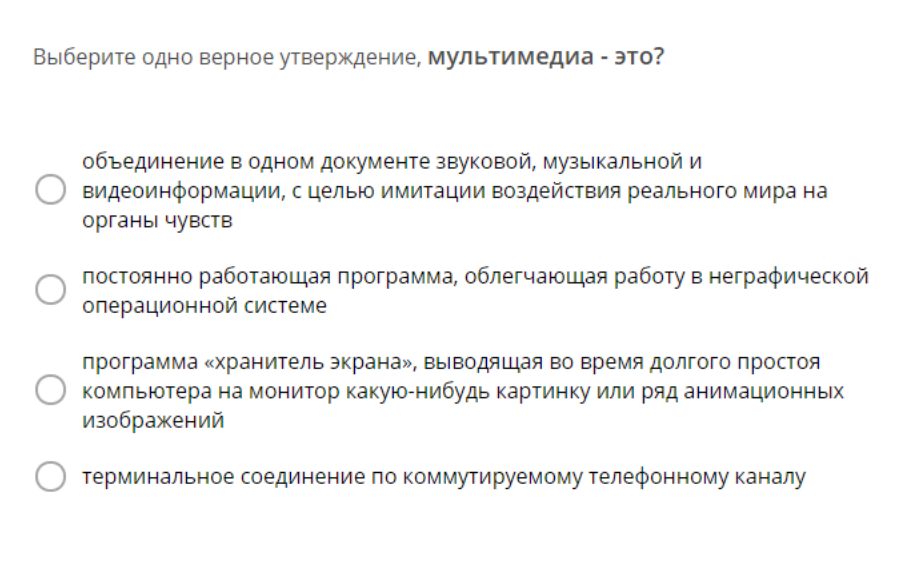

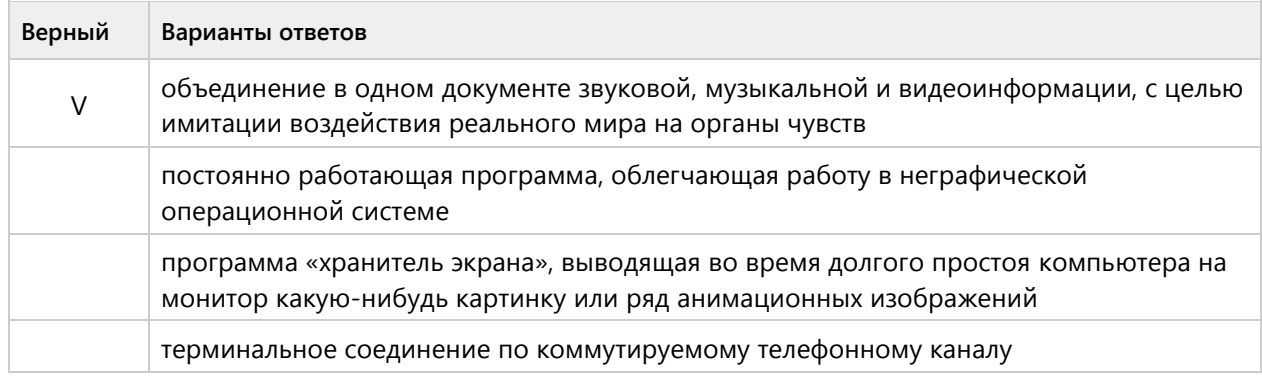

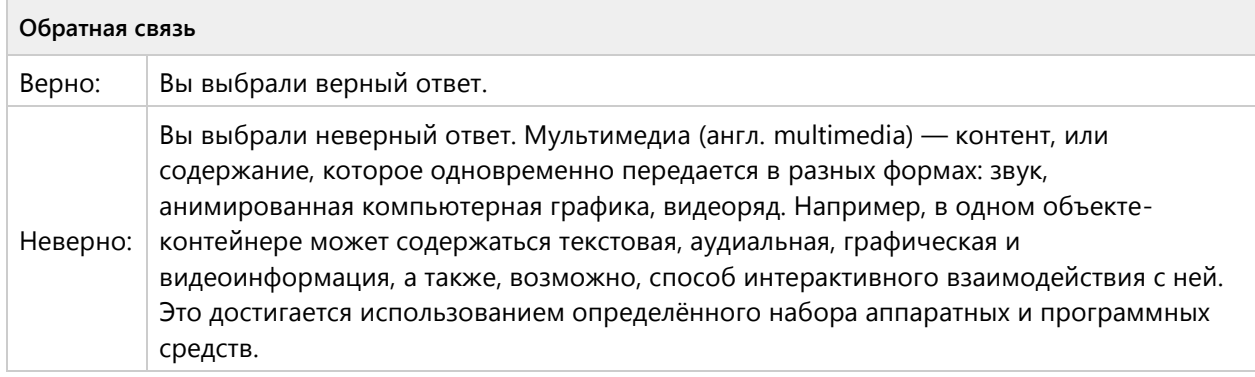

# **Вопрос 129. Выбор одного ответа, 1 балл, 1 попытка**

Важная особенность мультимедиа технологии является:

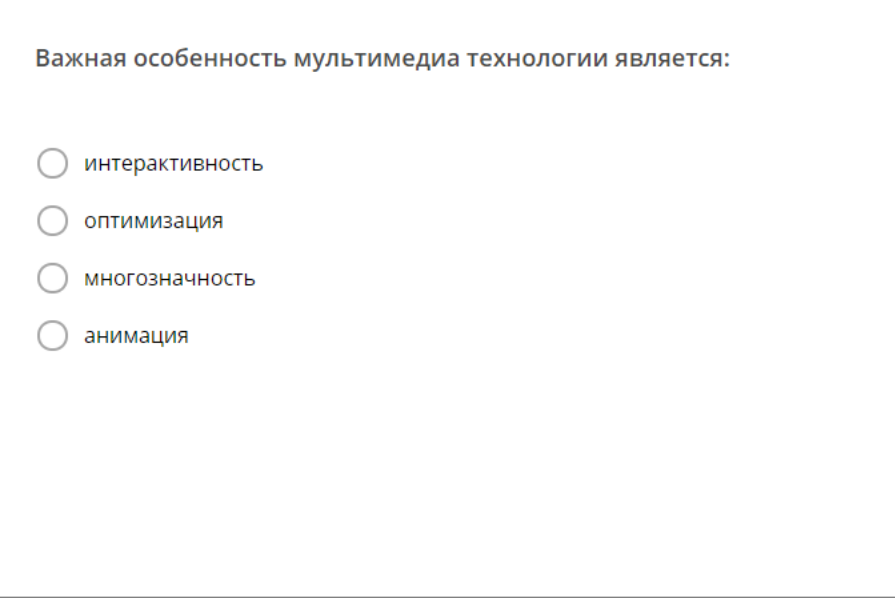

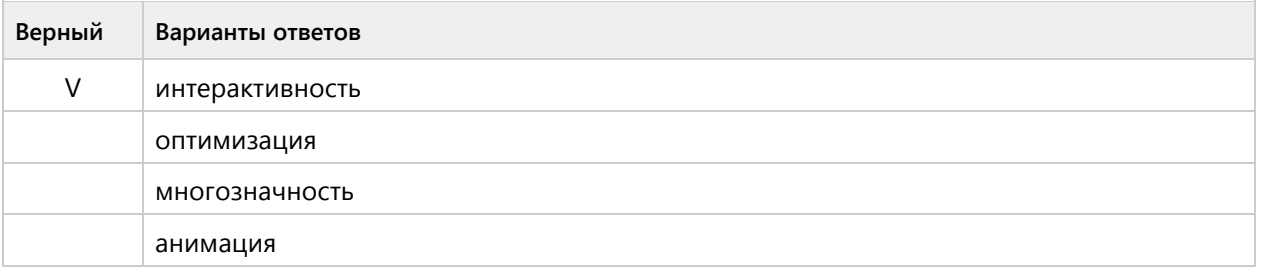

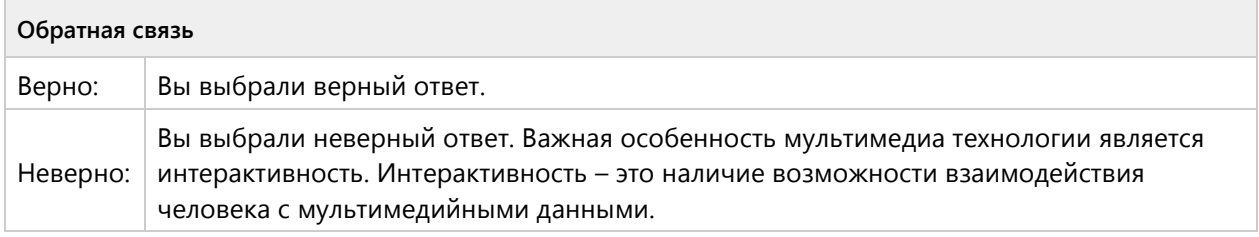

# **Вопрос 130. Выбор одного ответа, 1 балл, 1 попытка**

Какая программа используется для создания презентации?

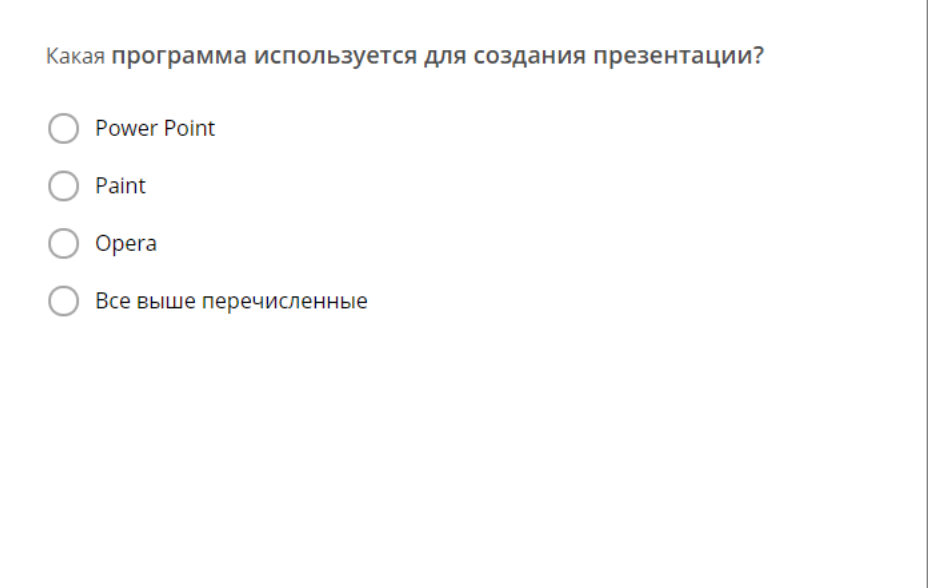

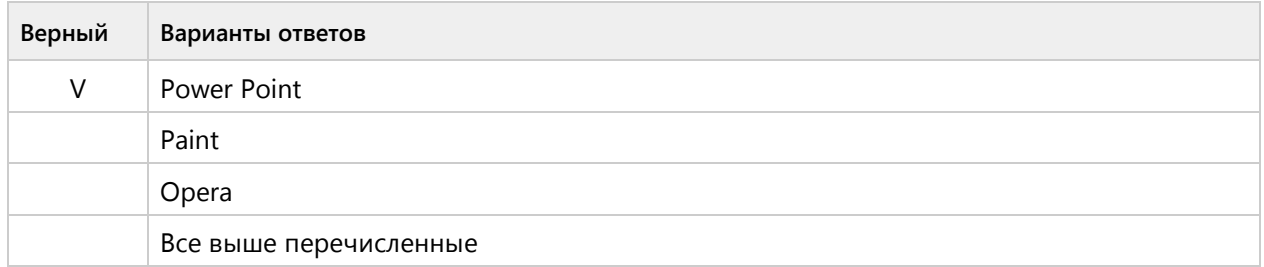

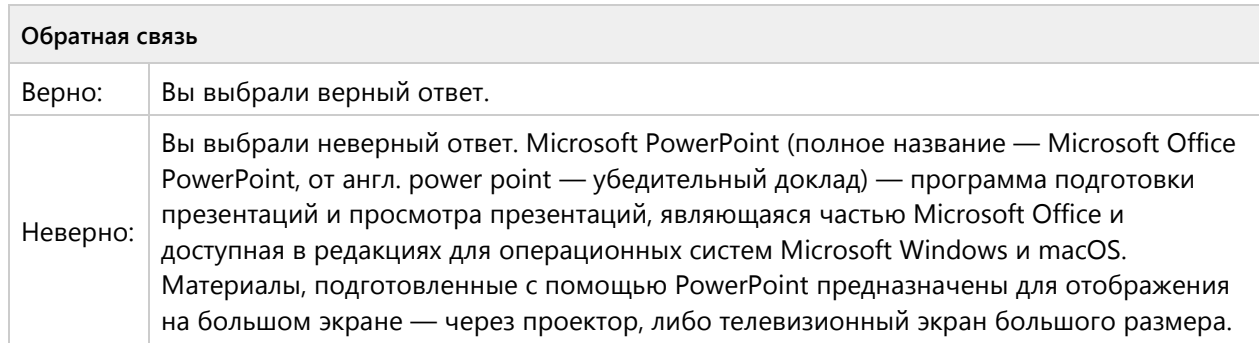

# Тема 1.9. Мультимедиа технологии - репродуктивный уровень (1/1 вопросов)

## Вопрос 131. Соответствие, 2 балла, 1 попытка

Установите соответствие между фрагментами окон электронных презентаций и выполненными командами настройки дизайна документа.

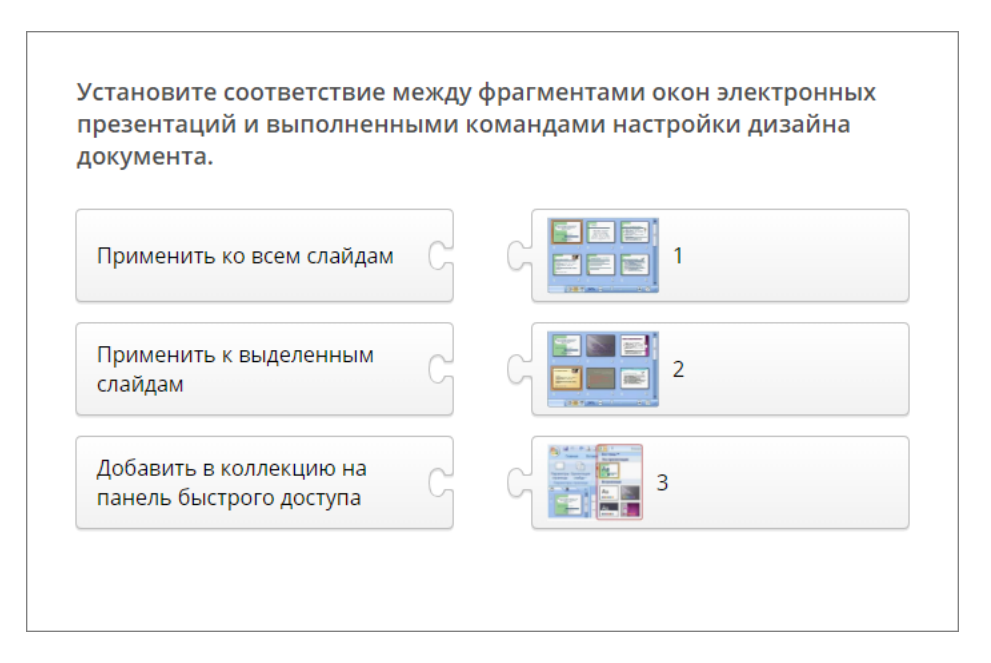

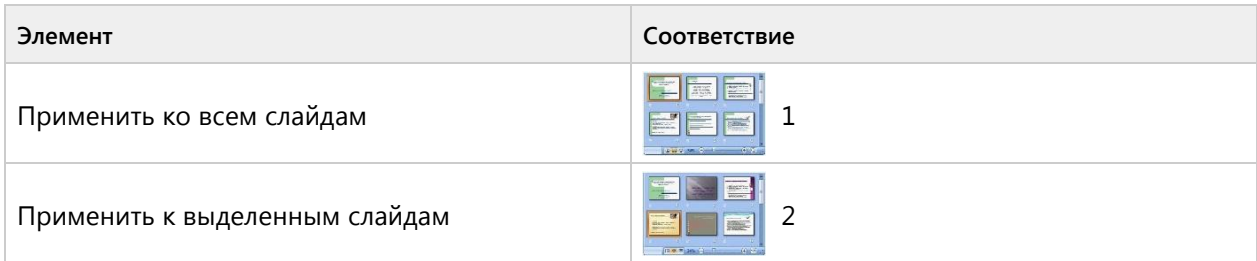

**Элемент Соответствие**

Добавить в коллекцию на панель быстрого доступа

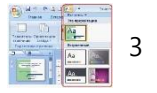

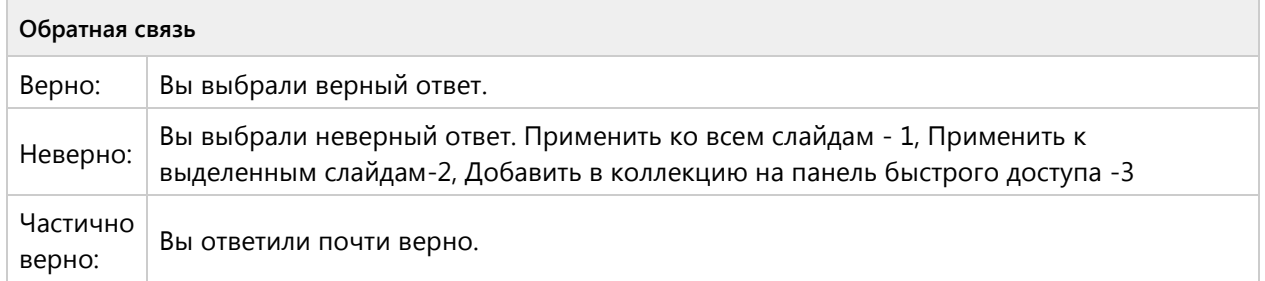

# Группа 4 (0/0 вопросов)

# Тема 1.10. Глобальная компьютерная сеть Интернетознакомительный уровень (5/9 вопросов)

#### **Вопрос 132. Выбор одного ответа, 1 балл, 1 попытка**

Сеть которая охватывает большие территории, компьютеры которой располагаются друг от друга на расстоянии десятков тысяч километров, называется?

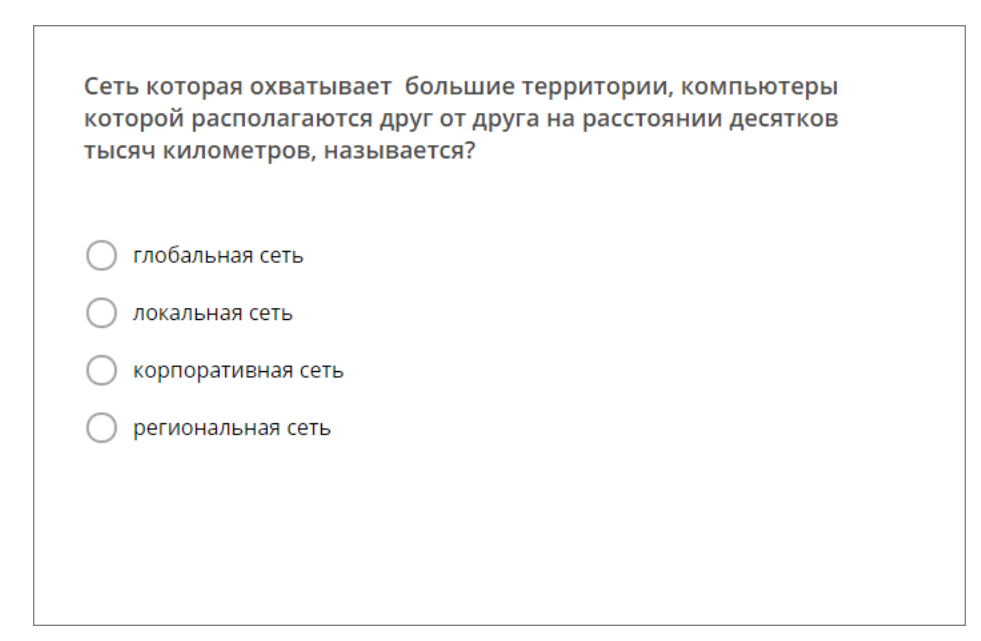

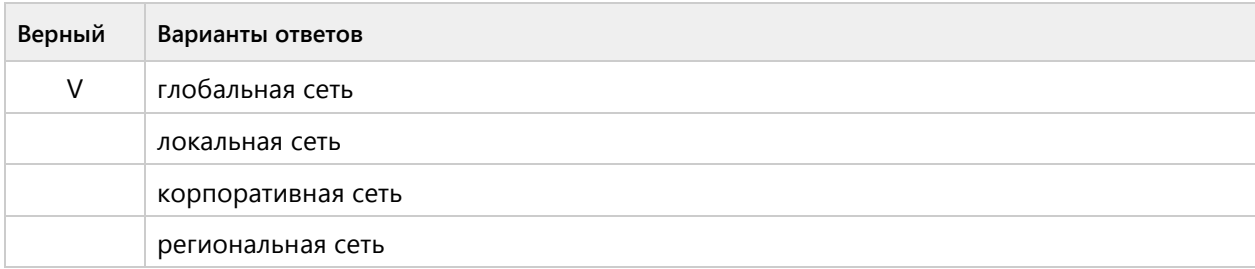

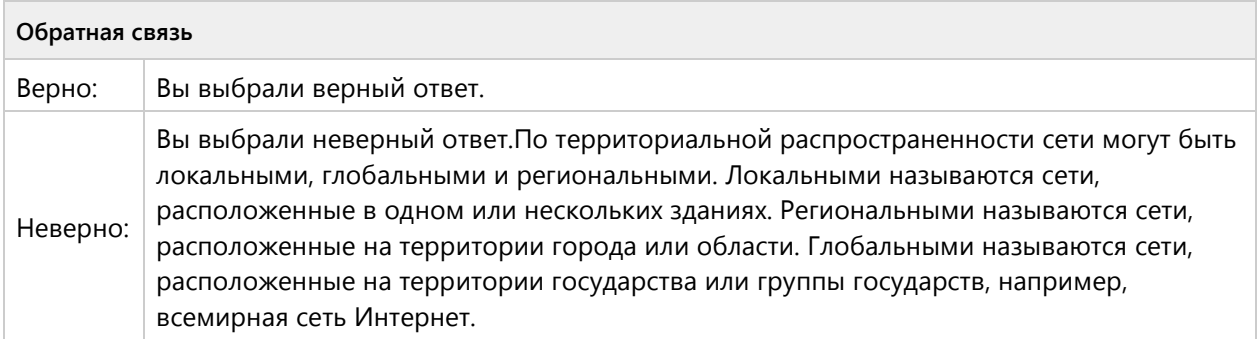

## **Вопрос 133. Выбор одного ответа, 1 балл, 1 попытка**

Сети, объединяющие компьютеры в пределах одного региона:

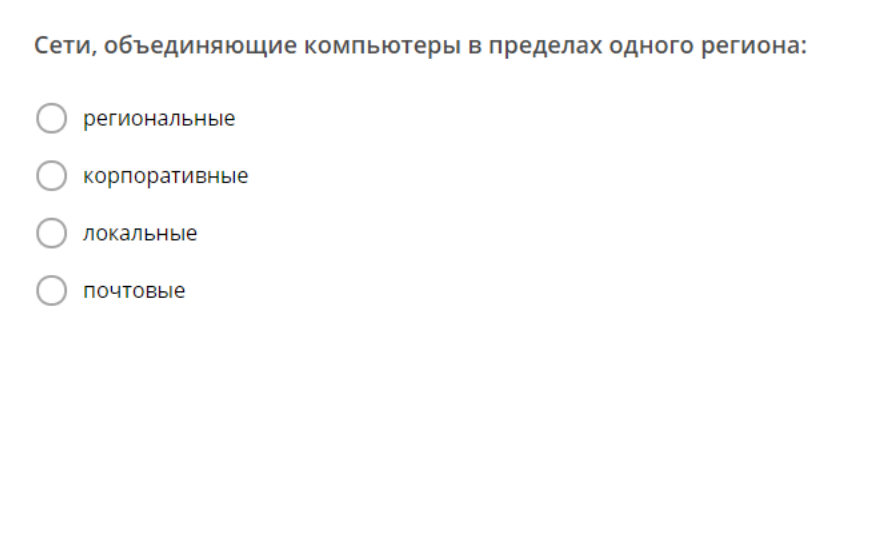

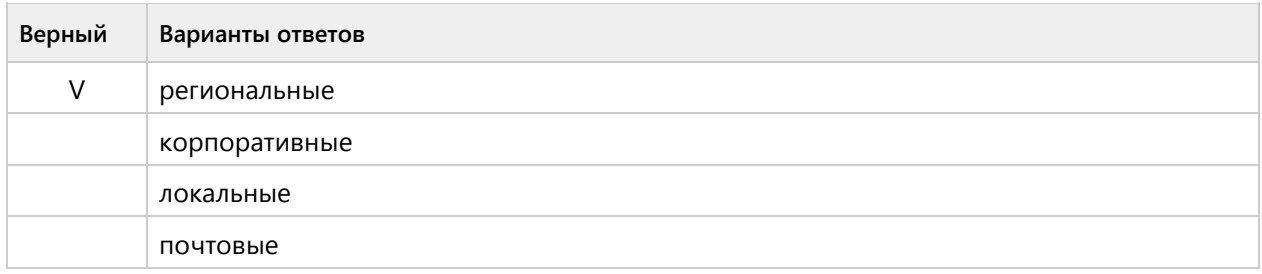

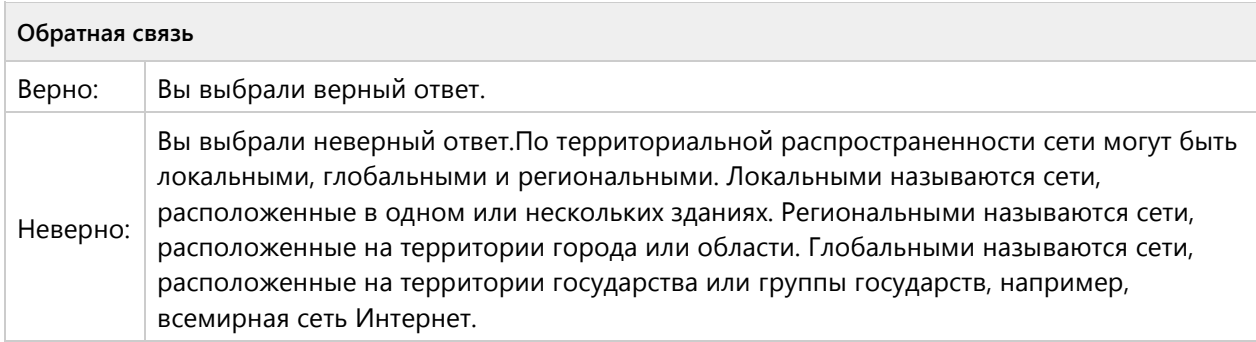

# **Вопрос 134. Выбор одного ответа, 1 балл, 1 попытка**

Сети, объединяющие компьютеры в пределах одной отрасли, корпорации:

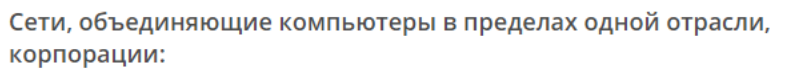

○ корпоративные

○ почтовые

C

региональные

○ локальные

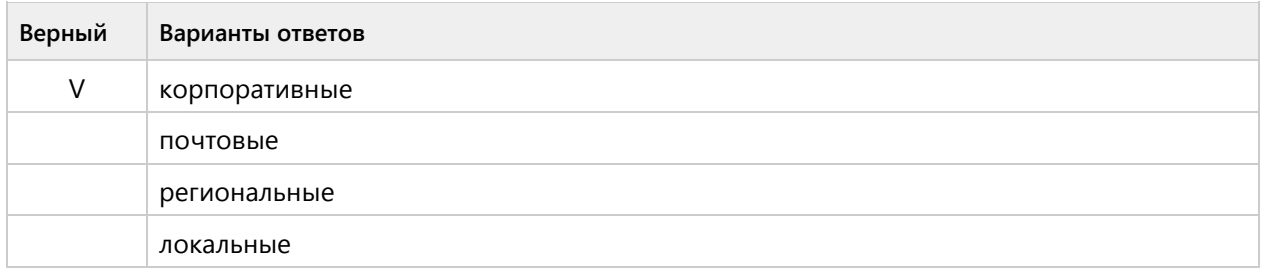

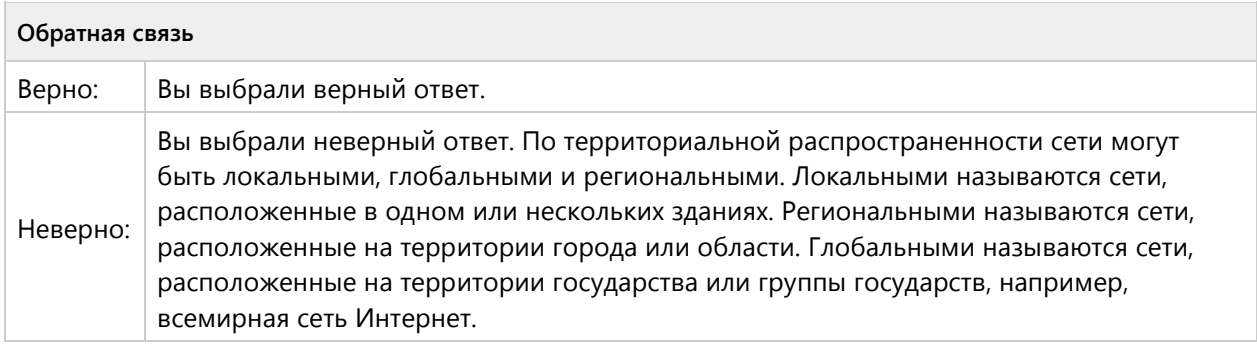

# **Вопрос 135. Выбор одного ответа, 1 балл, 1 попытка**

Поставщик услуг компьютерной сети (Интернет, внутренняя сеть региона), называется?

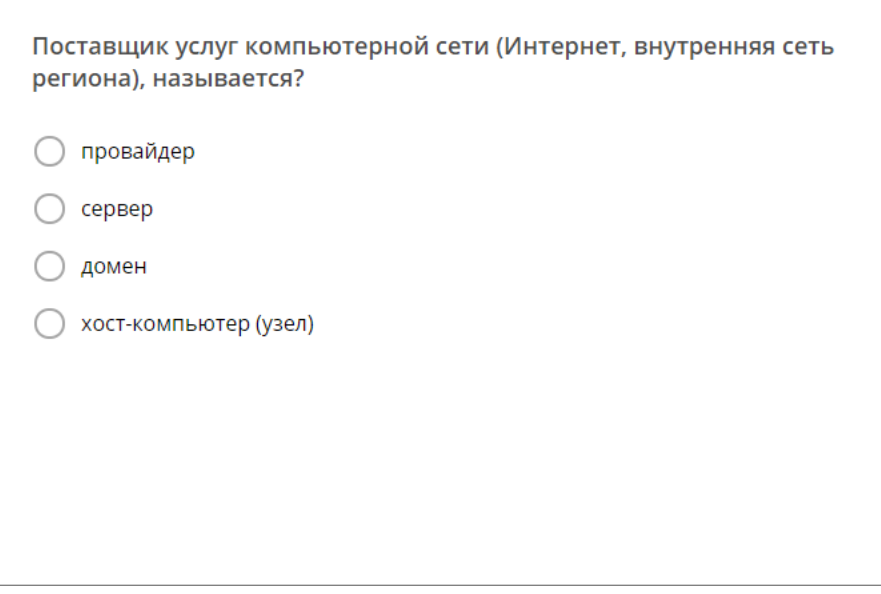

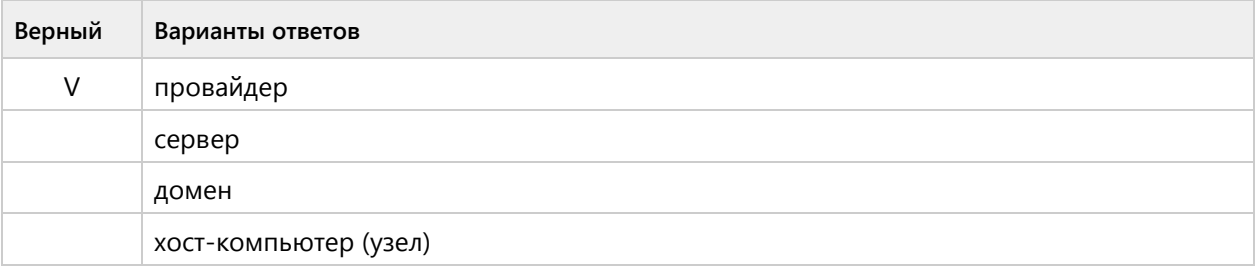

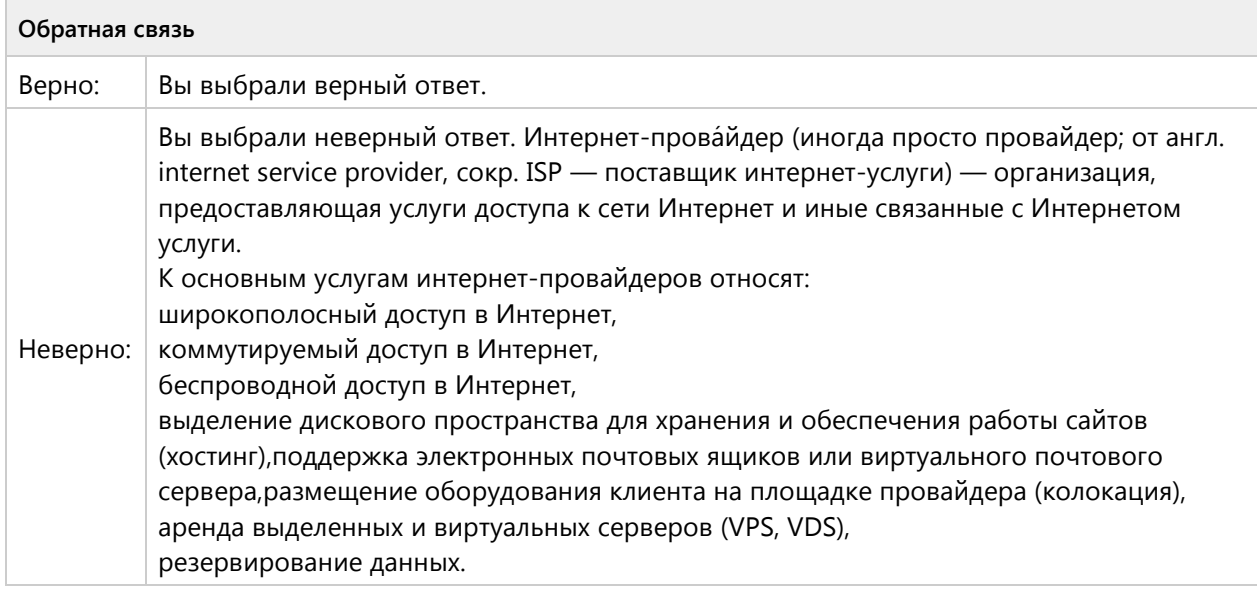

# **Вопрос 136. Выбор одного ответа, 1 балл, 1 попытка**

Большой расход кабеля происходит при топологии?

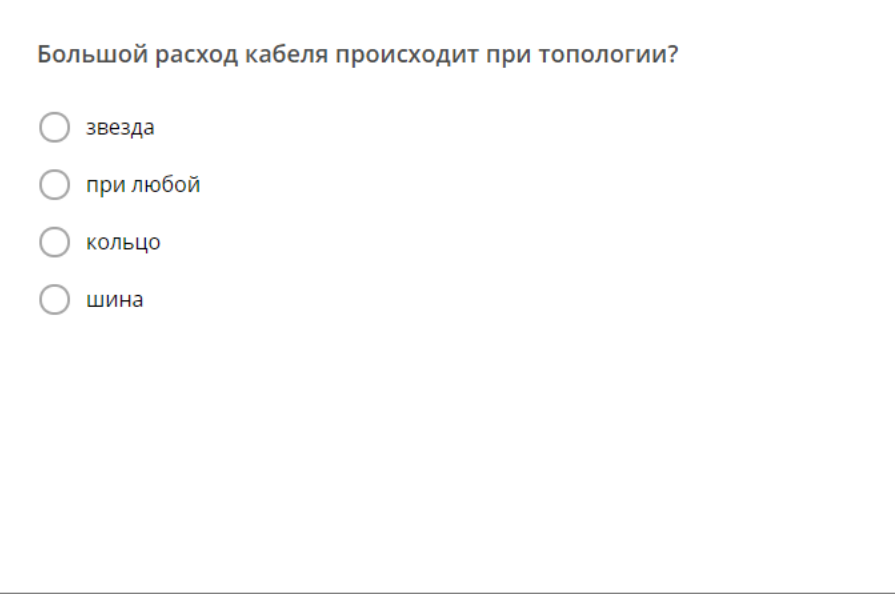

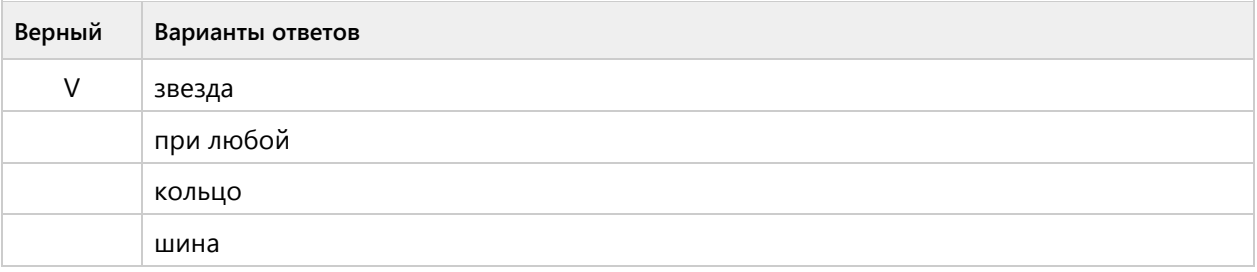

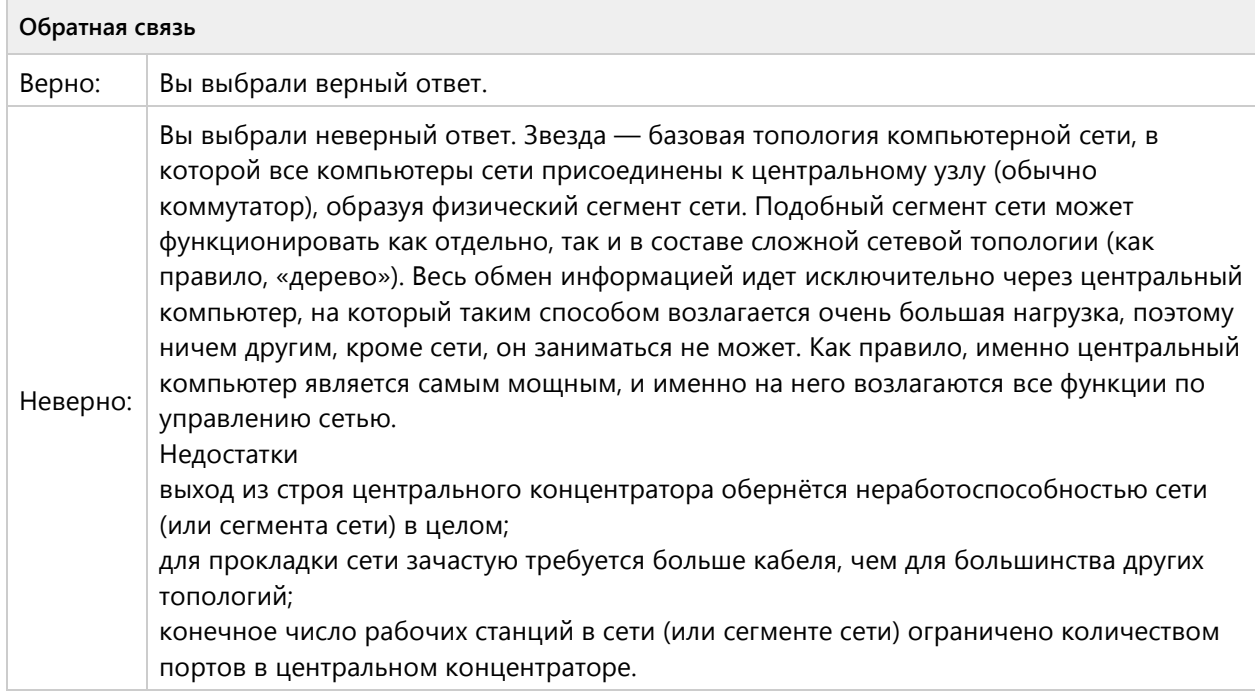

# Вопрос 137. Выбор одного ответа, 1 балл, 1 попытка

Выберите одно верное утверждение, Web-браузер - это:

Выберите одно верное утверждение, Web-браузер - это:

- клиент-программа WWW, обеспечивающая пользователю доступ к информационным ресурсам Интернета
- ◯ компьютер, на котором работает сервер-программа WWW
- О сеть документов, связанных между собой гиперссылками
- совокупность взаимосвязанных страниц, принадлежащих какому-то  $\bigcirc$ одному лицу или организации

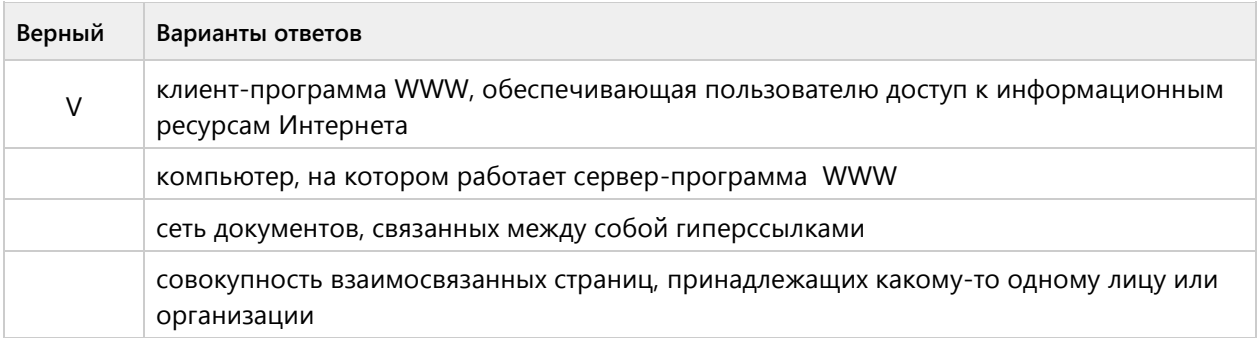

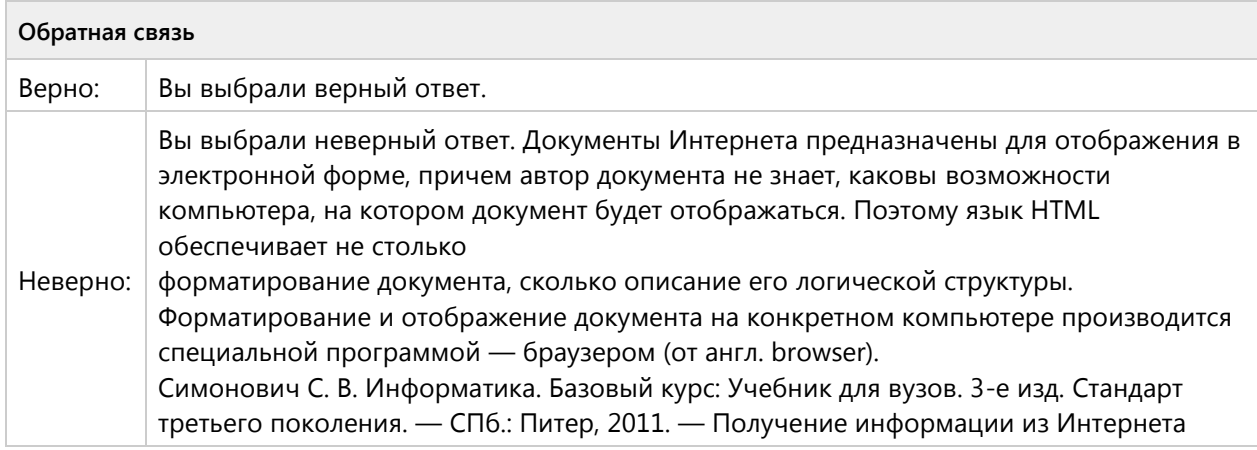

#### **Вопрос 138. Выбор одного ответа, 1 балл, 1 попытка**

Что такое гиперссылка?

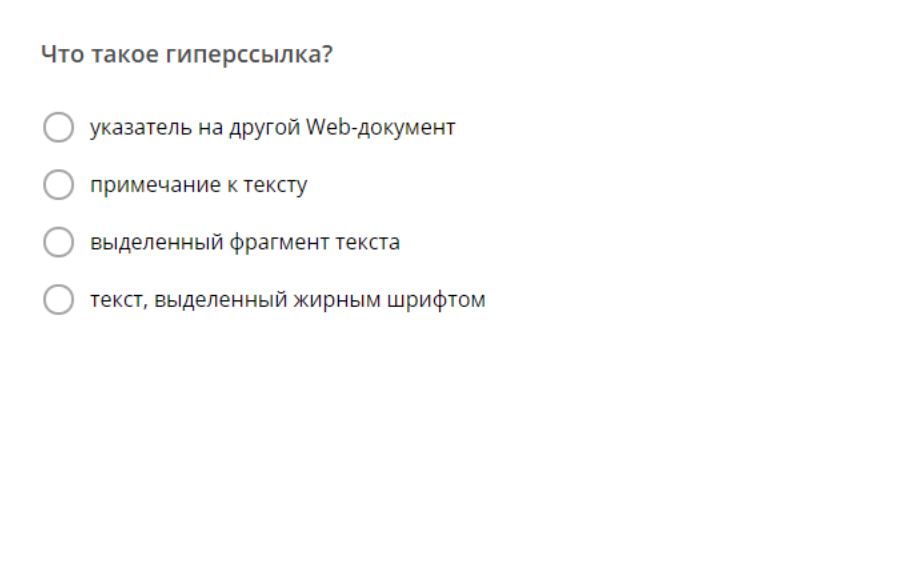

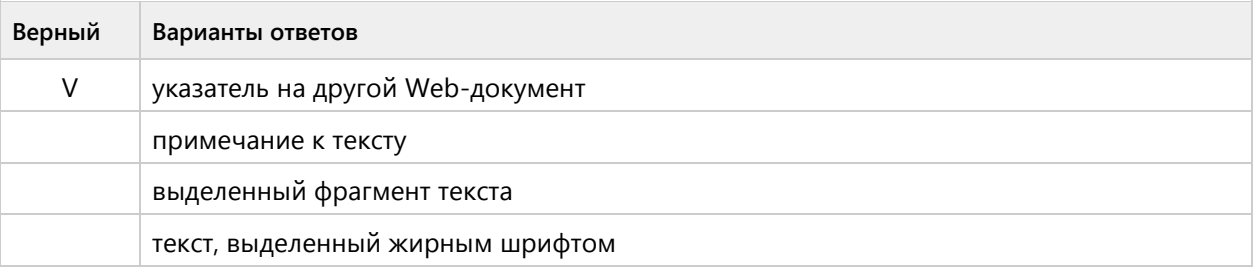

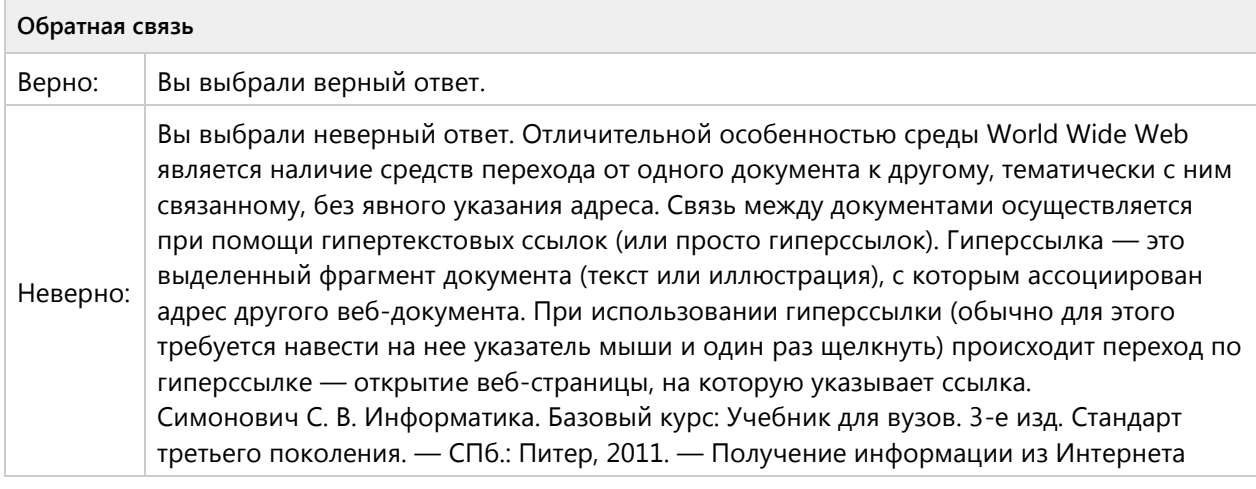

## **Вопрос 139. Выбор одного ответа, 1 балл, 1 попытка**

Назначение Web-серверов является:

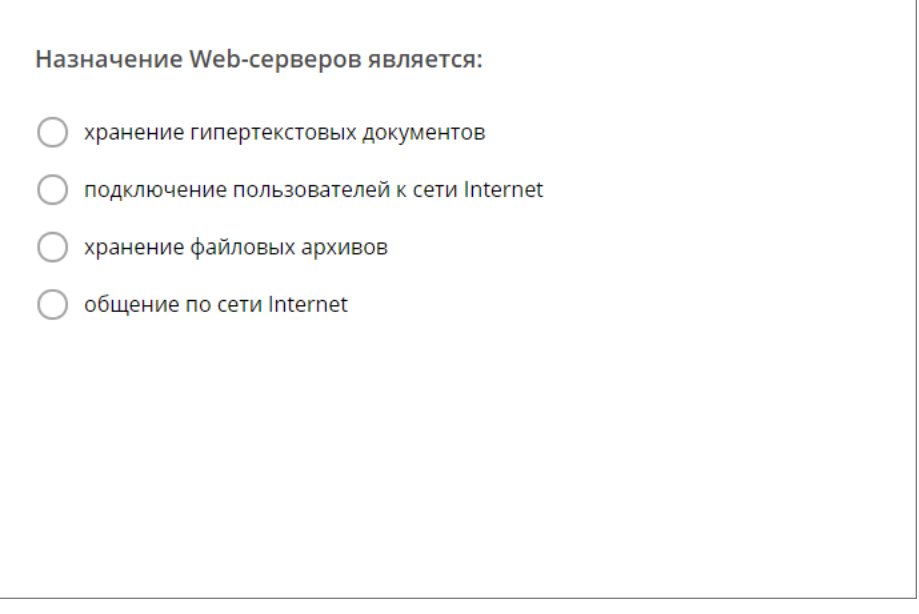

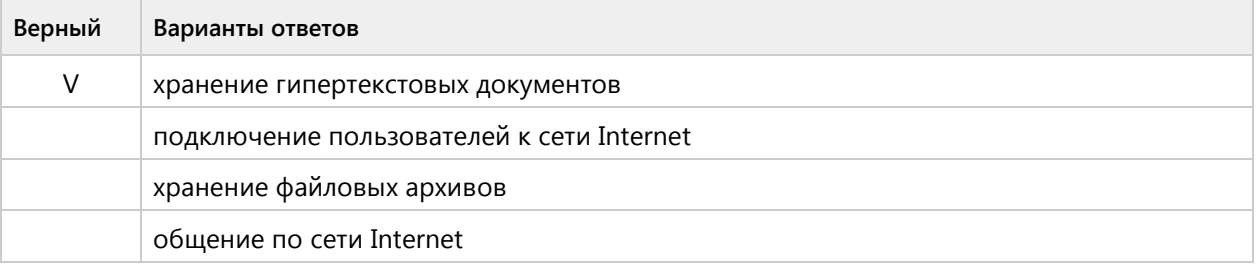

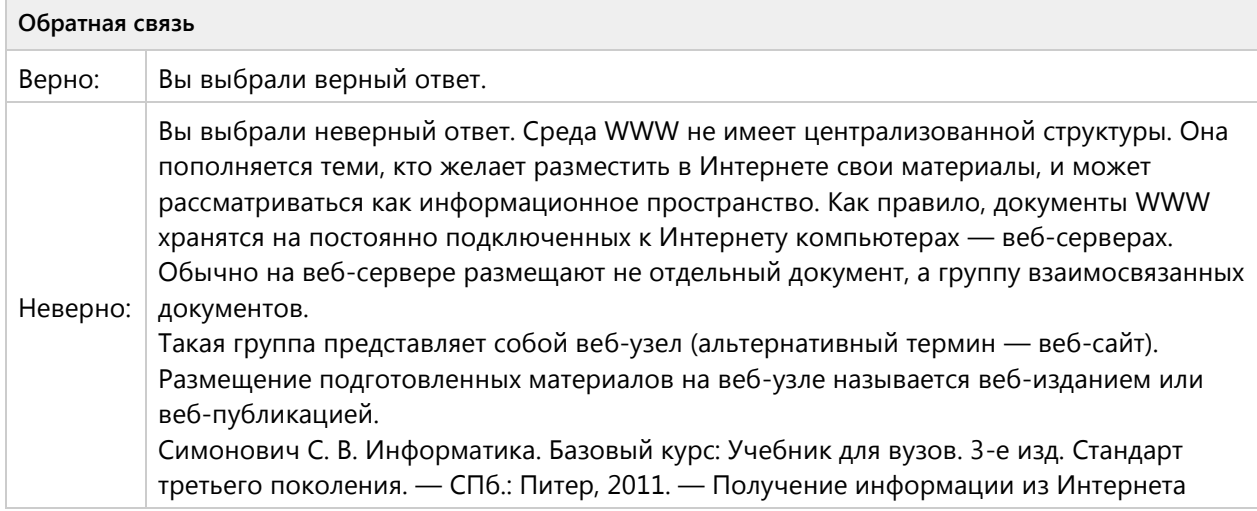

# **Вопрос 140. Выбор одного ответа, 1 балл, 1 попытка**

Web-страница имеет расширение:

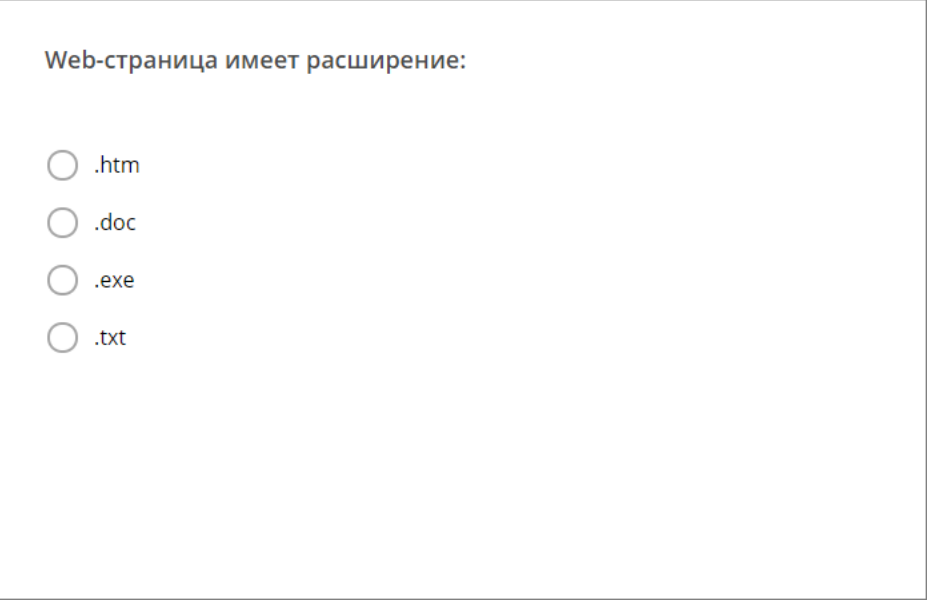

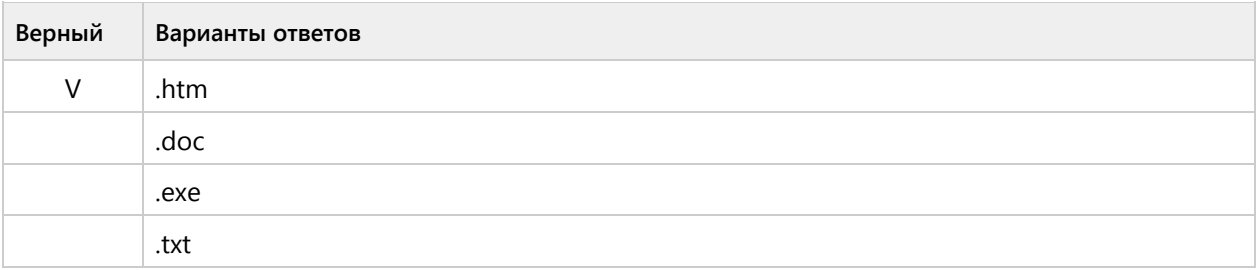

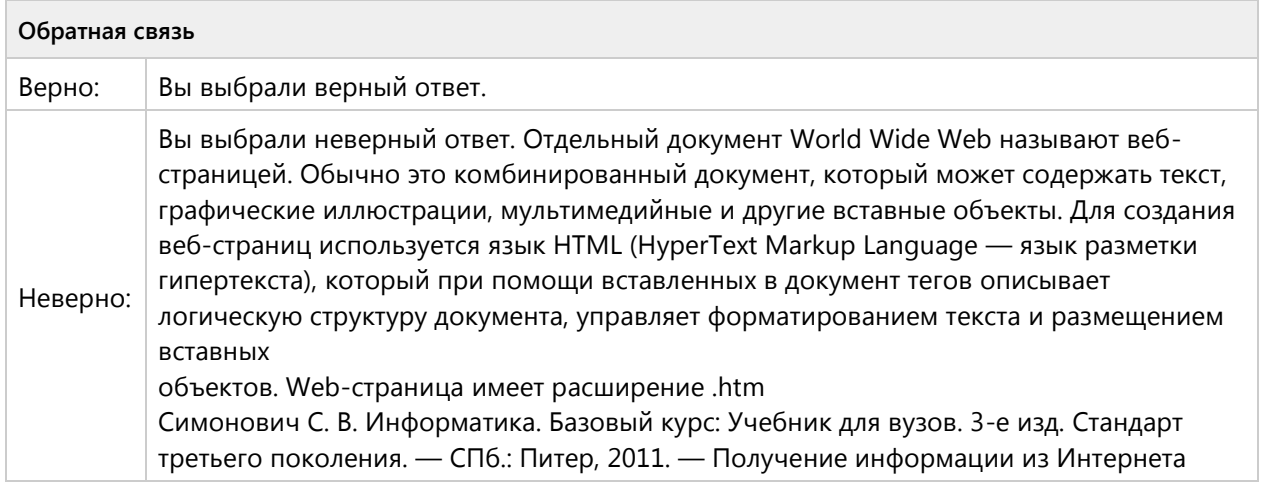

# Тема 1.10. Глобальная компьютерная сеть Интернет репродуктивный уровень (2/3 вопросов)

# **Вопрос 141. Соответствие, 2 балла, 1 попытка**

Установите соответствие между топологией сети и ее наименованием:

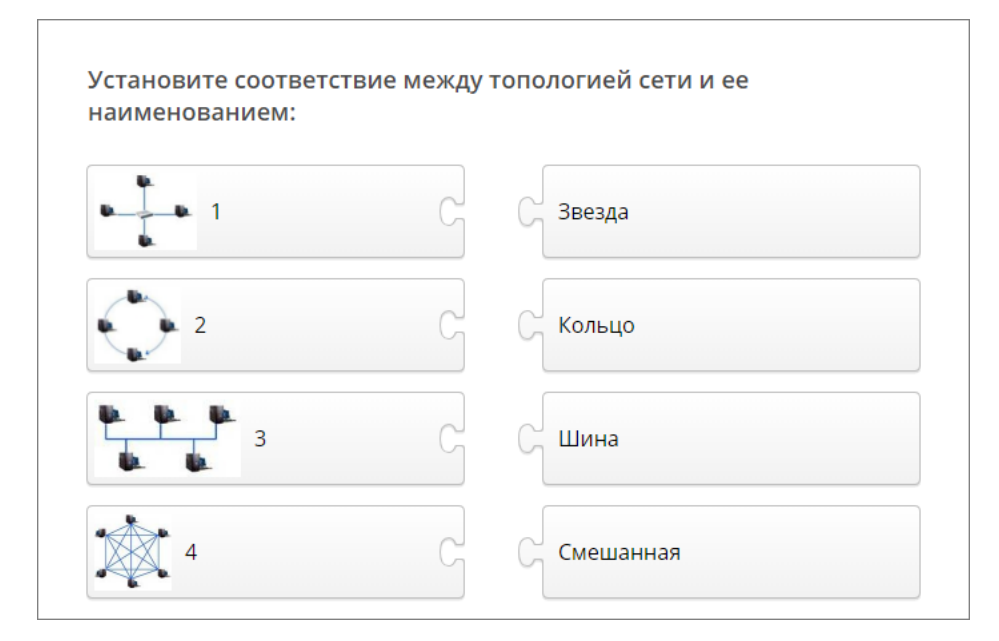

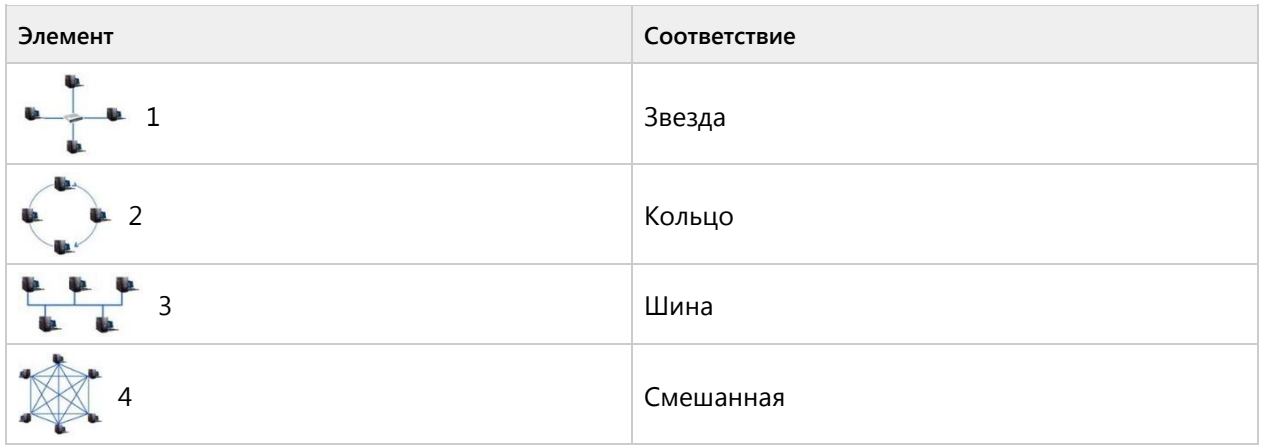

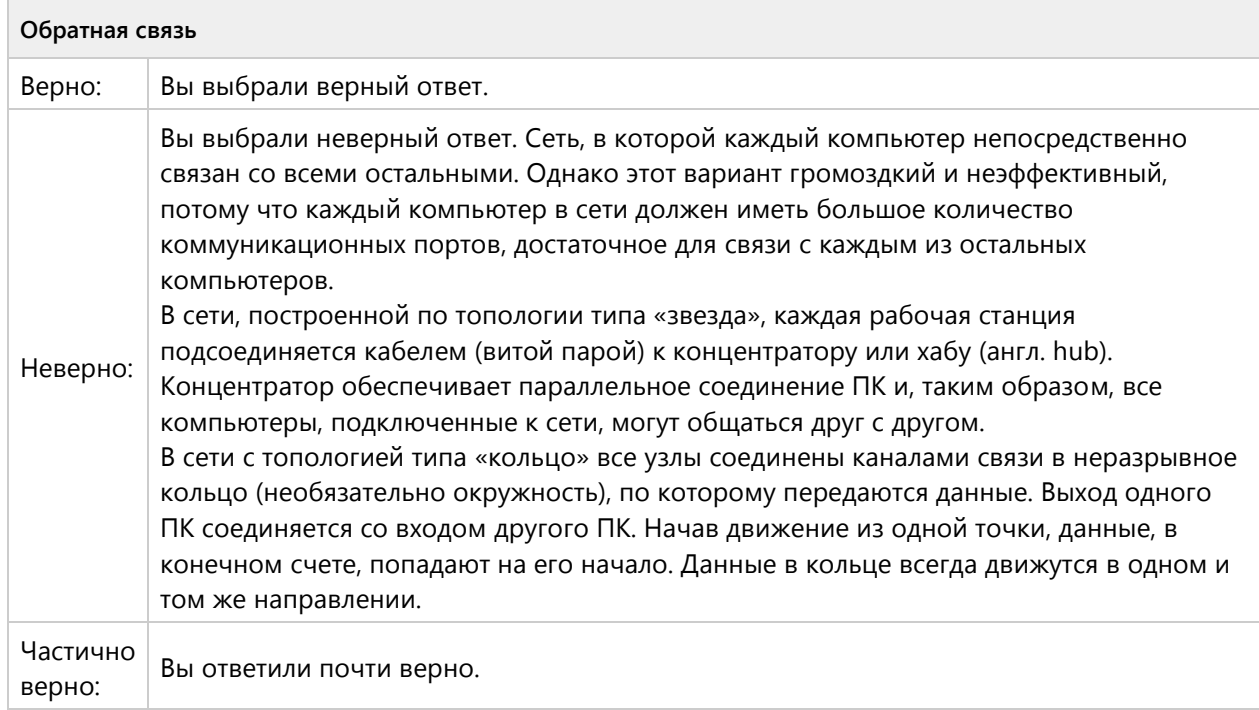

#### Вопрос 142. Соответствие, 2 балла, 1 попытка

Установите соответствие между оборудованием для подключения сети и ее наименованием:

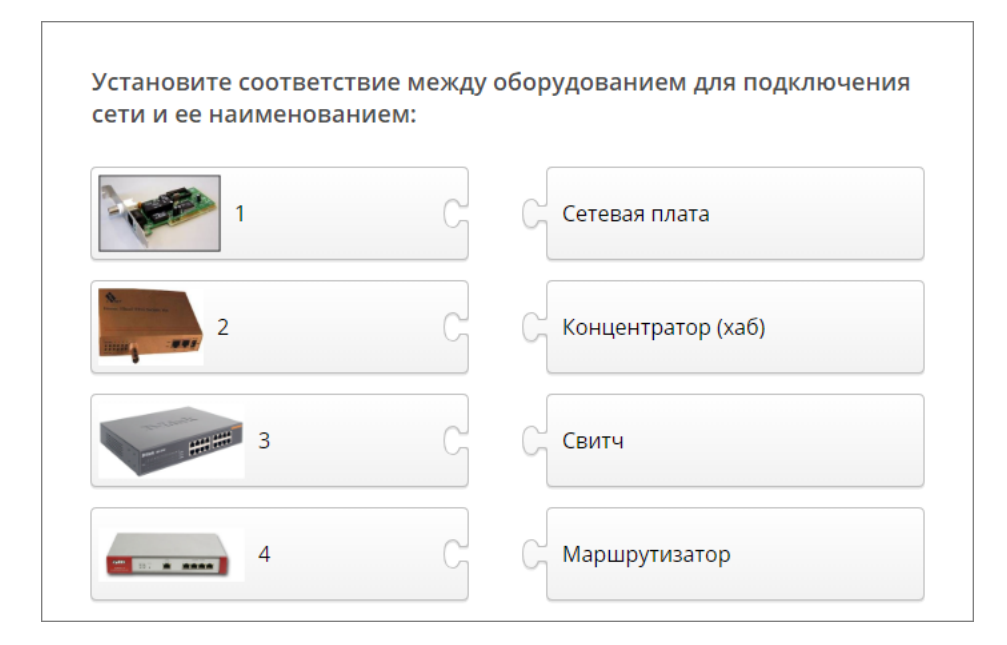

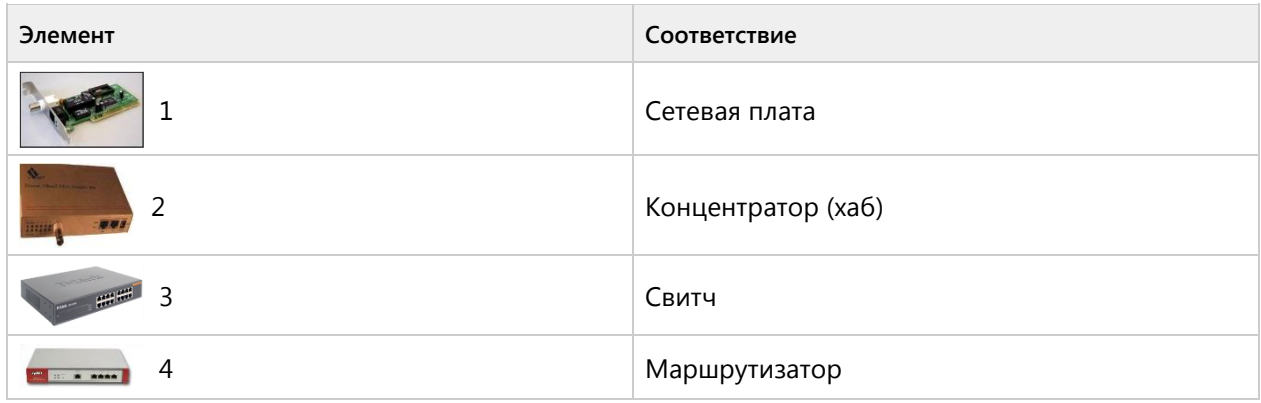

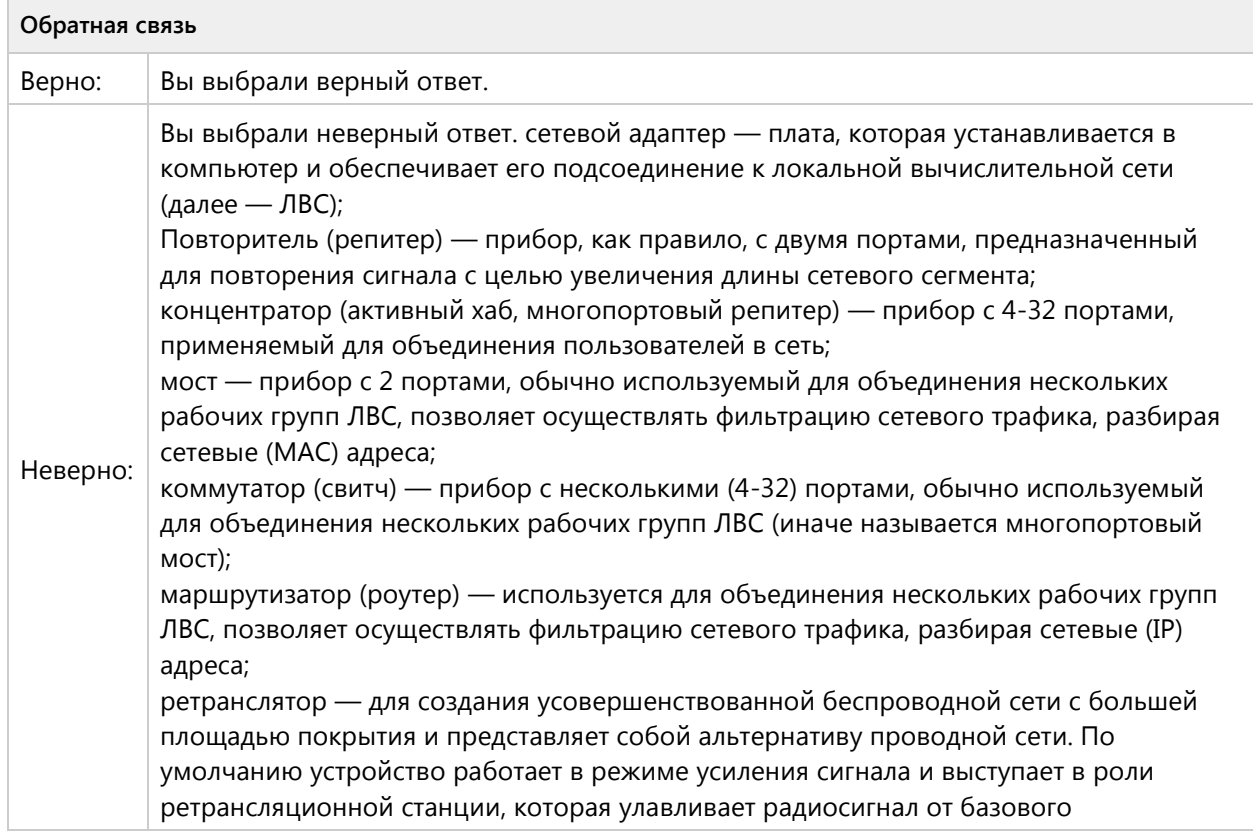

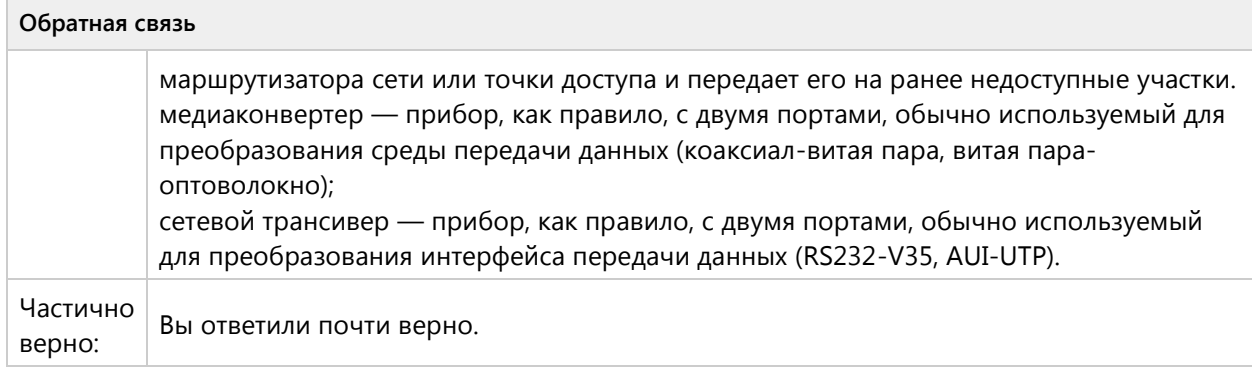

#### **Вопрос 143. Соответствие, 2 балла, 1 попытка**

Установите соответствие между значком браузера и его обозначением:

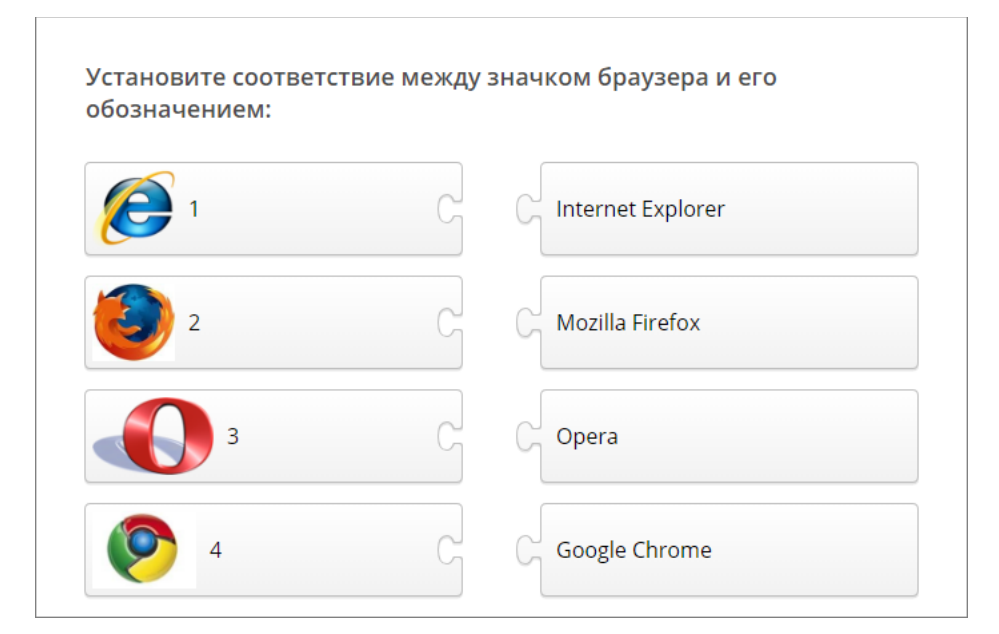

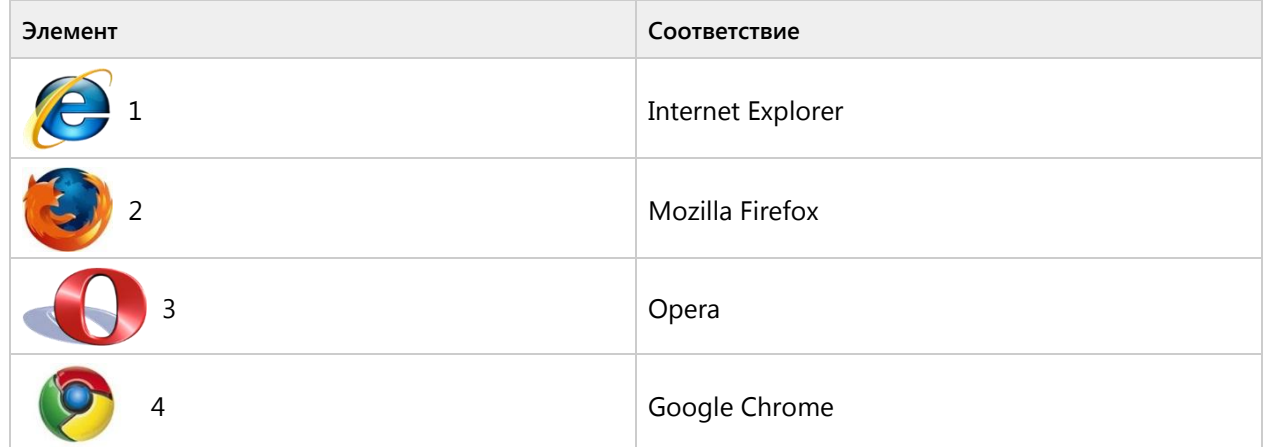

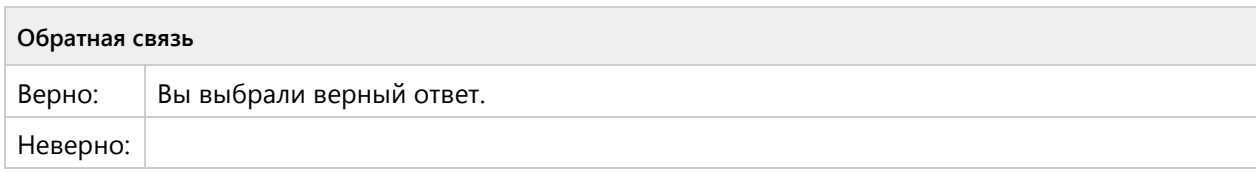

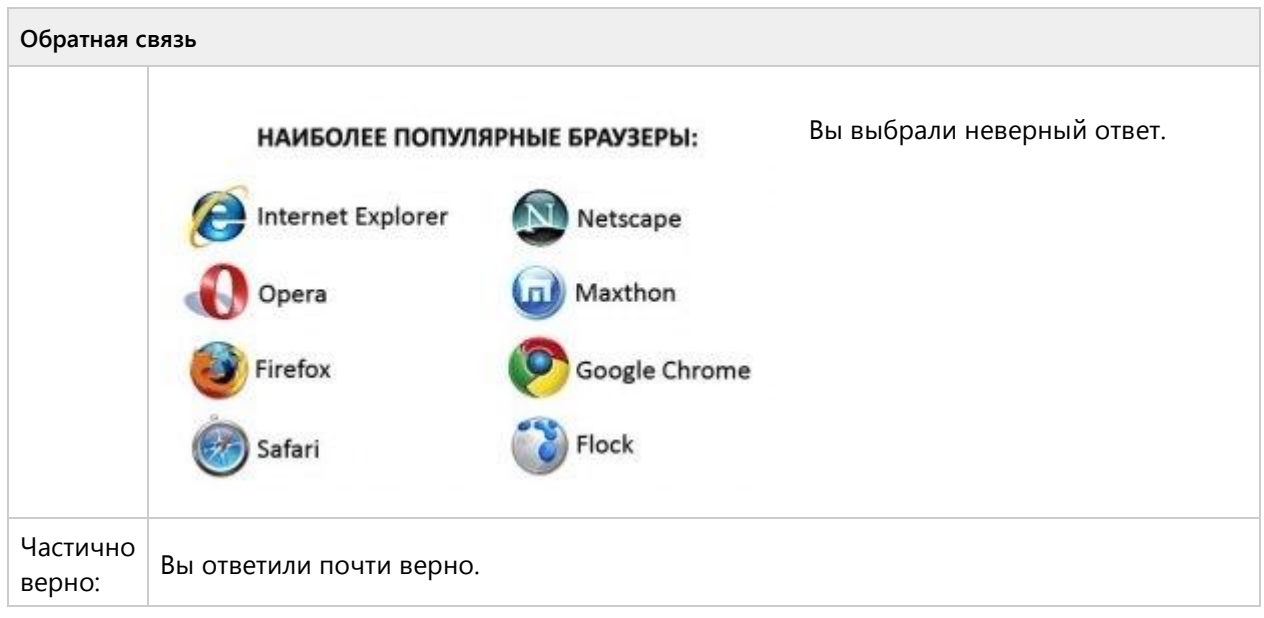

# Тема 1.11. Основные логические операции-репродуктивный уровень (1/1 вопросов)

# **Вопрос 144. Соответствие, 2 балла, 1 попытка**

Установите соответствие между логической операцией и ее обозначением:

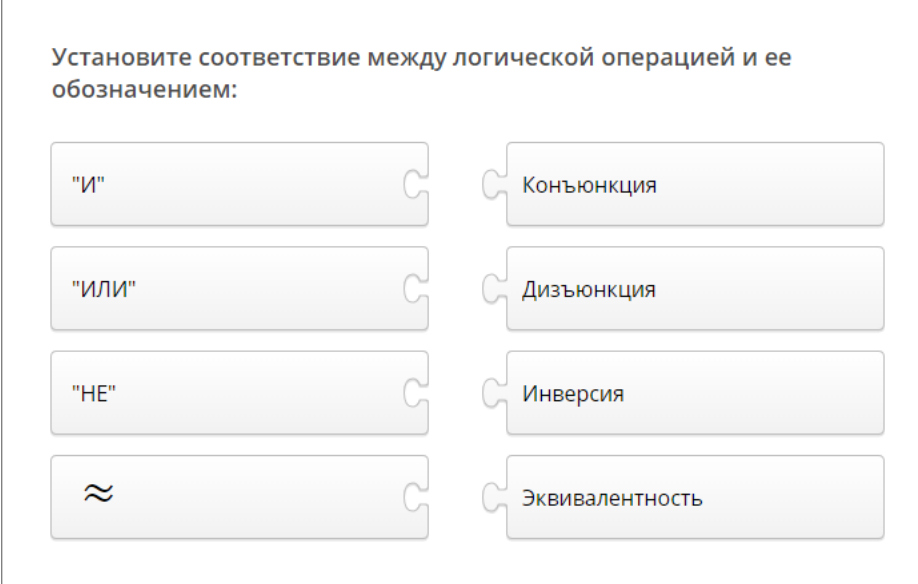

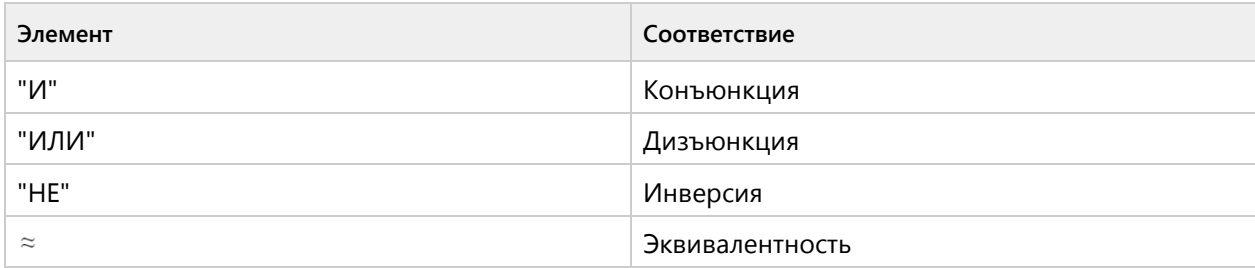

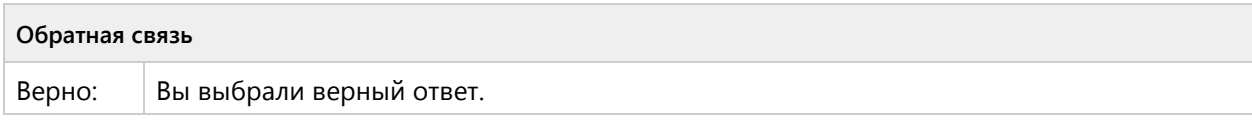
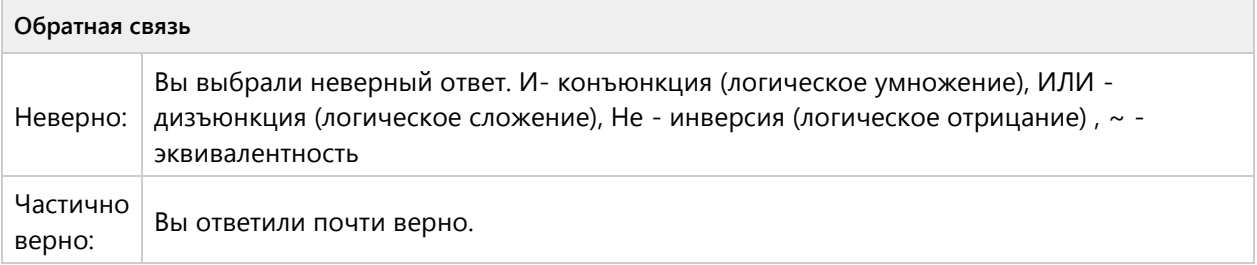

# Тема 1.11. Основные логические операции - продуктивный уровень (3/6 вопросов)

#### **Вопрос 145. Числовой ответ, 3 балла, 1 попытка**

Постройте таблицу истинности для выражения C=A^B и запишите ответ. Сколько раз выражение будет иметь истинное значение (количество едини)?

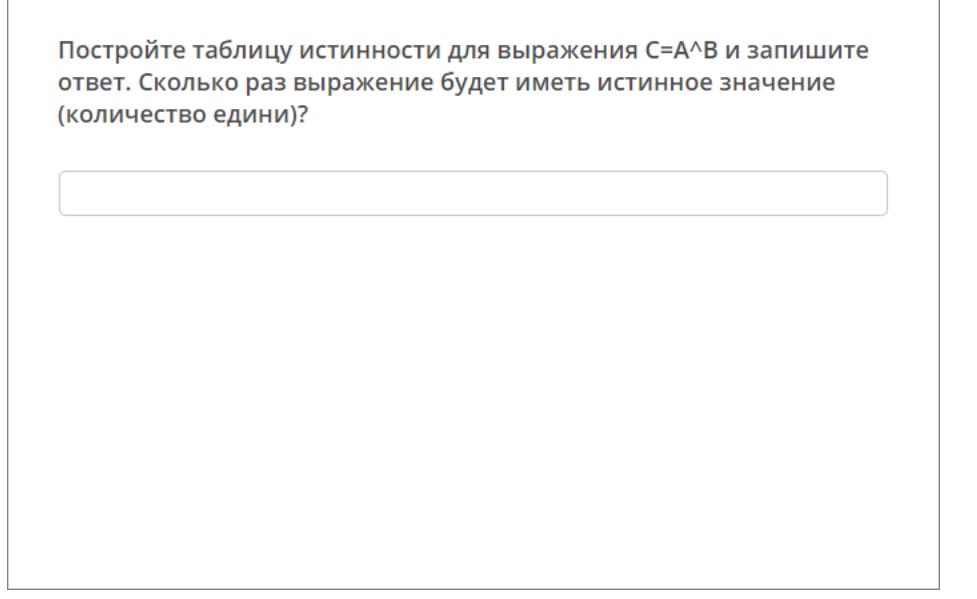

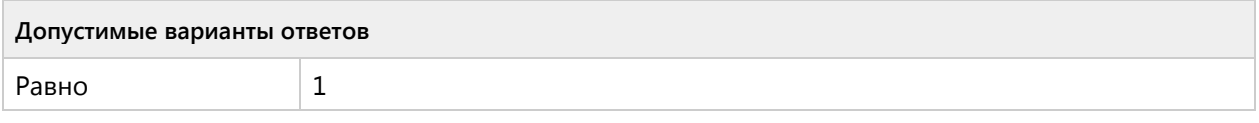

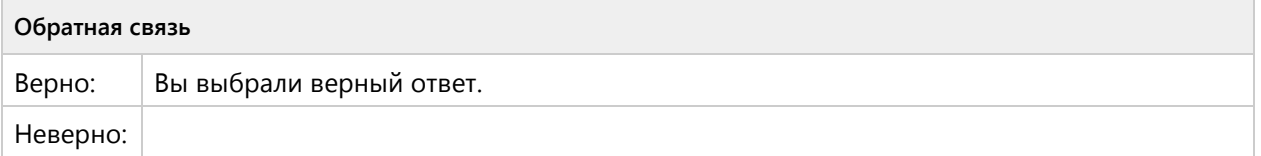

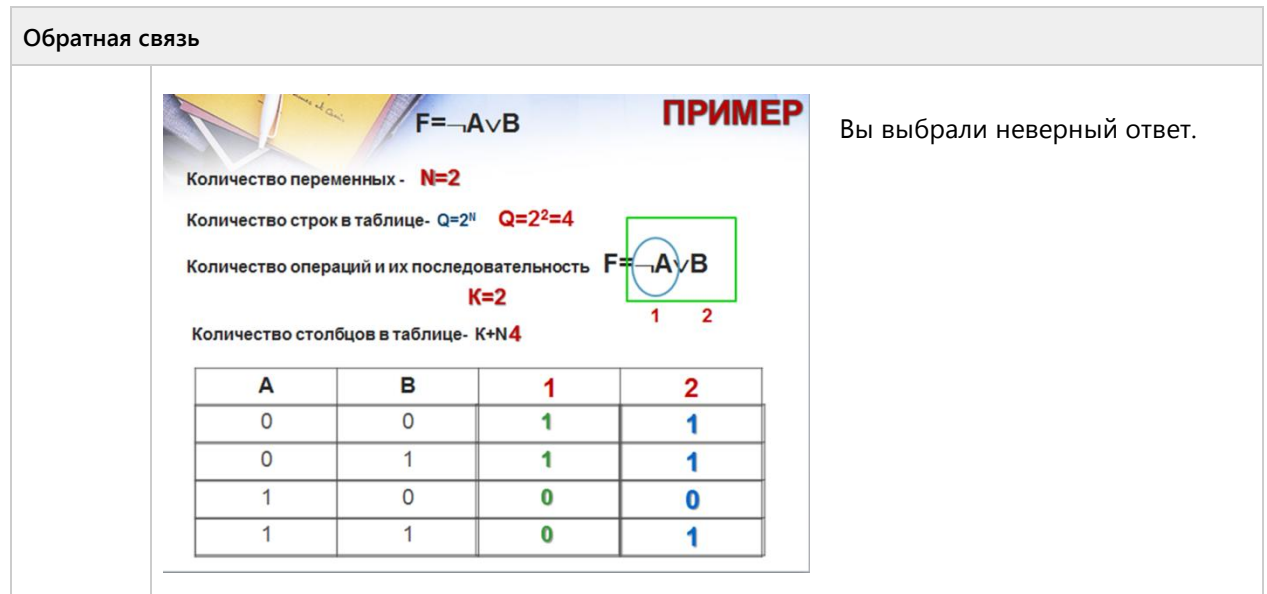

### **Вопрос 146. Числовой ответ, 3 балла, 1 попытка**

Постройте таблицу истинности для выражения C=AvB и запишите ответ. Сколько раз выражение будет иметь истинное значение (количество едини)?

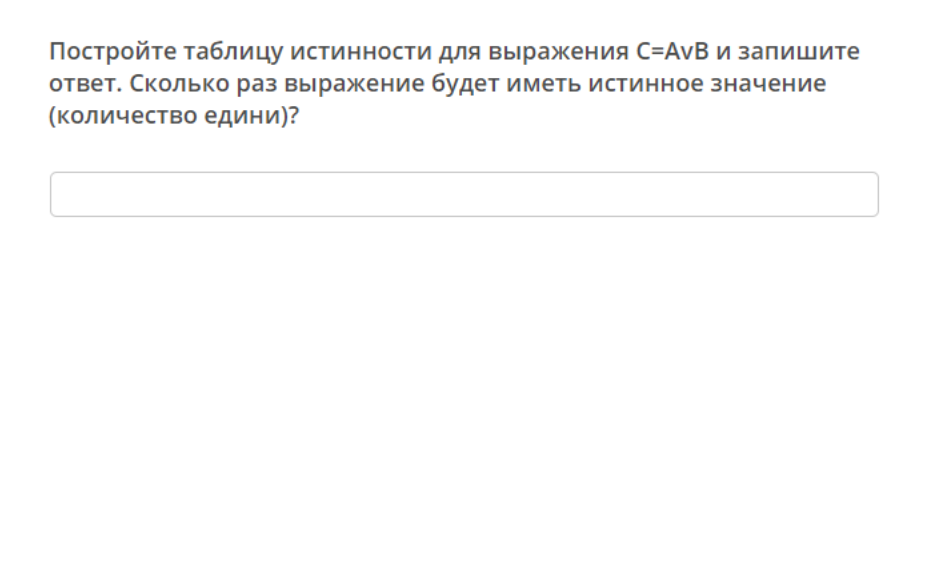

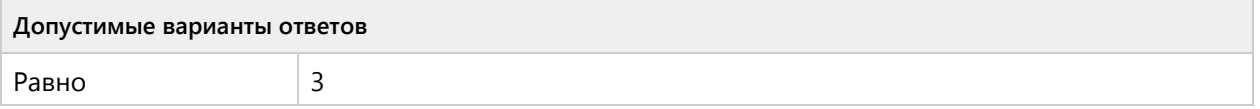

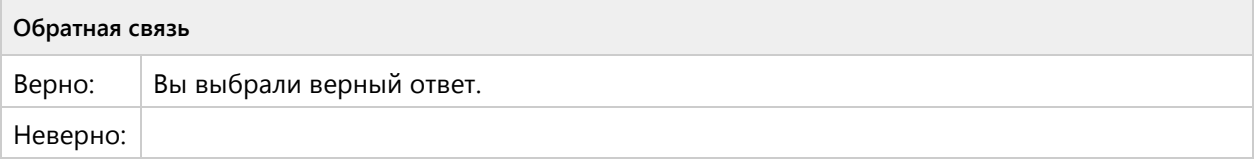

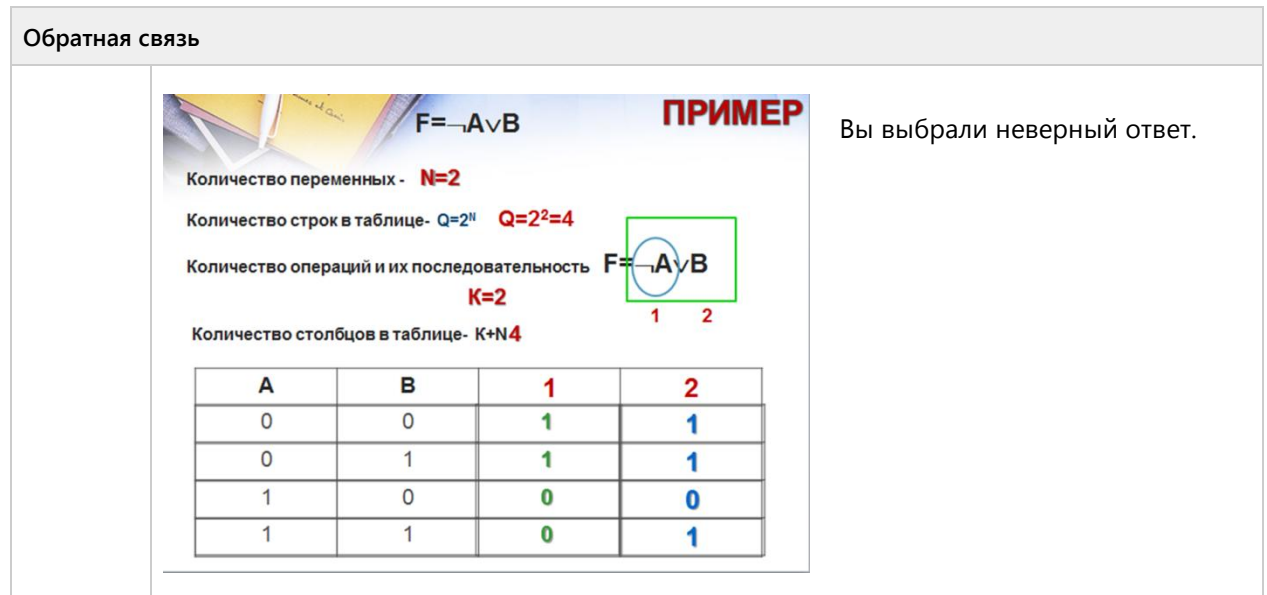

### **Вопрос 147. Числовой ответ, 3 балла, 1 попытка**

Постройте таблицу истинности для выражения C=A^B<sup>-</sup>и запишите ответ. Сколько раз выражение будет иметь истинное значение (количество едини)?

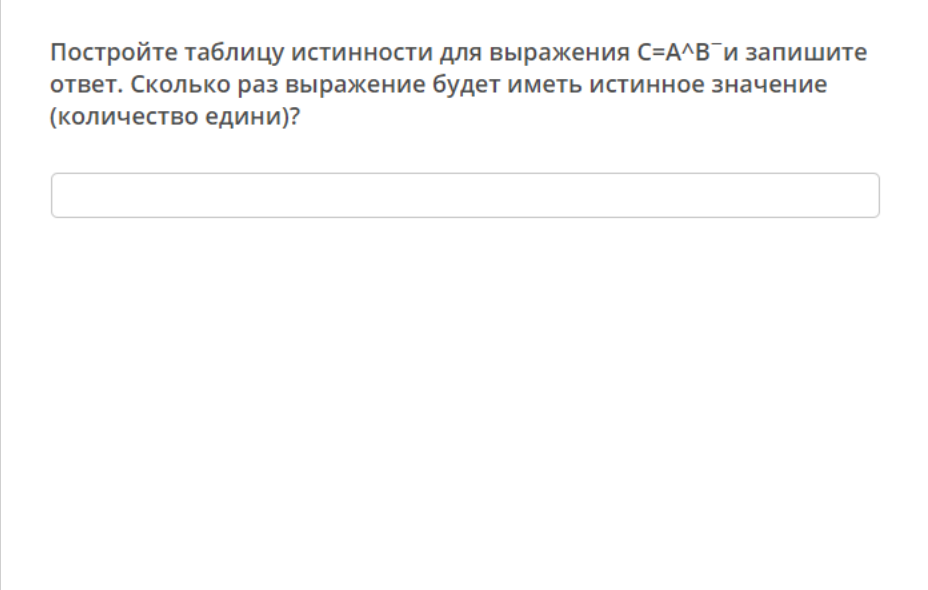

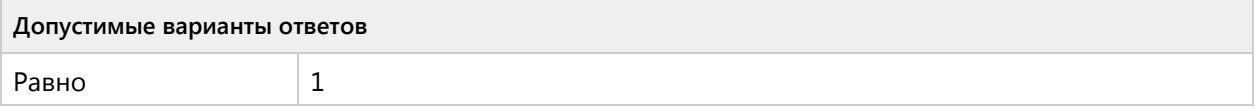

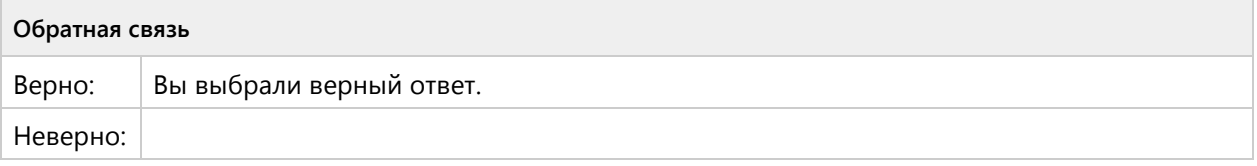

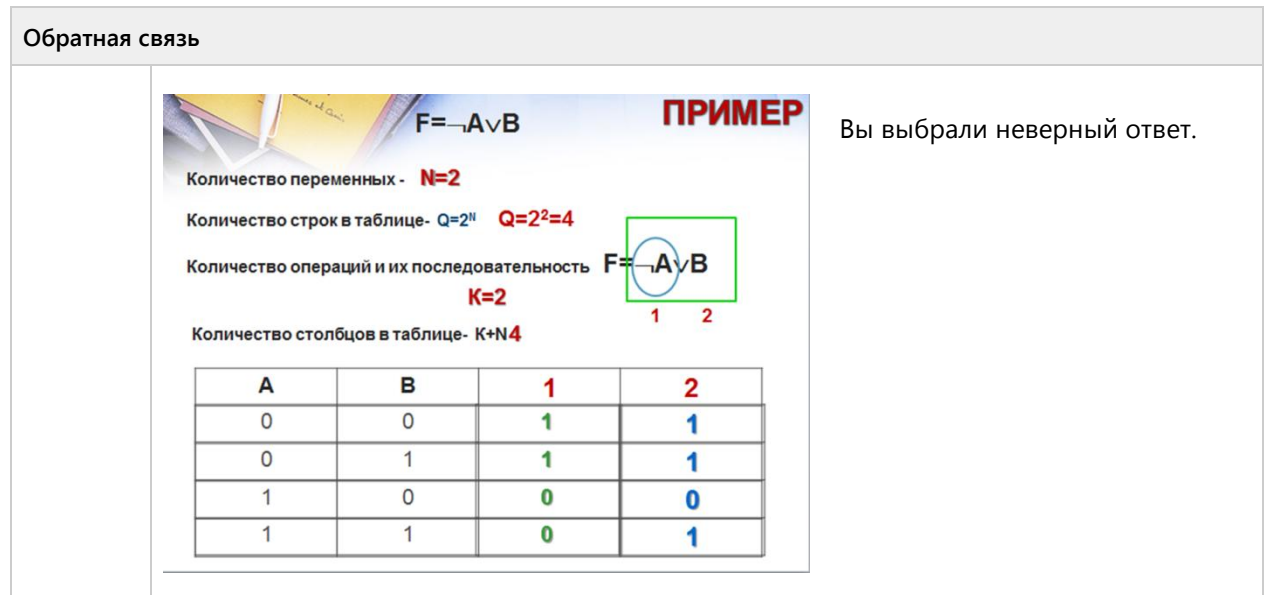

### **Вопрос 148. Числовой ответ, 3 балла, 1 попытка**

Постройте таблицу истинности для выражения C=Av(B^A) и запишите ответ. Сколько раз выражение будет иметь истинное значение (количество едини)?

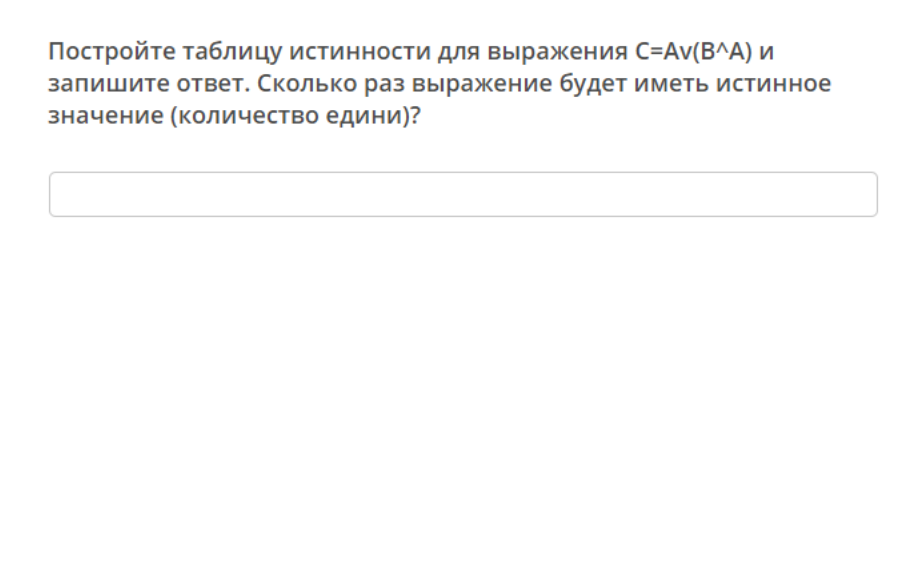

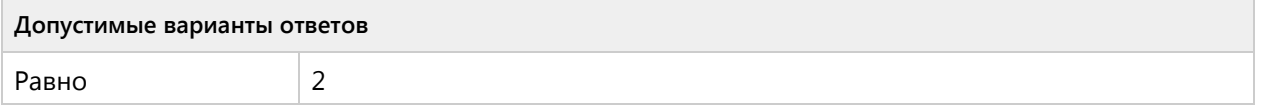

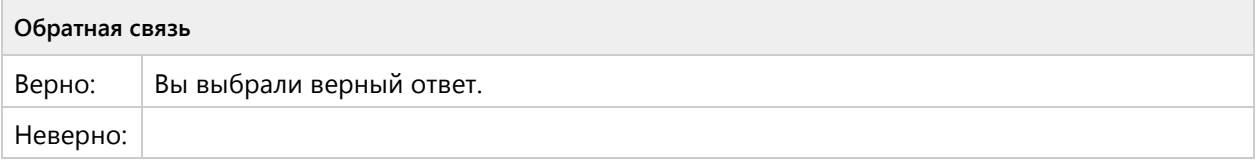

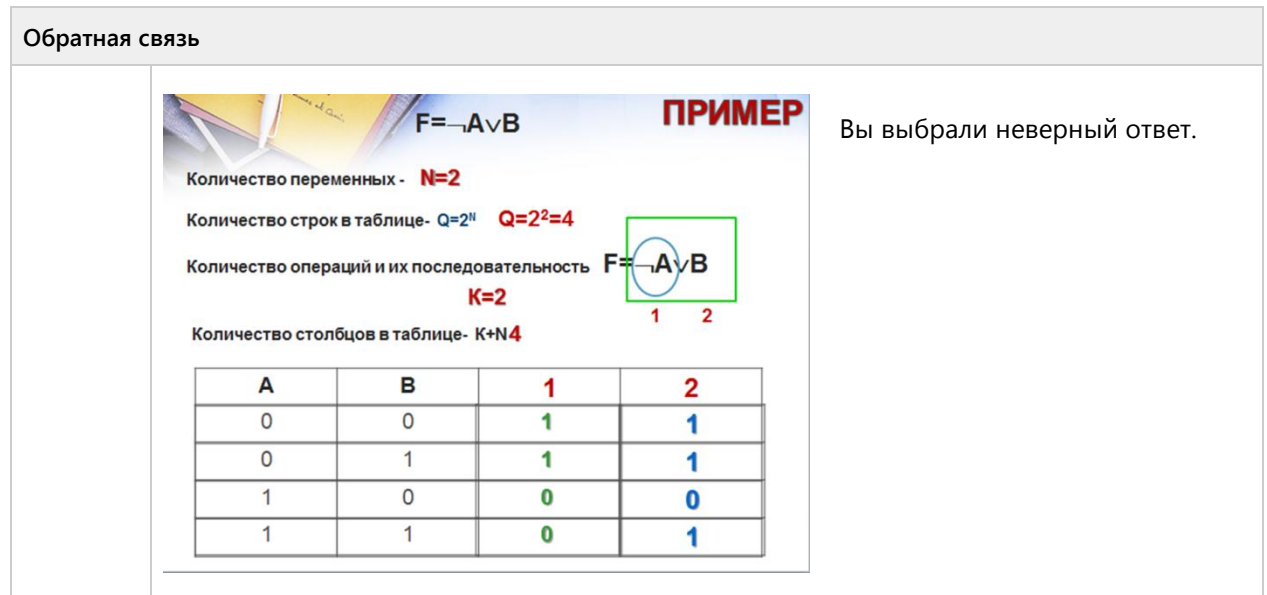

### **Вопрос 149. Числовой ответ, 3 балла, 1 попытка**

Постройте таблицу истинности для выражения C=(A^B)v(B^A) и запишите ответ. Сколько раз выражение будет иметь истинное значение (количество едини)?

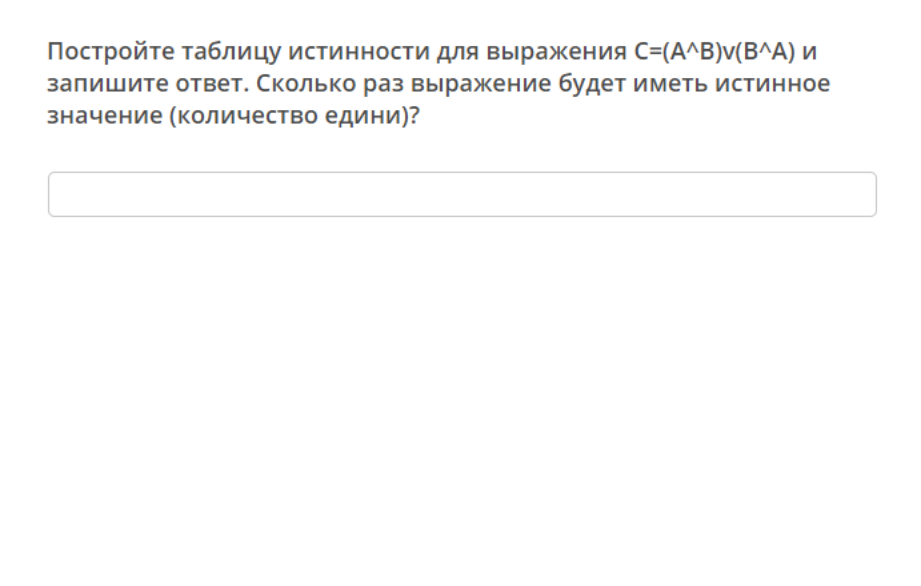

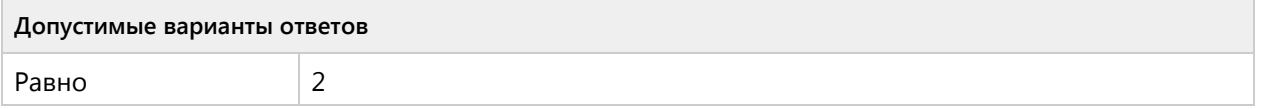

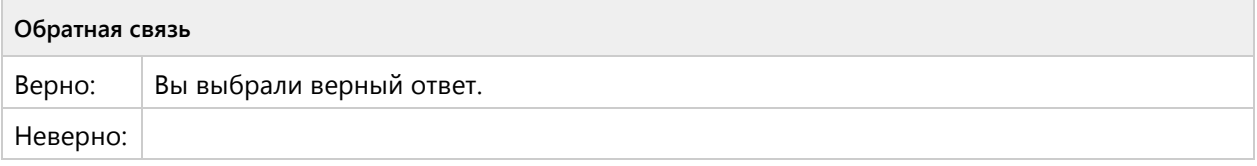

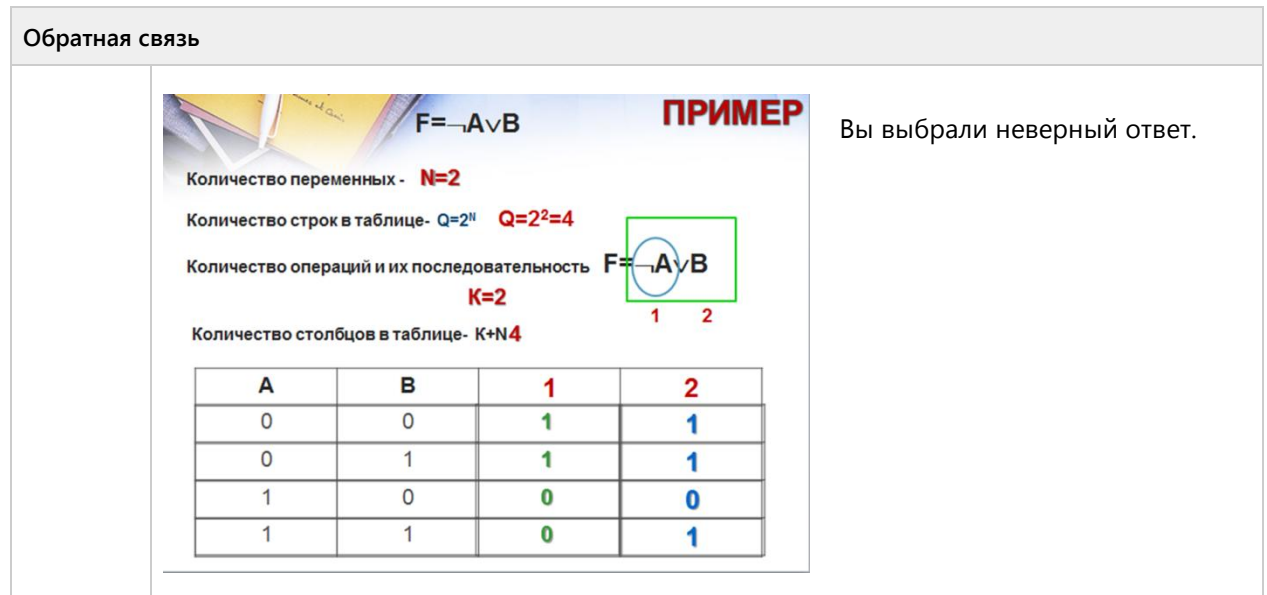

### **Вопрос 150. Числовой ответ, 3 балла, 1 попытка**

Постройте таблицу истинности для выражения C=A<sup>-</sup>v В и запишите ответ. Сколько раз выражение будет иметь истинное значение (количество едини)?

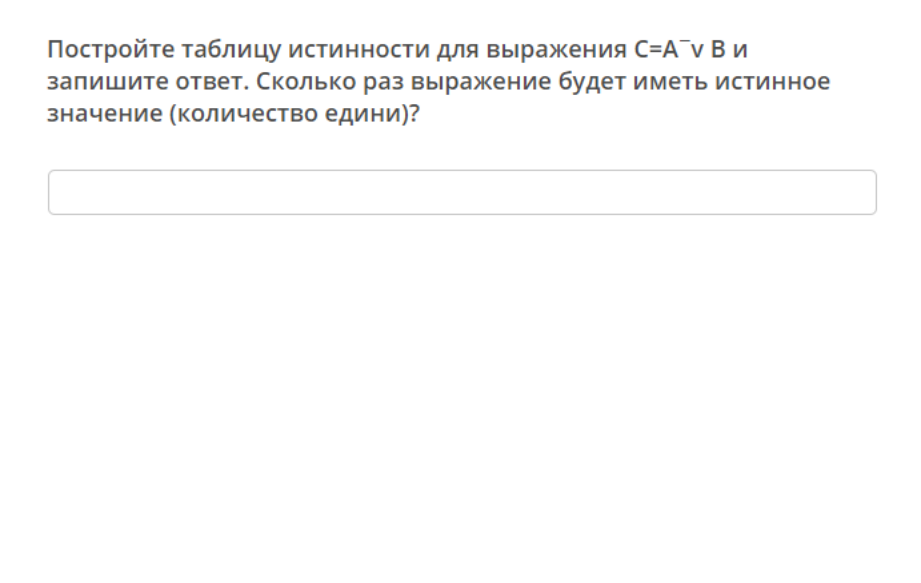

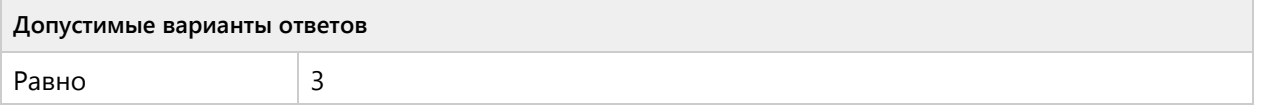

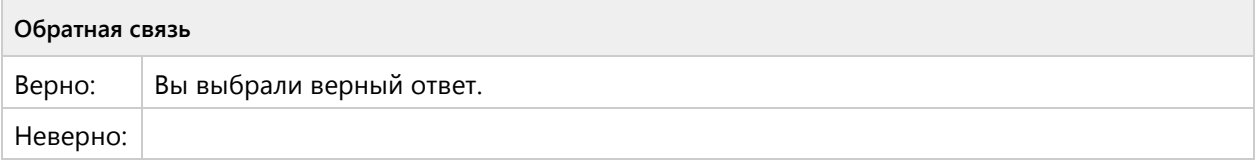

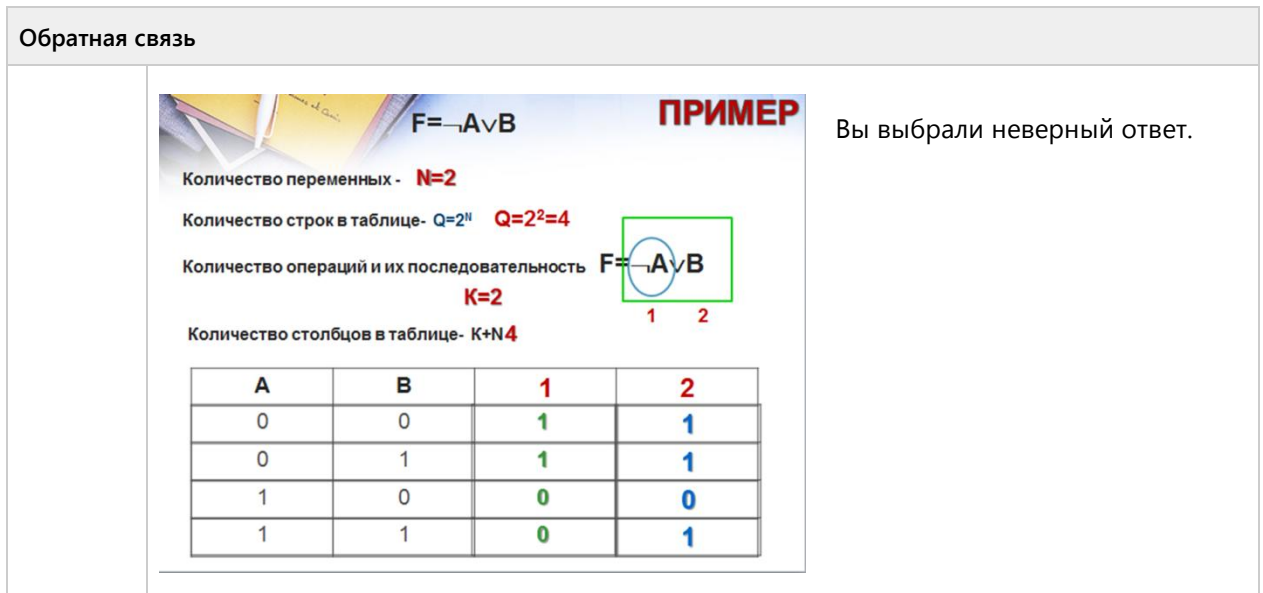

## Результаты теста

**Результаты теста, Пройден / Поздравляем, вы** прошли тест! Критерии:  $90\% \div 100\%$ -Высокий (полностью освоена)отлично  $80\% \div 80\%$ Порышанный

**Поздравляем, вы прошли тест!**

**Критерии:** 

**90% ÷ 100%- Высокий (полностью освоена)отлично**

**80% ÷ 89% - Повышенный (недостаточно освоена)хорошо**

**70% ÷ 79%- Пороговый (частично освоена)удовлетворительно**

**менее 70% - Допороговый (не освоена)неудовлетворительно**

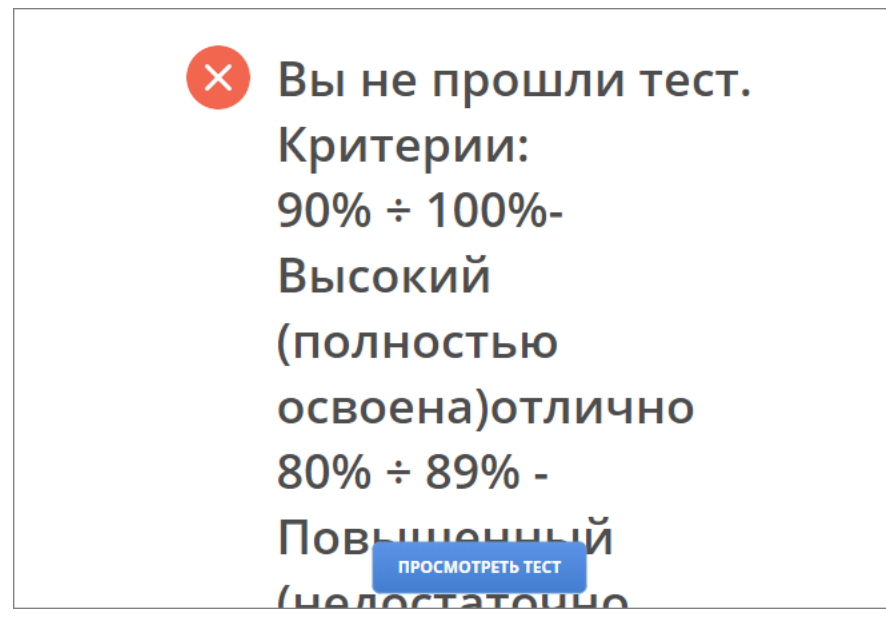

**Вы не прошли тест.**

**Критерии:** 

**90% ÷ 100%- Высокий (полностью освоена)отлично**

**80% ÷ 89% - Повышенный (недостаточно освоена)хорошо**

**70% ÷ 79%- Пороговый (частично освоена)удовлетворительно**

**менее 70% - Допороговый (не освоена)неудовлетворительно**